**GOBIERNO DE MENDOZA UNIVERSIDAD NACIONAL DE CUYO**

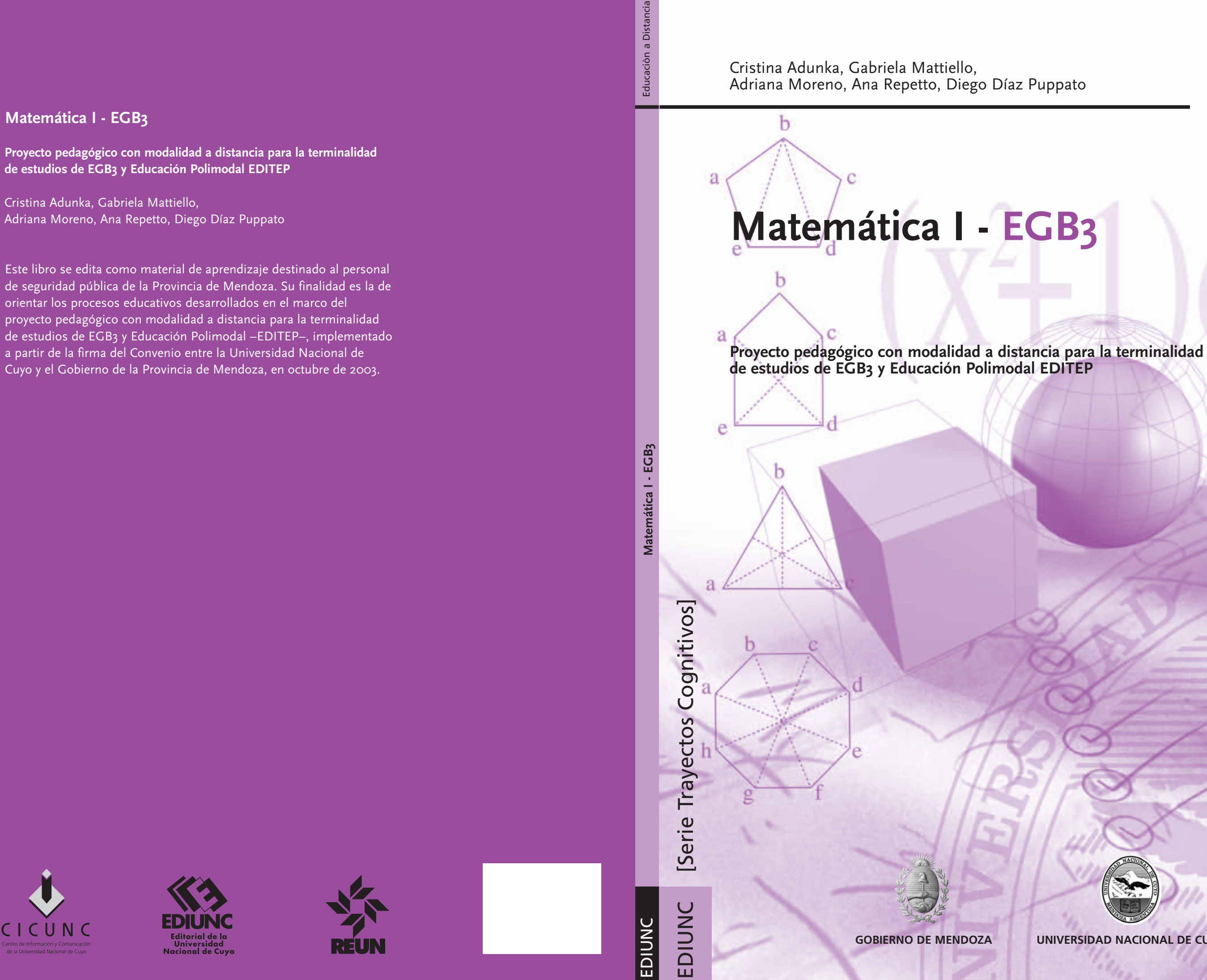

Este libro se edita como material de aprendizaje destinado al personal de seguridad pública de la Provincia de Mendoza. Su finalidad es la de orientar los procesos educativos desarrollados en el marco del proyecto pedagógico con modalidad a distancia para la terminalidad de estudios de EGB3 y Educación Polimodal –EDITEP–, implementado a partir de la firma del Convenio entre la Universidad Nacional de Cuyo y el Gobierno de la Provincia de Mendoza, en octubre de 2003.

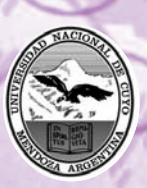

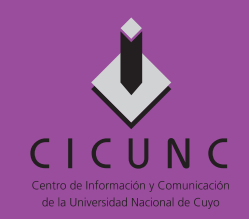

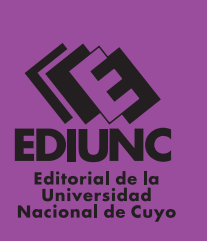

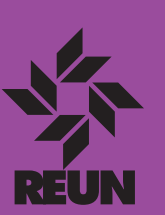

# **Matemática I - EGB3**

**Proyecto pedagógico con modalidad a distancia para la terminalidad de estudios de EGB3 y Educación Polimodal EDITEP**

Cristina Adunka, Gabriela Mattiello,

# **Matemática I - EGB3**

**Proyecto pedagógico con modalidad a distancia para la terminalidad de estudios de EGB3 y Educación Polimodal EDITEP**

# **Universidad Nacional de Cuyo (Mendoza, República Argentina)**

Rectora: Dra. María Victoria Gómez de Erice Vicerrector: Ing. Agr. Arturo Somoza Secretaria de Extensión Universitaria: Mgter. Rosa Fader de Guiñazú Director General del CICUNC: Mgter. Ciro Novelli Directora de Educación a Distancia: Mgter. Fernanda Ozollo Director de Nuevas Tecnologías: Mgter. Omar Arancibia

#### **Gobierno de Mendoza**

Gobernador: Ing. Julio Cobos Ministro de Justicia y Seguridad Social: Dr. Roberto Grillo Directora General de Escuelas: Lic. Emma Cunietti Subsecretaria de Relaciones con la Comunidad, –MJyS–: Lic. Claudia García Subsecretario de Gestión Educativa, –DGE–: Lic. Eduardo Andrade

# **Proyecto EDITEP**

Responsables del Proyecto Responsable Institucional: Mgter. Rosa Fader de Guiñazú Directora de Proyecto: Mgter. Fernanda Ozollo Coordinadora General del Proyecto: Lic. Mónica Matilla Coordinador Tecnológico: Mgter. Omar Arancibia

Comité Estratégico del Proyecto

Gobierno de Mendoza –Ministerio de Seguridad y Justicia–: Lic. Claudia García Gobierno de Mendoza –Dirección General de Escuelas–: Lic. Eduardo Andrade Universidad Nacional de Cuyo: Lic. Mónica Matilla, Mgter. Fernanda Ozollo

#### **EDIUNC**

Editorial de la Universidad Nacional de Cuyo Director: Prof. René Gotthelf

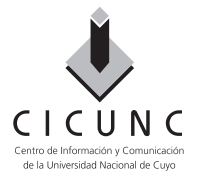

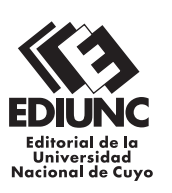

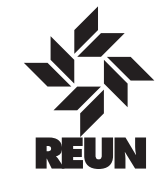

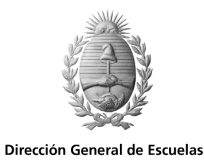

Gobierno de Mendoza

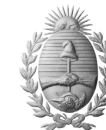

Ministerio de Justicia y Seguridad Gobierno de Mendoza

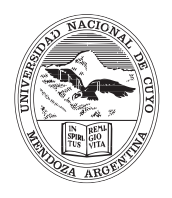

**Universidad Nacional de Cuyo** Secretaría de Extensión Universitaria

# **Matemática I - EGB3**

**Proyecto pedagógico con modalidad a distancia para la terminalidad de estudios de EGB3 y Educación Polimodal EDITEP**

**Cristina Adunka, Gabriela Mattiello, Adriana Moreno, Ana Repetto, Diego Díaz Puppato** 

> **EDIUNC Mendoza, 2004**

#### **Matemática I - EGB3**

**Coordinación de la elaboración del libro**  Marcela Orlando

**Asesora experta**  Norma Pacheco

**Producción de textos y procesamiento didáctico**  Cristina Adunka, Gabriela Mattiello, Adriano Moreno, Ana Repetto

**Procesamiento didáctico final**  Diego Díaz Puppato

**Corrección de estilo**  Luis Emilio Abraham, Gonzalo Casas, Pilar Piñeyrúa

#### **Diseño de cubierta e interior Coordinador**  Claudio E. Cicchinelli **Diseñadores**

Natalia Lobarbo, Jaime Llugany, Julieta Martín, Lorena Pelegrina **Ilustradores**  Matías Arges, J. Mariano Ruszaj

#### **Primera edición. Mendoza, 2004**

Publicación de la Secretaría de Extensión Universitaria de la Universidad Nacional de Cuyo **Serie Trayectos Cognitivos, N° 9** 

> Matemática I : EGB 3 : proyecto pedagógico con modalidad a distancia para terminalidad de estudios de EGB 3 y Educación Polimodal EDITEP / Cristina Adunka ... [et al.] - 1<sup>a</sup>. ed. -Mendoza: EDIUNC, 2004. 219.; 29,7 cm. - (Trayectos cognitivos; 9)

ISBN 950-39-0171-5

1- Matemática 2- Geometría

I- Adunka, Cristina II- Mattiello, Gabriela III- Moreno, Adriana IV-Repetto, Ana V- Díaz Puppato, Diego

> Impreso en Argentina - Printed in Argentina ISBN 950-39-0171-5 Queda hecho el depósito que marca la ley 11.723 EDIUNC, 2004 Centro Universitario, 5500 Mendoza República Argentina

# **ÍNDICE**

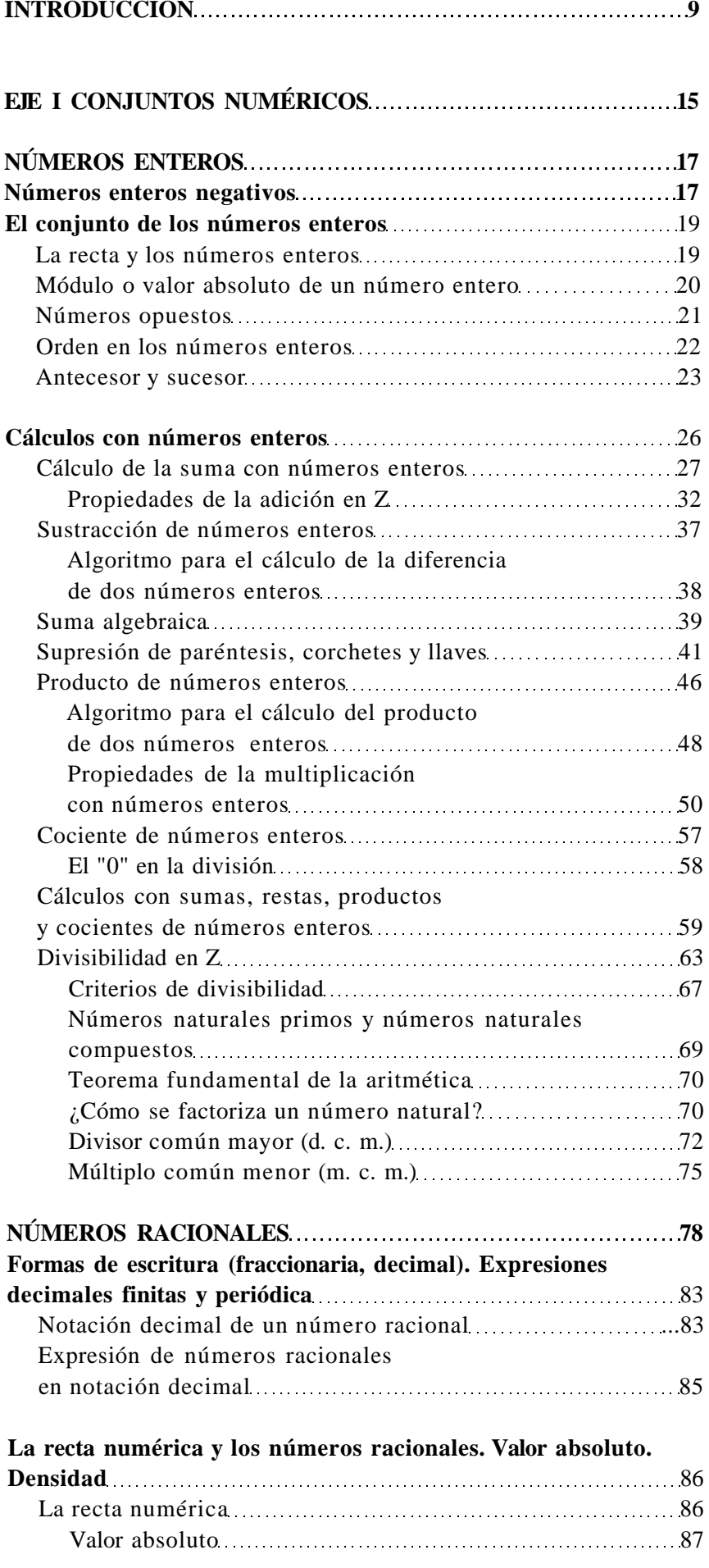

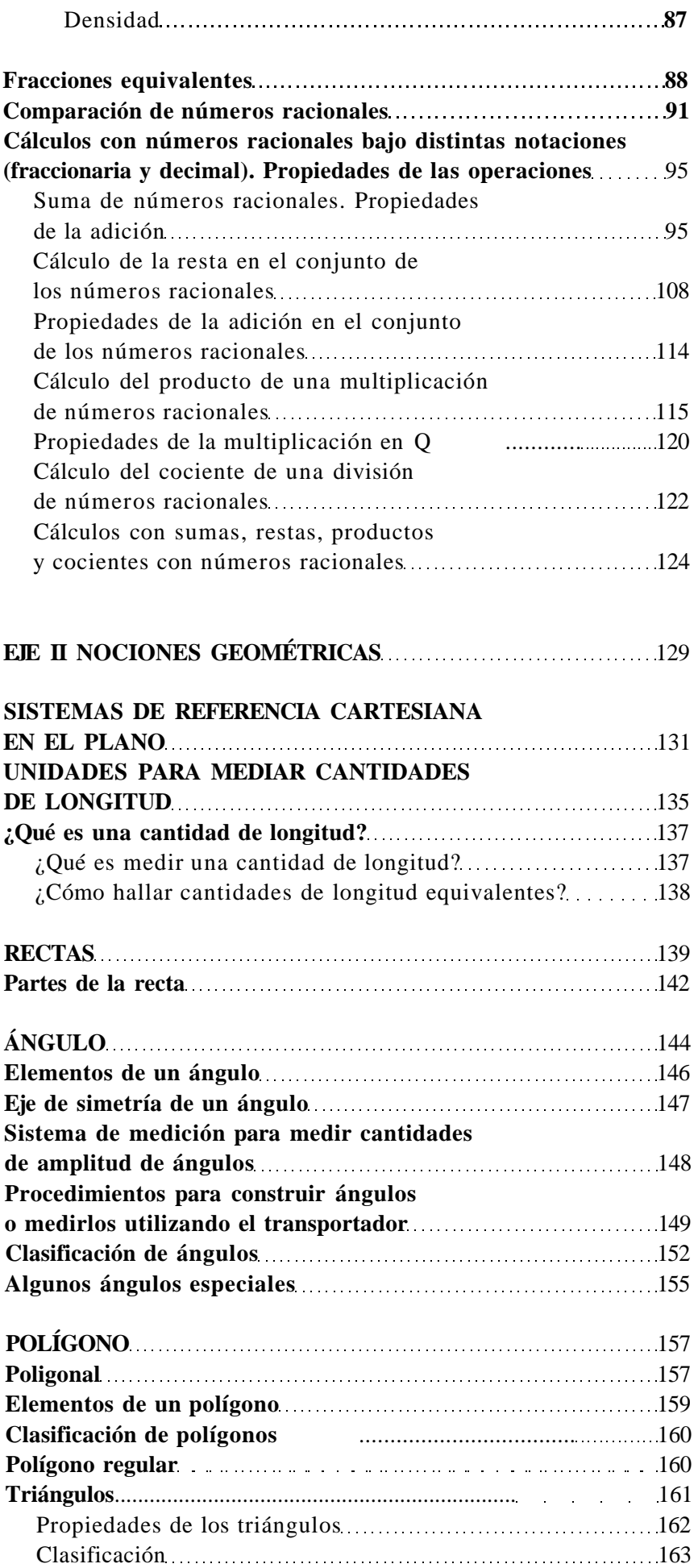

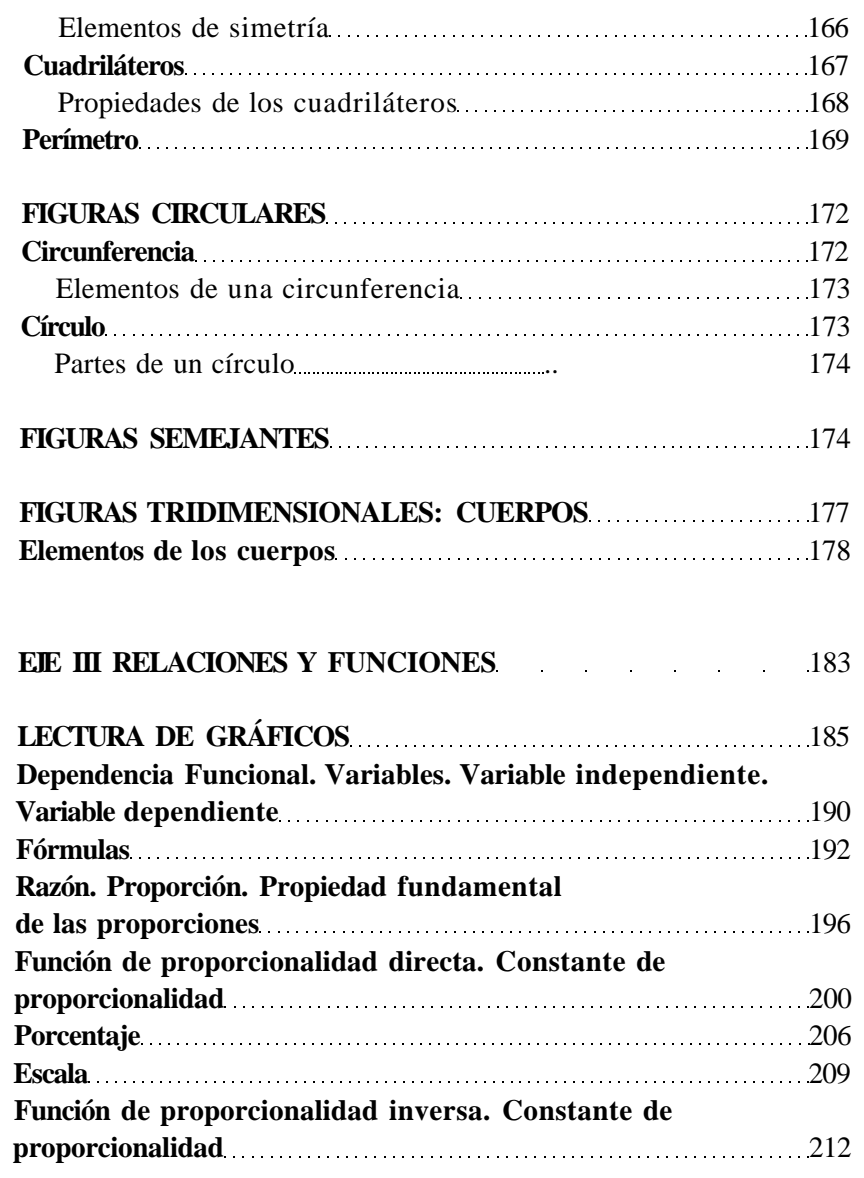

#### **INTRODUCCIÓN:**

Si usted se detiene a pensar en su vida de todos los días, verá que en muchas ocasiones se encuentra con situaciones en las que necesita hacer uso de los conocimientos matemáticos que aprendió en la escuela primaria o, tal vez, después. Esto nos sucede en la economía del hogar (que nos enfrenta al delicado equilibrio entre el dinero que ingresa y el que se gasta), al hacer una compra o solicitar un crédito. También en el ámbito del trabajo, cuando tenemos que hacer un croquis, medir distancias o leer un gráfico. Es decir, constantemente tenemos que utilizar lo que aprendimos en matemática para resolver pequeños o grandes inconvenientes.

En este curso, nosotros le proponemos profundizar lo que usted sabe y avanzar en el aprendizaje de nuevos conceptos y procedimientos que le sirvan de herramientas para su trabajo y su vida cotidiana, y a su vez, que le permitan resolver con más seguridad las situaciones que se presentan en los contenidos propios de esta área de estudio.

#### **¿Qué esperamos que usted logre cuando termine este curso?**

Identificar, interpretar y utilizar, en la resolución de problemas, algunos conceptos matemáticos relacionados con los números enteros y racionales, sus cálculos y operaciones, rectas, ángulos y figuras, las medidas y la medición, los gráficos y los distintos lenguajes matemáticos.

Esto significa que al finalizar el curso usted podrá: • Comprender y saber resolver problemas justificando los procedimientos empleados.

- Identificar e interpretar números enteros y racionales , sus cálculos y operaciones.
- Identificar, describir e interpretar algunos conocimientos geométricos referidos a rectas, ángulos y figuras.
- Describir, comunicar e interpretar información matemática utilizando distintos lenguajes.
- Interpretar y usar nociones relacionadas con las medidas y los procedimientos de medición.

#### **¿Qué vamos a estudiar? ¿Cómo vamos a hacerlo?**

El curso se ha organizado en tres ejes de contenidos: el primero se denomina Conjuntos Numéricos, en el segundo trabajaremos las Nociones Geométricas y en el tercero nos abocaremos a Relaciones y Funciones.

Durante el cursado, estudiaremos la resolución de distintas situaciones cotidianas, utilizando esencialmente dos conjuntos numéricos: enteros y racionales, sus cálculos y operaciones. También abordaremos el sistema de referencias cartesianas en el plano. Vamos a reconocer algunas figuras y entes geométricos, sus propiedades y clasificaciones. Asimismo, trabajaremos con algunas nociones de relaciones y funciones numéricas: variables, tablas, diagramas, expresiones algebraicas, gráficas, fórmulas y, a partir de ellas, funciones de proporcionalidad directa e inversa.

Esperamos que con este curso usted pueda descubrir los porqué de algunos procedimientos matemáticos. Generalmente, será usted el que, a través de algunas actividades o propuestas, construirá distintas nociones y conceptos. Por ello, es muy importante que siga, paso a paso, las indicaciones de este material, para que pueda construir, junto con sus compañeros y profesores, cada uno de los aprendizajes.

Las actividades que se proponen tienen dos funciones principales: que usted pueda aplicar y relacionar lo que sabe o ha estudiado anteriormente y que pueda construir nuevos aprendizajes de contenidos que probablemente desconoce. Le recomendamos que no saltee partes del material porque las necesitará para poder avanzar con lo que se encuentra más adelante.

En algunos casos, trabajaremos con nociones que por su complejidad o por su origen no vamos a comprobar, las aceptaremos como verdaderas. Por último, le queremos decir que en matemática, como en muchas materias, el error es parte del aprendizaje. Necesitará, para avanzar en el material, hacer algunas "pruebas" de lo que está estudiando. Realice todos los intentos necesarios, pero nunca baje los brazos.

#### **¿Cómo está organizado este material?**

El material entonces está organizado en tres capítulos, uno para cada eje de contenidos, según señalábamos anteriormente:

- **Eje 1.** Conjuntos numéricos
- **Eje 2.** Nociones geométricas
- **Eje 3.** Relaciones y funciones

Recuerde que todas las actividades que usted realizará se presentan con un *ícono*. Estos íconos son:

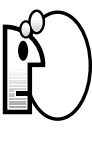

PENSAR. Este ícono indica que tiene que detenerse un momento a analizar detenidamente lo que ha leído. En el caso de Matemática, es fundamental que lea la información que indica este ícono y la memorice también, porque en ella se incluye la "formalización" de lo trabajado, es decir, su conceptualización en términos matemáticos.

#### **Ícono**

*¿Recuerda la definición que le presentamos en el primer curso? Un ícono es un dibujo que le indica qué tipo de actividad debe realizar.*

**?**

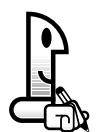

TRABAJAR EN FORMA INDIVIDUAL. Le indica que la actividad de aprendizaje propuesta la realizará usted solo.

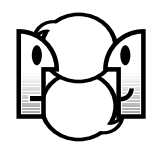

TRABAJAR EN FORMA GRUPAL. Significa que la actividad de aprendizaje propuesta, en este caso, la realizará con sus compañeros.

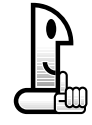

RECORDAR. Este ícono presenta información resumida e importante. En general, se trata de algo que usted ya aprendió antes, en este curso o en otros anteriores, y que ahora va a necesitar usar nuevamente. O bien algo nuevo que deberá tener presente en el desarrollo del curso.

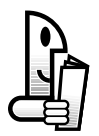

LEER. Indica la lectura de otros textos especiales para comprender los temas. Son textos obtenidos de otros materiales, y que se citan en este trabajo porque son necesarios para comprender los temas.

Le recordamos también que usted, dentro del material, dispone de espacios en blanco en cada hoja donde puede realizar los cálculos que necesite para resolver los ejercicios. También enontrará, al finalizar cada eje, hojas con líneas de punto para tomar apuntes de las explicaciones de su profesor o bien hacer gráficos o cálculos para resolver las distintas actividades del libro. Puede anotar también allí sus dudas, preguntas, las ideas que vayan apareciendo a medida que lee el material; justamente para esto está reservado el espacio de NOTAS.

# **¿Cómo trabajaremos?**

Este curso que hoy comienza, está pensado para trabajar con modalidad a distancia. Usted se preguntará: ¿qué características tiene esta modalidad? Pues bien, esto significa que no asistirá todos los días a clases durante cuatro o cinco horas, sino que irá realizando el curso con el apoyo de tres ayudas valiosas que le sugerimos aproveche al máximo:

a) Por un lado, las clases con su profesor y su grupo de compañeros, donde recibirá las explicaciones de los contenidos y se realizarán las actividades previstas. En estos encuentros, usted podrá preguntar todo lo que no entiende. No dude en hacerlo, su profesor está para ayudarlo en su proceso.

b) Por otro lado, tendrá a su disposición este material, para que lo lea y vaya siguiendo el curso, tanto en las clases como en las horas de estudio que deberá dedicarle diariamente. Este curso le demandará entre 4 y 6 horas de estudio por semana. Comience a organizar sus tiempos para llevar al día el curso.

#### **Octavo año**

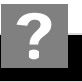

*El ciclo que empieza es el tercero de la Educación General Básica, y está formado por dos niveles: el octavo y el noveno. Usted inicia ahora el octavo y en él tendrá que hacer y aprobar cinco cursos: Lengua, Matemática, Ciencias Naturales, Ciencias Sociales y Tecnología*

c) Y de ahora en adelante aparece una nueva figura en su proceso de aprendizaje: EL TUTOR. El tutor es un profesional que lo acompañará en todo su proceso de aprendizaje, tanto en este curso como en todos los que realice dentro del *octavo año*. Seguramente usted se preguntará: ¿cómo hago para estudiar? ¿cómo organizo mi tiempo para llevar al día el estudio de los cinco cursos que forman el octavo año? ¿de qué se trata esto de una modalidad a distancia? ¿qué hago si tengo dudas sobre los textos del material o alguna de sus actividades y falta tiempo hasta que vea al profesor en las clases? Seguramente estas y otras cuestiones pueden aparecer a medida que vaya realizando el material. Es justamente el tutor el que estará para solucionar esto. Usted se comunicará con él a través del "campus virtual" que la Universidad Nacional de Cuyo ha creado especialmente para este proyecto. Recuerde que en el curso de Alfabetización Informática estudiamos de que forma trabajar en el campus virtual. Si tiene dudas, vuelva sobre ese material y las explicaciones que le dio el profesor oportunamente.

No dude en consultar a su tutor; él será su compañero en este camino y tiene la tarea de colaborar con usted para que tenga la menor cantidad de inconvenientes posibles y pueda resolver sus dudas.

#### **¿Cómo vamos a evaluar este curso?**

En este curso vamos a tener dos tipos de evaluaciones:

*a) de proceso* 

*b) de resultado*

#### *a) Evaluaciones de proceso:*

Como usted sabe, cada curso se organiza en ejes de contenidos dentro de los cuales hay distintas actividades de aprendizaje. Por cada eje de contenidos usted tendrá que realizar "trabajos prácticos" que entregará a su tutor a través del campus virtual. Él le indicará cuáles son y en qué momentos los debe entregar. Es por eso que resulta importantísimo que no pierda el contacto con él y entre al campus periódicamente. Estos trabajos prácticos serán corregidos y se le asignará una nota numérica.

A su vez, para cada eje de contenidos le propondremos una evaluación sobre todos los contenidos desarrollados dentro del mismo y que usted ha ido estudiando con el material. Según el eje, usted deberá resolver esta evaluación de una de estas dos formas posibles:

- Con el profesor, durante las clases.
- O bien, en su casa. En este caso, su tutor le enviará a través del campus virtual la evaluación, y usted la resolverá y entregará en papel a su profesor durante las clases.

Tanto su profesor como el tutor le irán indicando las fechas y cuál de estas dos formas se utilizará para realizar las evaluaciones. Estas evaluaciones de eje serán corregidas y también se les asignará una nota numérica.

#### **RECORDAR**

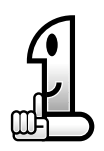

Con las notas de los trabajos prácticos y la de la evaluación de eje, se hará un promedio numérico y así se obtendrá la calificación que le corresponde a ese eje de contenidos. De la misma manera se procederá con todos los ejes previstos para el curso.

#### *b) Evaluación de resultado:*

Al finalizar el curso, se realizará una evaluación integradora, es decir, una evaluación que nos permita conocer cómo ha sido su proceso en el aprendizaje de todos los contenidos del curso. Esta evaluación se hará siempre en las clases con su profesor y también será corregida con una calificación numérica.

# **RECORDAR**

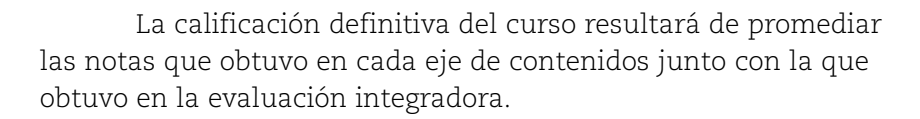

En todos los casos, para calificar utilizaremos una escala numérica del 1 al 10. Usted deberá obtener como mínimo un 7 para aprobar el curso. En caso de no aprobar en esta instancia, usted tendrá derecho a una "evaluación recuperatoria", es decir, tendrá tiempo para volver a estudiar el material antes de ser evaluado nuevamente. Esto también se lo informará su tutor.

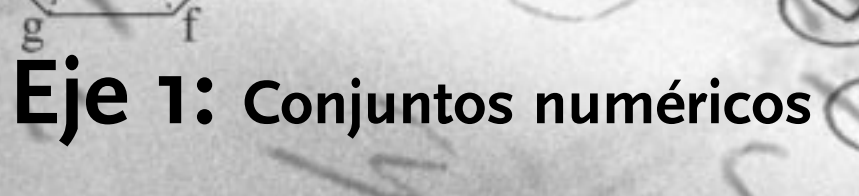

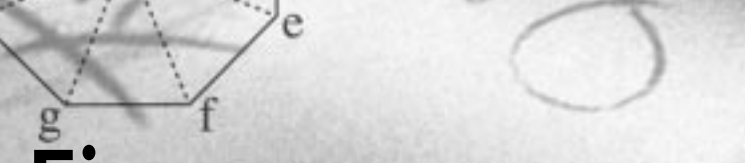

d

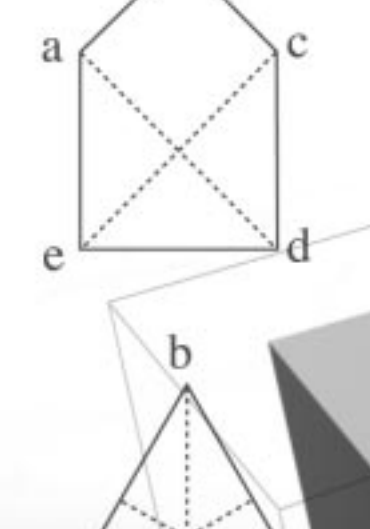

a

a

 $\boldsymbol{\mathsf{h}}$ 

 $\mathbf b$ 

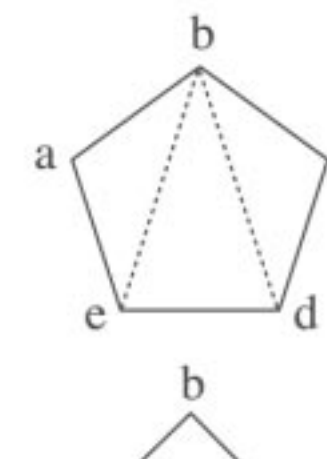

 $\mathbf c$ 

# **NÚMEROS ENTEROS**

#### NÚMEROS ENTEROS NEGATIVOS

En nuestra vida diaria, utilizamos números en muchas ocasiones: cuando tenemos que manejar dinero, para conocer la hora, al tomar una medida, etc. Si usted pone atención en esto, podrá percibir que el uso de los números es constante y necesario para diversas actividades. Cuando contamos u ordenamos, utilizamos los números que se denominan naturales o enteros positivos. Este conjunto de números es el de uso más común. Pero ahora vamos a profundizar sobre otro conjunto de números que usted también utiliza a menudo: los números enteros negativos. Apelando un poco a la historia, sabemos que en el siglo VII, las civilizaciones árabe e hindú indicaban las deudas monetarias con el signo "–" delante del número. Por ejemplo, –200, indicaba una *deuda* de 200 monedas. Pero recién a partir del siglo XVII fue corriente el uso de números negativos.

NOTAS

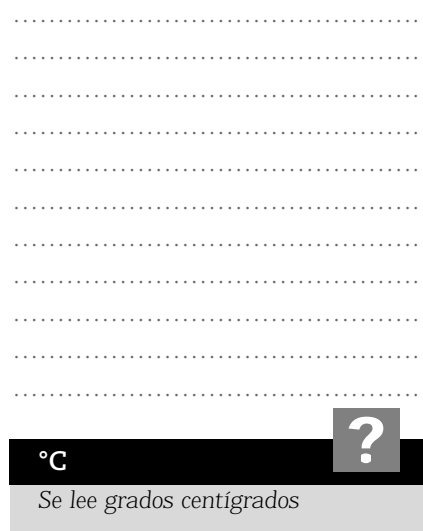

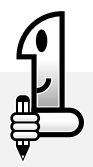

#### **ACTIVIDADES**

*Para empezar a desarrollar el tema, le pedimos que lea con atención las siguientes situaciones y realice en cada caso lo que se le pide:*

#### **Situación 1**

*En la ciudad de Ushuaia, en un día de invierno, a las 12 hs se registraba una temperatura de 0ºC . A las 13 hs, la temperatura era de 2ºC sobre cero, a las 15 hs había subido 2ºC, a las 18 hs descendió 8ºC y a las 22 hs la temperatura era de 8ºC bajo cero.*

*a) Dibuje un termómetro e indique los distintos valores de temperatura medidos a las 12hs, 13hs, 15hs, 18hs y 22hs.*

*b) Indique cómo se diferencian los valores de temperatura que están sobre cero de los que están bajo cero.*

#### **Situación 2**

*Martín va al banco a pagar un crédito e impuestos por \$300 y \$180 respectivamente a través de su cuenta corriente en un cajero automático. Sabe que tiene en su cuenta un monto de \$460. Al terminar la transacción, el comprobante indica –20.*

*a) ¿Le alcanzó el monto para pagar el crédito y los impuestos? b) ¿Cómo interpreta usted el número –20 en esta situación?*

#### **Situación 3**

*Es posible observar en la botonera del ascensor de algunos edificios, que la planta baja está indicada como cero, los subsuelos con números negativos y los niveles superiores con números positivos. Por ejemplo, si una persona sube en el tercer subsuelo y viaja 4 pisos hacia arriba, va a bajar entonces en el primer piso cuya expresión numérica es +1.*

*A partir de la botonera dibujada y de un primer análisis, complete el ítem a) y la siguiente tabla.*

*a) Si sube en el sexto y se desplaza 8 pisos hacia abajo, baja en ............ subsuelo cuya expresión numérica corresponde a –2.*

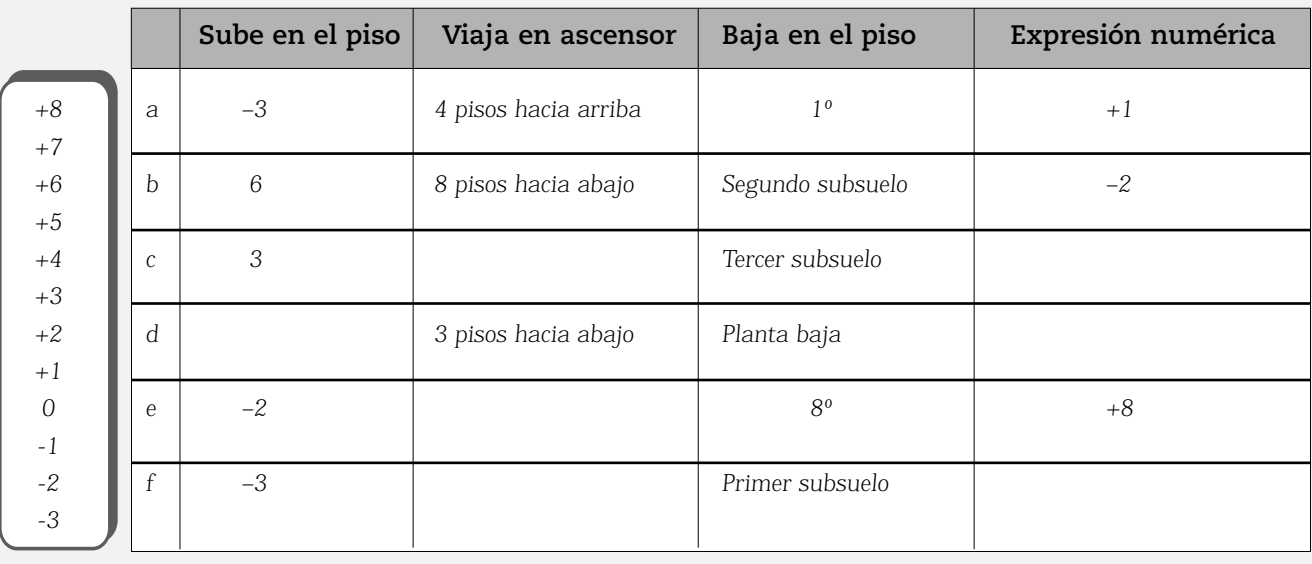

# NOTAS

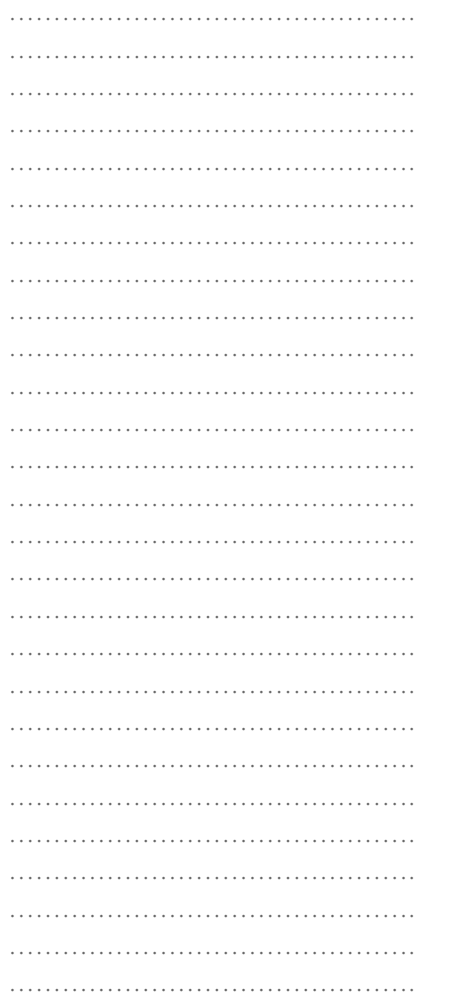

# **Analicemos las situaciones anteriores:**

• En el primer problema (situación 1), fue necesario diferenciar los grados centígrados sobre cero de los grados bajo cero, asignando números positivos a los primeros y números negativos a los segundos.

• En la segunda situación, es claro que el monto de \$460 no alcanza para pagar el crédito y los impuestos, ya que faltan \$20, y en el resumen se le asignó el número –20.

• Por último, en el caso del tablero de un ascensor, se observa que se asignan los distintos niveles con números positivos, negativos y el cero para indicar la planta baja.

No solamente en la vida cotidiana es necesario diferenciar los números con un signo positivo (+) o uno negativo (–). En aritmética también se presenta el problema cuando se desean resolver restas en las que el minuendo es menor que el sustraendo como por ejemplo:

 $25 - 28 = 5 - 10 =$ 

**RECORDAR** minuendo sustraendo diferencia  $a - b = c$ .

# EL CONJUNTO DE LOS NÚMEROS ENTEROS

#### **RECORDAR**

El conjunto de los números naturales se simboliza:  $\mathbb{N} = \{0, 1, 2, 3, 4...\}$ 

Está claro que si solamente se consideran los números naturales, no se podría encontrar una solución para las situaciones planteadas anteriormente. Por ello fue necesario "ampliar" este conjunto.

¿Cómo se lleva a cabo esta ampliación?

Para cada número natural distinto de cero, se considera un número "opuesto" de tal forma que si los sumamos obtenemos 0:

Por ejemplo:  $3 + (-3) = -3 + 3 = 0$ En símbolos:  $a + (-a) = -a + a = 0$ 

#### **PENSAR**

*El conjunto de los números enteros es la unión del conjunto de los números naturales, que ahora también los podemos llamar números enteros positivos, con el conjunto de los números opuestos a ellos. En símbolos:* 

 $\mathbb{Z} = \{ \dots -3, -2, -1, 0, +1, +2, +3 \dots \} = \{ \dots -3, -2, -1, 0, 1, 2, 3 \dots \}$ 

#### **La recta y los números enteros**

Para simplificar e interpretar mejor el punto anterior, es práctico recurrir al lenguaje gráfico y en particular a una recta. Se gradúa la recta a partir de una unidad, como muestra la figura. Para graduar la recta, se considera un punto "o" y se elige un segmento U como unidad. Luego se dibujan segmentos congruentes, es decir de igual medida que el segmento U, en forma consecutiva. O sea, un segmento seguido de otro segmento y así se continúa a partir del punto "o", como muestra en la figura.

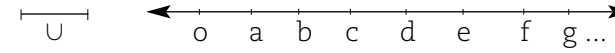

# **RECORDAR**

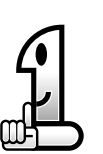

Un segmento es una parte de la recta que está limitada por dos puntos que son llamados extremos del segmento.

A a b

#### NOTAS

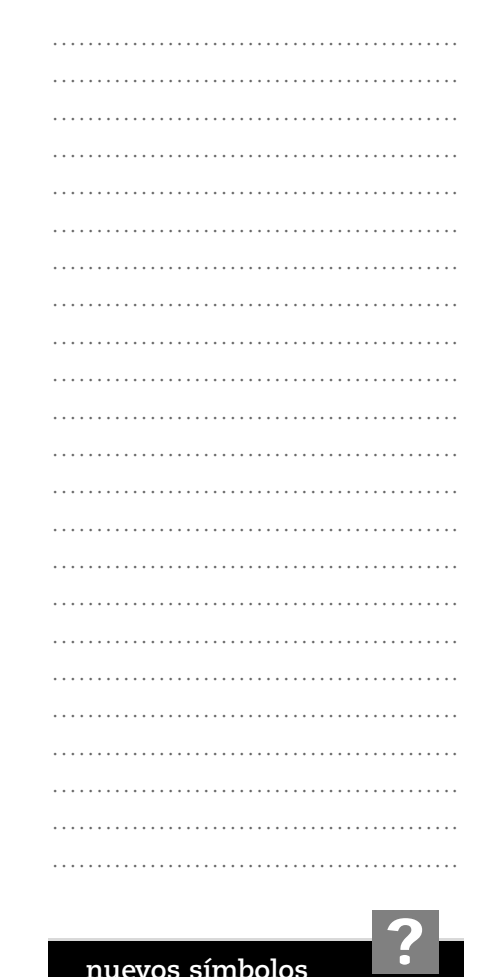

#### **nuevos símbolos**

Z*: conjunto de números enteros* N*=* Z*<sup>+</sup> = {0, +1, +2, +3...}*  $\mathbb{Z}^{-} = \{ \dots -3, -2, -1, 0 \}$ 

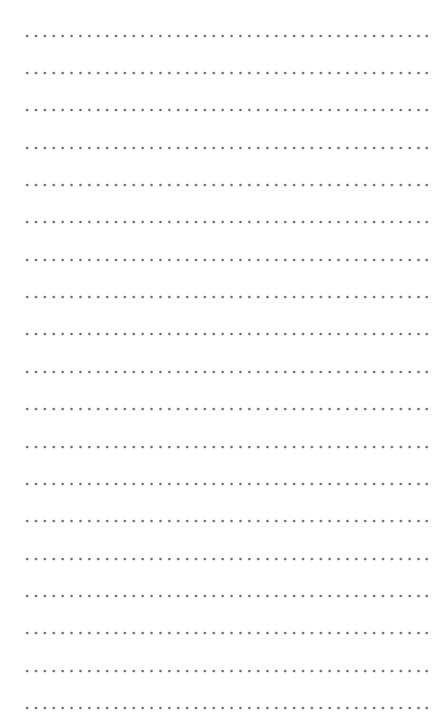

Luego, al punto "o" se le hace corresponder el número cero, al punto "a" el número 1 y ordenadamente a los siguientes puntos se les asigna los correspondientes números naturales o enteros positivos, como muestra la siguiente figura.

 $\frac{1}{2}$  1 2 3 4 5 6 7...

Si realizamos la misma operación pero a la izquierda del punto "o", la recta queda de la siguiente manera:

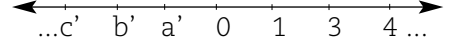

En el siguiente paso, se hace corresponder al punto a' el número –1, al punto b' el número –2, al punto c' el número –3, de esta forma:

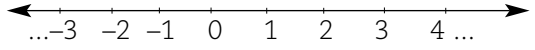

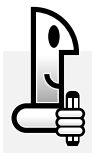

#### **ACTIVIDADES**

*Represente, señalando en una recta numérica, las cantidades obtenidas en última columna de la tabla de la situación 3.*

# **NOTAS**

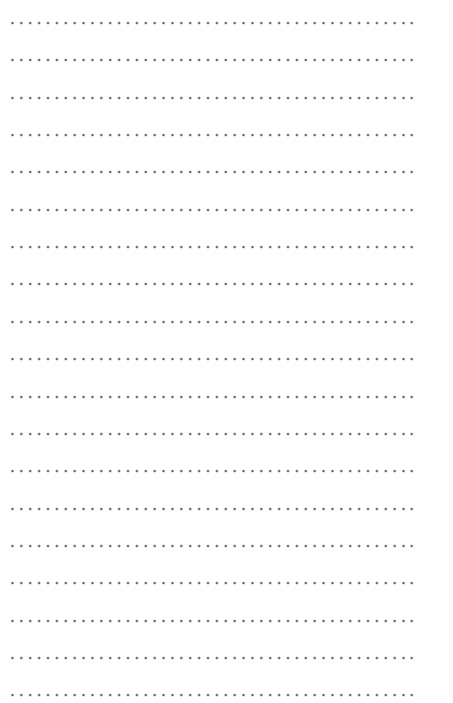

#### **Módulo o valor absoluto de un número entero**

Seguimos trabajando sobre la recta numérica. Observe el siguiente gráfico y particularmente cada una de las llaves.

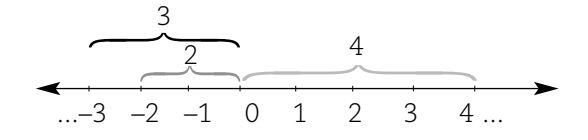

En cada caso, se ha indicado la distancia de –3 al cero (línea negra), de –2 al cero (línea gris) y de 4 al cero (línea punteada). Esta distancia, considerada desde un número entero al cero, recibe el nombre de módulo o valor absoluto de dicho número.

Simbólicamente, el módulo se indica así:

 $\bullet$   $\left| -3 \right| = 3$  se lee: el módulo o valor absoluto de  $-3$  es igual a 3 y se interpreta que la distancia de –3 a cero es igual a 3.

 $\bullet$  |4| = 4 se lee: el módulo o valor absoluto de 4 es igual a 4 y se interpreta que la distancia de 4 al cero es igual a 4.

# **ACTIVIDADES**

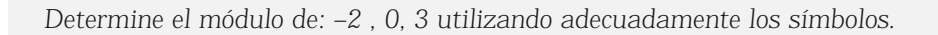

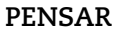

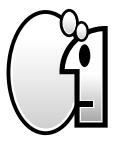

*Se llama módulo o valor absoluto de un número entero a la distancia de dicho número al cero.*

*En general si "a" es un número entero, el módulo o valor absoluto de "a" se simboliza: | a |*

#### **Números opuestos**

# **ACTIVIDADES**

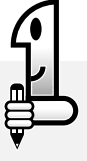

*1. Analicemos la siguiente situación. Es muy común decir: "Nos reuniremos a 2 kilómetros de Puente del Inca sobre la ruta Panamericana." ¿Le parece que la información es suficiente?*

*a)Grafique esta situación, considerando la ruta como si fuera una recta numérica y haga coincidir el cero de la recta con la localidad de Puente del Inca.*

*.............................................................................................................................................................................*

*b) Sobre la misma recta, indique los 2 km de distancia a Puente del Inca.*

*Seguramente usted ha marcado dos puntos, ya que en ningún momento se aclara si son 2 km hacia el este o 2 km al oeste de la localidad de referencia. Si llevamos esta información sobre una recta numérica resulta:*

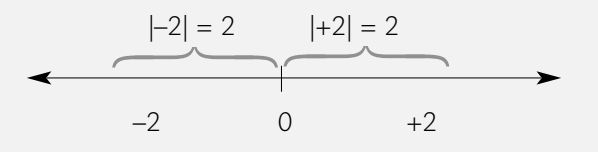

*¿Qué puede decir acerca de las distancias al cero o módulo de los números +2 y –2 respectivamente?*

*......................................................................................................................................................................... ......................................................................................................................................................................... ......................................................................................................................................................................... ......................................................................................................................................................................... .........................................................................................................................................................................*

*Esto ocurre, porque 2 y –2 son números opuestos.*

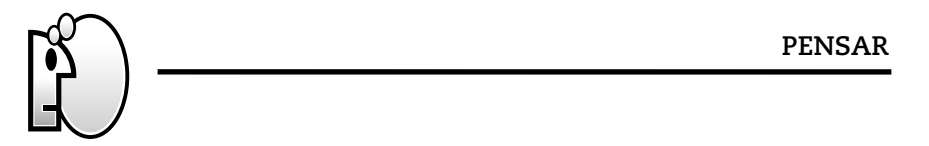

*Dos números enteros que tienen distinto signo e igual valor absoluto, se llaman números opuestos.*

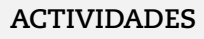

*1. Escriba y represente sobre la recta, pares de números que estén a la misma distancia del cero, es decir, que tengan igual módulo.*

NOTAS

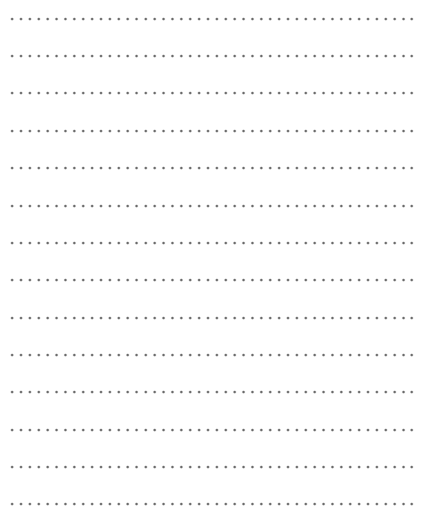

#### **Orden en los números enteros**

Comparar y ordenar los números positivos no es nuevo para usted, pero al trabajar con números enteros se presenta un nuevo desafío, que es comparar y ordenar números enteros negativos; así como también, números enteros negativos y positivos.

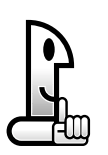

#### **RECORDAR**

< , se lee: ... es menor que...

>, se lee: ... es mayor que...

#### **Situación 1**

#### NOTAS

………………………………………. ………………………………………. ………………………………………. ………………………………………. ………………………………………. ………………………………………. ………………………………………. ………………………………………. ……………………………………….

Lea con atención la siguiente situación y complete lo que se pide a continuación.

Dos científicos recopilaron datos acerca de la temperatura del agua de un lago y la temperatura ambiente del mismo lugar y entregaron los siguientes datos en forma desordenada, sin indicar la profundidad ni la altura sobre el nivel del agua. Pero sí se sabía que los valores negativos correspondían a la temperatura del agua y los valores positivos a la temperatura ambiente.

–4ºC; –8ºC; 5ºC; 2ºC; 4ºC; –6ºC, 3ºC, 7ºC

# **ACTIVIDADES**

*1. Complete ordenando los valores hallados de temperatura de menor a mayor.*

 $-8 < \dots < -4 < \dots < 3 < \dots < 5 < \dots$ 

*Se muestran algunas cantidades representadas sobre la recta, ubique usted las que faltan.*

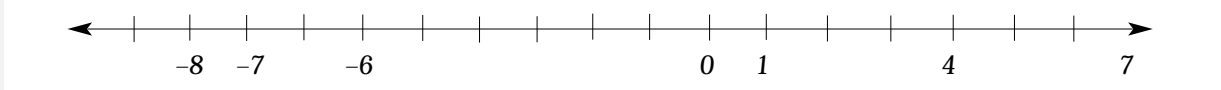

*2. Teniendo en cuenta el ordenamiento de las medidas de temperatura y la representación de las mismas sobre la recta numérica, realice la siguiente actividad utilizando los símbolos de <, > según corresponda.*

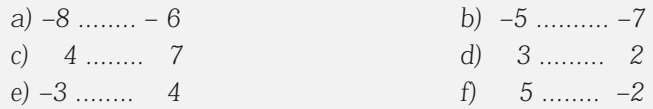

#### **Antecesor y sucesor**

# **ACTIVIDADES**

*Lea e interprete los conceptos que se presentan a continuación para luego realizar la actividad que se pide. Para cualquier número entero, el antecesor es el número entero que se ubica "inmediatamente" a la izquierda de dicho número sobre la recta numérica y el sucesor es el entero que está "inmediatamente" a la derecha del mismo.*

*1. Indique el antecesor y sucesor de cada uno de los números indicados sobre la recta.*

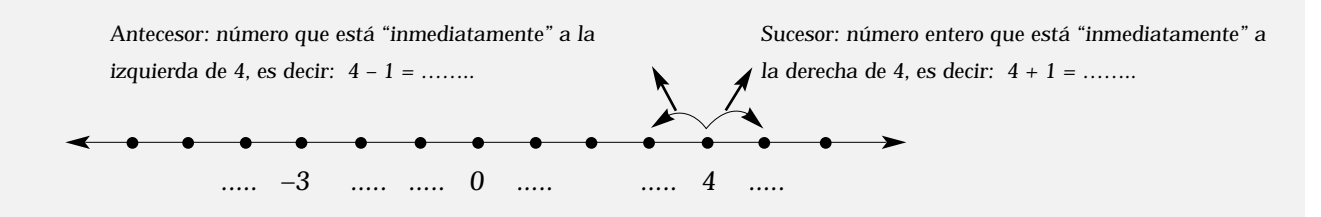

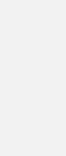

*2. Complete las siguientes conclusiones a partir de la actividad anterior. a) Para calcular el sucesor de cualquier número entero, a dicho número hay que ……………........................... .......................................................................................................................................................................... b) Para calcular el antecesor de cualquier número entero, a dicho número hay que…………............................*

*..........................................................................................................................................................................*

# NOTAS

# **PENSAR**

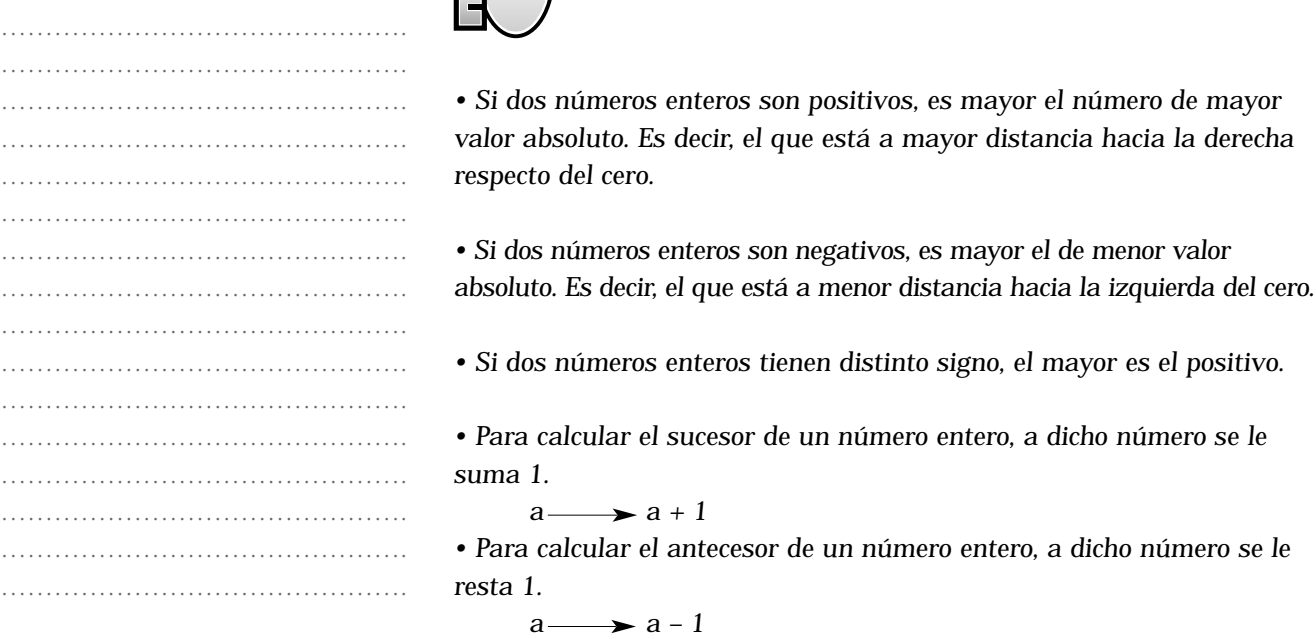

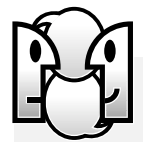

# **ACTIVIDADES**

*1. Representen sobre la recta numérica el o los números que cumplan la condición dada en cada caso:*

- *a) Su distancia al cero es 5*
- *b) Su módulo es 3*
- *c) Su distancia a 2 es 4*
- *d) Los números enteros mayores que –5 y menores que 3.*

*2. Martín y Diego viven en la ciudad de Buenos Aires, que está al nivel del mar. En las vacaciones deciden visitar la ciudad de Mendoza, que está a 747 m sobre el nivel del mar. Para conocer la provincia, realizan una excursión que los lleva hasta Las Cuevas haciendo paradas en: Uspallata, Puente del Inca y la Laguna de los Orcones para visualizar el cerro Aconcagua. Las localidades de* 

*Uspallata, Puente del Inca y la Laguna de los Orcones están a 1900 m, 2700 m y 2800 metros sobre el nivel del mar. A partir de estos datos, realice las siguientes actividades:*

*a) Ordenen las medidas de las alturas sobre el nivel del mar, de mayor a menor.*

*............................................................................................................................................................................. ............................................................................................................................................................................. b) ¿A qué altura estarán respecto de la ciudad de Buenos Aires una vez que hayan llegado a Uspallata? ............................................................................................................................................................................. ............................................................................................................................................................................. c) ¿Cuál es la diferencia de nivel entre Uspallata y la ciudad de Mendoza? ............................................................................................................................................................................. .............................................................................................................................................................................*

*3. Andrea sale a caminar por la calle San Martín desde la calle Garibaldi. Primero camina 5 cuadras hacia el norte, luego se vuelve 8 cuadras hacia el sur y finalmente retorna 4 cuadras hacia el norte y se sienta a descansar.*

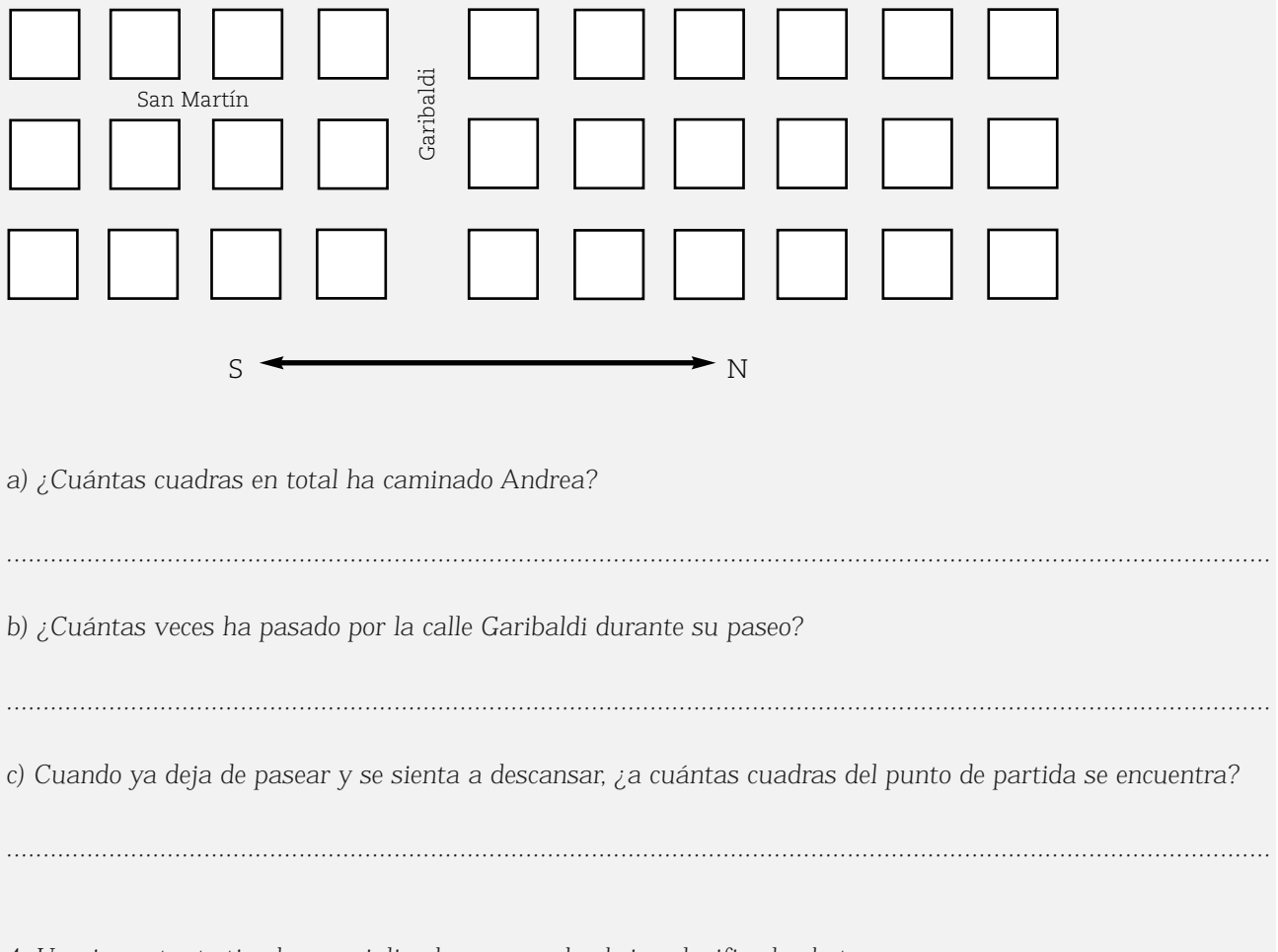

*4. Una importante tienda especializada en ropa de abrigo clasifica las botas, camperas y pantalones de acuerdo a las temperaturas del lugar en que serán utilizadas. Estos valores se pueden observar en la siguiente tabla:* 

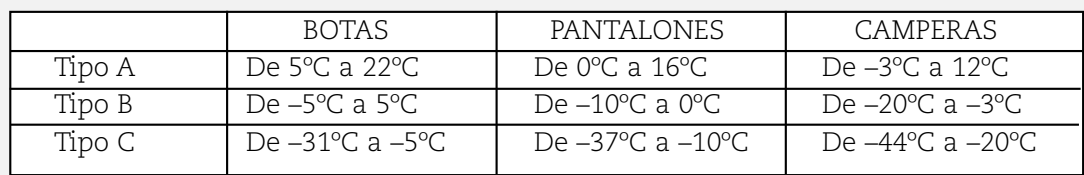

*a) ¿Qué tipo de pantalones sirven para temperaturas que están por debajo de –12ºC?*

*...........................................................................................................................................................................*

*b) Un grupo de científicos decide realizar unas investigaciones en la base Vicecomodoro Marambio, ubicada en la Antártida Argentina. La temperatura media o promedio de la zona es de 18ºC bajo cero. Indiquen qué tipo de cada prenda les conviene comprar. Justifiquen su respuesta.*

*........................................................................................................................................................................... ........................................................................................................................................................................... ........................................................................................................................................................................... ...........................................................................................................................................................................*

# **NOTAS**

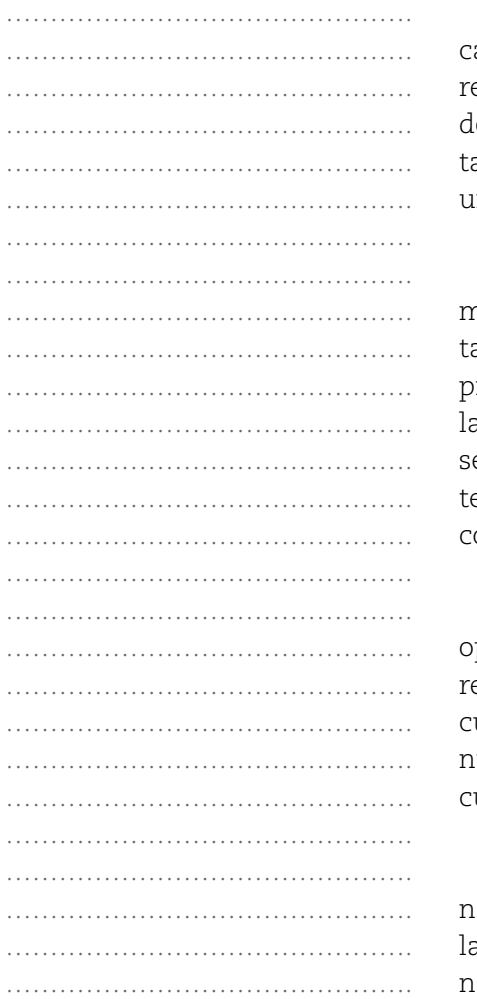

# CÁLCULOS CON NÚMEROS ENTEROS

En el conjunto de números naturales ( $\mathbb{N} = \{0, 1, 2, 3, ...\}$ ), hay álculos que no son posibles de realizar, por ejemplo, 5 – 11. Para esolver situaciones como ésta, es necesario ampliar el conjunto e los números naturales y trabajar con números enteros. Por lo anto, puede expresarse que el conjunto de los números enteros es na ampliación del conjunto de los números naturales.

En este nuevo conjunto numérico será posible realizar los mismos cálculos que se realizan con los números naturales y ambién restas sin ninguna restricción. En cuanto a las propiedades de cada una de las operaciones, si bien se cumplen las mismas que con los números naturales, hay otras nuevas que e incorporan. De todos modos, a medida que usted avance en este ema notará que aún no se han solucionado todos los problemas con los cálculos aritméticos.

A partir de este momento hablaremos de cálculos y de peraciones. Por ello, es necesario que usted sepa que nos eferiremos a **operación** en un conjunto numérico determinado, uando se cumple que el resultado del cálculo siempre es un úmero que pertenece a ese mismo conjunto. Si esto no se umple, hablaremos simplemente de cálculo.

Por ejemplo: la suma en el conjunto de los números aturales siempre tiene por resultado un número natural. Por ello, a adición es una operación en el conjunto de los números naturales, al igual que la multiplicación. El resultado de la resta en el conjunto de números naturales no siempre es un número natural (por ejemplo, en la resta 7 – 9). Por ello, la resta en el conjunto de números naturales, al igual que la división, no son operaciones.

Ahora usted se preguntará ¿cómo se realizan estas operaciones (adición, sustracción y multiplicación) con números positivos y negativos?

# **Cálculo de la suma de números enteros**

# **Situación 1**

En una cuenta corriente, se consideran positivos los ingresos y negativos los gastos. El saldo es la cantidad de dinero que hay en una cuenta en un momento dado. Dicho saldo puede ser positivo o negativo.

A veces, los gastos son mayores al saldo disponible, en este caso la deuda contraída con el banco aparece como un saldo negativo. Cuando los ingresos son mayores que los gastos, el saldo aparece positivo.

# **ACTIVIDADES**

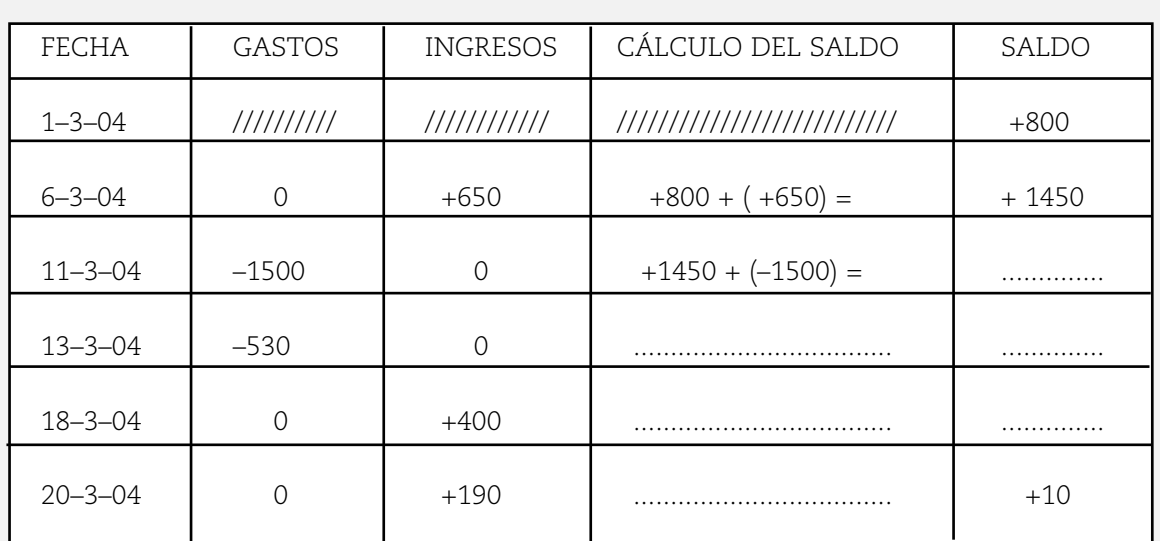

*..........................................................................................................................................................................*

*1. Complete los saldos con los números positivos o negativos que correspondan:*

*2. ¿Cuál es el monto total de gastos?*

*Este cálculo lo puede indicar así: –1500 + ( –530) = –2030 se lee: menos 1500, más, menos 530, es igual a menos 2030*

*Este "más" indica "sumar"*

………………………………………. ………………………………………. ………………………………………. ………………………………………………… ………………………………………. ………………………………………. ………………………………………. ……………………………………………… ………………………………………. ………………………………………. ………………………………………. ………………………………………. ………………………………………. ………………………………………. ………………………………………. ………………………………………. ………………………………………. ………………………………………. ……………………………………….

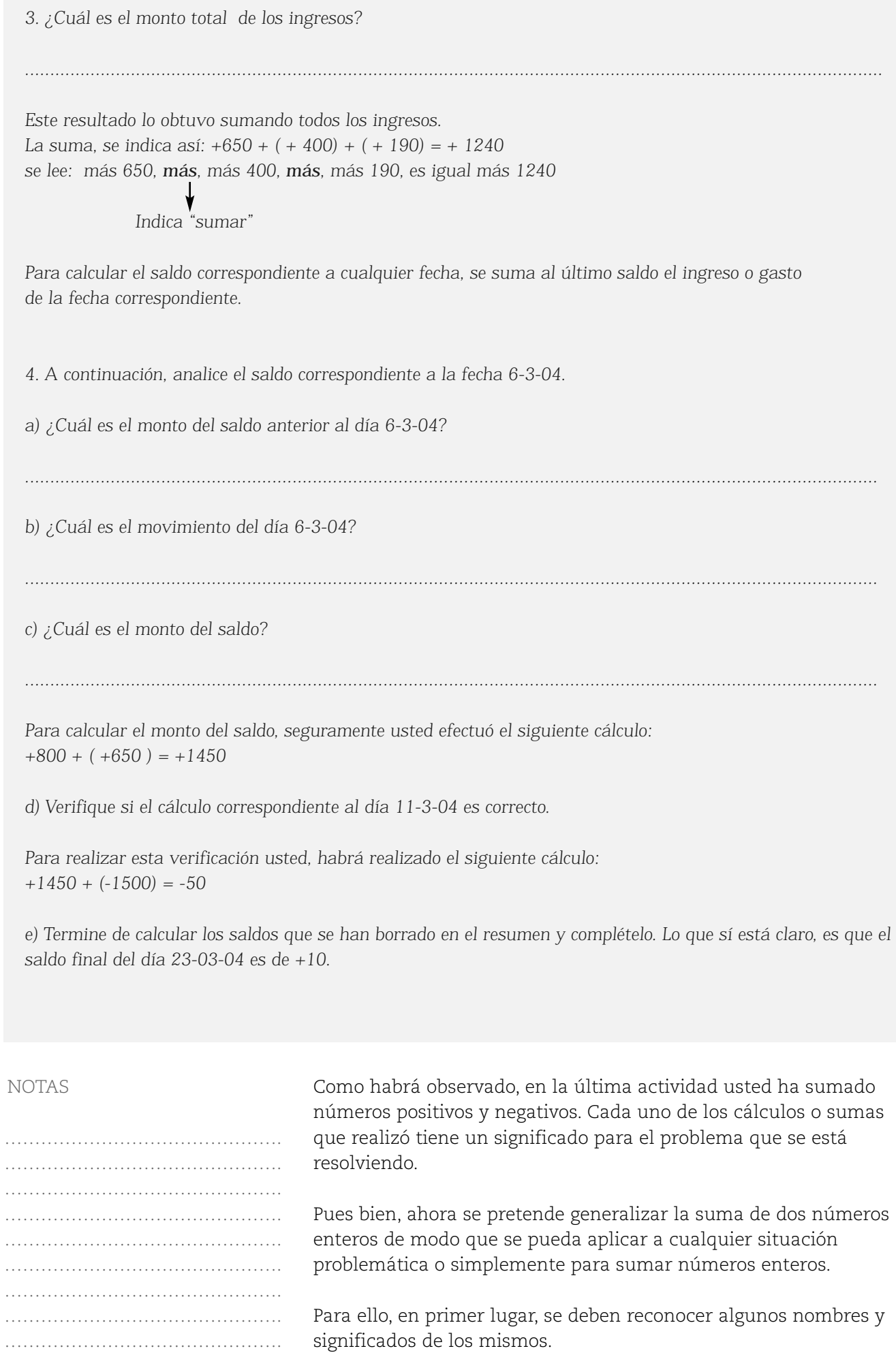

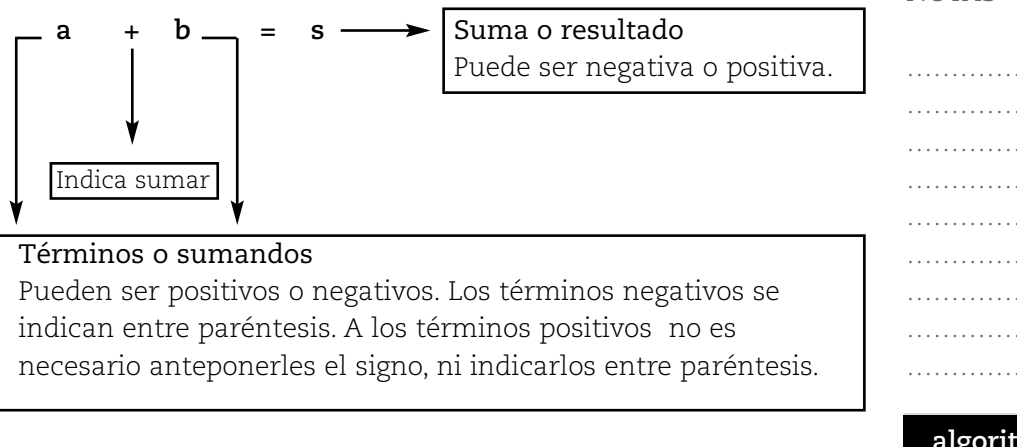

En segundo lugar, se formalizará el *algoritmo* de la suma de dos números enteros, es decir, los pasos que son necesarios seguir para calcular su suma. Para ello, le proponemos resolver las siguientes situaciones:

# **Situación 2**

1. Observe el cálculo del saldo del día 6-03-04 del resumen de cuenta:

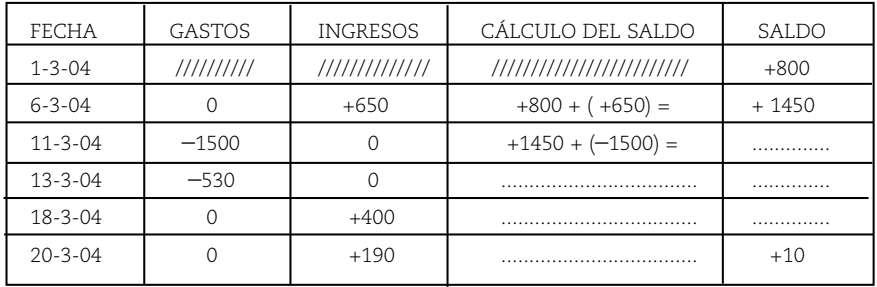

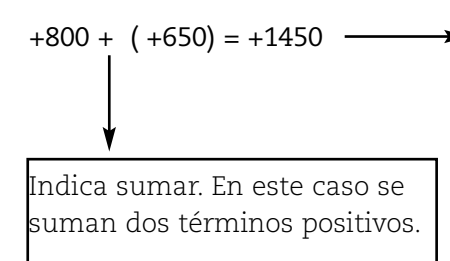

Observe: El valor absoluto del resultado, 1450, se obtiene de sumar 800 y 650.

2. El cálculo del saldo del día 13-3-04 es:

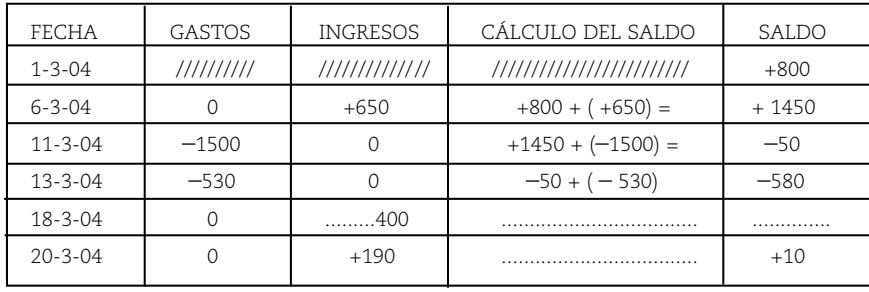

NOTAS

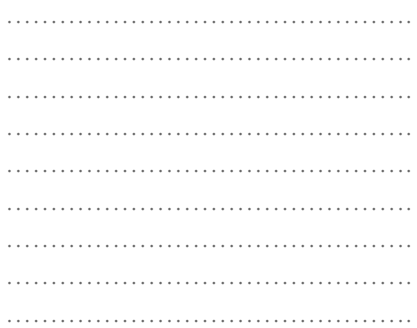

#### **algoritmo**

*Pasos que permiten llegar a un resultado.*

**?**

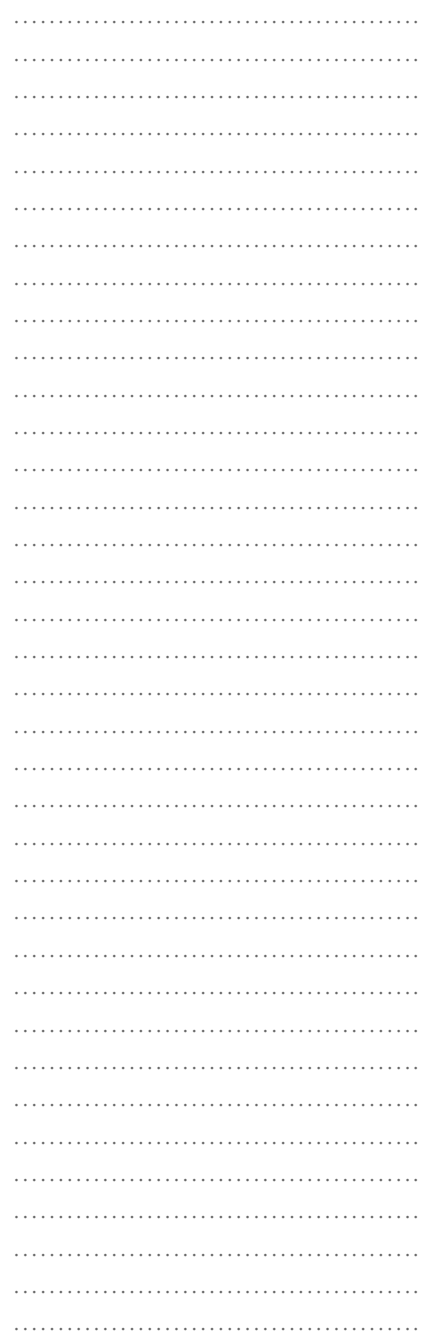

NOTAS

………………………………………. ………………………………………. ………………………………………. ………………………………………. ………………………………………. ………………………………………. ………………………………………. ………………………………………. ………………………………………. ………………………………………. ………………………………………………… ………………………………………. ………………………………………. ………………………………………. ………………………………………. ……………………………………….

 $-50 + (-530) = -580$ 

Indica sumar. En este caso, se suman dos términos negativos. Observe: El valor absoluto del resultado, 580, se obtiene de sumar 50 y 530.

Observe que en ambos casos el saldo se obtuvo de sumar los valores absolutos de los sumandos, y se repitió el signo de los sumandos en el resultado.

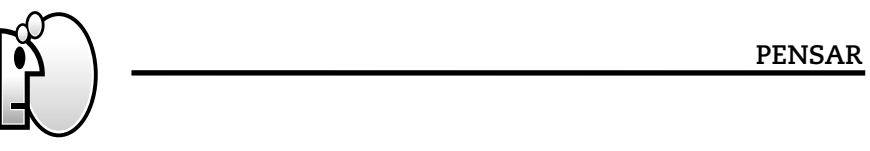

*Si los sumandos tienen el mismo signo, se suman sus valores absolutos y se repite el signo de los mismos.*

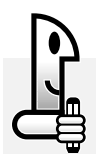

# **ACTIVIDADES**

*1. Aplique esta regla a los puntos 1) y 2) de la situación 2 y luego compare los resultados:*

*|+800 | = 800 | +650 | = .......... 800 + 650 = 1450, la suma es + 1450. Es decir 800 + 650 = 1450*

*Se lee: el valor absoluto de +800 es igual a 800 El valor absoluto de +650 es igual a 650*

$$
|-50| = \dots \dots
$$
\n
$$
|-530| = 530
$$
\n
$$
50 + 530 = 580, la suma es -580. Es decir (-50) + (-530) = -580
$$

*Se lee: el valor absoluto de –1500 es igual a 1500 El valor absoluto de –530 es igual a 530*

*2. Observe el cálculo del saldo del día 18–03–04 del resumen de cuenta:*

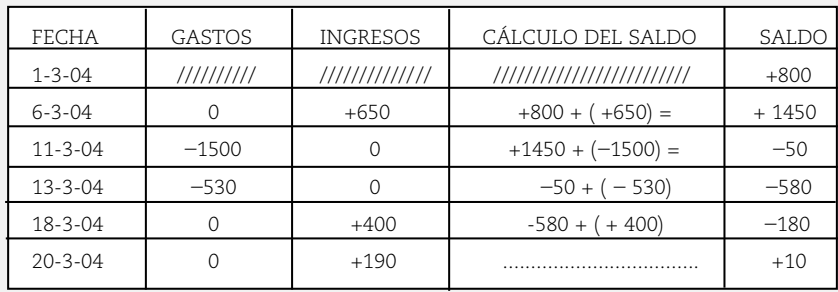

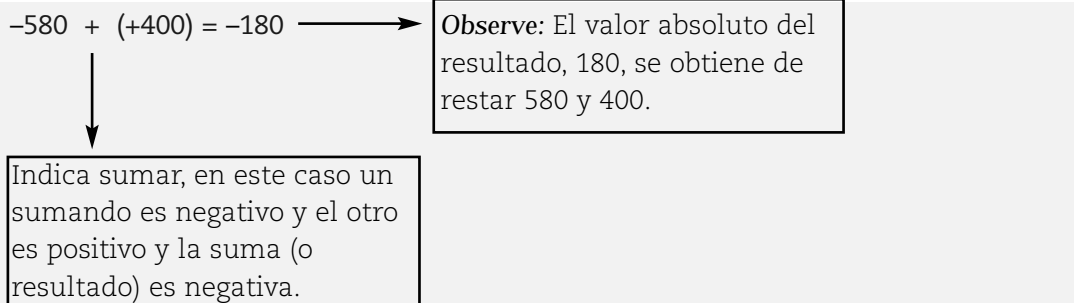

*3. Observe el cálculo del saldo del día 20–03–04 del resumen de cuenta:*

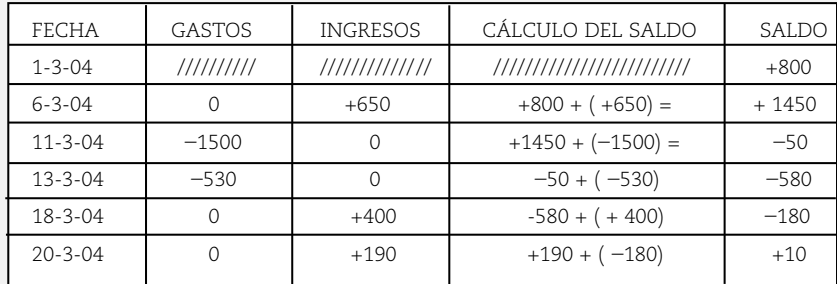

 $+190 + (-180) = +10$ 

Observe: El valor absoluto del resultado, 10, se obtiene de restar 190 y 180.

Indica sumar, en este caso un sumando es positivo y el otro es negativo y la suma es positiva.

*4.Usted puede observar que, en ambos casos, el saldo se obtuvo de restar los valores absolutos de los sumandos (el mayor menos el menor), y el signo del resultado coincide con el signo del sumando de mayor valor absoluto.*

#### **PENSAR**

*Si los sumandos tienen distinto signo, se restan sus valores absolutos y se coloca el signo del término que tiene mayor valor absoluto.*

*5. Aplique esta última regla a las siguientes situaciones y complete:*

*|–580 | = 580 |+400| = …… 580 – 400 = 180 y 580 > 400, la suma es negativa, .....180. Es decir: (–580) + 400 = –180*

*Se lee: el valor absoluto (–580) es igual a 580. Se lee: el valor absoluto de (+400) es igual a 400.*

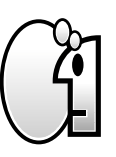

$$
|+190| = \dots \dots
$$
\n
$$
|+190| = 180
$$
\n
$$
190 - 180 = 10 \text{ y } 190 > 180, \text{ la suma es positiva, } \dots \dots \dots 10. \text{ es decir } 190 + (-180) = +10.
$$

*Se lee: el valor absoluto de +190 es igual a 190. El valor absoluto de –180 es igual a 180*

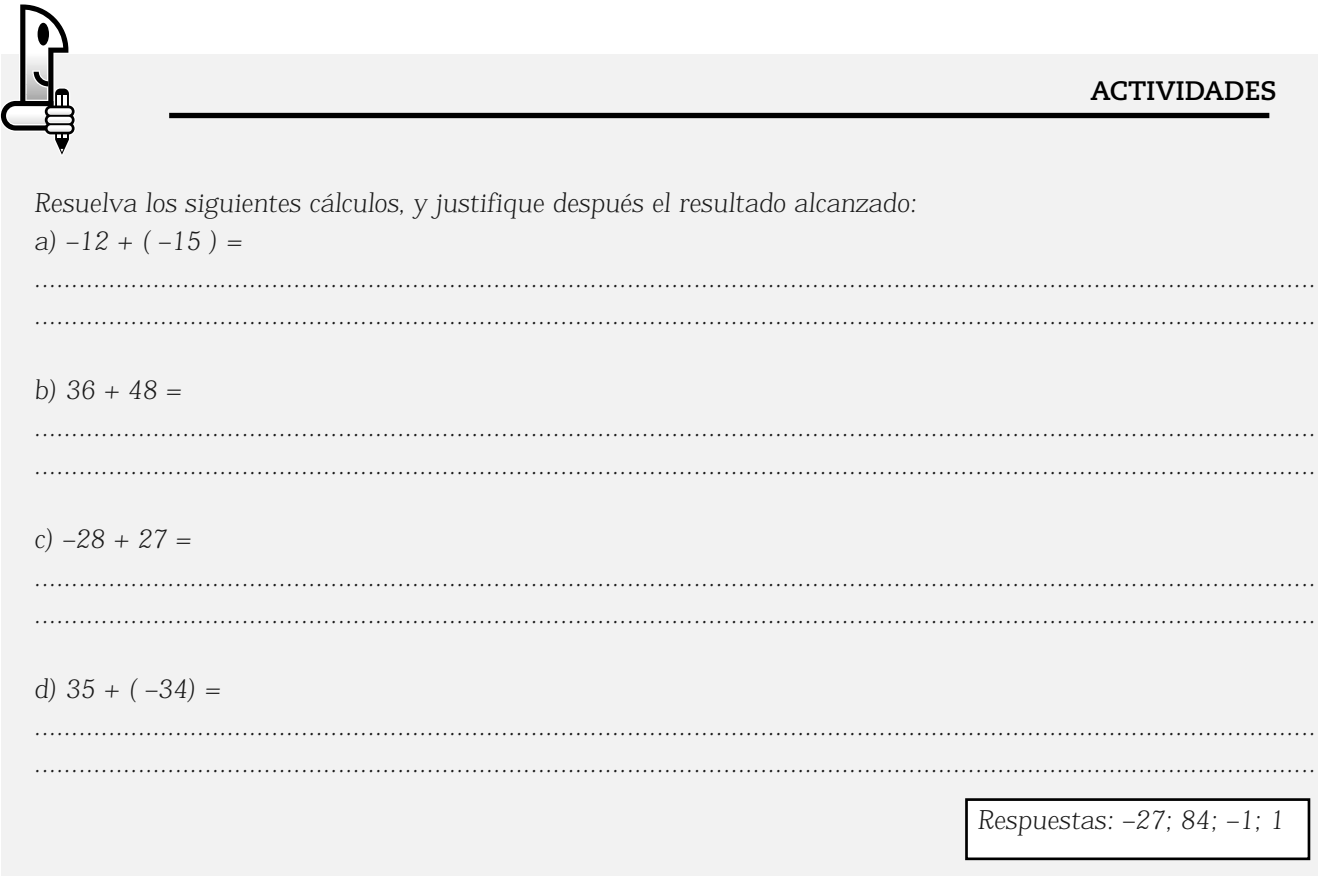

#### **Propiedades de la adición en** Z

Ahora avanzaremos en el estudio de las propiedades de la operación adición, ya que el conocimiento de éstas siempre agiliza y facilita la resolución de distintos cálculos. La matemática tiene varios lenguajes que le son propios, uno de ellos es el lenguaje algebraico. Este lenguaje utiliza letras, y operaciones que vinculan dichas letras. Se trata de una lengua que se emplea, por ejemplo para definir en símbolos las propiedades de las operaciones.

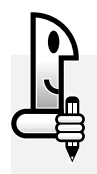

# **ACTIVIDADES**

*1. Calcule la suma de: a) 4+ ( –10 ) = …........ b) –15 + ( –25) = …........ c) 4 + 23 = …........ d) –25 + 5 = …........*

*Observe que nuevamente aparecieron algunos términos entre paréntesis. Seguramente, los resultados que obtuvo son, respectivamente: –6; –40, 27, –20. Se pueden seguir sumando infinitos pares de números enteros y la suma siempre será un único número entero. Esta característica de la suma en* Z*, se llama ley de cierre.*

*Ley de cierre. La suma de dos números enteros es otro número entero.*

#### **ACTIVIDADES**

*En esta actividad aparecerán nuevos símbolos matemáticos Estos son los corchetes [ ] y las llaves { }, que indican el orden en que se debe realizar el cálculo.*

*Resuelva este cálculo, que tiene más de dos términos o sumandos: 4 + ( – 8 ) + 10 = ………*

*Al resolver este cálculo, posiblemente usted pensó: 4 + ( – 8 ) = – 4 Y luego sumó: – 4 + 10 = 6*

*Observe a continuación como se indican los cálculos*

*Los corchetes indican la primera suma que usted efectuó y obtuvo –4.*

$$
\{[4 + (-8)] + 10\} = 6
$$

*Las llaves indican que a la suma de los corchetes, le debe sumar 10 para obtener 6* 

*Este mismo cálculo también lo puede razonar de este modo*

*Los corchetes indican la primera suma que usted puede efectuar, y así obtener 2.*

$$
\{4 + [(-8) + 10]\} = 6
$$

*Las llaves indican que a la suma de los corchetes le debe sumar 4 para obtener 6.*

*Podemos concluir que: { [4 + ( – 8 )] + 10 } = { 4 + [( – 8 ) + 10] }*

*En síntesis, notará que en ambos casos se asociaron primero dos términos para finalmente, al resultado, sumarle el tercer término. El orden en que se asocian los términos no altera el resultado final del cálculo. Esta propiedad de la adición, se llama asociativa.*

#### **PENSAR**

*Propiedad asociativa: Para todos los números enteros a, b, c se verifica que: a + b + c = ( a + b ) + c = a + ( b + c )*

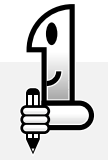

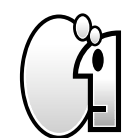

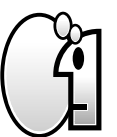

**ACTIVIDADES**

*1. Analice y complete:*

*–4 + 0 = 0 + ( –4) = ……….. 3 + 0 = 0 + 3 = ………..*

El resultado que usted ha obtenido, es –4 en un caso, y 3 en el otro. Notará que: si el cero se suma a la izquierda o derecha de un número entero, la suma es ese mismo número entero.

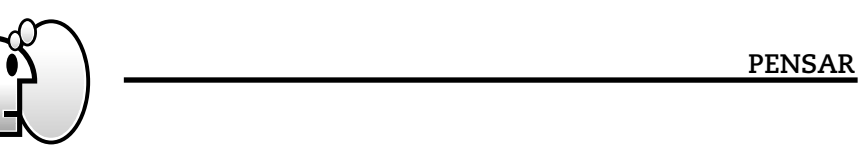

*Propiedad del elemento neutro. Existe el cero de* Z*, tal que para todo número entero "a" se verifica: 0 + a = a + 0 = a* 

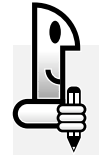

*Analice y complete:*

 $5 + (-5) = (-5) + 5 = \dots$  <br>  $3 + (-3) = (-3) + 3 = \dots$ 

*En cada uno de los casos los términos sumados son opuestos y el resultado es cero (0), que es el elemento neutro de la adición. Podemos concluir que: si a un número entero se le suma su opuesto, la suma es igual a cero.*

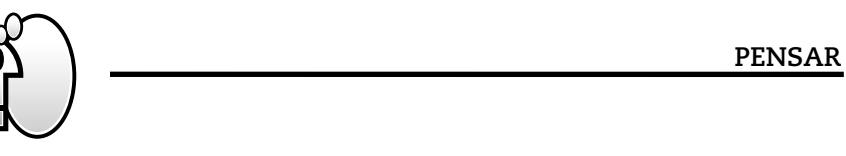

*Propiedad de elemento opuesto u opuesto aditivo. Para todo número entero "a", existe el entero " – a" tal que : a + ( – a ) = – a + a = 0*

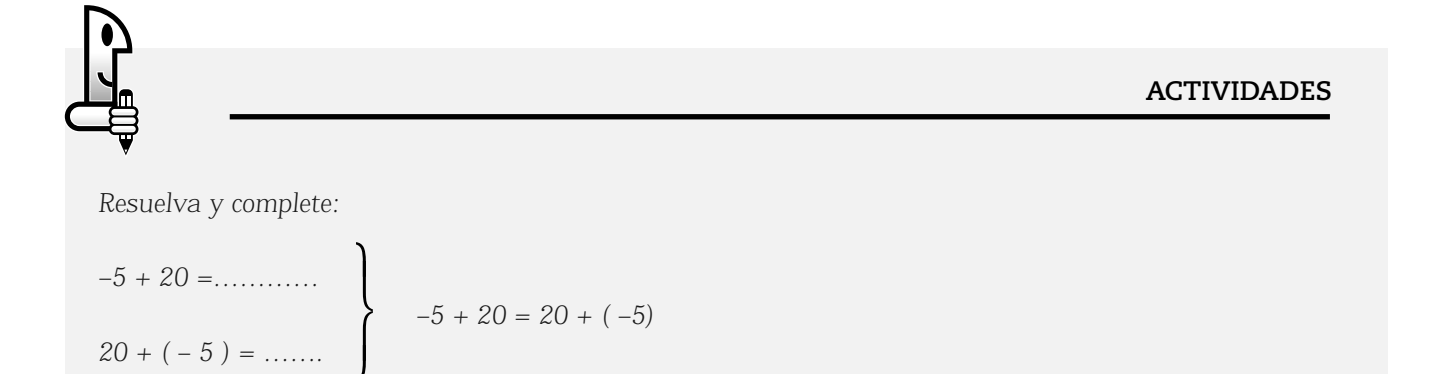

Puede observar que el orden en que se sumen los términos no altera la suma, es por ello que el *resultado coincide en ambos casos. Este ejemplo corresponde a la propiedad conmutativa.*

# **PENSAR**

*Propiedad conmutativa. Para todos los números enteros a, b se verifica que: a + b = b + a*

# **ACTIVIDADES**

*1. Analice y complete la siguiente igualdad y observe los nuevos nombres que aparecen.*

$$
15 + (-8) = 6 + 1
$$

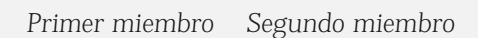

*Para comenzar, verificaremos si la expresión es realmente una igualdad.*

*2. Complete: 15 + ( –8) = ………. y 6 + 1 = ……....*

*Seguramente, en ambos cálculos obtuvo la suma 7. El cálculo se escribe de la siguiente forma.*

*El camino seguido en este ejemplo fue: realizar el cálculo en ambos miembros y luego comparar los resultados obtenidos.*

*Primer miembro Segundo miembro*

 $15 + (-8) + (-10) = 6 + 1 + (-10)$ 

*7 + ( –10) = 7 + ( –10) –3 = –3*

*3. Si suma a ambos miembros ( –10), la expresión que resulta es:*

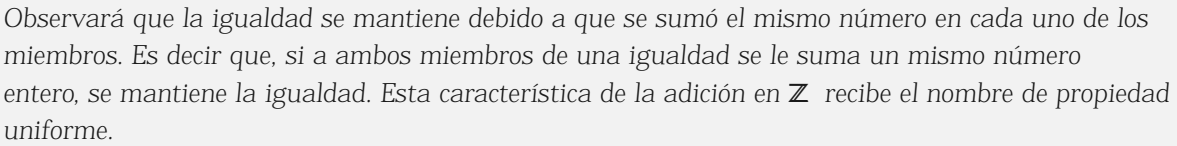

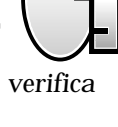

**Igualdad**

```
El signo igual (=) separa los dos
miembros de la igualdad dada.
                             ?
```
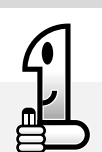

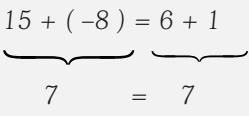

**PENSAR**

el término o

-Cierre -Asociativa -Elemento neutro -Opuesto u

opuesto aditivo -Conmutativa -Uniforme -Cancelativa

# NOTAS

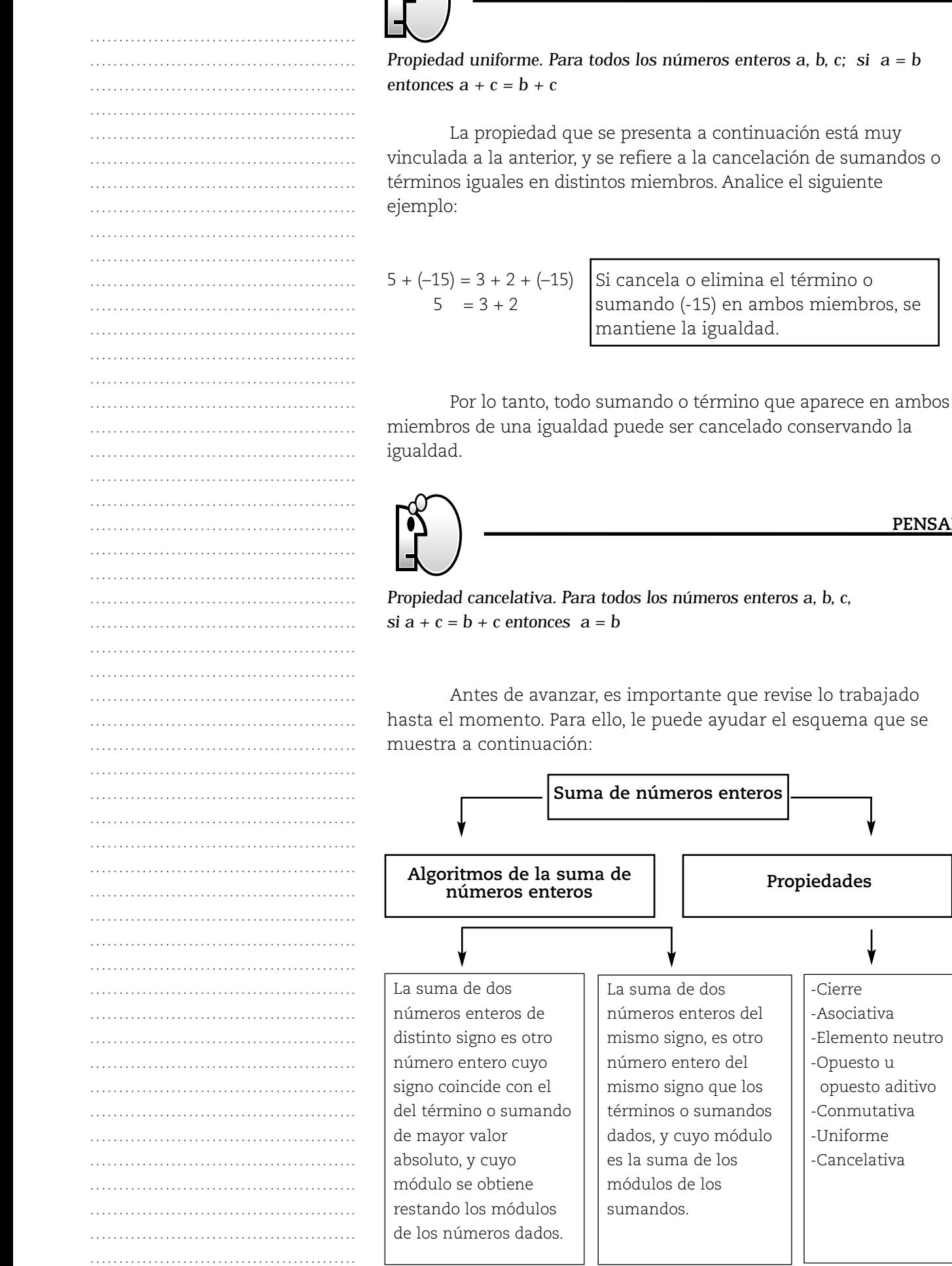

ΓΧ

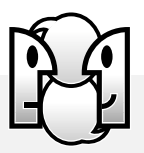

*1. Calculen y completen:*

*a) –15 + 40 =* 

*b) 25 + 35 =*

*c) 44 + ( – 15 ) =*

*d) –22 + ( –33) =*

*e) 10 + ( – 90) =*

*f) –28 + ( –10) =* 

*Les sugerimos a continuación el análisis del punto a) –15 + 40 = 25*

*.............................................................................................................................................................................*

*• Presenta dos sumandos, uno negativo y el otro positivo. Recuerde que al término 40 no se lo encierra entre paréntesis porque es un número positivo.*

*• Los términos tienen distinto signo, por lo tanto se restan los valores absolutos y la suma tiene el signo del término que tiene mayor valor absoluto. El resultado o suma es: 25*

*2. Resuelvan los siguientes ejercicios, aplicando e indicando las propiedades por escrito:*

*a) –74 +8 + 76 =*

*b) 7+ ( – 6 ) + 6 + ( –25) + ( – 7 )=*

*.............................................................................................................................................................................*

*Respuestas: a) 10. Posibles propiedades: asociativa, cierre b) –25. Posibles propiedades: opuesto, elemento neutro, cierre*

#### **Sustracción de números enteros**

#### **RECORDAR**

Algunos nombres que ya conocemos:

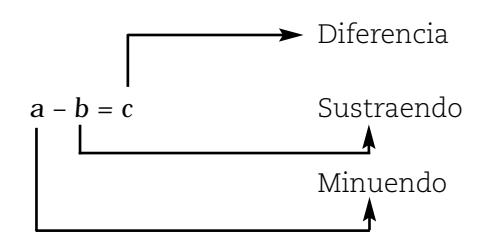

#### NOTAS

*Respuestas:*

*25 60; 29; –55; –80; –38*

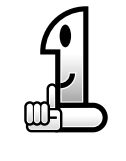

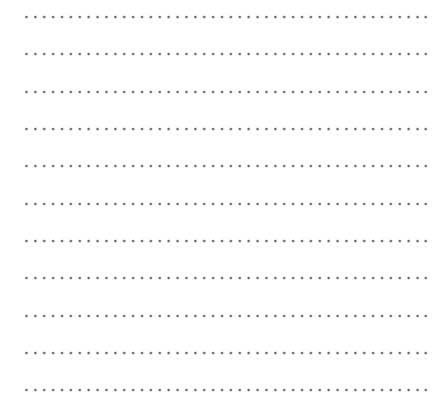

……………………………………….

NOTAS

………………………………………. ………………………………………. ………………………………………. ………………………………………. ………………………………………. ………………………………………. ………………………………………. ………………………………………. ………………………………………. ………………………………………………… ………………………………………. ………………………………………. ………………………………………. …………………………………………………… ………………………………………. ………………………………………. ………………………………………. ………………………………………. ………………………………………. ………………………………………. ………………………………………. ………………………………………. ………………………………………. ……………………………………….

¿Recuerda por qué desde la aritmética hubo que ampliar el conjunto de los números naturales? El conjunto de los números naturales fue ampliado para encontrar los resultados de aquellas restas, en las que el minuendo es menor que el sustraendo, por ejemplo, 5 –11. Así, siempre que se resten dos números enteros se obtendrá otro número entero. La pregunta es: ¿cómo se restan dos números enteros?

# **Algoritmo para el cálculo de la diferencia de dos números enteros**

La diferencia o resta de dos números enteros se calcula sumando al minuendo el opuesto del sustraendo. Esto significa que transformamos la resta en una suma de dos números.

Usando lenguaje algebraico, se interpreta: *a – b = a + ( – b), siendo "a" y "b" números enteros.*

Analice y complete el siguiente ejemplo. Resuelva, aplicando el algoritmo.

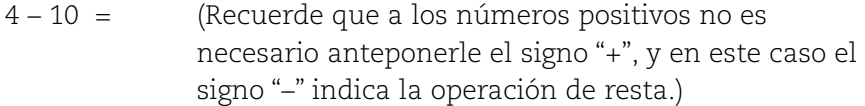

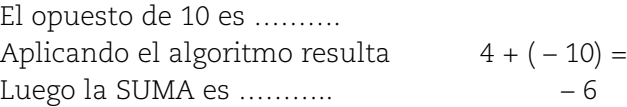

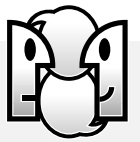

#### **ACTIVIDADES**

*1. Resuelvan las siguientes restas mostrando el procedimiento o algoritmo empleado.*

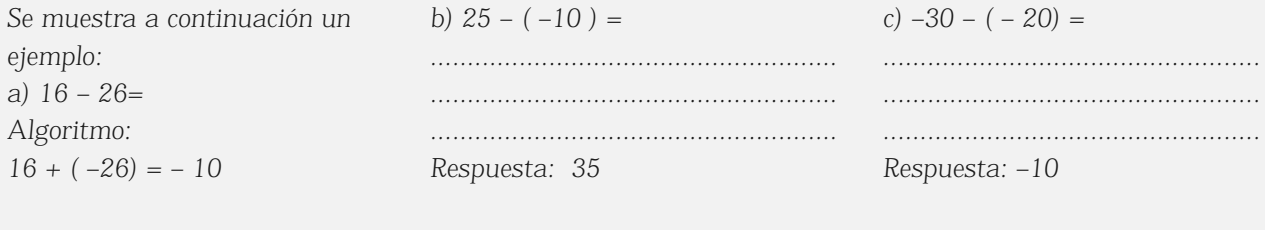

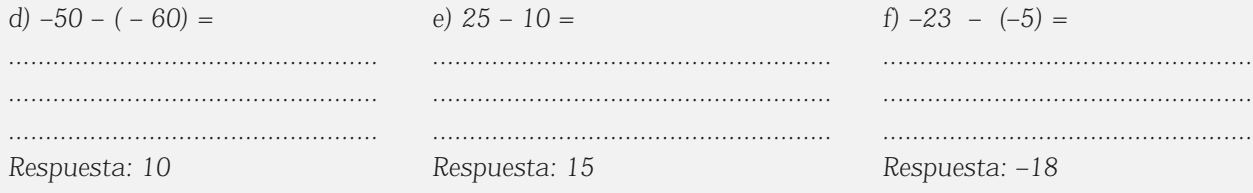
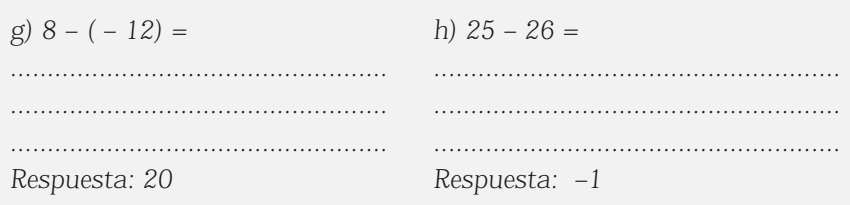

Si observa nuevamente el ejercicio anterior, podrá advertir que las situaciones que se propusieron corresponden a posibles restas, donde el minuendo en algunas es positivo y en otras, es negativo. También hay restas en las que el sustraendo es positivo, y negativo en otros casos. Asimismo, podrá ver que en algunos casos el módulo o valor absoluto del minuendo es mayor que el módulo del sustraendo y en otros casos resulta ser menor. De esta manera, al resolverlas, reafirmará cómo resolver restas en cualquiera de las situaciones posibles.

#### Suma algebraica

### **ACTIVIDADES**

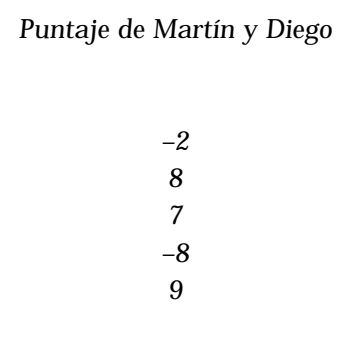

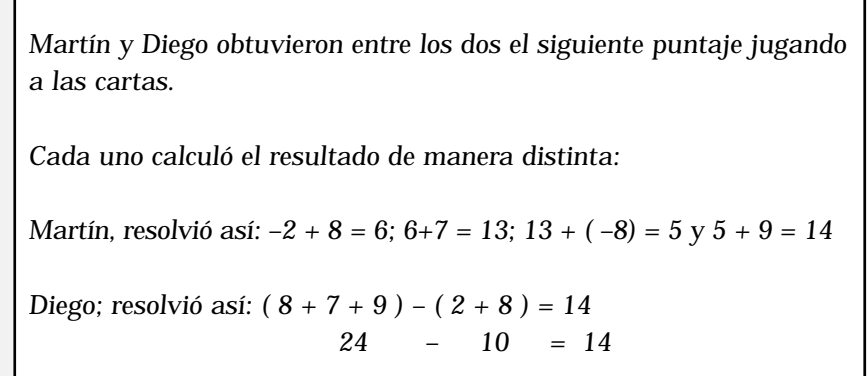

1. Explique cuál fue el cálculo hecho por Martín para llegar al resultado. ¿Cree que está correcto?

2. Interprete y explique cuál fue el cálculo hecho por Diego para llegar al resultado. ¿Cree que está correcto?

*Compare su respuesta con las siguientes conclusiones.*

*Martín: fue realizando el cálculo tal cual lo fueron registrando.*

*Diego: utilizó un símbolo matemático, los paréntesis, para indicar en el primero la suma de los puntos a favor y en el segundo la suma de los puntos en contra. Conocidas esas sumas parciales luego calcula la resta entre la suma de los puntos a favor y la suma de los puntos en contra y así determina el resultado final.*

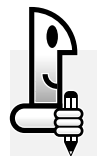

## **ACTIVIDADES**

*Juan va al cajero automático y pide un resumen de los movimientos del mes de abril y recibe el siguiente detalle.*

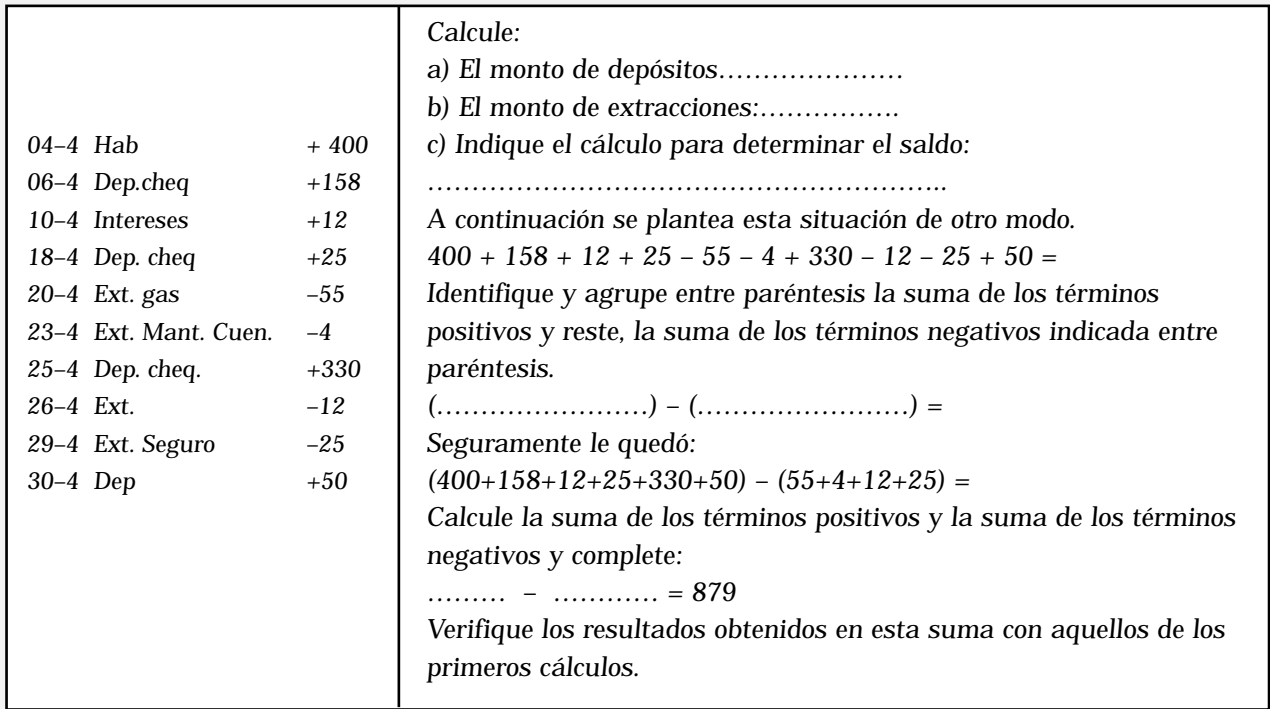

*Estas actividades que usted ha realizado, corresponden al cálculo de sumas algebraicas.*

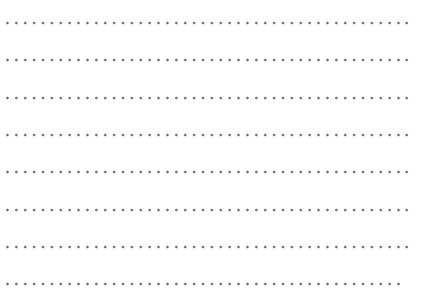

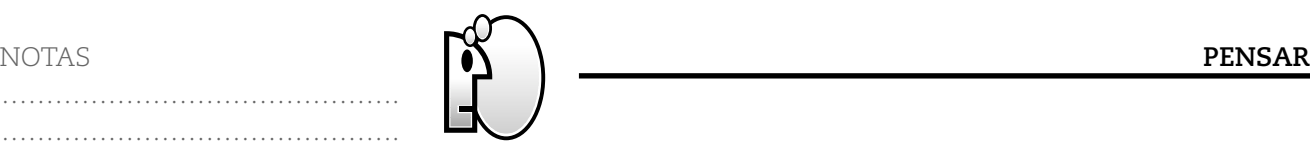

*Se llama suma algebraica a una expresión en la que se combinan la suma y resta. Para calcular la suma, es conveniente hacerlo de la siguiente manera:*

*• Se identifican, agrupan y suman utilizando paréntesis los términos positivos.*

*• Se identifican, agrupan y suman utilizando paréntesis los términos negativos.*

*• A la suma de los términos positivos, se le resta la suma de los términos negativos*

#### **Supresión de paréntesis, corchetes y llaves**

Usted habrá notado que se están utilizando los símbolos "+" y "–" para indicar tanto signos de números enteros como operaciones. También, en algunos casos, el paréntesis indica un número negativo y en otros le indica el orden en que debe realizar un cálculo.

Los paréntesis encierran números enteros. Observe con atención el análisis que se realiza a continuación y complete donde se indica.

#### *a) Cálculos en los que aparecen números enteros positivos.*

Usted recordará que acordamos que los números positivo los escribimos sin signo. Por ejemplo:+ 5 lo escribe ……

A continuación se presentan los números enteros positivo en cálculos.

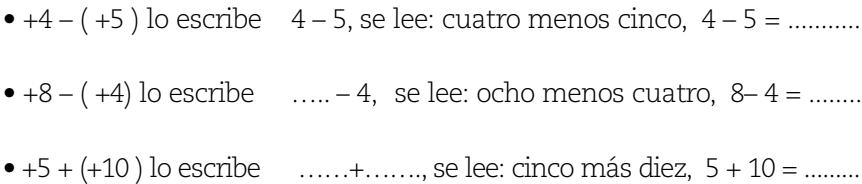

En estos tres casos se ha suprimido el signo que identifica un número entero positivo.

#### *b) Cálculos en los que aparecen números enteros negativos.*

 $• 4 - (-5) =$ Si expresa esta resta como una suma queda ........................... El resultado de 4 + ( +5) = 4 + 5 = .................................................

Entonces resulta la expresión sin paréntesis:  $4 - (-5) = 4 + 5$ 

 $• 8 + (-10) =$ Si expresa esta suma como una resta queda: .......................... El resultado de 8 – ( +10) = 8 – 10 = ............................................. Entonces resulta la expresión sin paréntesis:  $8 + (-10) = 8 - 10$ 

NOTAS

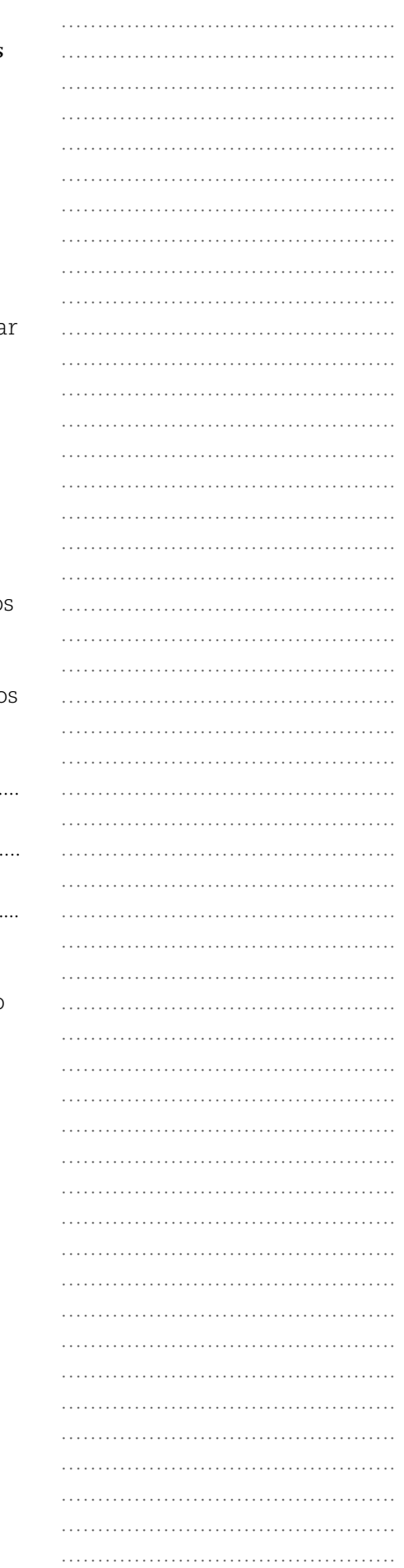

#### NOTAS

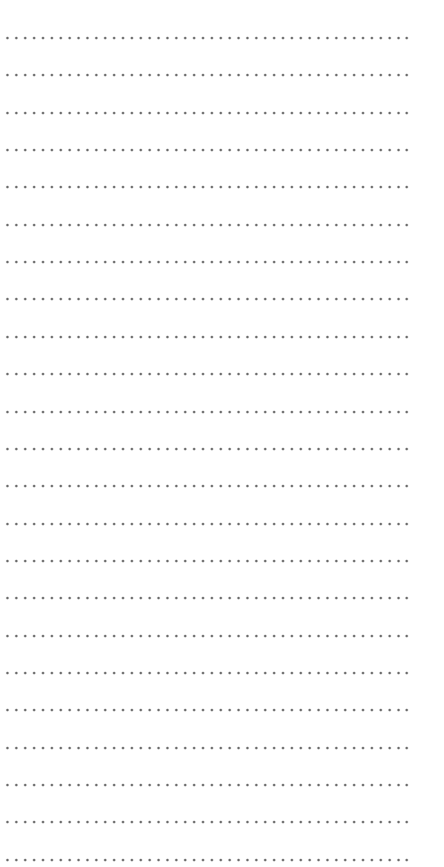

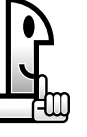

La resta de dos números enteros se puede expresar como una

suma del minuendo más el opuesto del sustraendo *a* – *b* = *a* + *( – b )*

La suma de dos números enteros se puede expresar como una resta del primer sumando menos el opuesto del segundo sumando: *a* + *( – b )* = *a* – *b*

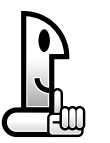

**PENSAR**

**RECORDAR**

*Cuando se suprimen paréntesis precedidos por un signo negativo, cambia el signo del número entero que encierran. Cuando se suprimen paréntesis precedidos por un signo positivo, se mantiene el signo del número entero que encierran.*

Antes de comenzar las actividades, le proponemos nuevamente releer el punto a) de esta situación que acabamos de presentar y las dos conclusiones finales.

## **ACTIVIDADES**

*1. Escriba la siguiente expresión sin paréntesis, teniendo en cuenta las dos conclusiones anteriores.*

*.............................................................................................................................................................................*

*.............................................................................................................................................................................*

 $5 + (-10) - (-4) - (+7) + (+20) =$ 

*a) ¿Habrá llegado a esta expresión?. 5 – 10 + 4 – 7 + 20 =*

*b) Calcule el resultado de la suma algebraica.*

*c) La expresión para el cálculo seguramente le quedó: ( 5 + 4 + 20 ) – ( 10 + 7 ) = 29 – 17 = ................................................*

*2. Resuelva:*

 $-8 + (-10) - (-15) - (+15) + (+10) =$ 

*Respuesta: –8*

*Los paréntesis indican el orden en que se debe realizar un cálculo*

### **Propuesta 1**

*Analice, complete y resuelva el siguiente cálculo*

*5 + ( –10 + 20 –30) – ( 4 – 5) = ¿Cuántos términos tiene esta expresión? ................................................ Seguramente que contestó 3.*

*A continuación se identifican los términos y observará que el segundo término está entre paréntesis.*

*5 + ( –10 + 20 –30) – ( 4 – 5) =*

*El primer término es: .................. El segundo término es: ................ El resultado del segundo término, o sea el que está entre los primeros paréntesis es: .......................................... El tercer término es: ................... El resultado es: ...........................*

*Quedando la expresión reducida a: 5 + ( –20 ) – ( –1) = Suprimiendo los paréntesis queda: 5 – 20 + 1 = Resolviendo, el resultado es: –14*

#### **Propuesta 2**

*Paréntesis precedido por un signo positivo.*

*Esta misma expresión se puede resolver suprimiendo primero los paréntesis para obtener una suma algebraica.*

*5 + ( –10 + 20 – 30 ) – ( 4 – 5 ) =*

*Elimine los paréntesis que están precedidos por un signo + y un signo – , pero atención, ¡en los paréntesis hay términos!*

*Comenzamos suprimiendo el paréntesis precedido por un signo +.*

*Si el paréntesis está precedido por un signo +, al suprimirlo se dejan los términos con los signos que tienen.*  $5 + (-10 + 20 - 30) - (4 - 5) =$ 

*Quedando entonces:*  $5 - 10 + 20 - 30 - (4 - 5) =$ 

*Suprimimos ahora el paréntesis que está precedido por un signo –. Si el paréntesis está precedido por un signo – , al suprimirlo se cambian los signos de los términos que*

*encierra.*

*Si en 5 – 10 + 20 – 30 – ( 4 – 5 ) = se suprime el paréntesis, resulta: 5 – 10 + 20 – 30 – 4 +5 =* 

*Complete aplicando la resolución de una suma algebraica:*

*(.....................) – ( ...........................) =*  $30 - 44 = -14$  *Por último compare los dos resultados y observará que son iguales. Entonces, ¿cuál de las dos propuestas se debe usar? Eso depende de la que usted prefiera.*

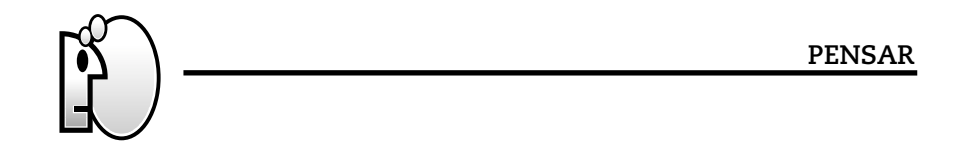

*Si un paréntesis está precedido por un signo negativo, para suprimirlo hay que cambiar todos los signos de los términos que encierra. Si un paréntesis está precedido por un signo positivo, para suprimirlo hay que dejar como están los signos de los términos que encierra.*

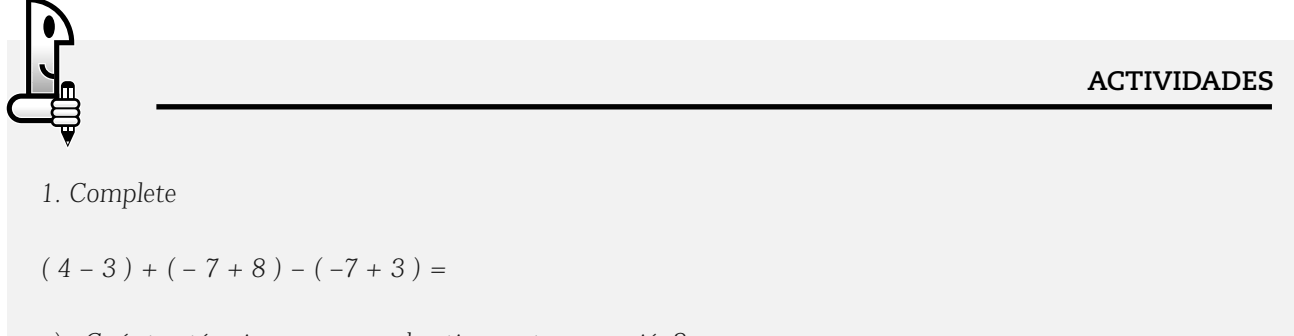

*a) ¿Cuántos términos o sumandos tiene esta expresión?*

*.............................................................................................................................................................................*

*b) Elimine los paréntesis que determinan los tres términos respetando si están precedidos por un signo + o –*

*.............................................................................................................................................................................*

*c) Aplicando la resolución de la suma algebraica resulta:*

*( 4+ 8 +7 ) – ( 3 + 7+ 3 ) =* 

*d) Resuelva cada paréntesis, elimine los paréntesis y calcule el resultado final ( 4+ 8 +7 ) – ( 3 + 7+ 3 ) = …………. – ……………. = ......*

*e) Verifique que el resultado que obtuvo es 6, en caso de no ser así, revise los pasos anteriores.*

*2. En algunos cálculos (como los próximos dos ejemplos que le vamos a proponer), aparecen además de los paréntesis ( ), los corchetes [ ] y las llaves { }.*

*Estos símbolos indican el orden en que se debe efectuar el cálculo.* **Ejemplo 1:**

*4 – { – 3 + [ 8 + 9 – ( – 5 + 2) ] – 3 } =*

*A continuación, se muestran dos propuestas de resolución:* 

*a) Resolviendo primero los ( ), luego los [ ] , en tercer lugar las { } 4 – { – 3 + [ 8 + 9 – ( – 5 + 2) ] – 3 } = Resuelva el paréntesis y complete 4 – { – 3 + [ 8 + 9 – (……) ] – 3 } = Al eliminar el paréntesis resulta: 4 – { – 3 + [ 8 + 9+3 ] – 3 } = Resuelva el corchete y complete 4 – { – 3 + [………] – 3 } = Al eliminar el corchete resulta: 4 – { – 3+ 20– 3 } = Resuelva las llaves y complete: 4 – {……..} = Al eliminar las llaves resulta: 4 –14 = El resultado final es – 10*

*b) Suprimiendo primero los ( ), luego los [ ], en tercer lugar las { } y por último se resuelve la suma algebraica que resulta.*

*4 – { – 3 + [ 8 + 9 – ( – 5 + 2) ] – 3 } = Elimine el paréntesis y complete. 4 – { – 3 + [ 8 + 9………….] – 3 } = Al eliminar los corchetes queda: 4 – { – 3 + 8 + 9+ 5 – 2– 3 } = Elimine las llaves y complete: 4 ………………………………..= La suma algebraica que resulta es: 4 + 3 – 8 – 9 – 5 + 2 + 3 = Resuelva la suma algebraica y complete. ( …………… ) – ( ……………) = El resultado es – 10*

## **Ejemplo 2:**

*– { –4 +2 – [ –3 + ( 2 –5 ) + 7] – 8 } =*

*Utilizará el modo de suprimir paréntesis, corchetes y llaves para llegar a una suma algebraica. Observe la expresión, identifique los paréntesis y el signo que tiene adelante.*

 $-(-4 + 2 - (-3 + (2 - 5) + 7) - 8 =$ 

*al suprimir los paréntesis resulta: …………………………………………………….............................................*

*¿le quedó?: – { –4 +2 – [ –3 + 2 –5 + 7] – 8 } =*

*Ahora, identifique los corchetes y el signo que tiene adelante*

*– { –4 +2 – [ –3 + 2 –5 + 7] – 8 } =*

*al suprimir los corchetes resulta ..........................................................................................................................*

*¿le quedó?: – { –4 +2 + 3 – 2 +5 –7 – 8 } =*

*Por último identifique las llaves y el signo que tiene adelante*

*– { –4 +2 + 3 – 2 +5 –7 – 8 } =*

*al suprimir las llaves resulta: ..............................................................................................................................*

*¿le quedó?: + 4 – 2 –3 +2 –5 + 7+ 8 =*

*Identifique los términos que tiene un signo "+" adelante y los que tienen un signo "–" adelante*

*+ 4 – 2 –3 +2 –5 + 7+ 8 =*

NOTAS

*Resuelva la suma algebraica.*

*(.......................) – ( ................... ) = ...........................*

*Si calcula la suma de cada paréntesis resulta: 21 – 10 = ¿Le quedó? = 11*

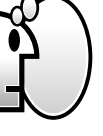

**PENSAR**

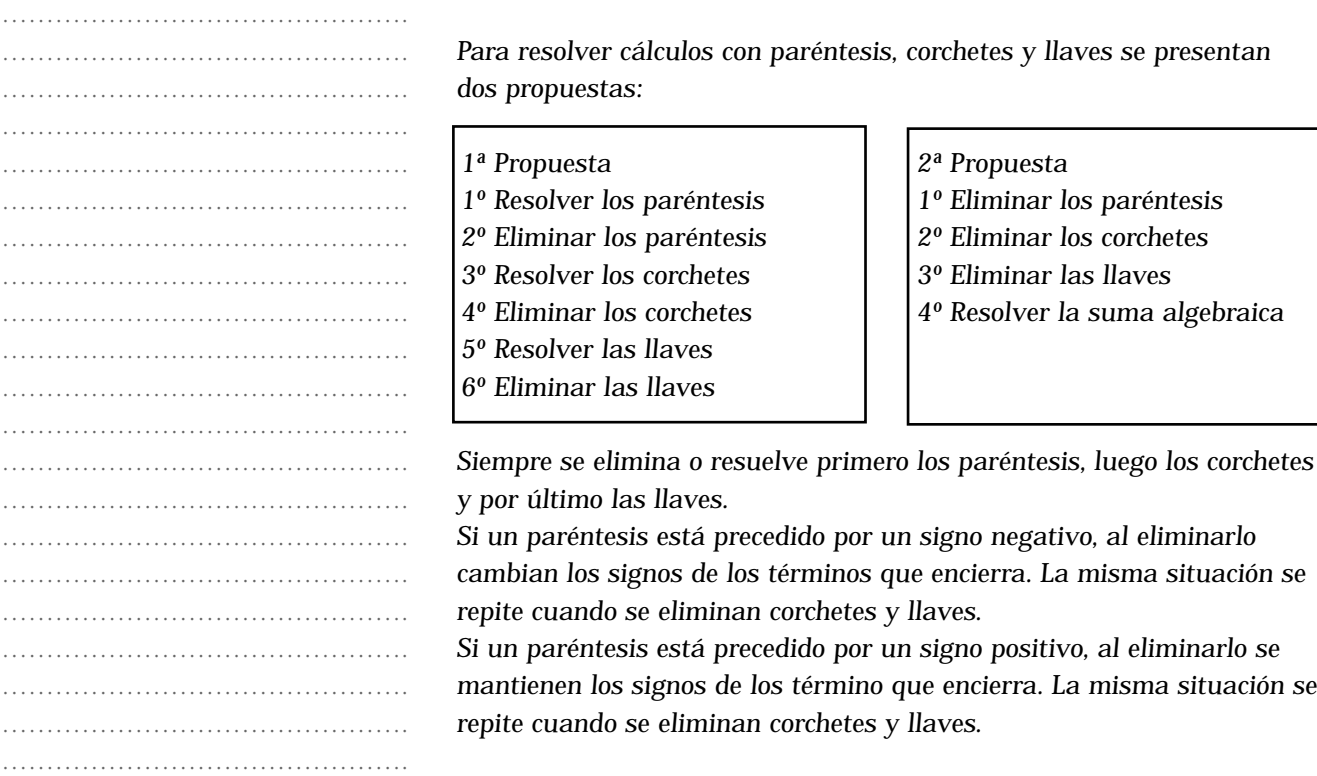

## **Producto de números enteros**

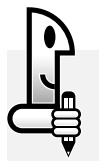

**ACTIVIDADES**

*1. Observe las siguientes expresiones y responda.*

*4 + 4 + 4 + 4 + 4 + 4 + 4 = (–3) + (–3) + (–3) + (–3) = – [ (–2) + (–2) + (–2) ] =*

*a) ¿Qué es lo que tienen en común cada una de estas expresiones*

*............................................................................................................................................................................. .............................................................................................................................................................................* *En cada una de ellas se repite siempre el mismo término o sumando.*

*b) Indique cuántas veces se repite el mismo término en cada una de las expresiones.*

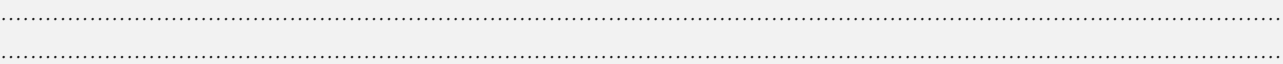

*• En la primera, el término 4 está repetido 7 veces. En la segunda, el término (–3) está repetido 4 veces. Y en la última, dentro del corchete, el término (–2) está repetido 3 veces.*

*• Cada una de las expresiones anteriores admite ser escrita como un producto, como se muestra a continuación:*

 $4 + 4 + 4 + 4 + 4 + 4 + 4 = 4.7$ 

*el término 4 repetido 7 veces*

$$
(-3) + (-3) + (-3) + (-3) = (-3) . 4
$$

*el término (–3) repetido 4 veces* 

*– [ ( –2) + ( –2) + ( –2) ] = – [( – 2 ) · 3]*

*el término (–2) repetido 3 veces.*

*c) Calcule el resultado de cada una de los productos escritos.*

*4 · 7= ............. (–3) · 4 = ............ – [( – 2 ) · 3] = ..........*

*Está calculando productos con números enteros. Comparemos los resultados obtenidos:*

*28 –12 – [ –6] = +6*

#### **RECORDAR**

Usted ya conoce algunos nombres:

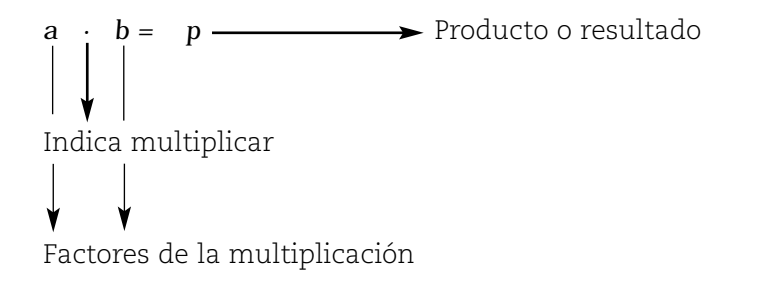

Los números enteros se caracterizan por tener un signo positivo **" + "** o negativo **" – "**.

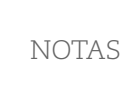

………………………………………. …………………………………………………………… ………………………………………. ………………………………………. ………………………………………. ………………………………………. ………………………………………. ………………………………………. ………………………………………. ………………………………………. ………………………………………. ………………………………………. ………………………………………. ……………………………………….

Matemática I - EGB 3

………………………………………. ………………………………………. ………………………………………. ………………………………………. ………………………………………. ………………………………………. ………………………………………. ………………………………………. ………………………………………. ………………………………………. ………………………………………. ………………………………………. ………………………………………. ……………………………………….

………………………………………. ………………………………………………… ………………………………………. ………………………………………. ………………………………………. ………………………………………. ………………………………………. ………………………………………. ………………………………………. ………………………………………. ………………………………………. ………………………………………. ………………………………………. ………………………………………. ………………………………………. ………………………………………. …………………………………………………… …………………………………………………… ………………………………………. ………………………………………. ………………………………………. ………………………………………. ………………………………………. ……………………………………………… ………………………………………. ………………………………………. ………………………………………. ………………………………………. ………………………………………. ………………………………………. ………………………………………. ………………………………………. …………………………………………………

NOTAS

## **Algoritmo para el cálculo del producto de dos números enteros**

#### **Situación 1**

Observe las siguientes sumas y complete:

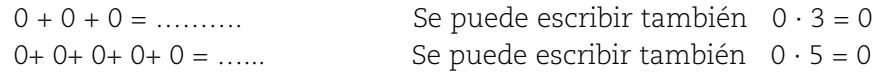

En ambos casos hay un factor igual a cero y el producto resulta ser cero.

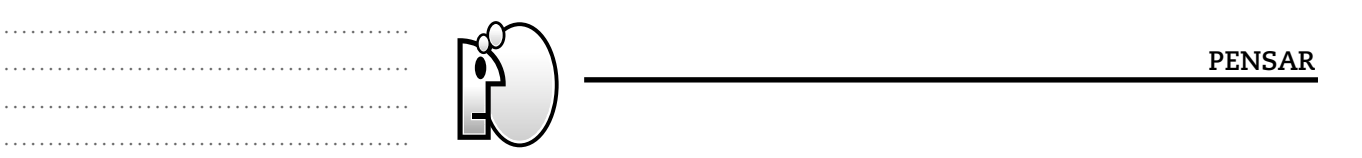

*Si en el producto de dos números enteros, uno de los factores es cero, entonces el producto es igual a cero.*

## **Situación 2**

Preste atención a los siguientes ejemplos:  $2 \cdot 3 = 6$   $(-2) \cdot (-6) = 12$ 

¿Cómo son los signos de los factores del primer ejemplo y los del segundo?

.................................................................................................................... ....................................................................................................................

En el primer caso ambos son positivos y en el segundo ambos son negativos.

¿Qué sucede con los signos de los productos o resultados en los dos ejemplos?

.................................................................................................................... ....................................................................................................................

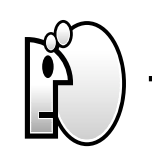

**PENSAR**

*Si en el producto de dos números enteros, los factores tienen el mismo signo (ambos positivos o ambos negativos), para obtener el producto o resultado se multiplican los valores absolutos de los factores y el signo del resultado siempre es positivo.*

48

## **Situación 3**

Nuevamente observe con atención el signo de cada uno de los factores en los siguientes productos y el de sus resultados:

$$
4 \cdot (-7) = -28
$$

 $(-7) = -28$   $-8 \cdot 7 = -56$ 

¿Cómo son los signos de los factores en ambos ejemplos? ....................................................................................................................

En cada ejemplo, los factores tienen distintos signos.

¿Qué sucede con los signos de los productos o resultados en esto dos ejemplos?

....................................................................................................................

## **PENSAR**

*Si en el producto de dos números enteros, los factores tienen distinto signo (uno es positivo y otro es negativo), para obtener el producto o* resultado se multiplican los valores absolutos de los factores y el sign *siempre es negativo.*

Le proponemos leer nuevamente lo realizado hasta el momento sobre *producto de números enteros y tener presente la siguiente síntesis que se propone a través de la formalización.*

*Definición. Si m y n son números enteros:*

- *El producto de m · n = 0 si uno o los dos factores son 0*
- *El producto de m · n = m si n = 1*
- *El producto m · n = m + m + ..…+ m*

*el término m (eme) repetido n (ene) veces.*

#### *Regla de signos*

*Si dos factores tienen el mismo signo, el producto es positivo. Si dos factores tienen distinto signo, el producto es negativo.*

## **ACTIVIDADES**

*1. Calcule los siguientes productos:*

*a) 0 · ( –25) =................. b) 4 · ( –8) = ................. c) –8 · ( –10) =....................*

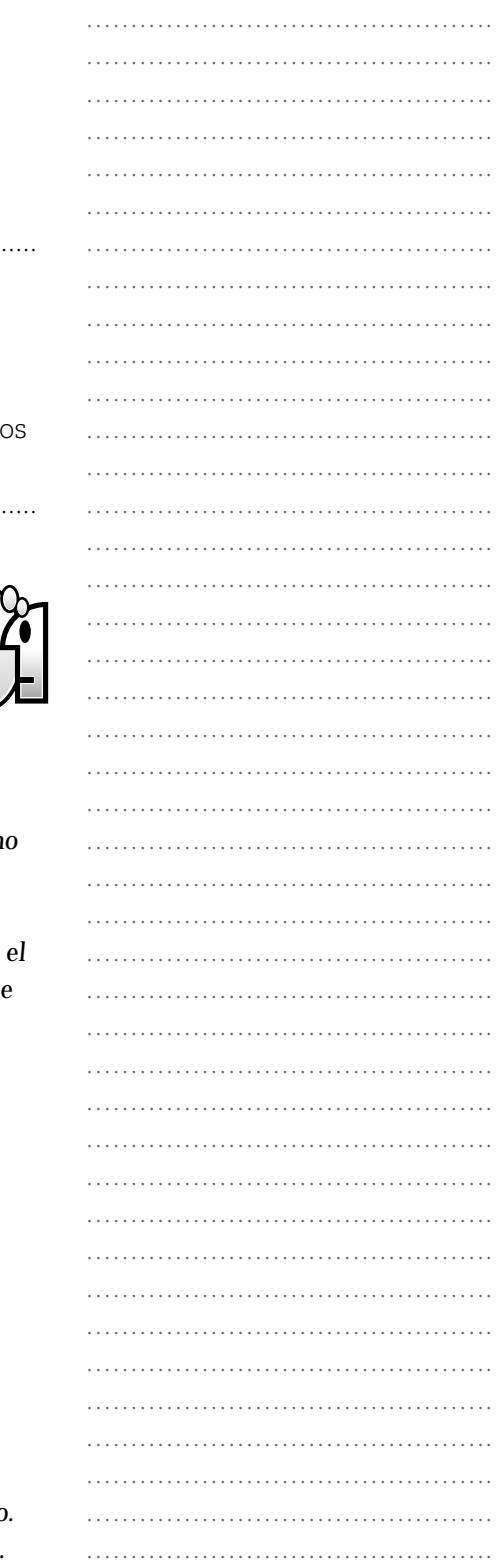

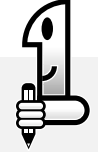

*Después de resolver estos pequeños cálculos, probablemente usted se esté preguntando, ¿cómo se resuelve un producto que tiene más de dos factores? O quizás, ¿cómo es el producto si se cambian de lugar los factores?*

*Para dar respuesta a estos interrogantes y otros, comenzaremos con el análisis de las propiedades de la operación multiplicación.*

#### **Propiedades de la multiplicación con números enteros**

Es importante saber que la generalización de las propiedades también se realizará utilizando el lenguaje simbólico, como se hizo para las propiedades de la adición.

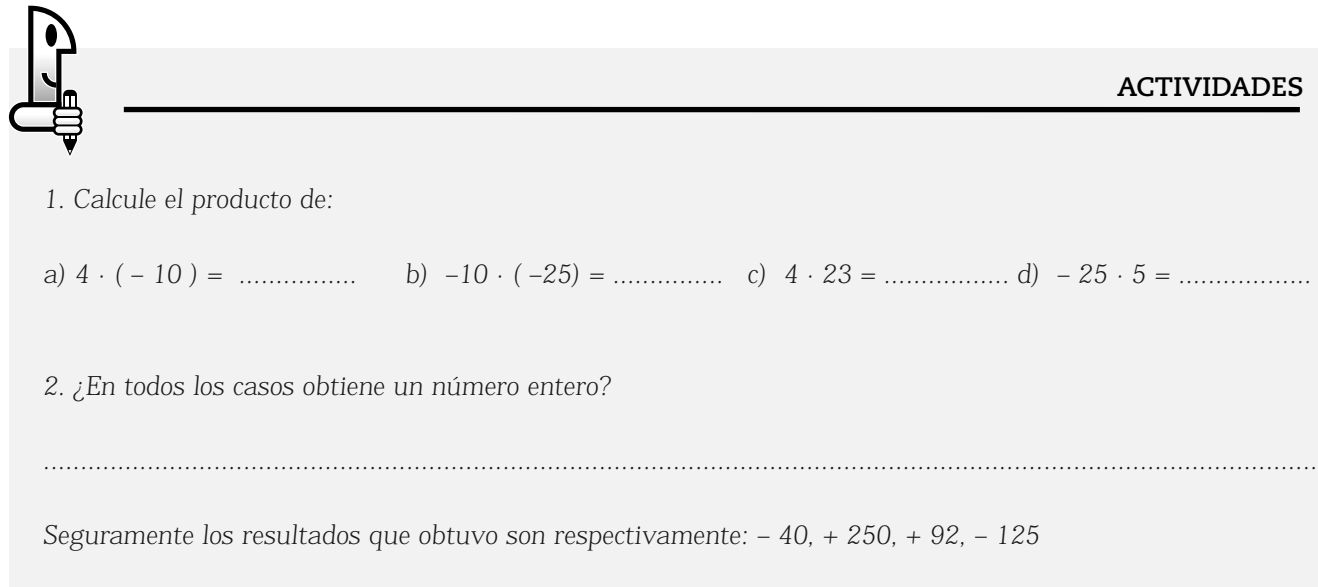

*Se pueden seguir multiplicando infinitos pares de números enteros, y para cada uno de esos pares, el producto siempre será un único número entero.*

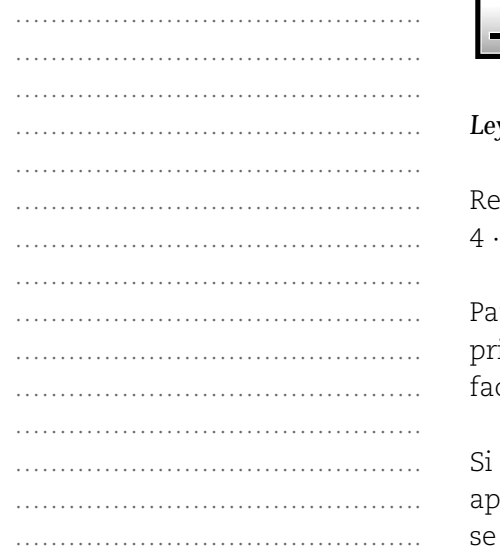

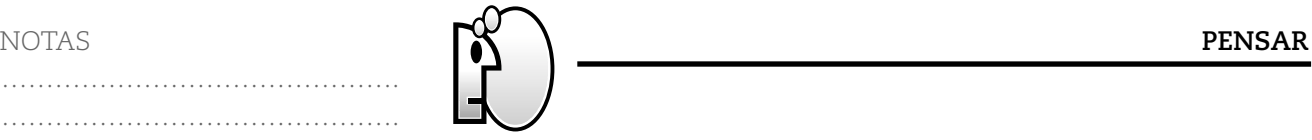

*Ley de cierre***.** *El producto de dos números enteros es otro número entero.*

suelva este cálculo que tiene tres factores.  $(-8) \cdot 10 =$  ………

ra resolverlo, posiblemente usted pensó multiplicar los dos imeros factores:  $4 \cdot (-8) = -32$  y luego multiplicar con el tercer  $\text{ctor.:} \quad -32 \cdot 10 = -320$ 

se traduce este procedimiento al lenguaje aritmético arecerán, corchetes [ ] y llaves { }, que indican el orden en que deben realizar los cálculos.

NOTAS

Los corches le indican el primer producto que usted realizó cuyo resultado le dio - 32.

$$
\left\{ \left[ 4 \cdot (-8) \right] \cdot 10 \right\} = -320
$$

Las llaves le indican que luego de calcular el producto de los corchetes este producto lo multiplicó por 10 para obtener el producto final, – 320 usted calculo el

Este mismo cálculo también lo puede razonar de este modo.

Los corchetes indican el primer producto que usted efectúa da por resultado -80

$$
\{4 \cdot [(-8) \cdot 10] \} = -320
$$

Las llaves indican que al primer producto lo debe multiplicar por 4, cuyo resultado es -320 .

Podemos concluir que:  $\{ [4 \cdot (-8)] \cdot 10 \} = \{ 4 \cdot [(-8) \cdot 10] \} = -320$ 

En síntesis, en ambos casos, primero se asociaron dos factores para que el producto resultante de ellos se multiplique luego por el tercer factor. El orden en que se asociaron los factores no altera el producto o resultado final. Esta propiedad que verifica la multiplicación en el conjunto de números enteros se llama asociativa*.*

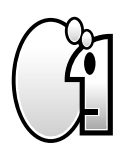

*Propiedad asociativa. Para todos los números enteros a, b, c, se verifica que:*  $a \cdot b \cdot c = (a \cdot b) \cdot c = a \cdot (b \cdot c)$ 

Analice y complete: – 4 ·1 = .................. 1 · ( – 4) = ...................

**PENSAR**

El resultado que usted ha obtenido es – 4.

Si el 1 se multiplica a izquierda o derecha de un número entero, el producto no varía, da siempre el número entero considerado. Por ello, el 1 es el elemento neutro de la multiplicación en Z.

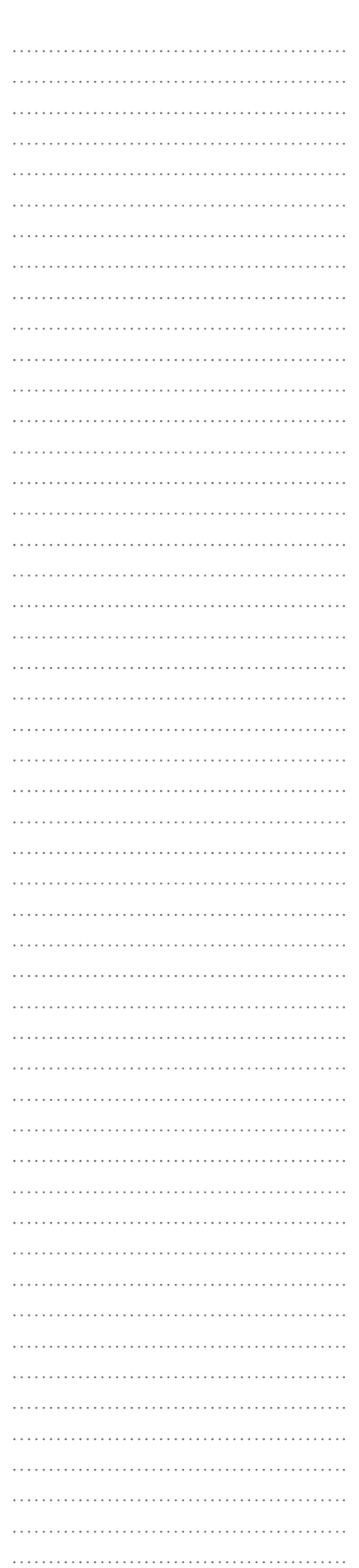

……………………………………….

NOTAS

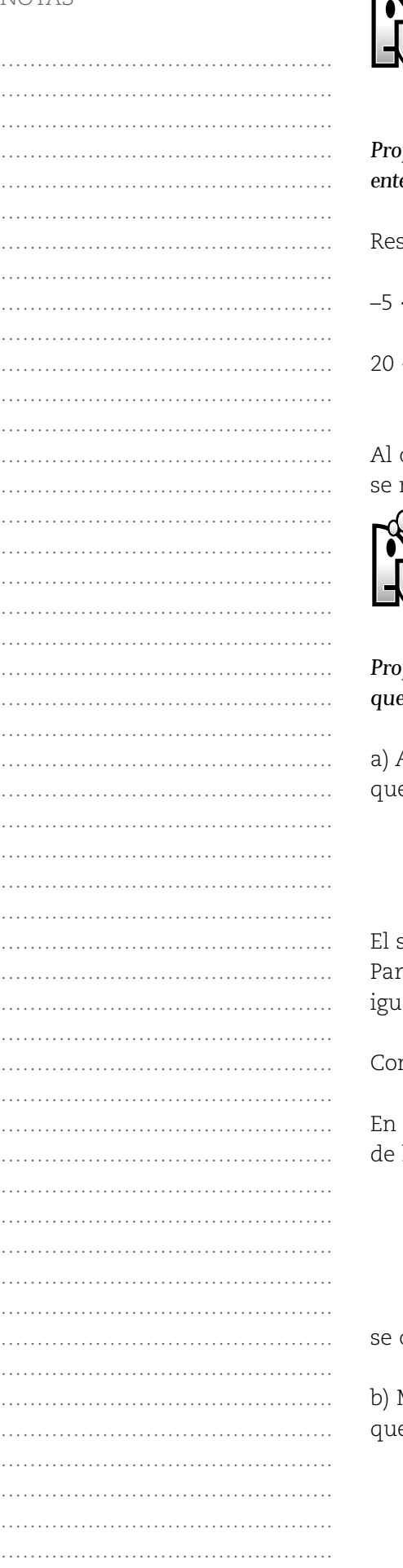

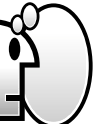

*Propiedad del elemento neutro. Existe el 1 de* Z*, tal que para todo número entero "a" se verifica: 1. a = a . 1=* 

Resuelva y complete: –5 · 20 = ................... –5 · 20 = 20 · ( –5) 20 · ( – 5 ) = .............

obtener el mismo producto, se puede decir que: el orden en que multipliquen los factores no altera el producto o resultado.

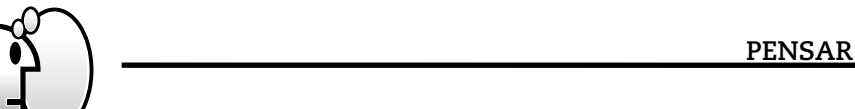

*Propiedad conmutativa*. *Para todos los números enteros a, b se verifica que: a · b = b · a* 

Analice y complete la siguiente igualdad y observe los nombres e se señalan  $15 \cdot (-2) = 5 \cdot (-6)$ 

Primer miembro Segundo miembro

signo igual (=) separa los dos miembros de la igualdad dada. ra comenzar, se verificará si la expresión es realmente una aldad.

mplete:  $15 \cdot (-2) = \dots \dots \dots \dots \dots \ y \quad 5 \cdot (-6) = \dots \dots \dots \dots \dots \dots$ 

ambos cálculos obtuvo el producto -30. Cálculo que se escribe la siguiente forma.

$$
15 \cdot (-2) = 5 \cdot (-6) \n-3 = -3
$$

Es decir, se realiza el cálculo en ambos miembros y luego comparan los resultados obtenidos.

b) Multiplique ambos miembros por ( –10) y resuleva la expresión e resulta:

Primer miembro Segundo miembro  $15 \cdot (-2) \cdot (-10) = 5 \cdot (-6) \cdot (-10)$ ......................................................... .........................................................

……………………………………….

Conjuntos numéricos

………………………………………. ………………………………………. ……………………………………….

………………………………………. ………………………………………. ………………………………………. …………………………………………………… ………………………………………. ………………………………………. ………………………………………. ………………………………………. ………………………………………. ………………………………………. ………………………………………. ……………………………………… ………………………………………. …………………………… …………………………………… ………………………………………. ………………………………………. ……………………………………….

Observará que la igualdad se mantiene porque se multiplicó por un mismo número entero (–10) en ambos miembros. Es decir que, si a ambos miembros de la igualdad se lo multiplica por un mismo número entero, se mantiene la igualdad.

#### **PENSAR**

*Propiedad uniforme. Para todos los números enteros a, b, c; si a = b entonces a · c = b · c*

La propiedad que abordaremos a continuación, la cancelativa, está muy vinculada con la anterior, y se refiere a la cancelación de factores iguales (distintos de cero), en distintos miembros.

Ejemplo:  $2 \cdot (-3) \cdot 8 = 2 \cdot (-4) \cdot 6$ cancelando el factor 2 en ambos miembros queda:

 $(-3)$ .  $8 = (-4)$ . 6  $-24 = -24$ 

Luego, todo factor (distinto de cero) que aparece en ambos miembros de una igualdad puede ser cancelado conservando la igualdad.

#### **PENSAR**

*Propiedad cancelativa. Para todos los números enteros a, b, c, siendo*   $c \neq 0$ , si  $a \cdot c = b \cdot c$  entonces  $a = b$ 

#### **ACTIVIDADES**

*1. Observe la siguiente igualdad:*

 $a \cdot (b + c) = a \cdot b + a \cdot c$ 

*a) ¿Cuántos miembros tiene? ............................................................................................................................................................................. b) ¿Cuántos y cuáles son los factores del primer miembro? .............................................................................................................................................................................*

*.............................................................................................................................................................................*

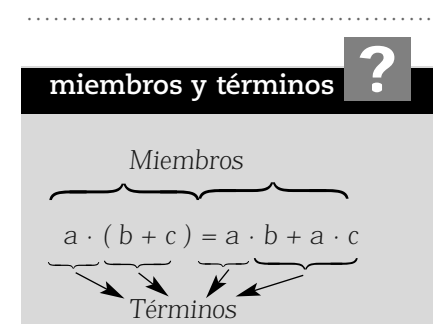

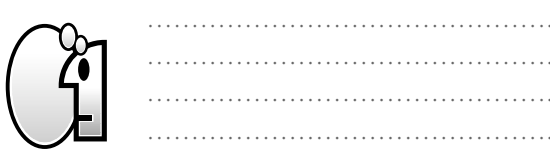

NOTAS

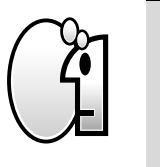

*Seguramente usted contestó: 2. Siendo los factores: a y ( b + c)*

*c) ¿Cuántos y cuáles son los términos que tiene el segundo miembro?*

*............................................................................................................................................................................. .............................................................................................................................................................................*

*Seguramente usted contestó: 2. Siendo los términos a. b y a . c*

*Si observa los términos del segundo miembro, verá que en cada término está el factor a, es decir, se ha distribuido el mismo en cada término.*

*Distribuya el factor 4 en cada término encerrado en el paréntesis:*

*4 · ( 5 + 10 – 3 ) = ...............................*

*Le quedó : 4 · 5 + 4 · 10 – 4 · 3*

*Entonces puede escribir la siguiente igualdad:*   $4 \cdot (5 + 10 - 3) = 4 \cdot 5 + 4 \cdot 10 - 4 \cdot 3$ 

*En esta expresión, se observa que el factor 4 se ha distribuido en el segundo miembro a cada término de la suma algebraica.*

*2. Ahora le pediremos que verifique la igualdad. Para eso resuelva cada uno de los miembros.*

*a) En el primer miembro calcule el resultado del paréntesis y luego el producto con el factor 4.*

*b) Para el segundo miembro, calcule cada uno de los términos y realice la suma algebraica que resulta.*

*c) Compare los resultados de a) y b), y escriba la conclusión ............................................................................................................................................................................. ............................................................................................................................................................................. .............................................................................................................................................................................*

*d) Compare sus resultados con los cálculos que se desarrollan a continuación y que muestran el camino seguido:*

> *4 · ( 5 + 10 – 3 ) = 4· 5 + 4 · 10 – 4 · 3 4 · 12 = 20 + 40 – 12 48 = 48*

*Este ejemplo muestra la aplicación y verificación de la propiedad distributiva de la multiplicación con respecto a la suma.*

………………………………………. ………………………………………. ………………………………………. ………………………………………. ………………………………………. ………………………………………. ………………………………………. …………………………………………………… ………………………………………. ……………………………………….

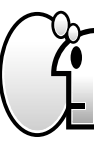

NOTAS

*Propiedad distributiva de la multiplicación con respecto a la suma y a la resta.El producto de un número entero por una suma algebraica, puede obtenerse calculando la suma de los productos de cada término por el factor considerado.*

*En símbolos: Para todos los números enteros a, b, c se cumple que a · ( b + c ) = a · b + a · c*

¿Cómo se distribuye un factor negativo? Analizamos la siguiente propuesta.

 $-4 \cdot (5 + 7 - 8) =$ 

Al distribuir el factor – 4, se debe tener en cuenta los signos de cada término que está en el paréntesis.

Al multiplicar – 4 por  $+5$  resulta: –  $4 \cdot 5 = -20$ Al multiplicar – 4 por + 7 resulta:  $-4 \cdot 7 = -28$ Al multiplicar – 4 por – 8 resulta: –  $4 \cdot (-8) = 32$ 

Teniendo en cuenta los productos calculados resulta entonces:  $-4 \cdot (5 + 7 - 8) = -20 - 28 + 32$ 

Probablemente a esta altura se pregunte: ¿por qué no se resuelve el paréntesis y luego se calcula el producto?

Es cierta su inquietud, pero también es importante para cálculos que se estudiarán más adelante saber resolver aplicando la propiedad distributiva. Intente ahora usted con el siguiente ejemplo.

*– 4 ( –8 + 9 – 10) =* 

## **ACTIVIDADES**

*A continuación, se presenta una situación muy simple, en la que es posible aplicar la propiedad distributiva.*

*• Juan es viajante, y una vez por mes tiene que visitar a sus clientes en Tupungato. Durante tres meses, le pagaron \$5 por viáticos, \$60 para el combustible y \$40 para el alojamiento.*

*Escriba dos expresiones distintas que le permitan calcular el monto invertido por la empresa en la que Juan trabaja durante los tres meses y verifique los resultados. Para resolver esta situación, sería importante responder las siguientes preguntas:*

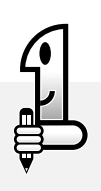

……………………………………….

………………………………………. ………………………………………. ………………………………………. ………………………………………. ………………………………………

*1. ¿Podría relatar esta situación en forma más sintética con sus propias palabras? ............................................................................................................................................................................. ............................................................................................................................................................................. 2. ¿Identificó los datos? ............................................................................................................................................................................. ............................................................................................................................................................................. 3. ¿Son todos necesarios para la cuestión planteada? ............................................................................................................................................................................. ............................................................................................................................................................................. 4. ¿Qué le indica la expresión "durante tres meses…"? ............................................................................................................................................................................. .............................................................................................................................................................................*

*Respuesta: \$31*

### ¿Hacemos una síntesis de lo visto hasta el momento?

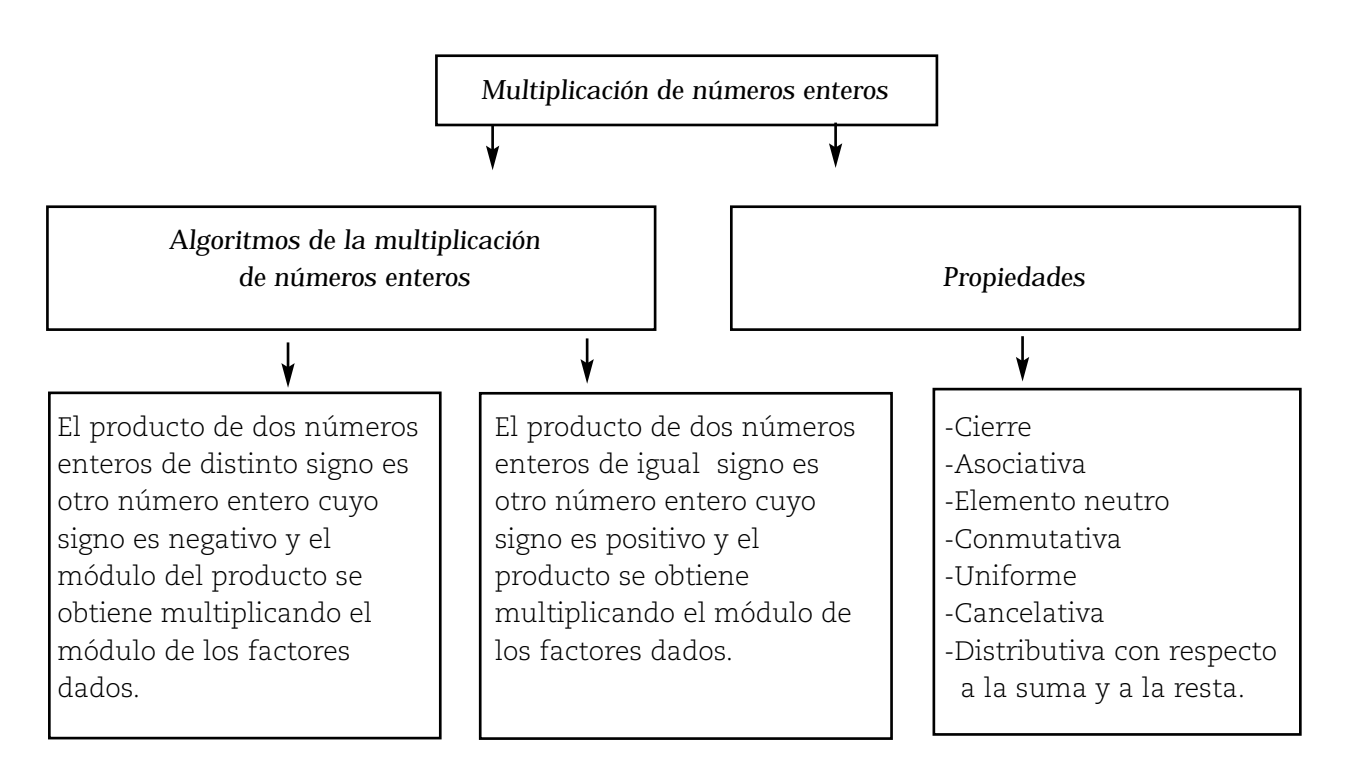

………………………………………. ………………………………………. ………………………………………. ………………………………………. ………………………………………. ………………………………………. ………………………………………. ……………………………………………… ………………………………………. ………………………………………. ………………………………………. ………………………………………. ………………………………………. ………………………………………. ………………………………………. ………………………………………. ………………………………………. ………………………………………. …………………………………………………… ………………………………………. ………………………………………. ………………………………………. ………………………………………. ………………………………………. ………………………………………. ………………………………………… ………………………………………. ……………………………………….

…………………………

……………………………………….

#### **Cociente de números enteros**

NOTAS

#### **Situación 1**

Se está desagotando un tanque de riego. En 5 horas el nivel de agua del tanque bajó 50 cm. ¿Cuánto desciende por hora, si las condiciones de riego han sido siempre las mismas? Está claro que para responder la pregunta, teniendo en cuenta que las condiciones de riego no han variado, la acción concreta es repartir en 5 partes equivalentes, los 50 cm que descendió el nivel del agua. Esta acción en concreto, implica el cálculo aritmético de dividir. Si nos estamos refiriendo al nivel de agua que está bajando el cálculo que nos permite resolver la cuestión se indica:

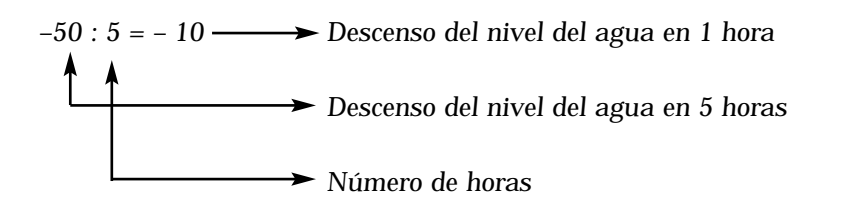

Para calcular la variación del nivel por hora, debe responder a la siguiente pregunta: ¿Cuál es la variación de nivel que multiplicada por 5 da por resultado el nivel que descendió el agua en el tanque? Seguramente que usted ha respondido –10, que corresponde a los 10 cm que descendió el nivel en una hora.

#### **RECORDAR**

Dividendo (D ) Divisor (d )

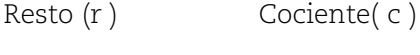

## **ACTIVIDADES**

*1. Complete: 8 : 4 = ................porque 4 · 2 = 8*

*Pero recordemos que también hay números enteros que son negativos.*

```
2. Complete:
```
- *15 : 3 = 5 porque 3 · ( 5 ) = ……… – 20 : ( – 5 ) = 4 porque ……....……*
- *12 : (– 3 ) = ….. porque 4 · ( 3 ) = 12*

#### **PENSAR**

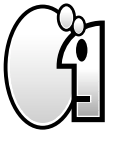

*Si el dividendo y el divisor tienen el mismo signo, el cociente tiene signo positivo. Si el dividendo y el divisor tienen distinto signo, el cociente es negativo.*

………………………………………. ………………………………………. ………………………………………. ………………………………………. ………………………………………. ………………………………………. ………………………………………. ………………………………………. ………………………………………. …………………………………………………… ………………………………………. ………………………………………. ………………………………………. …………………………………………………… ………………………………………. ………………………………………. ………………………………………. ………………………………………. ………………………………………. ………………………………………. ………………………………………. ………………………………………. ………………………………………. ……………………………………………… ……………………………………………………… ………………………………………. ………………………………………. ………………………………………. ………………………………………. ………………………………………. ……………………………………………… ………………………………………………… ………………………………………. ………………………………………. …………………………………………………… ………………………………………. ………………………………………. ………………………………………. ………………………………………. ………………………………………. ………………………………………. ………………………………………. ………………………………………. ………………………………………. ………………………………………. ………………………………………. ………………………………………. ……………………………………….

NOTAS

## **El "0" en la división**

El cociente de dos números enteros, en general, es empleado cuando se resuelven situaciones que implican la acción de repartir. ¿Qué ocurre con el número cero como dividendo, como divisor o como ambos? Analice cada una de las situaciones:

### *1. El cero como dividendo*

Observe un ejemplo  $0:5 = 0$ ; Por qué cree que  $0:5 = 0$ ? Piense en las situaciones cotidianas que implican la acción de repartir, como por ejemplo repartir \$0 entre 5 personas. ¿Cuánto le corresponde a cada persona?

 $i$ Claro \$ 0! O sea que  $0:5 = 0$ 

En general, siendo  $b \neq 0$ ,  $0 : b = 0$ 

#### *2. El cero como divisor*

Observe un ejemplo. El cociente 8 : 0 no existe. ¿Por qué? Veamos por qué:

El cociente "8 : 2" se utiliza para resolver, por ejemplo, una situación en que hay que repartir 8 objetos entre 2 cajas, y en consecuencia, en cada caja, se colocan 4 objetos.

Pero si tenemos el cociente "8 : 0". ¿Cómo se interpreta? ¿Existe en la vida cotidiana una situación que lleve a repartir 8 objetos entre "nada"? No existe. Por lo tanto tampoco el cálculo "8 : 0". En general siendo a ≠ 0, el cociente a : 0 no existe.

#### *3. El cero como dividendo y divisor*

Si seguimos el mismo razonamiento que en *1*. y *2*., ¿qué significa para usted el cociente "0 : 0"? ¿A qué situación respondería? Seguramente pensó en repartir \$ 0 entre ninguna persona. Y estamos de acuerdo con usted que este tipo de situación nunca se presenta en la vida cotidiana. No tiene sentido. Pero veamos qué ocurre en matemática:

Observe que si hace 0 : 0, puede obtener los siguientes resultados:

- $0 : 0 = 3$ , por que  $0 \cdot 3 = 0$
- $0: 0 = 4$ , por que  $0 \cdot 4 = 0$

 $0: 0 = -1$ , por que  $0 \cdot (-1) = 0$ 

Para este cociente tan particular existen más de una solución (3, 4, –1,...), por lo que es considerado un cociente indeterminado.

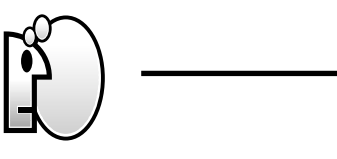

**PENSAR**

*Si en el cociente de dos números enteros:*

- *el dividendo es cero y el divisor es distinto de cero, el cociente es cero.*
- *el dividendo es distinto de cero y el divisor es cero, el cociente no existe.*

*• el dividendo y el divisor son nulos (cero), el cociente es indeterminado.*

………………………………………. ……………………………………….

## **ACTIVIDADES**

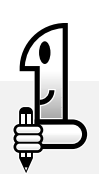

*1. Comience analizando esta pregunta: ¿el cociente de dos números enteros siempre es un número entero? .............................................................................................................................................................................*

*2. Calcule los siguientes cocientes. Para esto se puede ayudar con una calculadora.*

- *a) 8 : ( 2 ) = ...........................*
- *b) 7 : 2 = ...................................*
- *c) 1 : 3 = ...................................*

## *Respuesta:*

*En a)* obtuvo – 4, por que  $(-2) \cdot (-4) = 8$ *En b) obtuvo 3, 5 En c) obtuvo 0, 33333333…*

Los cocientes que obtuvo en b) y c) ¿son números enteros? El cociente de dos números enteros no es siempre un número entero. ¿Qué clase de números son entonces? Usted se quedará con una inquietud para la que más adelante encontrará una respuesta.

#### **NOTAS**

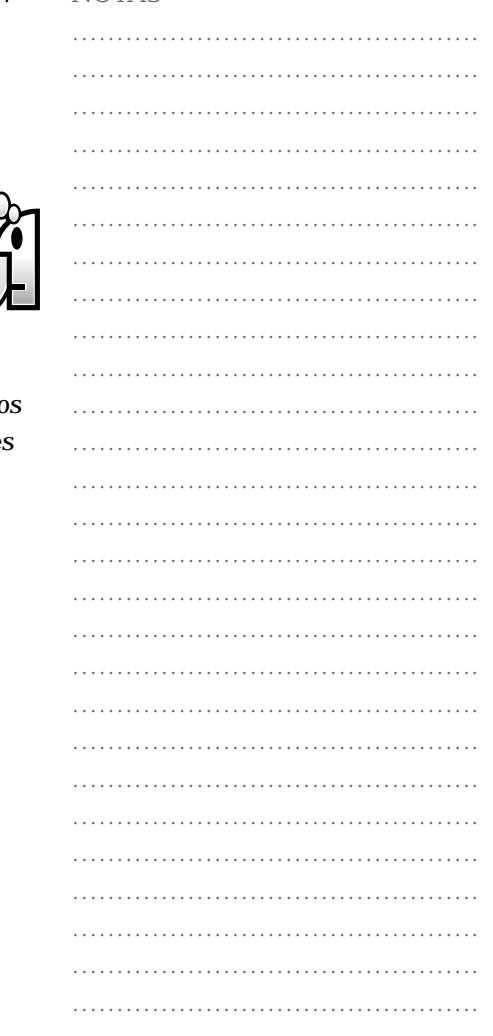

#### **PENSAR**

*El cociente de dos números enteros a veces es otro número entero.* Podemos concluir entonces que la división en el conjunto de los número *enteros no es una operación, sólo es posible encontrar algunos cocientes en dicho conjunto.*

## **Cálculos con sumas, restas, productos y cocientes de números enteros**

Los cálculos en los que se combinan sumas, restas, productos y cocientes de números enteros se llaman cálculos combinados. En estos cálculos pueden presentarse dos tipos de situaciones:

I) La expresión no tiene paréntesis ( ), ni corchetes[ ], ni llaves { } que indiquen el orden del cálculo, solamente presenta paréntesis para indicar números negativos.

A continuación, le presentamos un cálculo con estas características y su resolución, para que usted lea y analice los pasos. NOTAS

## ………………………………………. ………………………………………. ………………………………………. ………………………………………. ………………………………………. ………………………………………. ………………………………………………… ………………………………………. ………………………………………. ………………………………………………… ………………………………………………… ………………………………………. ………………………………………. ………………………………………………… ………………………………………. ………………………………………. ………………………………………. ………………………………………. ………………………………………. ………………………………………………… ………………………………………. ……………………………………….

 $3 \cdot (-4) - (-25) : 5 - (-16) : (-4) =$ 

*1º Se identifican los términos:*

$$
\begin{array}{c}\n3 \cdot (-4) \\
- 25 \cdot 5 \\
- 16 \cdot (-4)\n\end{array}
$$

*2º Se identifica en cada término los cálculos y se resuelven.*

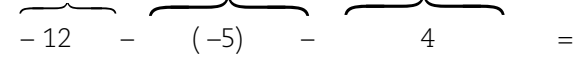

Cada término ha sido reemplazado por el resultado del cálculo de ese término, y resulta una suma algebraica.

#### *3º Se elimina el paréntesis y se resuelve la suma algebraica:*

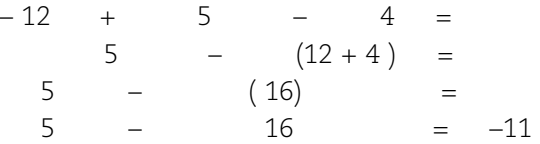

Si relee nuevamente este cálculo observará que primero se separó en términos, luego se operó en ellos para llegar a una suma algebraica y resolverla, para obtener el resultado final.

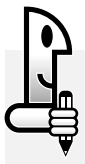

#### **ACTIVIDADES**

*1. A continuación resuelva usted este cálculo*

*3 · 4 – 50 : ( – 10) – 62 + 2 · 7 =*

……………………………………….

*a) Identifique y señale los términos:*

*b) Identifique los cálculos en cada término y resuélvalos:*

*c) Elimine los paréntesis y resuelva la suma algebraica:*

*Hasta este punto la expresión le queda:*

 $(12 + 5 + 14) - 62 =$ *31 – 62 = – 31*

#### *II) La expresión presenta paréntesis, corchetes y llaves que indican orden de cálculo.* NOTAS

A continuación se resuelve un cálculo con estas características para que lea y analice los pasos.

 ${4 \cdot 2 - [2 - 3 \cdot (3 \cdot 5 - 4 : 2)] - 15 : (-3)} =$ 

*1º Identifique los paréntesis y separe en términos si es necesario realizar cálculos en ellos:*

 ${4 \cdot 2 - [2 - 3 \cdot (3 \cdot 5 - 4 : 2)] - 15 : (-3)} =$ 

*2º Resuelva los términos indicados y resuelva el cálculo del paréntesis para así eliminarlo:*

 ${4 \cdot 2 - [2 - 3 \cdot (15 - 8)] - 15 : (-3)} =$ 

 ${4 \cdot 2 - [2 - 3 \cdot 7] - 15 : (-3)} =$ 

*3º Identifique los corchetes y separe en términos si es necesario realizar cálculos en ellos:*

$$
\{4 \cdot 2 - 2 - 3 \cdot 7\} - 15 : (-3)\} =
$$

*4º Resuelva los términos indicados:*

 $\overline{a}$ 

*{ 4 · 2 – [ 2 – 21 ] – 15 : ( – 3 ) }=*

*5º Elimine los corchetes, recordando qué hacer según el signo que lo precede:*

 ${4 \cdot 2 - 2 + 21 - 15 : (-3)} =$ 

*6º Identifique las llaves y separe en términos si es necesario realizar cálculos en ellos:*

$$
\overbrace{\{4.2 - 2 + 21 - 15 : (-3)\}}^{}
$$

*7º Resuelva los términos indicados:*

$$
\{ 8 - 2 + 21 - (-5) \} =
$$

*8º Elimine las llaves, recordando qué hacer según el signo que la precede (En caso que no haya un signo escrito, se considera que es positivo):*

$$
8 - 2 + 21 + 5 =
$$

*Se resuelve la suma algebraica 34 – 2 = 32*

Si relee nuevamente este cálculo, observará que primero se eliminaron los paréntesis, luego los corchetes y, por último, las

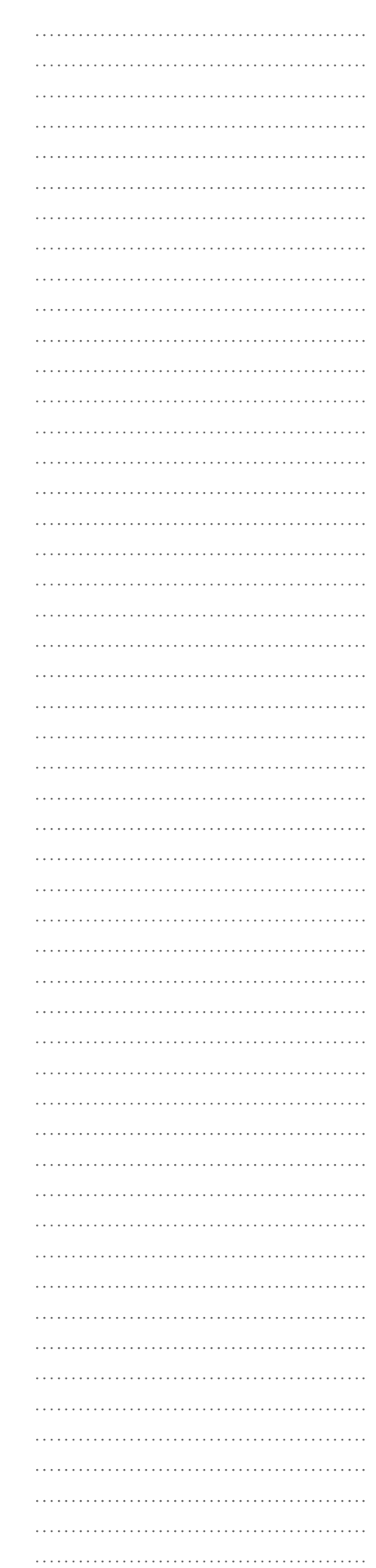

llaves, para llegar entonces a una suma algebraica y resolverla llegando al resultado final.

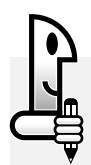

**ACTIVIDADES**

*A continuación resuelva usted este cálculo*

*– [ 3 · ( 4 – 6 : 2 ) + ( – 2 ) · ( – 5 ) + 8 ] =*

- *a) Identifique los paréntesis y separe en términos*
- *b) Resuelva los términos*
- *c) Elimine los paréntesis*
- *d) Identifique los corchetes y separe en términos*
- *e) Resuelva los términos*

Hasta este punto la expresión le queda:  $\begin{bmatrix} 3 & +10 & +8 \end{bmatrix}$  =

6º Eliminando los corchetes y resolviendo, el resultado es:  $-3 - 10 - 8 = -21$ 

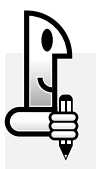

**ACTIVIDADES**

*1. Resuelva:*

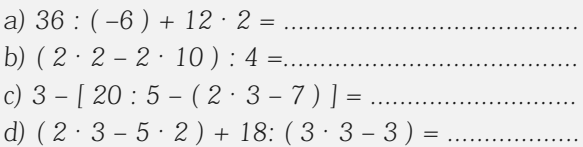

*Respuestas: 18, –4, –2, –1*

*2. Escriba la expresión matemática que corresponde a los siguientes enunciados, usando sólo cifras y signos*

*a) Al producto de –4 y 6 réstele el cociente entre 30 y –6.*

*b) Sume, el producto entre 4 y –2 con el cociente entre 16 y 4.*

## **Divisibilidad en** Z

Es común que en la vida diaria nos encontremos ante situaciones que implican repartir objetos. Por ejemplo, repartir caramelos entre varios niños en cantidades de igual número. Estas situaciones a veces son posibles de resolver y otras no, porque suele ocurrir que sobren o falten caramelos para darles a todos los niños igual número de ellos. Problemas de este tipo que implican repartir y que están de alguna manera vinculados a la división de dos números son inherentes a la divisibilidad. Este rasgo de la divisibilidad lo podrá ir descubriendo al avanzar en su lectura.

Para empezar le proponemos una situación para analizar y resolver:

Luis es cajero de un negocio. En una de sus jornadas de trabajo, inicia su actividad con \$100 en la caja registradora. El primer cliente del día hace una compra de \$23 y paga con un billete de \$50. Luis mira la caja registradora y le dice: "lo siento, no puedo darle el vuelto, tengo sólo billetes de \$2, ¿puede conseguir cambio y pagarme exactamente \$23, por favor?"

## NOTAS

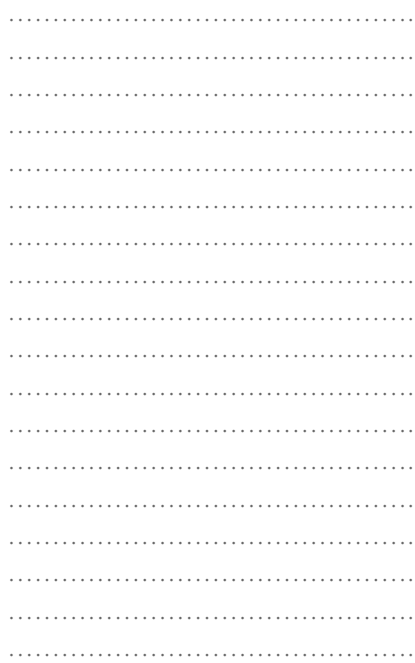

#### **ACTIVIDADES**

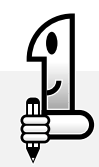

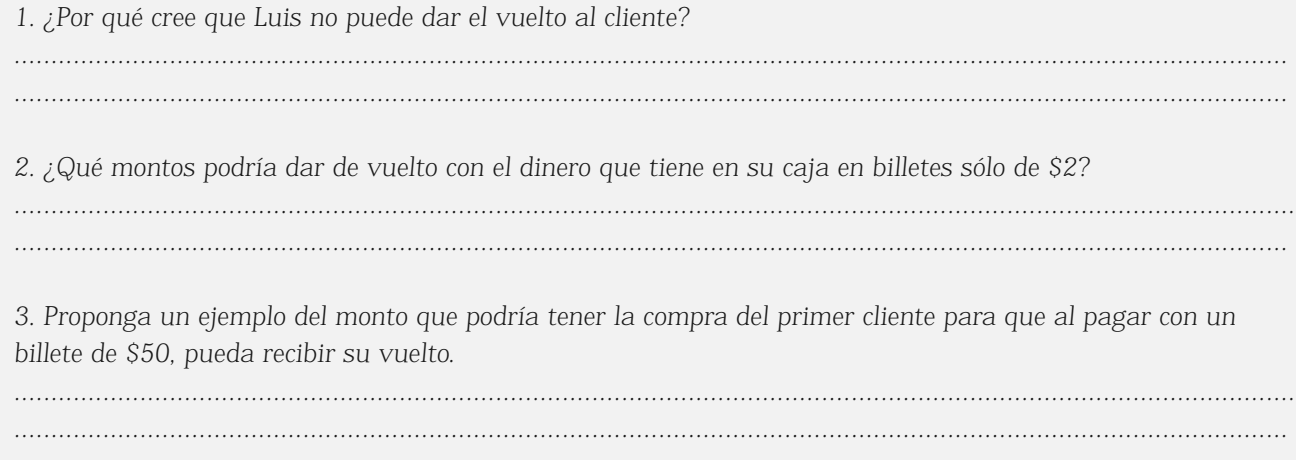

*1. Realicen los siguientes cálculos justificando de manera similar al primer punto que se muestra resuelto (puede usar calculadora):*

- *a)*  $24 : 3 = 8$  porque  $3 \cdot 8 = 24$  d
- 
- *c) 27 : 9 = .......................................*

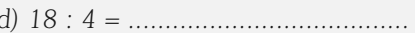

*b) 30 : 5 = ...................................... e) 21 : 4 = .......................................*

*Respuestas: b) 6 porque 6 . 5 = 30 c) 3 porque 9 . 3 = 27 d) 4,5 porque 4 . 4,5 = 18 e) 5,25 porque 4 . 5,25 = 21*

*Si observa los resultados de la actividad 1, los cocientes de una división pueden ser números enteros o no.*

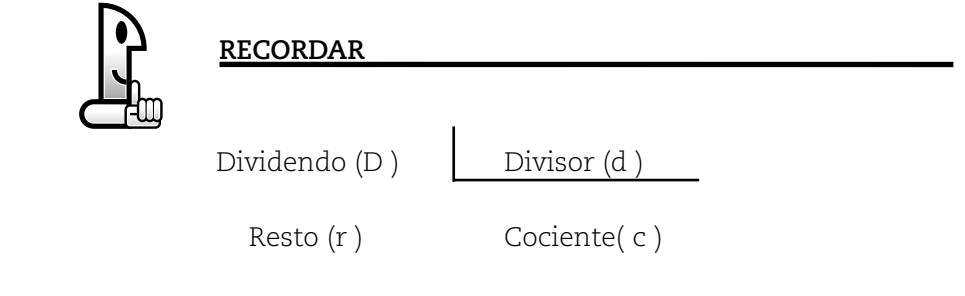

En los casos que al dividir dos números enteros positivos o

*2. Escriba los cocientes obtenidos en estos cálculos que sean números enteros positivos o naturales.*

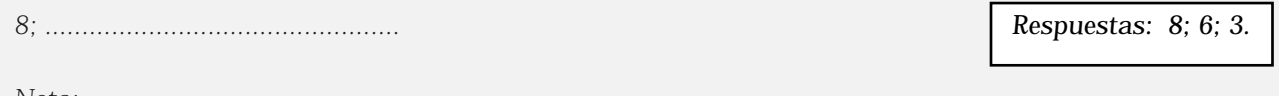

*Nota:*

*El conjunto de los números naturales es conocido también como conjunto de los enteros positivos.*

 $N = \mathbb{Z}^+$ 

*En divisibilidad se empleará indistintamente las expresiones números naturales y enteros positivos.*

### NOTAS

………………………………………. ………………………………………. ………………………………………. ………………………………………. ………………………………………. ………………………………………. ………………………………………. naturales "a" y "b" (con b distinto de cero), se obtiene como resultado un número natural y el resto es igual a cero (división entera exacta) se dice que: • " a " es múltiplo de " b " • " a " es divisible por " b " • " b " es divisor de " a " Por ejemplo en el item 1 se tiene que 27 : 9 = 3, siendo 3 un numero natural y el resto es igual a cero. Por lo tanto, se puede decir que " 27 es múltiplo de 9", "27 es divisor de 9", "9 es divisor de 27". *Nota: como 27 = 3 . 9, tanto 3 como 9 son divisores o factores de 27, y 27 es múltiplo de 3 y de 9.*

Observe y analice el siguiente diagrama que representa una división de dos números naturales, que es exacta (recuerde que el divisor es distinto de cero:  $b \neq 0$ ):

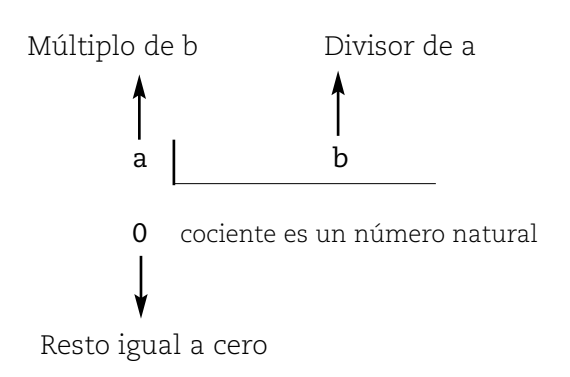

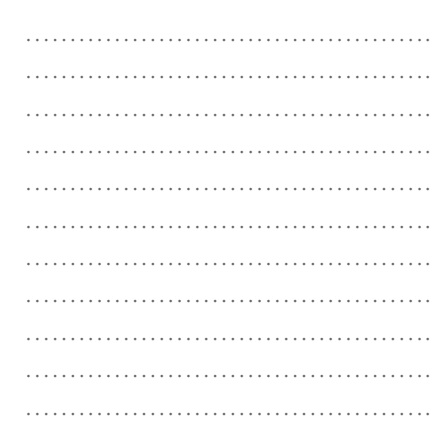

……………………………………………

NOTAS

#### **ACTIVIDADES**

*1. Identifiquen en el item 1 que acaban de realizar en grupo, los múltiplos y divisores, y complete según corresponda:*

- *a) Los números .............. y ................ son divisores de 24. b) El número 24 es múltiplo de ..................... y de ..................... c) Los números ................... y .................. son divisores de 30. d) El número 30 es múltiplo de ..................y de .................. e) Los números ................. y .................... son divisores de 27.*
- *f) El número 27 es múltiplo de ................. y de ....................*

#### **PENSAR**

*Los divisores son números naturales o enteros positivos. Los múltiplos son números naturales o enteros positivos.*

#### **ACTIVIDADES**

*1. Calcule todos los divisores naturales de 24, 15 y 27*

Se muestra la resolución para 24

 $\Delta_{24}$  = {24, 12, 8, 6, 4, 3, 2, 1}  $\longrightarrow$  Se lee: el conjunto de divisores naturales de 24, está formado por todos los divisores naturales de 24.

Son divisores porque:

 $24 : 24 = 1$  24 : 8 = 3  $24 \cdot 12 = 2$   $24 \cdot 6 = 4$ 

y así podemos seguir justificando con los otros divisores indicados.

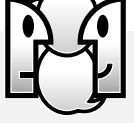

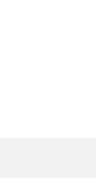

 $\Delta_{15} = \{15, \dots \dots \dots \dots \dots \dots \dots \}$  (son 4 en total)

*Son divisores porque: 15 : ( 15) = 1 ......................................... ........................................ .........................................*

∆ *27= {1, ………………………….....} (son 4 en total)*

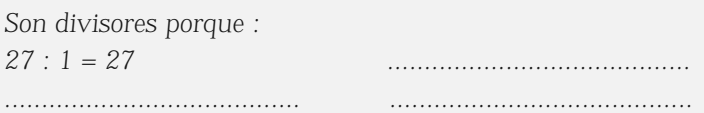

*2. Complete:*

*Teniendo en cuenta los divisores encontrados, ¿le parece que existen más divisores naturales para los números del ejemplo?* 

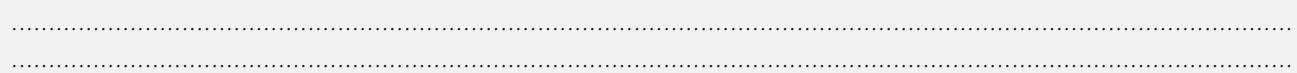

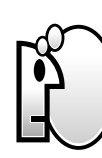

*Todo número natural, distinto de cero, tiene una cantidad finita (se pueden contar) de divisores naturales.*

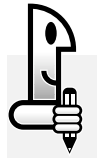

**ACTIVIDADES**

*Una ayuda para resolver esta actividad. Para obtener el múltiplo de un número natural, se multiplica el número natural dado, por otro número natural. Por ejemplo, para obtener los múltiplos de 4 se hace:*

 $4 \cdot 0 = 0$   $4 \cdot 1 = 4$   $4 \cdot 2 = 8$  $4 \cdot 3 = 12$   $4 \cdot 4 = 16$   $4 \cdot 5 = 20$ 

*luego algunos múltiplos de 4 son: 0, 4, 8, 12, 16, 20*

*1. Escriba cuatro múltiplos naturales de 5*

*.............................................................................................................................................................................*

*2. Escriba cinco múltiplos naturales de 6*

*Se muestra la resolución para la actividad uno. Algunos múltiplos naturales de 5 son: 5,10,15,20 Porque:*  $5 \cdot 1 = 5$   $5 \cdot 3 = 15$  $5 \cdot 2 = 10$   $5 \cdot 4 = 20$ 

*Para la actividad dos, algunos múltiplos naturales de 6 son: ............................................................................... porque:*

*.............................................................................................................................................................................*

*............................................................................................................................................................................. .............................................................................................................................................................................*

*.............................................................................................................................................................................*

*3. ¿Podría escribir más múltiplos naturales de 5?*

*4. ¿Y múltiplos de 6? .............................................................................................................................................................................*

*5. ¿Cuántos en cada caso?*

Como hay infinitos múltiplos naturales de un número natural distinto de cero, es imposible escribirlos a todos y por ello, en muchos casos, suelen emplearse los puntos suspensivos para indicar esta característica.

## **PENSAR**

*Todo número natural distinto de cero tiene infinitos múltiplos naturales.*

#### **Criterios de divisibilidad**

Para determinar si un número natural es divisible por otro, distinto de cero, hay que realizar el cociente entre ellos y verificar que se obtiene un número natural y que el resto de la división sea cero.

Existen reglas que permiten anticipar estas condiciones del cociente y del resto (que el cociente sea natural y el resto sea cero) sin necesidad de realizar el cálculo correspondiente. Estas reglas son conocidas como criterios de divisibilidad. Analizaremos sólo algunos, los más empleados. Estos criterios son:

a) Un número es divisible por 2 si la última cifra es múltiplo de dos, es decir si el número termina en 0, 2, 4, 6 u 8. Por ejemplo: 128 es divisible por 2.

b) Un número es divisible por 3 si la suma de sus cifras es múltiplo de tres. Por ejemplo: 270 es divisible por 3 porque 2 + 7  $+ 0 = 9$ , y 9 es múltiplo de 3.

c) Un número es divisible por 4, si las dos últimas cifras determinan un número que es múltiplo de 4. Por ejemplo 216 es divisible por 4, porque 16 es múltiplo de 4.

#### **NOTAS**

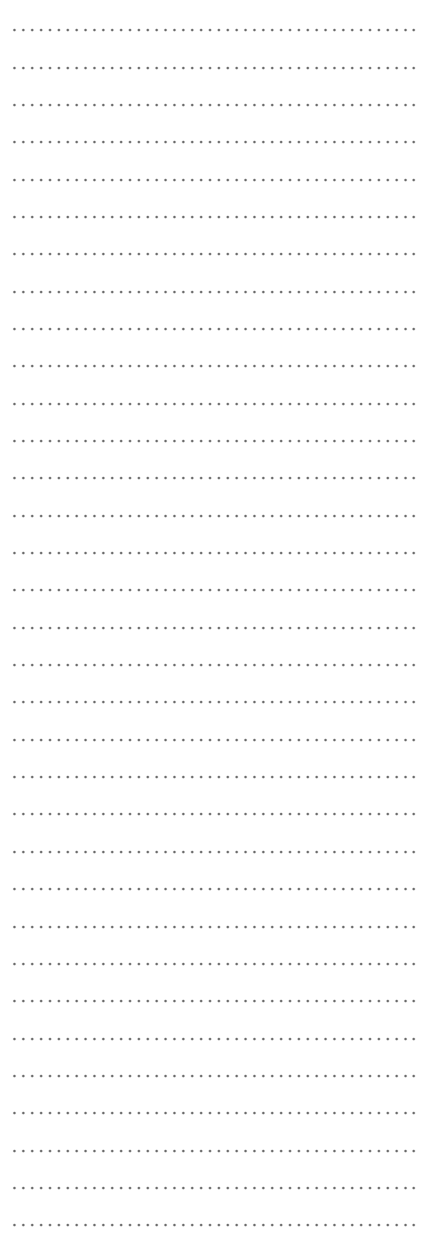

Matemática I - EGB 3

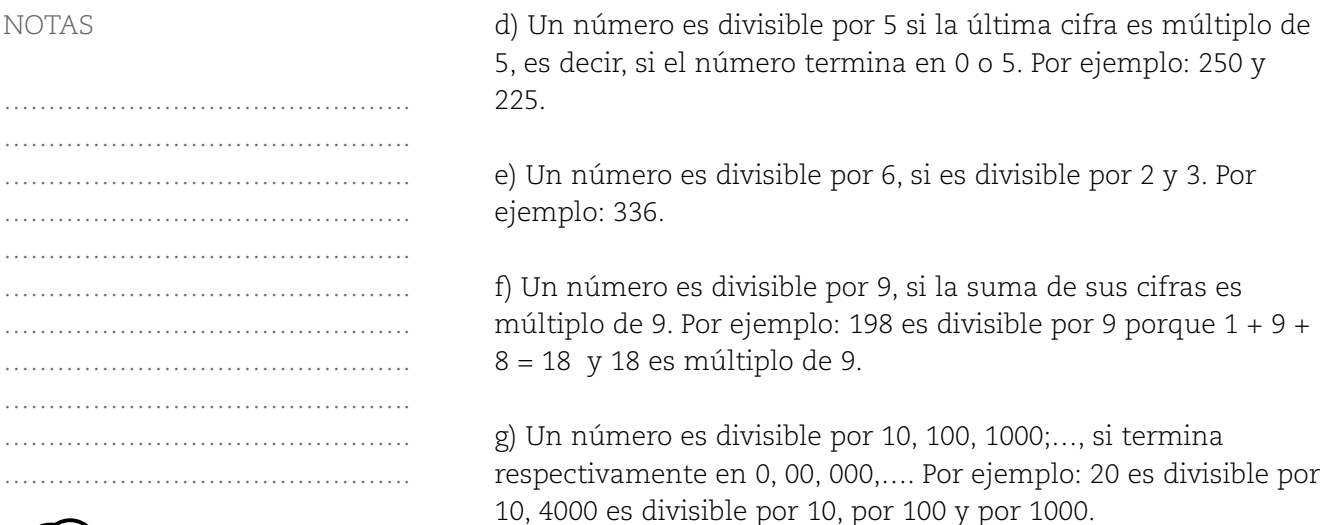

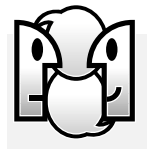

## **ACTIVIDADES**

*Recuerde. Si 270 es divisible por 3, también*

*1. Con la ayuda de los criterios de divisibilidad completen con V (verdadero) o con F (Falso) según corresponda y justifiquen cada respuesta convenientemente:*

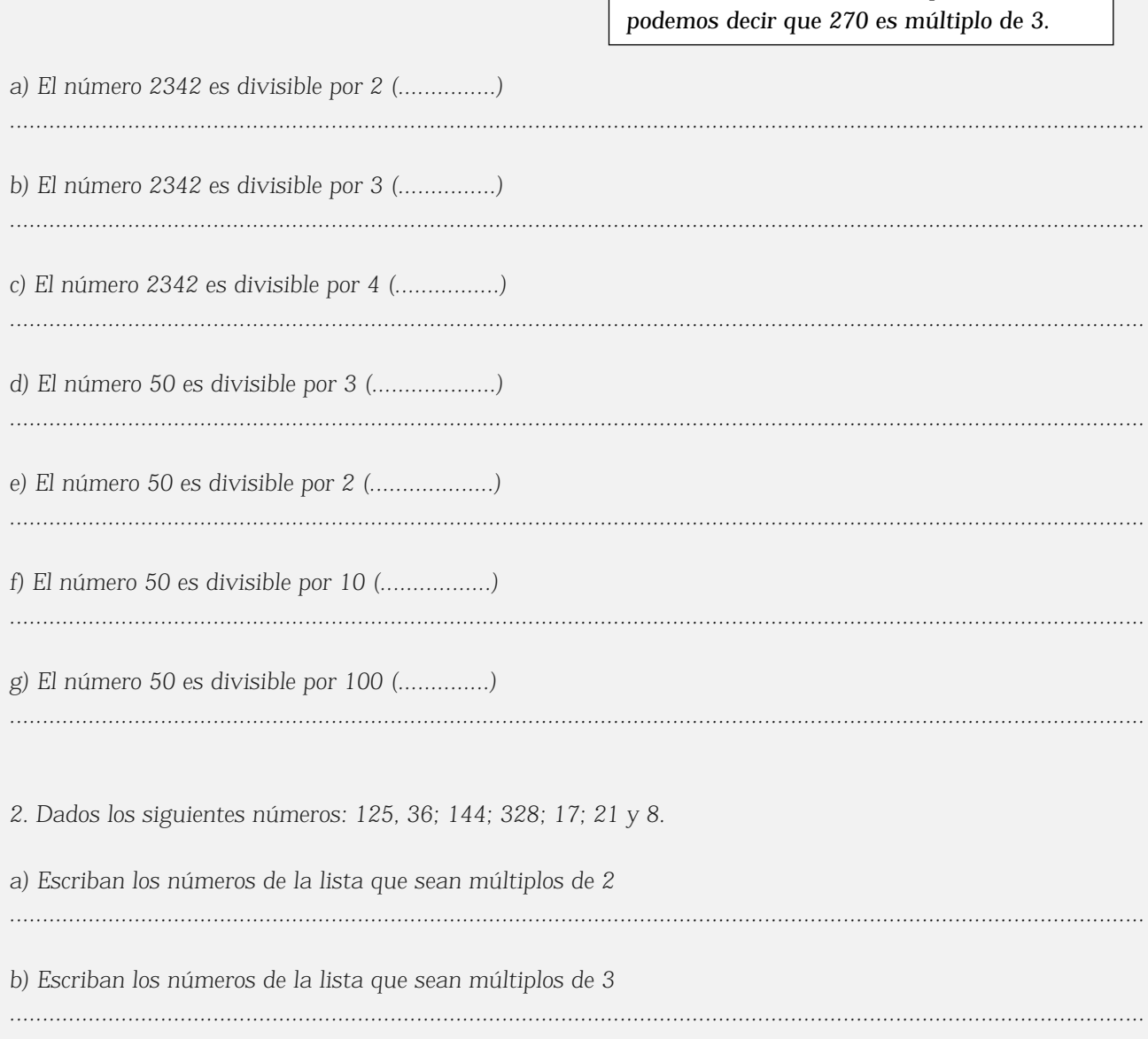

*c) Escriban los números de la lista que sean múltiplos de 6*

*d) Escriban los números de la lista que sean múltiplos de 9*

*.............................................................................................................................................................................*

## **Números naturales primos y números naturales compuestos**

## **ACTIVIDADES**

*1. Complete, según corresponda, con todos los divisores naturales o enteros positivos de: 1, 2, 3, 6, 8.*

*.............................................................................................................................................................................*

 $\Delta_1 = \{1\}$   $\Delta_2 = \{\dots\}$   $\Delta_3 = \{1, 3\}$   $\Delta_6 = \{\dots \dots \}$   $\Delta_8 = \{1, 2, 4, 8\}$ 

*2. Observe, compare y complete:*

*Al escribir todos los divisores, usted obtuvo las siguientes expresiones:*

 $\Delta_1 = \{1\}$   $\Delta_2 = \{1, 2\}$   $\Delta_3 = \{1, 3\}$   $\Delta_6 = \{1, 2, 3, 6\}$   $\Delta_8 = \{1, 2, 4, 8\}$ 

*a) Identifique y escriba aquellos números que tienen exactamente dos divisores (el uno y el mismo número):* 

*b) Ahora identifique y escriba aquellos números que tienen más de dos divisores:* 

*c) Por último identifique y escriba aquellos números que tienen solamente un divisor (son divisibles solamente por 1):* 

*.............................................................................................................................................................................*

Respondiendo al ítem a), usted habrá encontrado que se cumple la condición dada sólo para los números 2 y 3. En el item b), los números que cumplen la condición pedida son: 6 y 8. Y la respuesta del item c), se refiere solamente al número 1. A partir de esta respuestas, pueden desprenderse las siguientes definiciones: la de número primo y la de número compuesto.

#### **PENSAR**

*Un número natural es primo, si tiene exactamente dos divisores (el uno y el mismo número).*

## 69

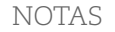

………………………………………. ……………………………………….

……………………………………….

……………………………………….

………………………………………. ………………………………………. ……………………………………….

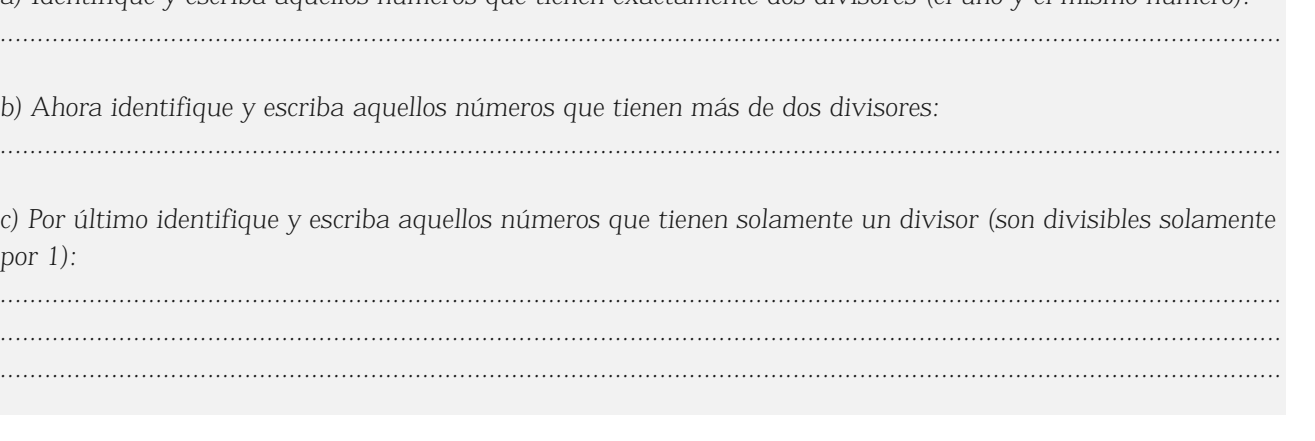

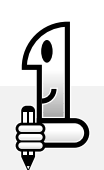

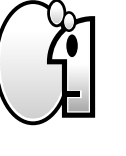

#### NOTAS

Por ejemplo: es única. número. ………………………………………. ………………………………………. ………………………………………. ………………………………………. ………………………………………. ………………………………………. ………………………………………. ………………………………………. ………………………………………. ………………………………………………… ………………………………………. ………………………………………. ………………………………………. …………………………………………………… ………………………………………. ………………………………………. ………………………………………. ………………………………………. ………………………………………. ………………………………………. ………………………………………. ………………………………………. ………………………………………. ………………………………………………… ………………………………………. ………………………………………. ………………………………………. ………………………………………………… ………………………………………. ………………………………………. ………………………………………………… ………………………………………………… ………………………………………. ………………………………………. …………………………………………………… ………………………………………. ………………………………………. ………………………………………. ………………………………………. ………………………………………. ………………………………………. ………………………………………. ………………………………………. ………………………………………. ……………………………………………… ………………………………………. ………………………………………. ………………………………………. ………………………………………. ……………………………………….

Por ejemplo los números 2, 3, 5, 7, 11 son primos.

Un número natural es compuesto, si tiene más de dos divisores. Por ejemplo los números 6, 8, 10, 15, 21 son compuestos.

De acuerdo a estas dos definiciones, el número 1 no es número primo y tampoco es compuesto.

## **Teorema fundamental de la aritmética**

Todo número natural puede expresarse como un producto de números naturales primos y esta expresión es única, independientemente del orden en que se escriban los factores.

 $6 = 2 \cdot 3$  observe que 2 y 3 son números naturales primos.  $21 = 3 \cdot 7$  observe que 3 y 7 son números naturales primos.  $12 = 2 \cdot 2 \cdot 3$  observe que 2 y 3 son números naturales primos.

Como puede notar, en cada uno de los ejemplos anteriores, los números naturales 6, 21 y 12 están expresados como un producto de números naturales primos.

Cada una de estas expresiones se denomina factorización del número 6, factorización del 21 y factorización del 12 respectivamente, y para cada uno de los números esta expresión

#### **RECORDAR**

A la expresión de un número natural como producto de números naturales primos se la llama forma factorizada o factorización del

## **¿Cómo se factoriza un número natural?**

Todo número natural compuesto puede escribirse como el producto de factores primos. Es decir, al factorizar un número se busca una expresión equivalente del número pero como un producto de factores o divisores primos.

Por ejemplo, para factorizar el número 8 podría pensarse en la siguiente expresión:  $8 = 2 \cdot 4$ . Pero observe que el 2 es número primo, sin embargo el 4 no lo es. Como puede expresarse el 4 como 2 · 2, entonces el 8 quedaría expresado así:  $8 = 2 \cdot 2 \cdot 2$ 

Esta factorización se realiza expresando el número a través de productos, hasta llegar a que todos los factores correspondan a números primos.

……………………………………….

Por ejemplo, si se quiere factorizar el número 20, ¿qué producto podría escribir en donde uno de sus factores fuera un número primo? Escríbalo:

....................................................................................................................

Seguramente, el producto que pensó posee un factor primo y otro que no lo es. A éste factor que no es primo ¿podría expresarlo como el producto de dos factores primos? Hágalo y escriba la expresión que finalmente resulta. Como en esta expresión todos los factores son primos, es la *factorización* de 20.

....................................................................................................................

Seguramente, al factorizar el 20 puede que usted haya

seguido alguna de las siguientes alternativas:

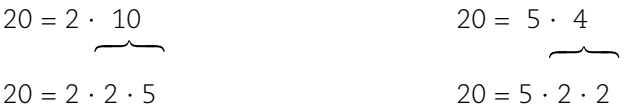

Observe que en una u otra alternativa se llega a la misma factorización del número 20.

*Complete la siguiente factorización del número 30: 30 = 5 · .................. 30 = 5 · ..................*

Luego la factorización del número 30 se expresa:  $30 = 5 \cdot 2 \cdot 3$ 

Esta manera de factorizar a un número entero positivo no es la única forma de hacerlo, también se puede factorizar a un número haciendo reiteradas divisiones cuyos divisores sean números primos.

A continuación, se muestra la factorización de 20 indicando los respectivos pasos.

> **1º** Identifique el menor número primo que divide a 20, en este caso es 2 y escríbalo a la derecha del mismo. Realice mentalmente la división 20:2, y escriba el cociente: 10, debajo del 20.

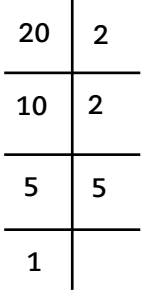

**2º** Identifique el menor número primo que divide a 10, también es 2 y escríbalo a la derecha del mismo. Realice mentalmente la división 10:2, y escriba el cociente: 5, debajo del 10.

**3º** Identifique el menor primo que divide 5, que es 5 y escríbalo a la derecha. Realice mentalmente la división 5:5, y escriba el cociente: 1, debajo del 5.

NOTAS

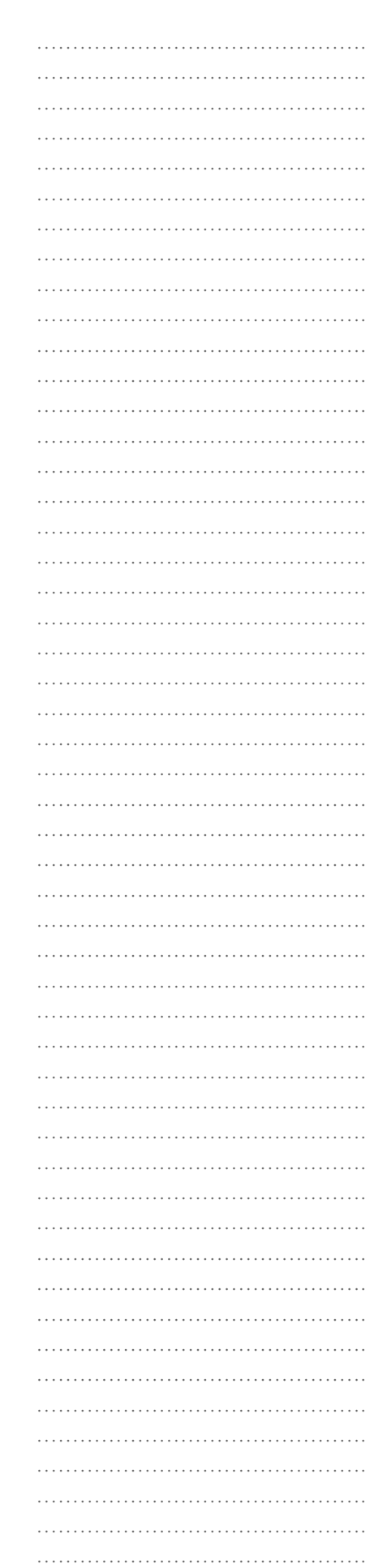

Como se llega a cociente 1, se concluye la factorización. Esta se expresa así:  $20 = 2$ . 2.5 Los pasos indicados anteriormente, para factorizar el número 20, se emplean para la factorización de cualquier número natural y se realizan en forma reiterada hasta llegar al cociente 1.

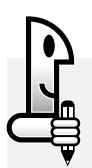

*1. Factorice los siguientes número naturales aplicando cualquiera de las formas anteriores de factorización:*

## *45, 15, 42 Se muestra la factorización de 45*

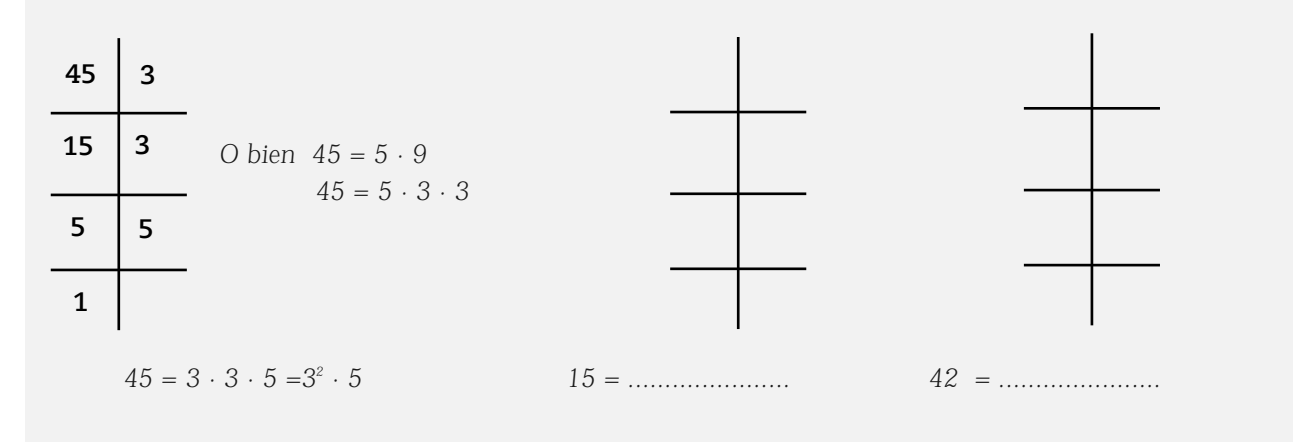

 $\mathbf{D}$ 

## NOTAS

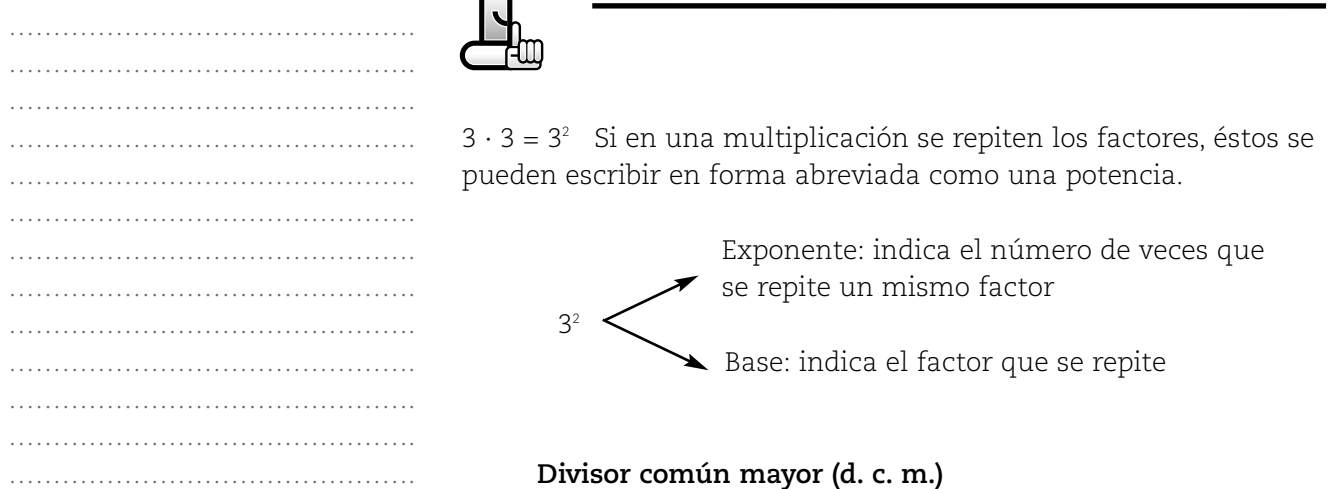

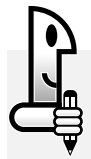

**ACTIVIDADES**

**RECORDAR**

**ACTIVIDADES**

*1. Encuentre todos los divisores naturales de 6, 12 y 4* ∆ *<sup>6</sup> = {.......................................}*

………………………………………. ………………………………………. ………………………………………. ………………………………………. ………………………………………. ………………………………………. ………………………………………. ………………………………………. ………………………………………. ………………………………………. ………………………………………. …………………………………………… ………………………………………………………… …………………………………………………………… ………………………………………. ………………………………………. …………………………………………………… ………………………………………. ………………………………………. ………………………………………. ……………………………………….

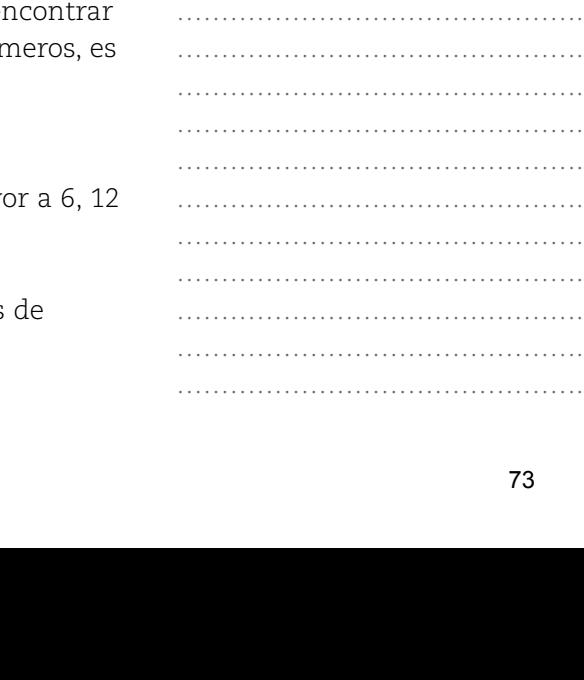

*El número que obtuvo recibe el nombre de divisor común mayor de 6, 12 y 4 y en este caso es el número 2. Si obtuvo otro valor, vuelva y realice los puntos a, b y c nuevamente.*

*2. De todos los divisores, marque aquellos divisores que sean comunes a 6, 12 y 4, es decir, aquellos que sean*

*Se escribe d.c.m. (6, 12 y 4) = 2 y se lee el divisor común mayor a 6, 12 y 4 es igual a 2*

*.............................................................................................................................................................................*

## **PENSAR**

*El divisor común mayor de dos o más números naturales, es el mayor de los divisores comunes a los números dados.*

Para encontrar el d.c.m. (8, 12), se procede como antes se detalló:

a) Encontrar todos los divisores naturales de 8 y 12.

 $\Delta$ <sub>8</sub> = {1, 2, 4, 8}  $\Delta_{12} = \{1, 2, 3, 4, 6, 12\}$ 

b) Entre todos los divisores, identifique aquellos que sean comunes a 8 y 12. Coincidirá que en este caso son el 1, 2 y 4.

c) De esos divisores identificados, escriba en el cuadro el mayor de ellos:

Luego complete: d.c.m. (8, 12) = ..........

El procedimiento empleado anteriormente para en el d.c.m. es poco práctico cuando se trata de muchos núm por ello que hay otra forma de hacerlo que se muestra a continuación.

Por ejemplo, si se quiere encontrar el divisor común may y 4, se procede de la siguiente manera:

1º Se factorizan los números dados, por ejemplo, a través divisiones reiteradas como se muestra:

……………

………………………………………. ………

………………………………………. ……… ……………………………………….

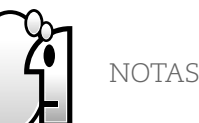

# *3. De esos divisores señalados, escriba en el cuadro, el mayor de ellos:*

 $\Delta_4 = \{ \dots \dots \dots \dots \dots \dots \dots \dots \dots \}$ 

*divisores de 6, 12 y 4 a la vez.*

#### Matemática I - EGB 3

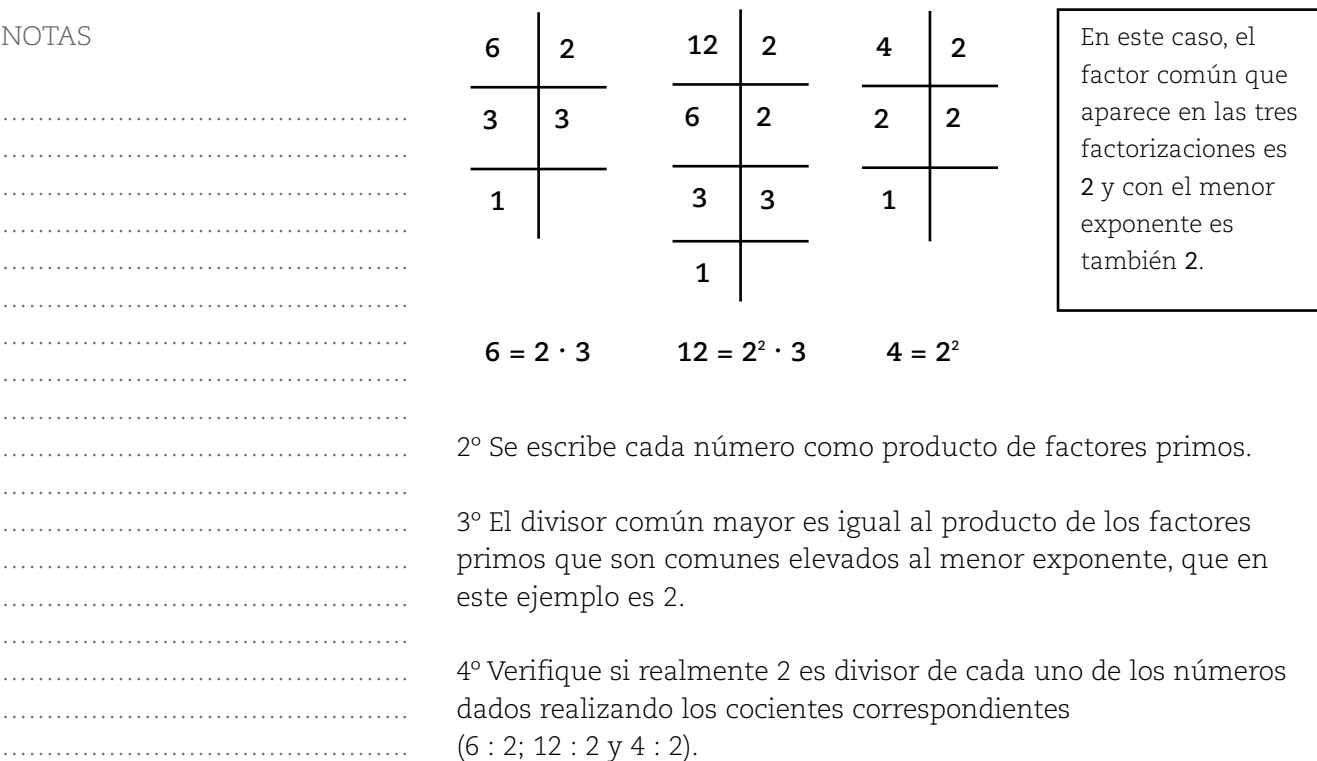

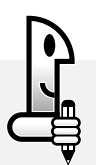

## **ACTIVIDADES**

*1. Calcule el d.c.m.( 6, 12, 18) =* 

*2. Escriba cada número como producto de sus factores primos, es decir factorícelos.*

*3. Escriba cada número factorizado.*

*............................................................................................................................................................................*

Seguramente obtuvo:  $6 = 2 \cdot 3$   $12 = 2 \cdot 2 \cdot 3 = 2^2 \cdot 3$   $18 = 3^2 \cdot 2$ *Como puede observar, el 2 y el 3 son factores comunes a los tres números pero hay que considerarlos con el menor exponente con que aparezcan cualquiera de ellos.*

*4. Multiplique los factores o divisores comunes con el menor exponente, si hay más de un factor. d.c.m. (6, 12, 18) = 2 · 3 = 6*
*5. Verifique si 6 es divisor entero de 6, 12 y 18 calculando los cocientes correspondientes (6 : 6; 12 : 6 y 18 : 6).*

*.............................................................................................................................................................................*

*6. Encuentre d.c.m. (7, 14, 21) y verifique si el resultado es correcto.*

## **Múltiplo común menor (m.c.m.)**

Si se desea encontrar el múltiplo común menor de 4,6 es decir m.c.m. (4, 6, 2), se procede así:

a) Buscando, en primer lugar, algunos múltiplos distintos de ce de dichos números. A continuación, se calculan algunos múltip de 4, 6, 2

Nota: se pide sólo algunos múltiplos naturales porque un núm natural distinto de cero tiene infinitos múltiplos naturales.

Algunos múltiplos de 4 son: 4, 8, 12, 16, 20, 24, 28,… Algunos múltiplos de 6 son: 6, 12, 18, 24, 30,… Algunos múltiplos de 2 son: 2, 4, 6, 8, 10, 12, 14, 16, 18, 20, 22, 2 26, 28,…

b) Identifique y señale en los listados de múltiplos que acaba d encontrar, aquellos múltiplos comunes a los tres números.

c) De los números señalados, identifique aquel múltiplo comúr que sea menor a todos los otros. Ese valor considerado es el m.c.m. que se busca:

Seguramente que identificó: 12

Entonces el m.c.m (4, 6, 2) = 12

#### **PENSAR**

*El menor múltiplo común de dos o más números naturales, es el me de los múltiplos comunes a dichos números.*

#### NOTAS

*Respuesta:*

*d.c.m. ( 7, 14, 21) = 7*

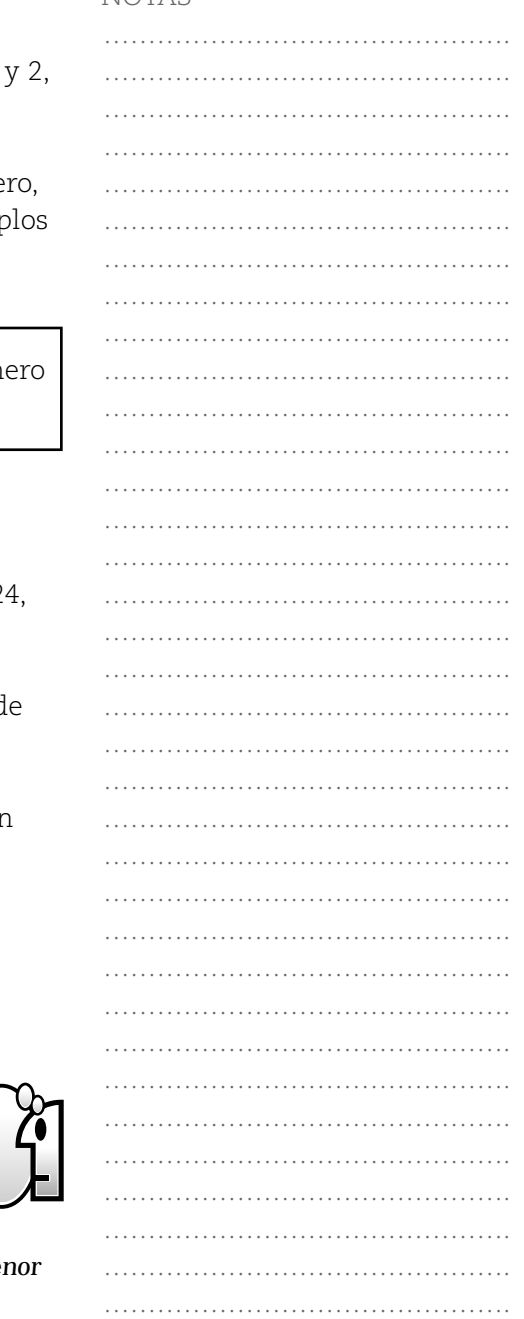

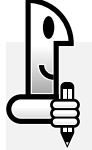

*1. Encuentre el m.c.m (6, 12, 14) siguiendo los pasos antes indicados.*

*Respuesta: 84*

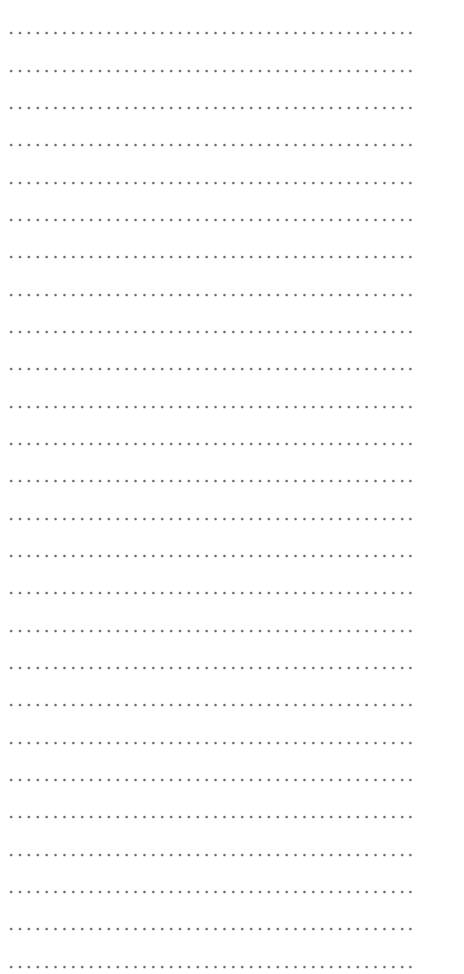

NOTAS Como en el caso del cálculo de divisor común mayor (d.c.m.) también hay un modo más práctico para calcular el múltiplo común menor (m.c.m.)*.* A continuación, se muestra cómo se realiza el cálculo del m.c.m (12, 30, 18).

*1º Se factoriza cada uno de los números dados.*

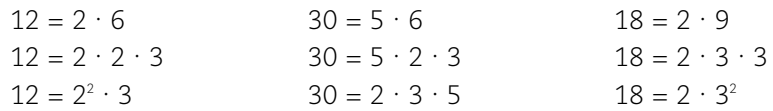

*2º Se escribe cada número factorizado.*

 $12 = 2^2 \cdot 3$  $30 = 2 \cdot 3 \cdot 5$  $18 = 2 \cdot 3^2$ 

*3º Se identifican los factores primos comunes con el mayor exponente*, en este caso, los factores comunes con el mayor exponente son: 2² y 3². También se identifican los factores no comunes con el mayor exponente. En este caso hay sólo un factor no común que es el 5.

*4° Se calcula el producto entre los factores primos comunes y los factores no comunes con el mayor exponente:*

m.c.m.(12, 30, 18) =  $2^2$ . 3<sup>2</sup>. 5 = 180 Se lee: el múltiplo común menor de 12, 30 y 18 es 180

*5º Se verifica si el factor calculado es múltiplo de los números dados,* al efectuar la división de 180 por cada uno de ellos (el cociente debe ser un número natural y el resto ser igual a cero).

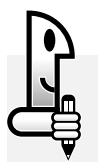

**ACTIVIDADES**

*Encuentre el m.c.m.(7, 15, 21)=*

Recuerde que es necesario que:

- 1<sup>o</sup>) Realice las factorizaciones
- 2º) Escriba cada número factorizado.
- 3º) Identifique los factores primos comunes y no comunes con el mayor exponente y calcule el producto.

A continuación, le sugerimos que relea lo analizado y escriba una síntesis. Para ello, tenga en cuenta las formalizaciones y observaciones. Por último, escriba los pasos que le permiten calcular el divisor común mayor (d.c.m.) y el múltiplo común menor (m.c.m.) de 2 o más números naturales.

 $\cdots$ 

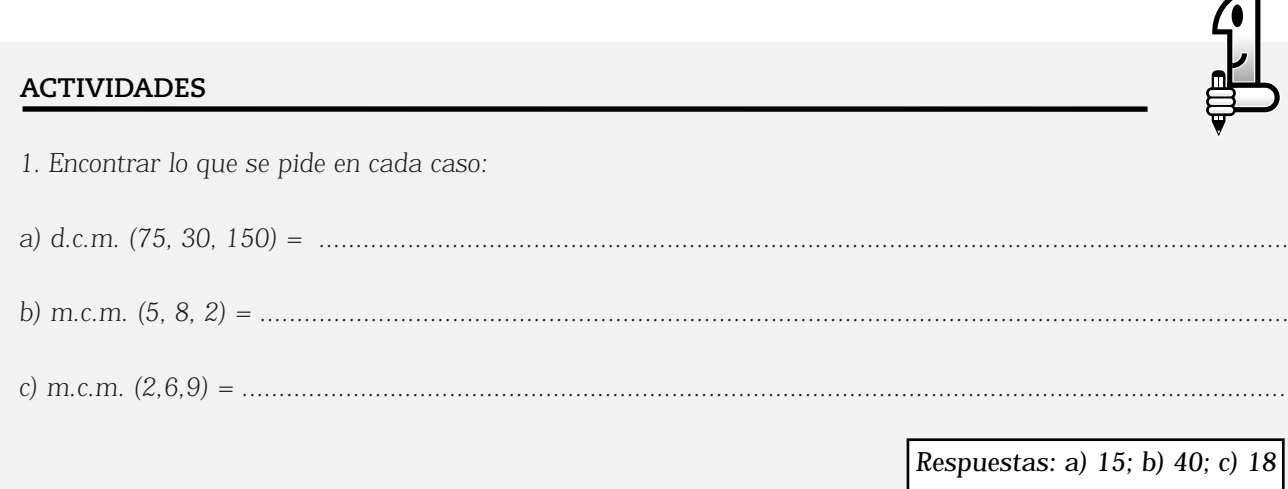

# **NÚMEROS RACIONALES**

# ………………………………………. ………………………………………. ………………………………………. ………………………………………. ………………………………………. ………………………………………. ………………………………………. ………………………………………. ………………………………………. ………………………………………………… ………………………………………. ………………………………………. ………………………………………. …………………………………………………… ………………………………………. ………………………………………. ………………………………………. ………………………………………. ………………………………………. ………………………………………. ………………………………………. ………………………………………. ………………………………………. ………………………………………………… ………………………………………. ………………………………………. ………………………………………. ……………………………………………… ………………………………………. ………………………………………. ………………………………………. ………………………………………………… ………………………………………. ………………………………………. …………………………………………………… ………………………………………. ………………………………………. ……………………………………………… ………………………………………. ………………………………………. ………………………………………. ………………………………………. ………………………………………. ………………………………………. ………………………………………. ………………………………………. ………………………………………. ………………………………………. ………………………………………. ………………………………………. NOTAS

……………………………………….

Si recuerda el camino recorrido hasta el momento, podrá comprender que los números naturales (que son aquellos que usamos para contar) no son suficientes para representar o expresar ciertas situaciones como temperaturas bajo cero, deudas bancarias, débitos.

Al considerar el estudio del conjunto de los números enteros (Z) estas situaciones pudieron expresarse matemáticamente. Pero hay otras situaciones, como las que veremos enseguida, que requieren *otros números.*

## **Situación 1:** La parte cultivada

Un agricultor tiene su parcela separada en cuatro partes de igual área. Si destina para sembrar tres de ellas ¿qué parte de la parcela se destina a cultivo?

## **Situación 2:** Los aros

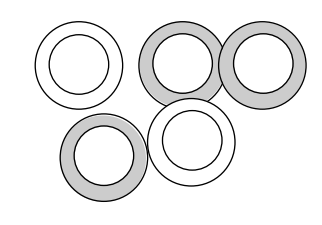

*Del total de los cinco aros, ¿qué parte del conjunto de aros representan los aros grises? ...................................*

## **Situación 3:** Las pesas

Para equilibrar un peso de 4 kg en una balanza de platillos se pueden usar pesas de  $\frac{1}{6}$  kg,  $\frac{1}{2}$  kg y  $\frac{3}{2}$  kg ¿Cuántas pesas de cada tipo se pueden usar? 1 2 1 4 3 4

## **Situación 4:** El agua en el cuerpo

Si una persona pesa 70 kg, aproximadamente 49 kg de ellos corresponden al peso del agua que tiene su cuerpo. ¿Cuál es la fracción que representa la relación que existe entre el peso del agua con respecto al peso total de la persona?

## **Situación 5:** Los bizcochuelos

Sobre la mesa hay un bizcochuelo y la mitad de otro. ¿Cuántos medios bizcochuelos hay? .....................................................

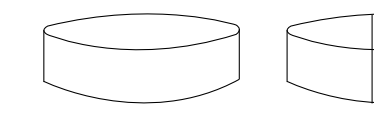

## **Situación 6:**

Una etiqueta de una prenda dice: "80 % algodón" ¿Qué fracción representa ese porcentaje?..............................................

Seguramente que al resolver las situaciones anteriores, los números enteros no le sirvieron para expresar todas las respuestas y surgen expresiones como las que aparecerán al analizar cada una de ellas:

• En la **situación 1** es posible que mentalmente haya pensado en una representación como la siguiente:

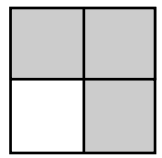

En esta representación se muestran coloreadas las partes destinadas a cultivo, es decir "3 de las 4 partes" de la parcela. ¿Cómo representamos esa parte de la parcela en matemática? Así: $\frac{3}{4}$  . 4

• En la **situación 2** ocurre algo similar. De los cinco aros, tres de ellos son grises, por lo que las tres quintas partes del conjunto de aros son grises o, lo que es equivalente,  $\frac{3}{5}$  partes de los aros son grises. 5

• También habrá descubierto que la situación 3 "Las pesas" no tiene una única solución. Podemos pensar que para equilibrar los platillos de la balanza son necesarias ocho pesas de  $\frac{1}{2}$  kg, o también cuatro pesas de  $\frac{3}{4}$  kg y dos de $\frac{1}{2}$ kg, y así pueden pensarse en otras respuestas. ¿Se le ocurre otra? Propóngala .................................................................................................................... 1  $3 \t 1 \t 1 \t 2$ 4 1 2

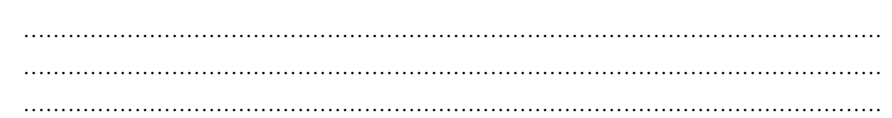

• Para el caso de los bizcochuelos sobre la mesa, hay 1 bizcochuelo y la mitad de otro, o bien 1 bizcochuelo entero y  $\frac{1}{2}$  de otro, o lo que es equivalente 1 $\frac{1}{2}$  bizcochuelo. La situación pregunta cuántos medios de bizcochuelo hay, y si observa, 1 bizcochuelo equivale a 2 medios bizcochuelos, por lo que se puede responder que en realidad hay  $\frac{3}{2}$  bizcochuelos (tres medios bizcochuelos). 1  $1\frac{1}{2}$  bizcochuelo. La situación p 2

• Para resolver la situación del agua, la expresión que indica la relación entre el peso del agua y el peso del cuerpo es: "49 kg de los 70 kg" o bien  $\frac{49}{100}$  o  $\frac{7}{100}$   $(\frac{49}{100}:\frac{7}{100})$ . 70 49 70 7 10 7  $\left(\frac{49}{70}:\frac{7}{10}\right)$ 

• Finalmente, para la situación de la etiqueta, un valor expresado en porcentaje no es otra cosa que una fracción, debido que ochenta por ciento equivale a decir que (en el caso de una prenda de vestir) "80 gramos de cada 100 gramos de la prenda son de algodón".

Esta última expresión que relaciona los gramos de algodón y los gramos de la prenda, puede escribirse por medio de la fracción:  $\frac{80}{100}$ . Por lo tanto, otra manera de expresar el 80% es con una fracción cuyo numerador es 80 y cuyo denominador es 100. 100

$$
80\% = \frac{80}{100}
$$

NOTAS

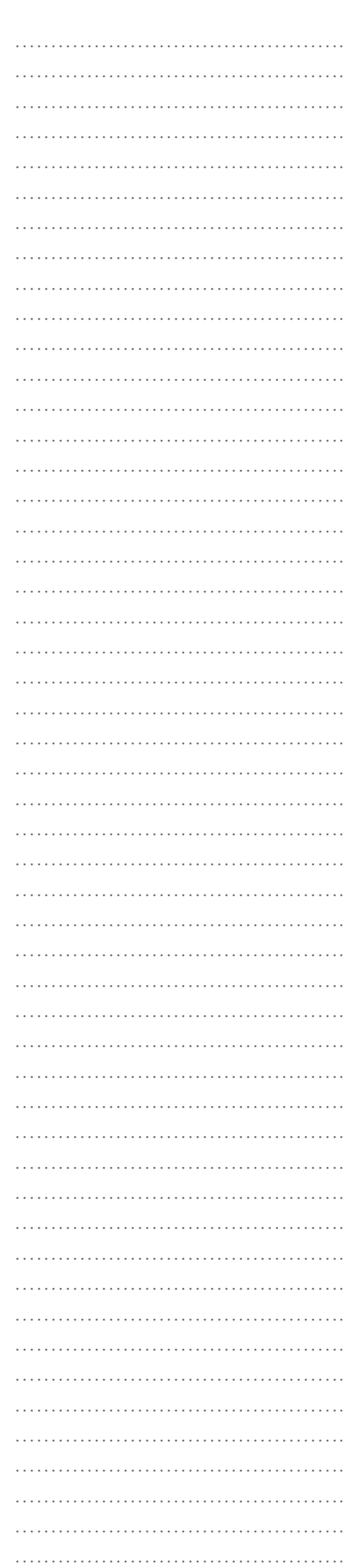

#### NOTAS

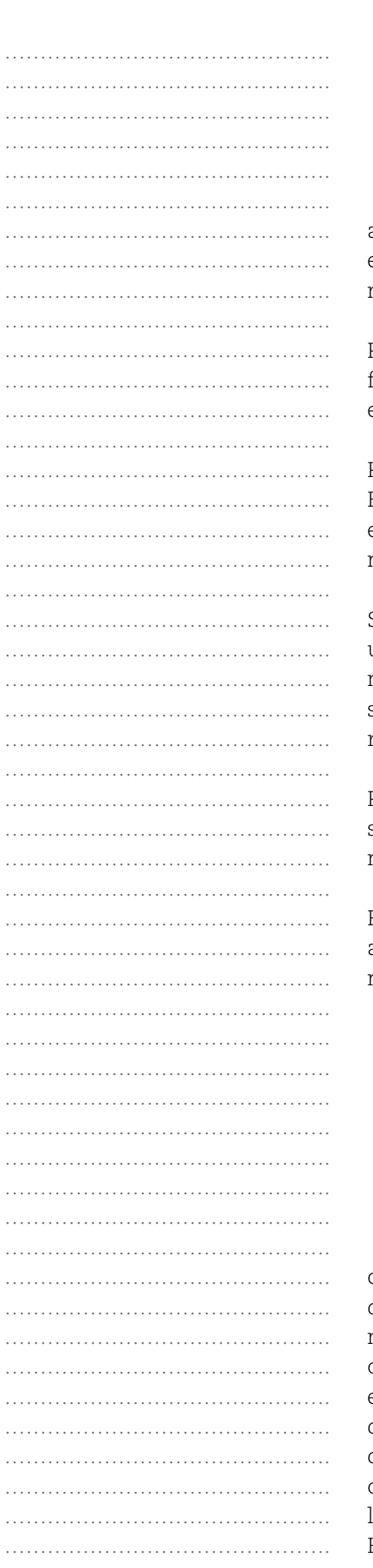

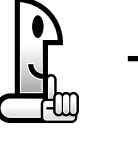

80 **->** numerador  $100 \rightarrow$  denominador

Se puede concluir que para resolver las situaciones anteriores se han utilizado números racionales escritos (o expresados) mediante una fracción. Más adelante veremos que un número racional también tiene otra escritura.

Por ahora diremos que un número racional escrito en forma fraccionaria es el cociente exacto de dos números enteros, siendo el segundo distinto de cero.

## Por ejemplo:

El cociente de la división entre los números enteros 7 y 5, no es exacto en el conjunto de los números enteros, porque ningún número entero multiplicado por 5 da 7.

Si buscamos el cociente exacto de la división 7 : 5, hay que buscar un número (se sabe que no es un número entero) que multiplicado por 5 de por resultado 7, ese número es $\frac{7}{5}$ , porque si se multiplica el número  $\frac{7}{5}$  por 5 da por resultado  $\frac{35}{5}$  = 7, que es el resultado buscado. 5 35  $\frac{35}{5}$  = 7

Por lo tanto la división: 7 : 5 =  $\frac{1}{5}$  , porque  $\frac{1}{5}$   $\cdot$  5 =  $\frac{39}{5}$  = 7 , lo que significa que el cociente exacto entre 7 y 5 es el número  $\genfrac{[}{]}{0pt}{}{<}$  y este número es un número racional. 7  $5, 5, 5, 7$ 5 7 5 35  $5 = \frac{36}{5} = 7$ 

Finalmente, los números que aparecen al resolver las situaciones anteriores son números que pertenecen al conjunto de los números racionales que se simboliza con la letra  $\mathbf{\Omega}.$ 

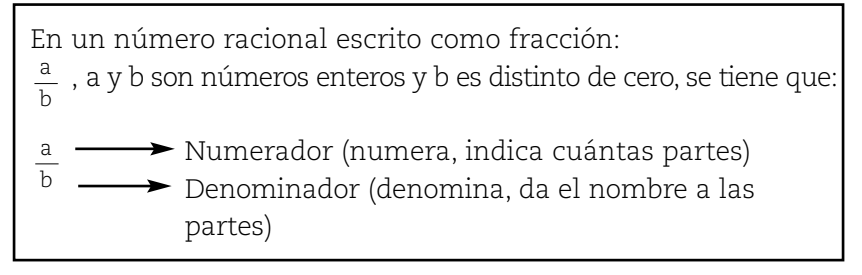

Si retoma la situación 1 de la parcela, podrá notar que cuando se expresa que las tres cuartas partes de la misma se destinan a cultivo, se está empleando una fracción:  $\frac{3}{4}$  , donde el numerador indica el número de partes de la parcela destinadas a cultivo y el denominador indica el número de partes en las que está fraccionada la parcela, en este caso 4 y es el que denomina, el que da el nombre a las partes. De esta manera, por ejemplo, si el denominador de una fracción es 3, indicaría que el todo considerado está fraccionado en tres partes y que cada parte se llama un tercio, si el denominador es 5, se llama un quinto. Hay situaciones que hacen necesario el empleo de números 4

racionales negativos por ejemplo para indicar que un buzo descendió hasta los 5 metros y medio de profundidad se lo puede expresar como:  $\frac{1}{5}$   $\frac{1}{6}$  =  $\frac{11}{10}$  . Por lo tanto, hay números racionales positivos y negativos. 1 2 11  $-5$   $\frac{\ }{2}$  =  $-\frac{12}{2}$ 

#### **PENSAR**

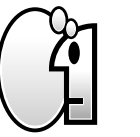

*Los números con los que se resuelven las situaciones como las propuestas anteriormente son números racionales. La definición de número racional es:*

*Un número es racional si se puede expresar como el cociente exacto de dos números enteros con la condición de que el divisor, o denominador, sea distinto de cero.*

¿Los números enteros son racionales? Para dar respuesta a este interrogante debemos pensar si es posible que un número entero cumpla con la definición de número racional, para lo cual analizaremos los siguientes ejemplos:

# **Ejemplo 1:**

El número entero 3 se lo puede expresar como cociente exacto de la división de dos enteros: 3 : 1, con divisor uno (distinto de cero) como se muestra a continuación:

$$
3:1=\frac{3}{1}
$$

#### **Ejemplo 2:**

El número entero 14 se lo puede expresar como cociente exacto de la división de dos enteros: 14 : 1, con divisor uno (distinto de cero) como se muestra a continuación:

$$
14:1=\frac{14}{1}
$$

#### **Ejemplo 3:**

El número entero – 4 se lo puede expresar como cociente exacto de la división de dos enteros con divisor uno (distinto de cero) como se muestra a continuación:

$$
(-4): 1 = -\frac{4}{1}
$$

Fácil es ver que cualquiera sea el número entero que se tome, siempre es posible expresarlo como cociente exacto de dos enteros, con el denominador distinto de cero. Más todavía: todo entero se puede escribir como una fracción cuyo numerador es dicho número y el denominador es el uno.

Hasta el número cero puede ser expresado de esta forma:  $0 = \frac{0}{1}$  Entonces, ¿todo número entero es racional? Efectivamente, todo número entero es un número racional, por ello se dice que  $\mathbb Z$ 1

NOTAS

………………………………………. ………………………………………. ………………………………………. ………………………………………. ………………………………………. ………………………………………. ………………………………………. …………………………………………………… ………………………………………. ………………………………………. …………………………………………… ………………………………………………… ………………………………………. ………………………………………. …………………………………………………………… ………………………………………………………… ………………………………………. ………………………………………… …………………………………………………… ………………………………………. ………………………………………. ………………………………………. ………………………………………. ………………………………………. ………………………………………. ………………………………………. ………………………………………. ………………………………………. ………………………………………. ………………………………………. ………………………………………. ………………………………………. ……………………………………….

es una parte o un subconjunto de  $\mathbf Q.$  Y suele expresarse  $\mathbb Z\subset \mathbf Q$  para indicar justamente que  $\mathbb Z$  está incluido en  $\mathbf Q,$ o es un subconjunto de **Q**.

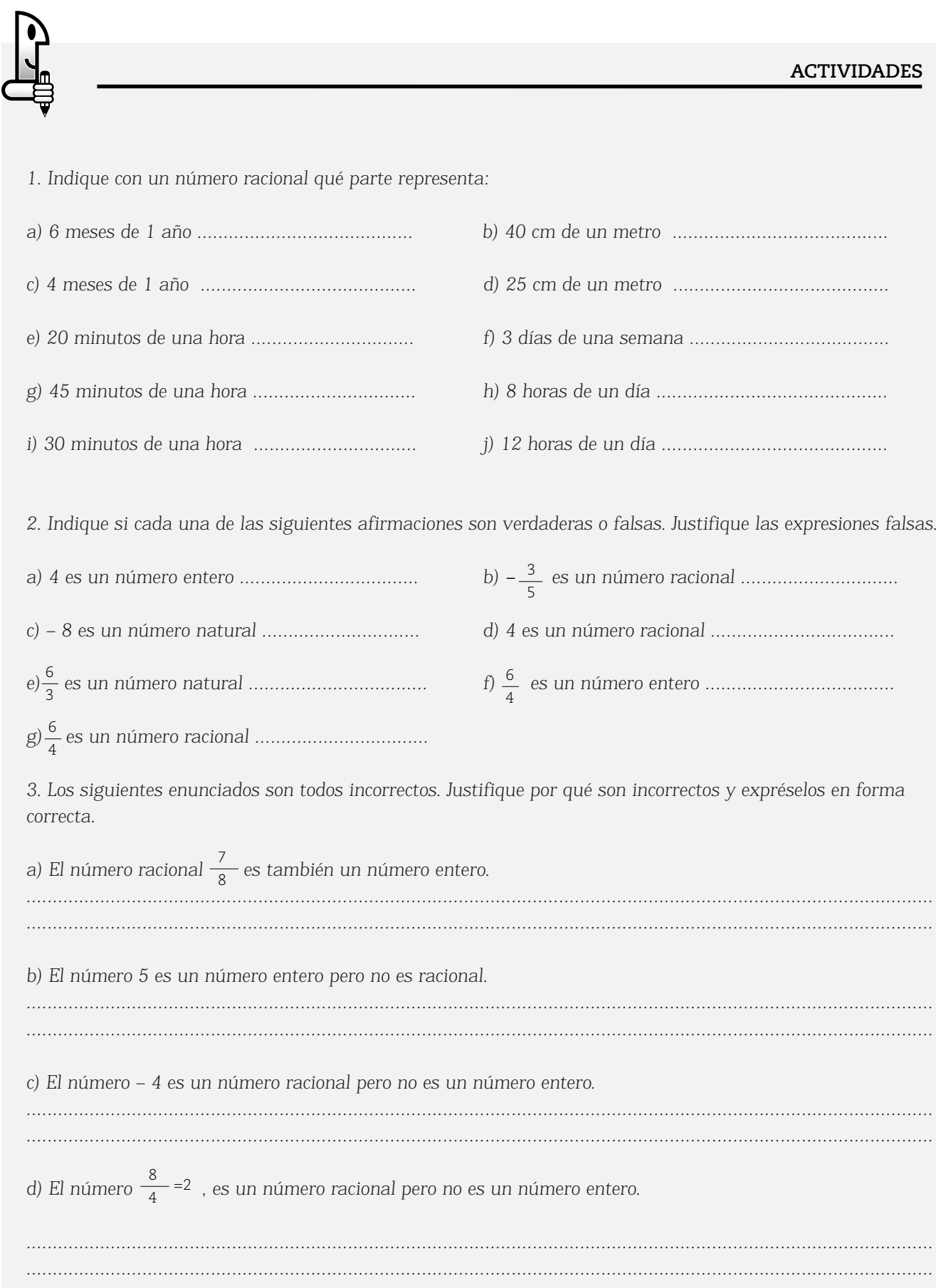

………………………………………. ………………………………………. ………………………………………. ………………………………………………… ………………………………………. ………………………………………. ………………………………………. ……………………………………………… ………………………………………. ………………………………………. ………………………………………. ………………………………………. ………………………………………. ………………………………………. ………………………………………. ………………………………………. ………………………………………. ………………………………………. …………………………………………………… ………………………………………. ………………………………………. ………………………………………. ………………………………………. ………………………………………. …………………………………………………… ………………………………………. …………………………………………………… ………………………………………. …………………………………………………… ………………………………………. ………………………………………. …………………………………………………… ………………………………………. ………………………………………. ………………………………………. ……………………………………….

NOTAS

# FORMAS DE ESCRITURA (FRACCIONARIA, DECIMAL). EXPRESIONES DECIMALES FINITAS Y PERIÓDICAS

A veces se emplean expresiones como:

"3 de cada 5 colectivos funcionan con deficiencia",

"2 de los 13 detenidos tienen antecedentes",

"15 de los 30 enfermos sufren problemas respiratorios", "Durante 7 horas del día llovió sin parar".

Estas expresiones pueden escribirse empleando una *razón* o *cociente* entre dos números, es decir, una *fracción*:

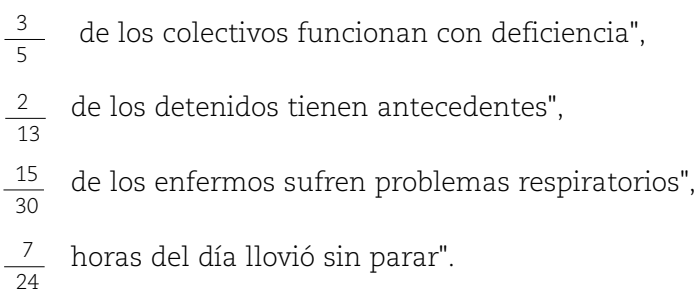

Pero a la vez, como estas expresiones fraccionarias son cocientes de divisiones, entonces se puede, empleando una calculadora, encontrar dichos cocientes. Así se obtendrán:

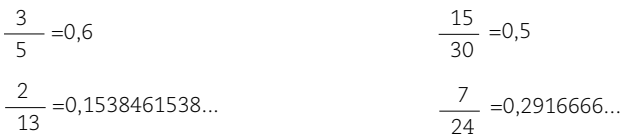

Estas expresiones que aparecen en el visor de la calculadora son expresiones llamadas decimales, es otra forma de escribir un número racional.

Si se considera que la forma de escribir un número se llama notación del mismo, entonces puede decirse que: Un número racional admite dos notaciones, una fraccionaria y una notación decimal.

# **Notación decimal de un número racional**

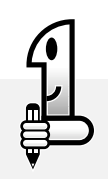

# **ACTIVIDADES**

*1. Con la calculadora, realice los siguiente cocientes indicados en forma fraccionaria y registre la expresión decimal que aparece en el visor:*

*Notación fraccionaria Notación decimal* 

3 4

*0,75*

Matemática I - EGB 3

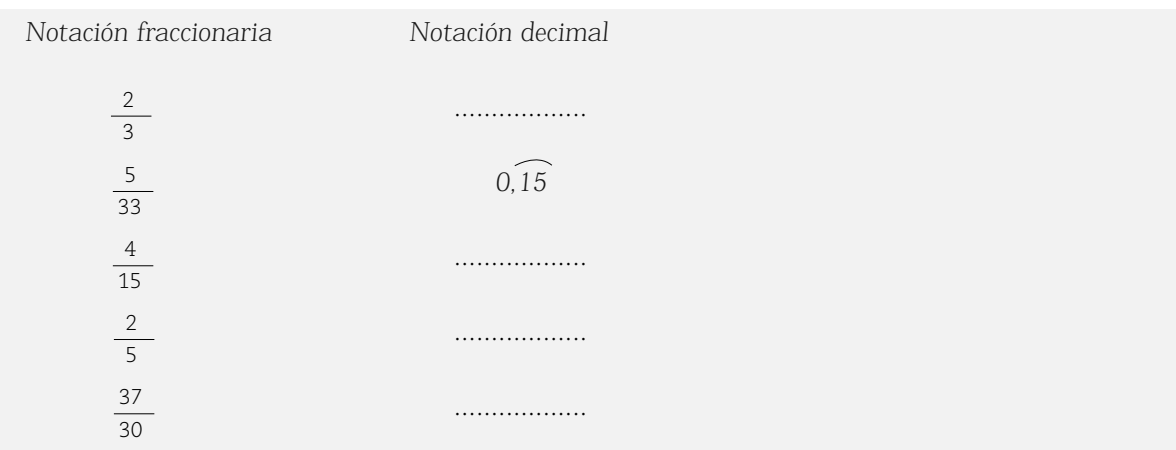

*2. Observe las expresiones decimales y responda:*

*a) ¿Qué números racionales tienen una expresión decimal en la que se observan (en el visor de la calculadora) infinitas cifras después de la coma?*

*............................................................................................................................................................................. .............................................................................................................................................................................*

*En estas expresiones decimales también se observa que algunas cifras después de la coma se repiten indefinidamente. Por ejemplo: 0,266666666.... Por ello, se llaman expresiones decimales periódicas y a la cifra o cifras que se repiten se denominan período.*

*Estas expresiones decimales periódicas , se pueden expresar de esta forma:*

*Se emplea un arco en la parte superior de las cifras que se repiten infinitas veces colocándolas sólo una vez.*  $\frac{2}{3}$  = 0,666...=0,6

 $\frac{4}{15}$  = 0,266...=0,26  $\frac{37}{30}$  = 1,23333...=1,23  $\frac{5}{33}$  = 0,151515...=0,15

*Si realiza la cuenta 2 : 3 y 4 : 15, con un lápiz sin calculadora, podrá observar que aunque calcule un gran número de cifras en el cociente, nunca podrá llegar a resto cero.*

*b) ¿Qué números racionales tienen una expresión decimal en la que no se observan (en el visor de la calculadora) infinitas cifras después de la coma?*

*............................................................................................................................................................................. ............................................................................................................................................................................. .............................................................................................................................................................................*

*Estas expresiones decimales tienen un número finito (o sea, que se pueden contar) de cifras decimales, lo que significa que, si usted realiza la cuenta, llegará a resto cero. Por ejemplo, el cociente de la división 3 : 4 es 0,75 y el resto es cero.*

*Los números racionales que poseen esta característica –de que al realizar el cociente se llega a resto cero–, son números racionales decimales o simplemente decimales.*

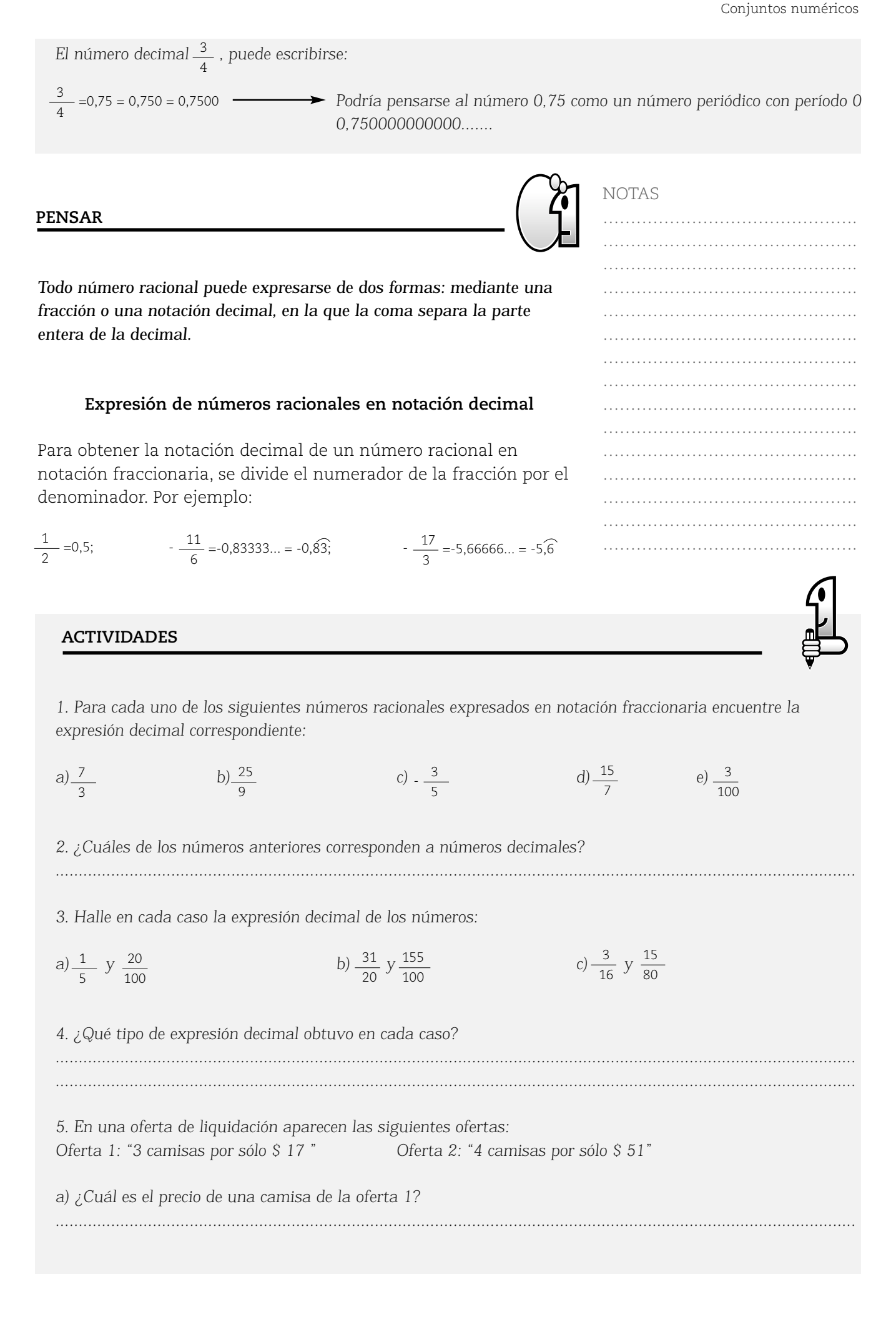

*b) ¿Cuál es el precio de una camisa de la oferta 2? ............................................................................................................................................................................. ............................................................................................................................................................................. c) Exprese cada respuesta con notación fraccionaria y con notación decimal ............................................................................................................................................................................. .............................................................................................................................................................................*

## NOTAS

………………………………………. ………………………………………. ………………………………………. ………………………………………. ………………………………………. ………………………………………. ………………………………………. ………………………………………. ………………………………………. ………………………………………. ………………………………………. ………………………………………. ………………………………………. ……………………………………….

………………………………………. ………………………………………. ………………………………………. ………………………………………. ………………………………………. ……………………………………………… ………………………………………. ………………………………………. ………………………………………. ………………………………………. ………………………………………. ………………………………………. ………………………………………. ………………………………………. ………………………………………. ……………………………………….

……………………………………….

………………………………………. ……………………………………….

# LA RECTA Y LOS NÚMEROS RACIONALES. VALOR ABSOLUTO. DENSIDAD

# LA RECTA NUMÉRICA

Al igual que en los números enteros, a los números racionales se les puede asignar un punto en la recta numérica. No es objeto de este estudio profundizar sobre la ubicación de los mismos, pero sí que usted observe esa asignación.

En la siguiente recta numérica se han representado algunos números racionales como:

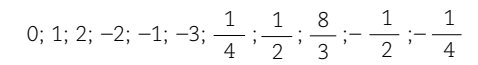

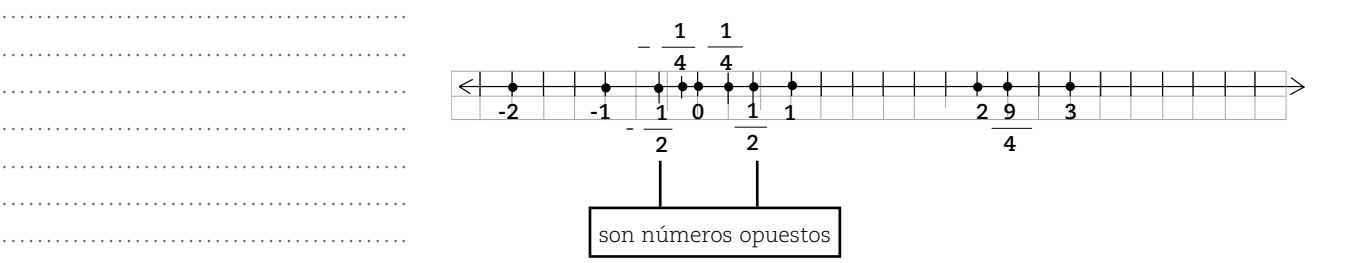

¿Entre qué números enteros ubicaría en la recta numérica, al número racional 3,5? ..............................................................................

## ¿Por qué?

Ubique en la recta numérica el punto correspondiente al número racional 3,5.

.................................................................................................................... ....................................................................................................................

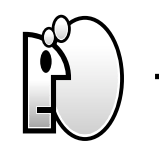

**PENSAR**

*Los números racionales expresados con notación fraccionaria y ubicados entre 0 y 1 tienen el numerador menor que el denominador. Los números racionales expresados con notación fraccionaria y mayores que 1 tienen el numerador mayor que el denominador.*

86

#### **Valor absoluto**

El concepto de módulo o valor absoluto que estudió para los números enteros, como el valor que indica la distancia de cada número al cero (como tal, siempre positivo), se transfiere a los números racionales y se aplica de igual manera.

Recordando el concepto de módulo o valor absoluto de un número, complete según corresponda:

 $|0| =$  .........;  $|1| =$  .........;  $|2| =$  .........;  $|-2| =$  ..........;  $|-1| =$  ..........;

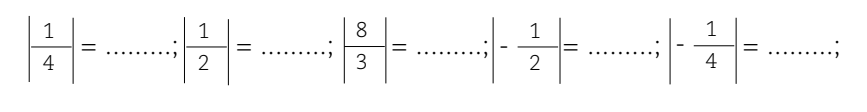

¿Qué puede decir de los números  $\frac{1}{2}$  y – $\frac{1}{2}$ ? ....................................................................................................................

Efectivamente, se trata de números opuestos y como tales tienen igual valor absoluto y distinto signo. Uno se encuentra a la derecha del cero y el otro a la izquierda del mismo.

....................................................................................................................

....................................................................................................................

¿Qué observación puede hacer de los números  $\frac{1}{4}$  y – $\frac{1}{4}$  ? 4  $-\frac{1}{4}$ 

#### **Densidad**

En la siguiente recta numérica están representados los números: 0, 1, 2  $y = \frac{1}{2}$ 3

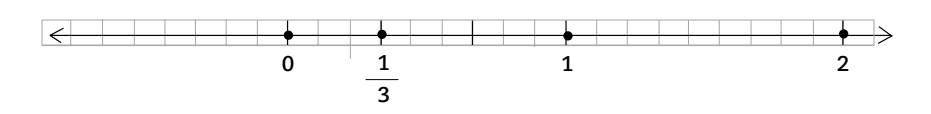

Marque el punto medio del segmento cuyos extremos tienen asignados los números 0 y  $\frac{1}{\epsilon}$  . A ese punto asígnele el número racional  $\frac{1}{\epsilon}$  . De esta manera, si procede de manera similar y marca el punto medio del segmento cuyos extremos tienen asignados los números 0 y  $\frac{1}{\epsilon}$  , a dicho punto se le asigna el número racional  $\frac{1}{40}$ , y así se podría continuar esta asignación. Entonces, la recta con estos números racionales señalados, queda como la siguiente: 1  $\frac{1}{1}$  De esta maners 6 1  $1 \t{6} \t{6}$ 12

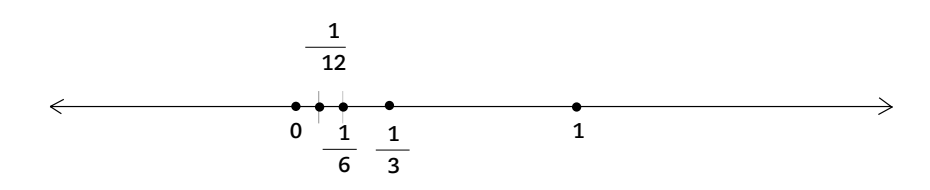

NOTAS

………………………………………. ………………………………………. ………………………………………. ………………………………………. ………………………………………. ………………………………………. ………………………………………. ………………………………………. ………………………………………. ………………………………………. ………………………………………. ………………………………………. ………………………………………. ………………………………………. …………………………… ………………………………………. ………………………………………. ………………………………………. …………………………………… ………………………………………. ………………………………………. ………………………………………. ………………………………………. ………………………………………. ………………………………………. ………………………………………. ……………………………… ………………………………………. ………………………………………. ………………………………………. ………………………………………. ………………………………………. ………………………………………. ………………………… ………………………………………. ………………………………………. ………………………………………. ………………………………………. ………………………………… ………………………………………. ………………………………………. ………………………………………. ………………………………………. ………………………………………. ………………………………………. ……………………………………….

Al observar la recta numérica, puede decirse que entre dos racionales siempre es posible encontrar otro número racional. Es por esta característica, que Q, el conjunto de los números racionales, es DENSO.

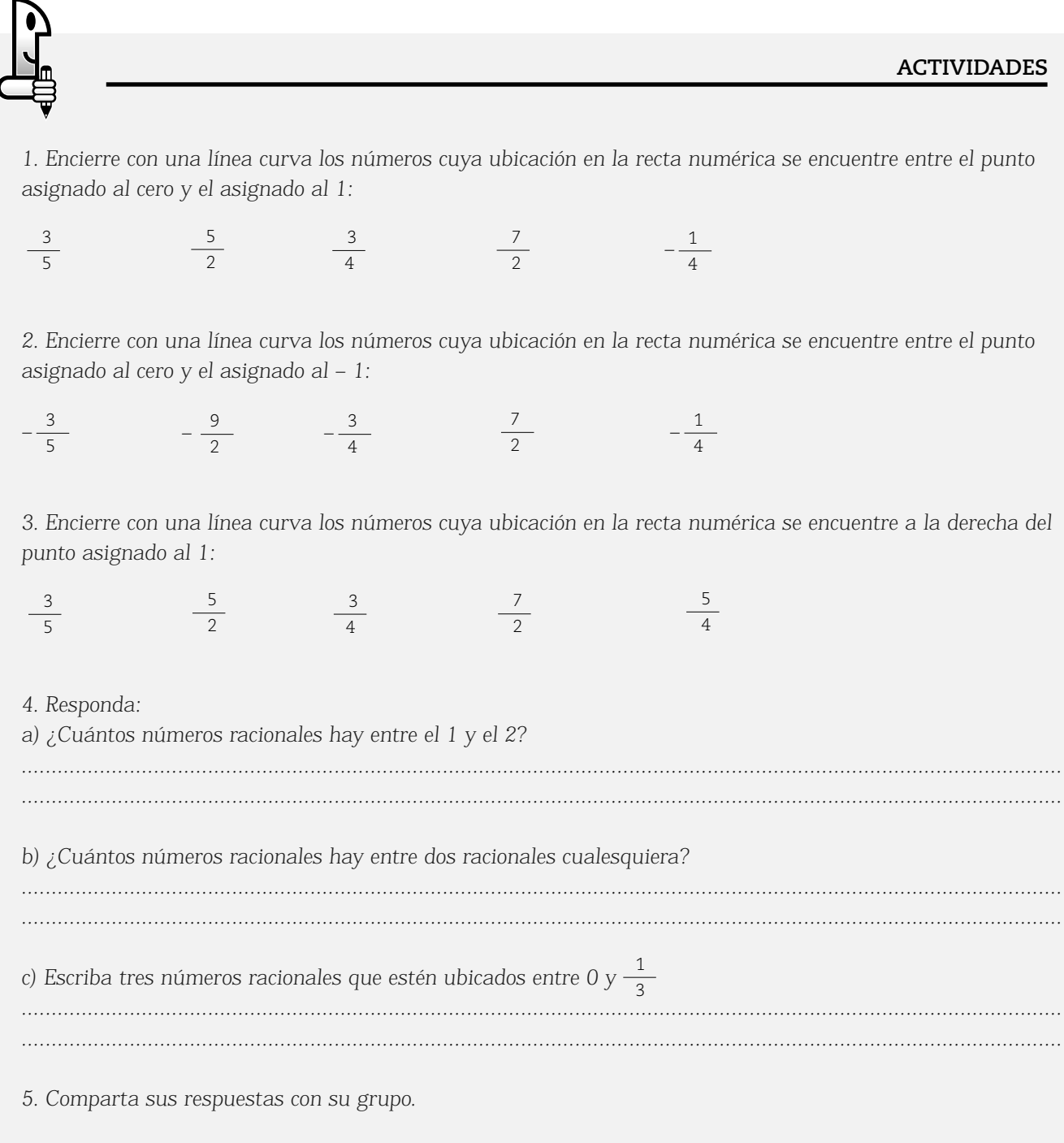

# FRACCIONES EQUIVALENTES

Tres amigos fueron a cenar a una pizzería y pidieron tres pizzas de la misma forma y tamaño, pero el mozo las partió de manera diferente. Suponga que los gráficos siguientes representan dichas pizzas, las partes que cada uno comió están coloreadas:

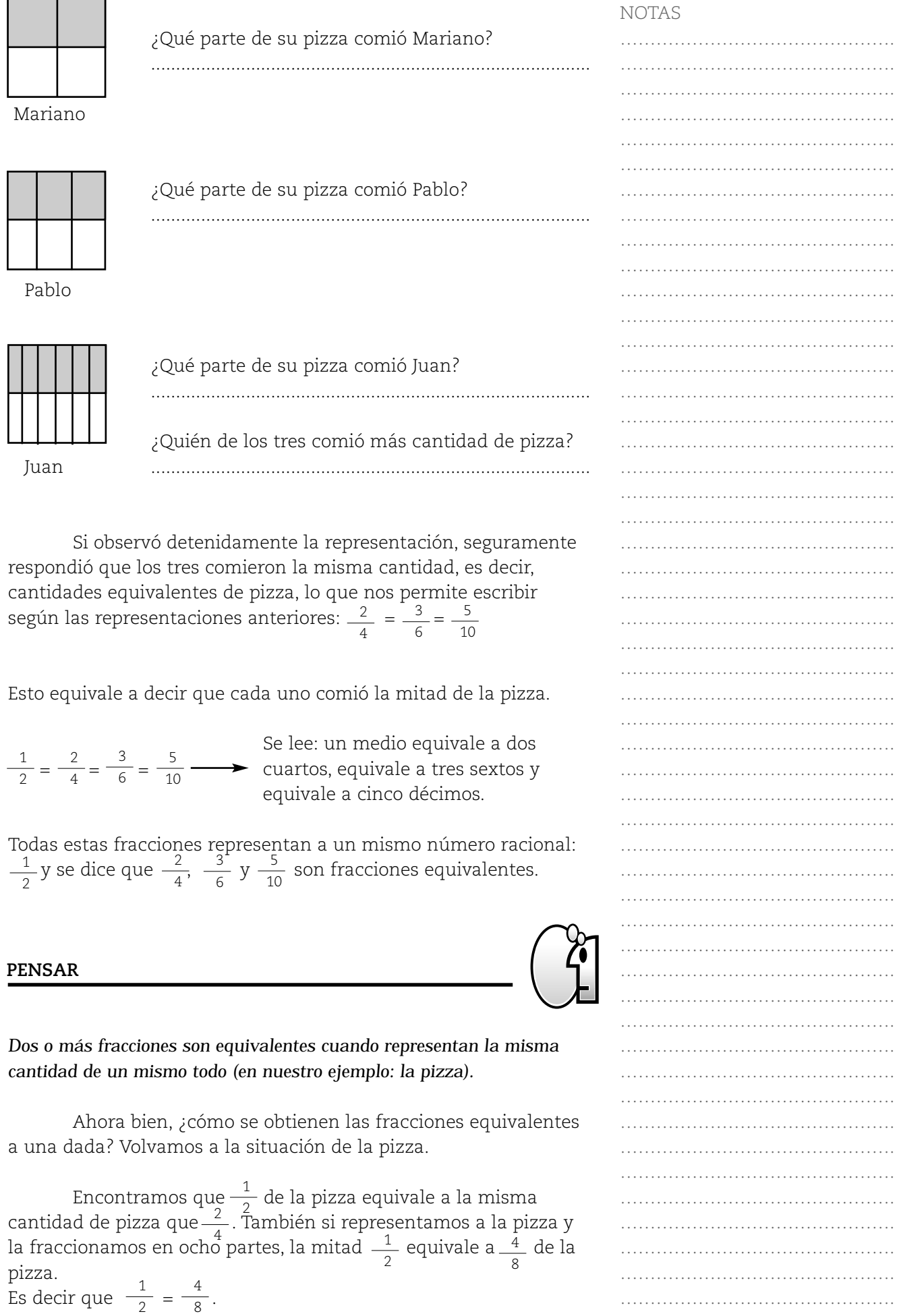

………………………………………. ………………………………………. ………………………………………………… ………………………………………. ………………………………………. ………………………………………………… ………………………………………. ………………………………………. ………………………………………. ………………………………………. ………………………………………. ………………………………………. ………………………………………. ………………………………………. ………………………………………. ………………………………………. ………………………………………. ………………………………………. ………………………………………. ………………………………………. ………………………………………. ……………………………………….

NOTAS

Ahora bien, ¿cómo podríamos obtener fracciones equivalentes a otra sin acudir a la representación gráfica?

Observe en  $\frac{1}{2}$  =  $\frac{1}{8}$ . ¿Cómo obtener esa equivalencia mediante un cálculo? Compruebe multiplicando numerador y denominador de  $\frac{1}{2}$  por 2. ¿Qué obtiene? 1 2 2 4 8

Observe detenidamente las siguientes expresiones:

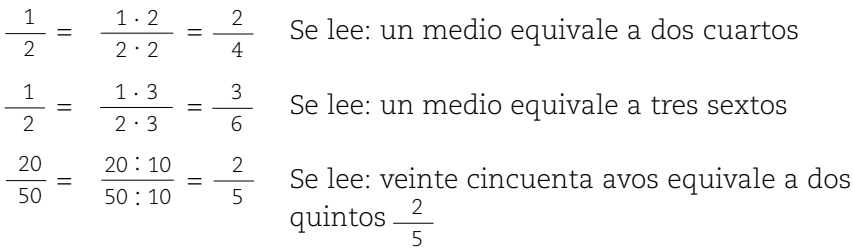

En las dos primeras expresiones se multiplica, por un mismo número, el numerador y el denominador y se obtiene como resultado una fracción equivalente a la dada.

En la tercer expresión se divide el numerador y el denominador por un mismo número, y así también se obtiene una fracción equivalente a la dada.

Por lo que se puede expresar que para obtener fracciones equivalentes a una dada, se debe multiplicar o dividir el numerador y el denominador de la fracción por un mismo número distinto de cero.

Cuando se multiplica por un número entero distinto de cero el numerador y el denominador de una fracción, se dice que se está amplificando la fracción. Por ejemplo:

 $\frac{1}{2} = \frac{1 \cdot 2}{2 \cdot 2} = \frac{2}{4}$   $\frac{1}{2} = \frac{1 \cdot 3}{2 \cdot 2} =$ 2 2 4  $1 \cdot 2$  $2 \cdot 2$  $\frac{1}{2}$  =  $\frac{2}{4}$   $\frac{1}{2}$ 3 6  $1 \cdot 3$  $2 \cdot 3$ . .

Cuando se divide por un número entero distinto de cero el numerador y el denominador de una fracción, se dice que se está simplificando la fracción. Por ejemplo:

 $=\frac{220.5}{300.5}=\frac{24}{30}$ , a esta fracción se la puede seguir simplificando si se divide por 2.  $=\frac{24.2}{72.12}=\frac{12}{26}$ , nuevamente esta fracción puede ser simplificada si se divide por 4.  $=\frac{12:4}{25:4}=\frac{3}{2}$  y si se divide por 3, queda: 24 72 12 36 24 72 120 360  $120:5$ 360 : 5 : : 24 : 2 72 :2 : : 9 12 36  $12 : 4$ 36 : 4 : :

$$
\frac{3}{9} = \frac{3:3}{9:3} = \frac{1}{3}
$$

Esta última expresión obtenida no se puede seguir simplificando. Es decir, no se puede seguir dividiendo numerador y denominador por un mismo número. Cuando esto ocurre, se dice que  $\frac{1}{\epsilon}$  es una expresión fraccionaria irreductible o irreducible. 3

En síntesis, podemos decir que una expresión fraccionaria es irreducible cuando el numerador y el denominador de la misma no tienen divisores comunes distintos de 1. De otra manera, se dice que el numerador y denominador son números coprimos (el único divisor común a ellos es 1).

# ………………………………………. ………………………………………. ………………………………………. ………………………………………. ………………………………………. ………………………………………. ………………………………………. ………………………………………. ………………………………………… ………………………………………. ………………………………………. ……………………………………….

NOTAS

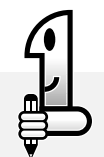

#### **ACTIVIDADES**

*1. Escriba tres fracciones que tengan numerador menor que 36 y representen al mismo número racional que* representa <u>12</u>. 10

*2. Complete con el numerador o denominador que falte para que resulten ser fracciones equivalentes*

*a*)  $\frac{8}{20} = \frac{36}{5} = \frac{16}{5} = \frac{16}{5} =$ *b*)  $\frac{6}{27} = \frac{2}{101} = \frac{100}{21} =$ *c*)  $4 = \frac{4}{1} = \frac{16}{2} = \frac{16}{3} =$ 20 ..... 5 16 ..... 40 ..... 27 2 ..... ..... 81 60 ..... 1 ..... 2 16 ..... ..... 5

*3. Simplifique hasta llegar a la expresión irreducible:*

a) 
$$
\frac{35}{105}
$$
 b)  $\frac{18}{24}$  c)  $\frac{25}{60}$ 

## COMPARACIÓN DE NÚMEROS RACIONALES

Comenzaremos comparando dos números racionales expresados en notación fraccionaria. Para ello le proponemos que resuelva gráficamente las siguientes situaciones:

## **Situación 1**

1 3 2 5 Para envolver dos cajas, se utiliza un trozo de papel. Para una caja se emplea  $\frac{1}{2}$  parte del papel y para la otra caja partes. ¿Para qué caja se utilizó mayor cantidad de papel?

………………………………………. ………………………………………. ………………………………………………… ……………………………………………… ………………………………………. ………………………………………. ……………………………………………… ……………………………………………… ………………………………………. ………………………………………. ………………………………………………… ………………………………………. ………………………………………. ………………………………………. ………………………………………. ………………………………………. ………………………………………. ………………………………………. ………………………………………. ………………………………………. ………………………………………. ………………………………………. ………………………………………. ……………………………………….

NOTAS

A continuación, le presentamos el trozo de papel fraccionado. En él señale cada parte utilizada:

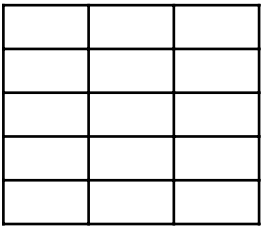

¿En cuántas partes quedó fraccionado el papel?

Utilice ese número de partes y escriba, para cada parte representada, una fracción equivalente que tenga el mismo denominador:

$$
\frac{1}{3} = \frac{1600 \text{ m}}{1600 \text{ m}}
$$

$$
\frac{2}{5} = \frac{1600 \text{ m}}{1600 \text{ m}}
$$

Compare las fracciones obtenidas. ¿Cuál es su respuesta a la situación planteada? Escríbala.

................................................................................

................................................................................

## **Situación 2**

En las elecciones para tesorero de un club, la comisión directiva lo elige entre sus 16 miembros. De los dos miembros más votados, la persona A recibió  $\frac{1}{\epsilon}$  de los votos y la B,  $\frac{3}{\epsilon}$  de los mismos. ¿Cuál de las dos personas recibió más votos? 1 4 3 8

Para responder a esta pregunta hay que comparar  $\frac{1}{\epsilon}$  y  $\frac{3}{\epsilon}$ . Para ello analice qué parte de los votos representa mayor número de votos. Esto le indicará qué persona recibió más votos. Represente gráficamente los 16 votos. Señale $\frac{1}{\sqrt{2}}$ parte $\frac{3}{\sqrt{2}}$ y luego partes. Ahora usted puede responder a la pregunta: ¿cuántos votos hay en cada parte? y comparar. 1 4 3 8 4 3 8

También puede hacer lo siguiente: escriba una fracción equivalente a $\frac{1}{4}$  y  $\frac{3}{8}$  a con denominador 16. De esta forma, ahora puede comparar  $\frac{4}{16}$  y  $\frac{6}{16}$  y concluir que:  $\frac{3}{8}$  >  $\frac{1}{4}$ . Es otra forma de resolver la situación. 8 1  $\frac{4}{3}$   $\frac{8}{4}$   $\frac{4}{10}$   $\frac{6}{10}$   $\frac{1}{2}$   $\frac{1}{2}$   $\frac{3}{1}$ 4 3  $\frac{8}{2}$  4 16 6 16

Le solicitamos que analice cómo resolvió cada situación y piense cómo podría comparar los pares de números racionales de cada una si no contara con la representación gráfica. En la situación 1, para comparar  $\frac{1}{2}$  y  $\frac{1}{5}$  usted buscó fracciones equivalentes con el mismo denominador, es decir:  $\frac{1}{2} = \frac{9}{15}$  y  $\frac{2}{5} = \frac{9}{15}$  y luego pudo comparar y expresar que  $\frac{2}{5} > \frac{1}{2}$ . 5 1 3 1 3 2 5 1 3 5 15 2 5 6 15

En la **situación 2**, para comparar, uno de los caminos que usted usó también fue hallar fracciones equivalentes a las dadas de igual denominador. Para comparar dos números racionales expresados en notación fraccionaria, hay dos maneras básicas de proceder:

………………………………………. ……………………………………………………

#### **Propuesta 1**

a) Se buscan fracciones equivalentes a las dadas, pero que tengan igual denominador. El denominador de las fracciones equivalentes deberá ser un múltiplo común de los denominadores de las fracciones a comparar. En la situación 1, es 15 y en la 2 es el número 16.

En la **situación 2**, por ejemplo:

 $\frac{1}{4} = \frac{1 \cdot 4}{4 \cdot 4} = \frac{4}{46}$  y  $\frac{3}{8} = \frac{3 \cdot 2}{8 \cdot 2} =$ 4 4 16  $1 \cdot 4$  $4 \cdot 4$ . . 3 8 6 16  $3 \cdot 2$  $8 \cdot 2$ . .

b) Se comparan los numeradores de las fracciones equivalentes obtenidas y es mayor la que tenga mayor numerador.

El numerador 6 de la segunda fracción resulta ser mayor que el de la primera, es decir: 6 > 4 o lo que equivale a expresar que  $> \frac{1}{\sqrt{2}}$ , entonces podemos decir que : 4 6

 $> -\frac{1}{4}$  , lo que en la situación significa que el candidato B recibió más votos. 1 4 3 8 16 16

## **Propuesta 2**

Se transforman las expresiones fraccionarias en expresiones decimales y se las compara.

Así se tiene que:

$$
\frac{1}{4} = 0.25 \text{ y } \frac{3}{8} = 0.375
$$

Recuerde que para comparar números expresados en notación decimal se compara primero la parte entera. Si ésta resulta igual, se pasa a comparar la parte decimal. Antes se debe igualar órdenes (es decir, tener igual número de cifras decimales). Por ejemplo:

• 2,34 > 1,96 porque la parte entera del primer número, 2, resulta ser mayor que la parte entera, 1, del segundo número.

• 2,34 < 2,46 porque al tener la misma parte entera se compara la parte decimal en este caso son del mismo orden decimal, es decir, tienen el mismo número de cifras decimales (dos cifras después de la coma) y 34 < 46.

• 2,34 > 2,329 porque al tener la misma parte entera se compara la parte decimal. En este caso son de distinto orden decimal (tienen distinto número de cifras después de la coma), por lo que previo a la comparación es necesario igualar el orden decimal (ambas expresiones deberían ser del orden de los milésimos). Por ello, se agregan ceros en los lugares decimales que sea necesario para tener igual número de cifras decimales, así queda 2,340 y 2,325. Finalmente, al comparar la parte decimal, se tiene que 340 > 325.

NOTAS

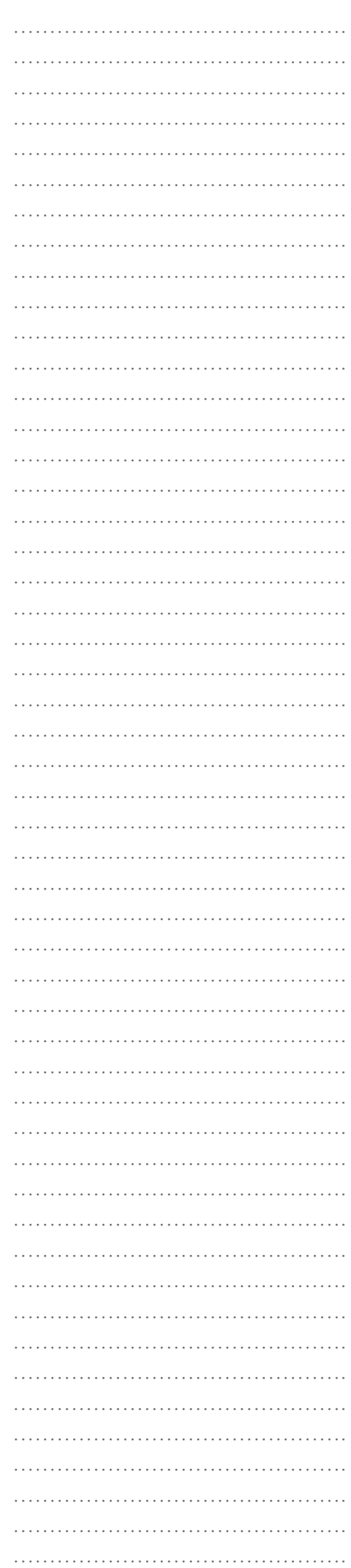

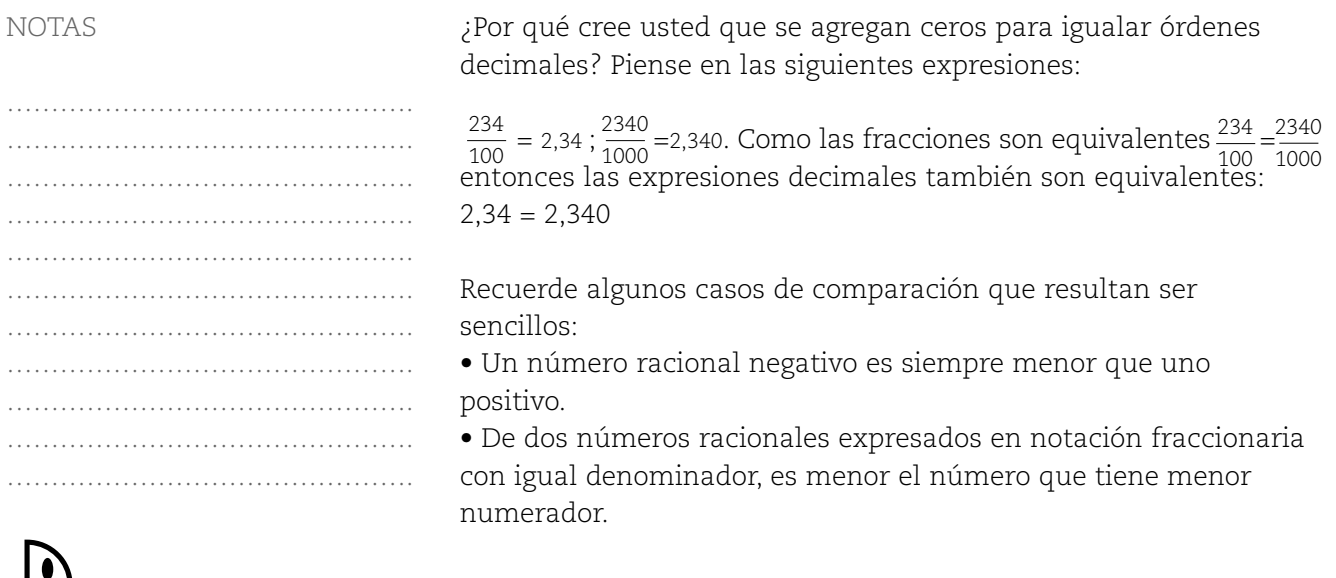

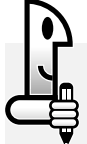

# **ACTIVIDADES**

*1. En una carrera de automovilismo, tres corredores: Juan, Marcos y Luis abandonaron por desperfectos mecánicos. Si Juan recorrió*  $\frac{1}{4}$  del recorrido previsto, Marcos recorrió los  $\frac{1}{4}$  y Luis, que abandonó cuando *casi llegaba a la meta, había recorrido los del recorrido. ¿Quién llegó más lejos en la carrera?*  3  $\frac{4}{1000}$   $\frac{300000000}{100000000}$ 6 5 7

#### *2. Complete con >, = o < según corresponda:*

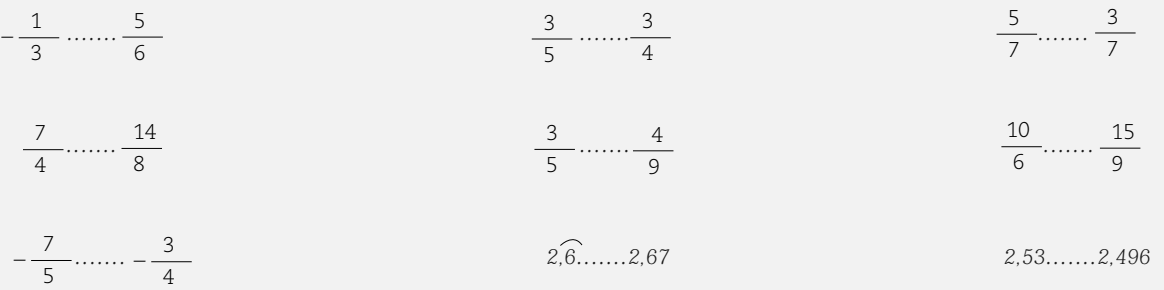

*3. Para representar a un club en una competencia, dos deportistas finalistas se prueban para la elección del representante. Marcelo, en un minuto, recorre las tres cuartas partes del circuito y Lucas las dos quintas partes del mismo. ¿Cuál es el más veloz y representará al club? ¿Por qué?*

*.........................................................................................................................................................................................................................*

*4. Para realizar una tarea especial, las tres quintas partes del personal ha sido citada y para realizar una tarea de rutina, se ha citado a la tercera parte del personal. ¿Cuál de las dos tareas requiere menos personal? ¿Por qué?*

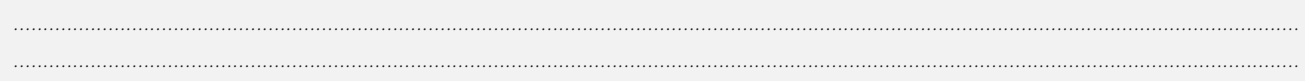

# CÁLCULOS CON NÚMEROS RACIONALES BAJO DISTINTAS NOTACIONES (FRACCIONARIA Y DECIMAL). PROPIEDADES DE LAS OPERACIONES.

Ahora abordaremos un tema no menos importante que los anteriores, pero antes le preguntamos: ¿Qué sabe usted de números racionales? Le proponemos realizar una lista con los temas que ha visto hasta ahora.

.................................................................................................................... .................................................................................................................... .................................................................................................................... .................................................................................................................... ....................................................................................................................

#### **RECORDAR**

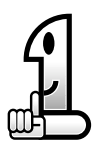

Nos referiremos a operación en un conjunto numérico si se cumple que el resultado del cálculo entre dos números de dicho conjunto, siempre es un número que pertenece a ese conjunto. Si esto no se cumple, es decir si el resultado del cálculo es un número que no pertenece a ese conjunto, hablaremos simplemente de cálculo*.*

Vamos a estudiar cómo resolver cálculos con números racionales, tanto en notación fraccionaria como decimal. Recuerde que usted debe manejar los cálculos bajo las dos formas de anotación, fraccionaria y decimal. Luego será el momento de decidir con cuál trabaja más seguro, o bien cuál es la forma que le conviene emplear según la situación que se presente.

# SUMA DE NÚMEROS RACIONALES. PROPIEDADES DE LA ADICIÓN.

## **Situación 1**

 $\frac{2}{\epsilon}$  Se contrata una empresa caminera p $\frac{1}{4}$ ra la reparación de una ruta de acceso a una ciudad. El primer día, la empresa realiza 5 5 las partes del trabajo y el segundo día, del mismo. ¿Qué parte del trabajo han realizado hasta el momento?

Es muy simple esta situación, pero servirá para luego avanzar sobre situaciones más complejas.Esta situación puede resolverse a través de un gráfico:

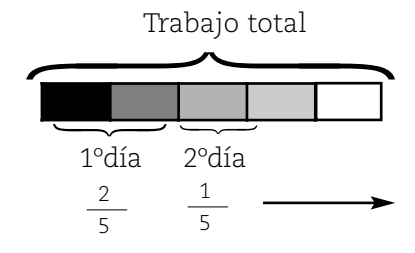

El primer día han realizado dos quintas partes del trabajo y el segundo, una quinta parte. En total han realizado  $(2 + 1 = 3)$ tres quintas partes del trabajo.

NOTAS

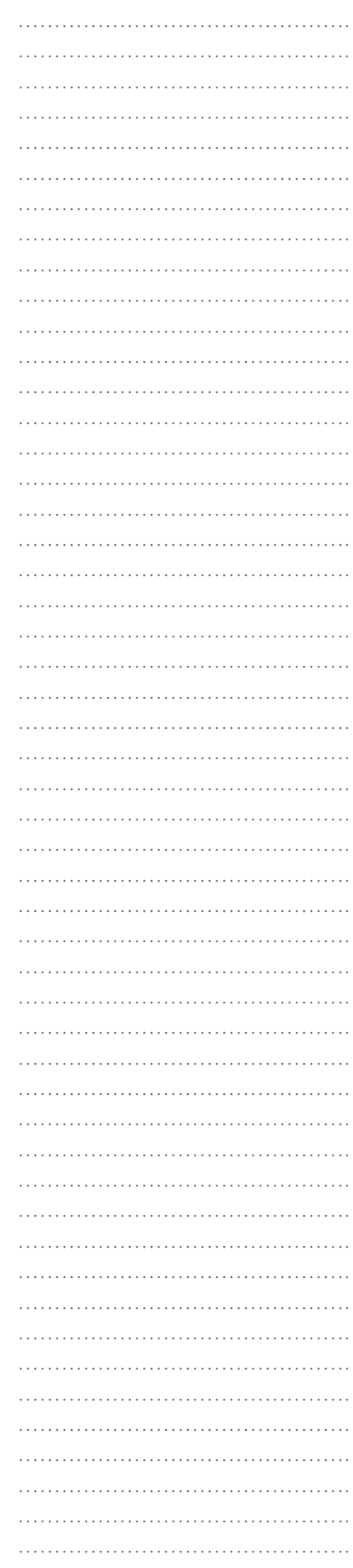

………………………………………. ………………………………………. ………………………………………. ………………………………………. ………………………………………. ………………………………………. ………………………………………. ………………………………………. ………………………………………. ………………………………………. ………………………………………………… ………………………………………. ………………………………………. …………………………………………………… …………………………………………………… ………………………………………. ………………………………………. ………………………………………. ………………………………………. ………………………………………. ………………………………………. ………………………………………. ………………………………………. ………………………………………. ………………………………………. ………………………………………. ………………………………………. ………………………………………. ………………………………………. ……………………………………………………

NOTAS

El cálculo aritmético que resuelve esta situación es:

$$
\frac{2}{5} + \frac{1}{5} = \frac{2+1}{5} = \frac{3}{5}
$$

Al sumar números racionales de igual denominador se obtiene otro número racional cuyo numerador es la suma de los numeradores y cuyo denominador es el mismo.

Ahora, veamos qué ocurre en una situación un poco distinta:

## **Situación 2**

Se contrata una empresa caminera para la reparación de una ruta de acceso a una ciudad. El primer día, la empresa realiza  $\frac{1}{2}$  del trabajo y el segundo día  $\frac{1}{4}$  del mismo. ¿Qué parte del trabajo han realizado hasta el momento? 4 1 3

Para extraer los datos del problema responda:

¿Qué parte del trabajo realiza la empresa el primer día? ....................................................................................................................

....................................................................................................................

¿Qué parte del trabajo realiza el segundo día?

.................................................................................................................... ....................................................................................................................

¿Qué pide el problema?

.................................................................................................................... .................................................................................................................... ....................................................................................................................

Debe quedar claro que tanto  $\frac{1}{\epsilon}$ , como  $\frac{1}{\epsilon}$ , son partes de la totalidad del trabajo. 4 1 3

Para encontrar la parte del trabajo realizada hasta ahora, es necesario realizar, como en la situación 1, una suma:

 $+\frac{1}{4}$  = 4 1 3

Pero estos números racionales no tienen igual denominador, por lo que el procedimiento para resolver esta suma no es el mismo que el aplicado en la situación 1.

Para recordar el procedimiento que se emplea en la suma en estos casos, efectuaremos una representación gráfica de la situación.

Observe y lea con atención: suponiendo que el trabajo a realizar por la empresa se puede representar por medio de un rectángulo, en él se señalan las partes del trabajo realizadas.

NOTAS

Si se representa  $\stackrel{1}{\_\!\dots}$  del trabajo que realiza la empresa el primer día, se tiene: 3

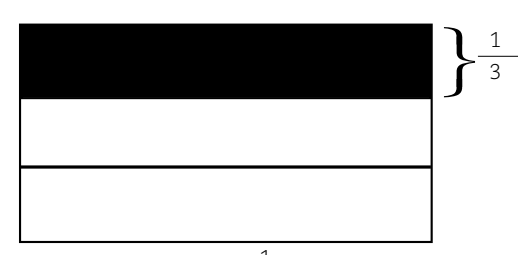

Ahora se colorea  $\frac{1}{4}$  del trabajo, que corresponde a la parte realizada el segundo día, con la precaución de no superponer esta parte con las partes que ya se han realizado: 4

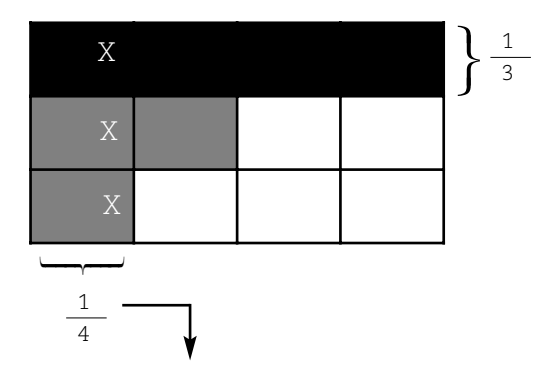

*Al fraccionar en cuartos el rectángulo que representa el trabajo, para poder señalar la parte correspondiente al segundo día (un cuarto) puede observarse que:*

*La cuarta parte del total del trabajo equivale a tres cuadros del rectángulo, los señalados con una cruz. Pero no pueden ser coloreados los tres cuadros de la primera columna porque una de esas partes corresponde a parte de lo realizado el primer día. Por ello se colorean con gris oscuro, tres partes cualesquiera del gráfico que no se superpongan con las partes anteriormente coloreadas.*

En el gráfico quedan coloreadas todas las partes del trabajo que la empresa ha hecho en los dos días. El gráfico quedó fraccionado en 12 partes equivalentes y posee siete coloreadas. Es decir que  $\frac{7}{40}$  es la parte del trabajo realizado. 12

El problema ya está resuelto, podemos entonces escribir que:

$$
\frac{1}{3} + \frac{1}{4} = \frac{7}{12}
$$

Ahora bien, si usted no realiza la representación gráfica ¿Podría resolver el cálculo? Posiblemente piensa que no. Veamos cómo lo resolvemos a partir de la representación:

El denominador del resultado es 12, y éste es un múltiplo de 3 y de 4, es un múltiplo común. Si bien hay otros múltiplos comunes como el 24, 36, 48, es conveniente usar el menor múltiplo común de los dos denominadores.

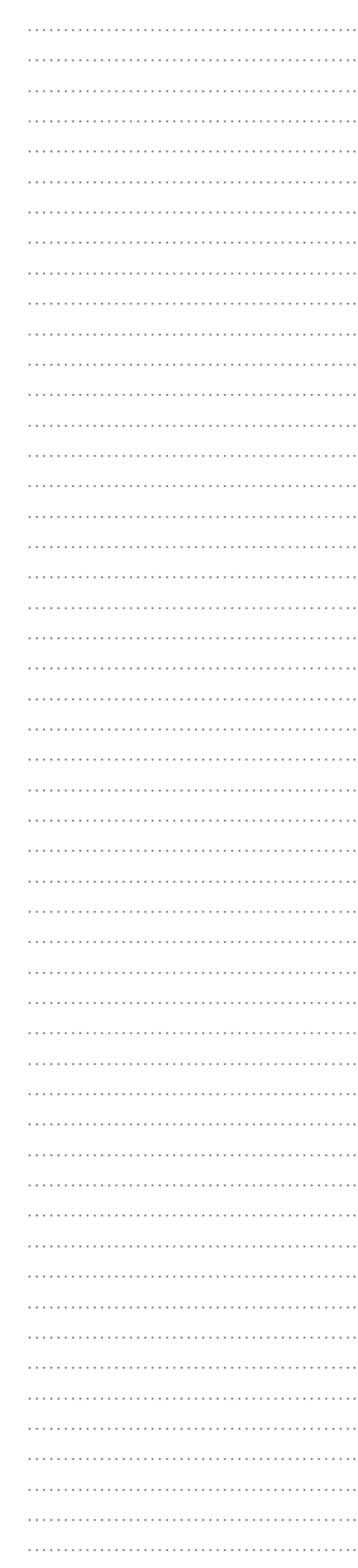

………………………………………. ………………………………………. ………………………………………. ………………………………………. ………………………………………. ………………………………………. ………………………………………. ………………………………………. ………………………………………. ………………………………………. ………………………………………………… ………………………………………. ………………………………………. ………………………………………………… ………………………………………. ………………………………………. ………………………………………. ………………………………………. ………………………………………. ………………………………………. ………………………………………. ………………………………………. ………………………………………. ………………………………………… ………………………………………. ………………………………………. ………………………………………. ………………………………………. …………………………………………………… ………………………………………. ……………………………………………… ………………………………………………… ………………………………………. ………………………………………. …………………………………………………… ………………………………………. ………………………………………. ………………………………………. ………………………………………. ………………………………………. ………………………………………. ……………………………………….

#### NOTAS

Observando una vez más el gráfico, responda:

¿A cuántos doce avos equivale  $\frac{1}{2}$  ? 3

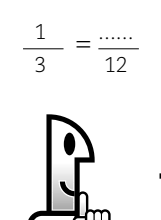

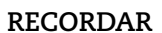

Para amplificar una fracción se multiplica numerador y denominador por un mismo número.

¿A cuántos doce avos equivale  $\frac{1}{\cdot}$  ?  $\frac{1}{4}$  = 4 4 ...... 12

Finalmente, la suma inicial puede ser reemplazada por una suma de fracciones equivalentes de igual denominador y esto permite obtener el resultado de la suma como en la situación 1 (sumando los numeradores de las fracciones equivalentes se obtiene el numerador del resultado).

$$
\frac{1}{3} + \frac{1}{4} = \frac{4}{12} + \frac{3}{12} = \frac{7}{12}
$$

En general, este procedimiento empleado se aplica cada vez que se quiere resolver una suma de números racionales expresados con notación fraccionaria de distinto denominador.

A modo de síntesis, se muestra en el siguiente cuadro el procedimiento a seguir:

*Para sumar números racionales con distinto denominador: 1° Se busca el múltiplo común menor de los denominadores. 2° Se buscan las fracciones equivalentes a los sumandos, cuyo denominador es el múltiplo común menor de los denominadores (hallado en el punto anterior).*

*3° Se reemplaza la suma inicial por la equivalente donde los sumando tienen igual denominador.*

*4° Se encuentra el resultado ubicando el número racional cuyo numerador es la suma de los numeradores y cuyo denominador es el mismo que el de las fracciones equivalentes.*

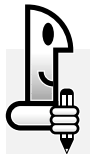

#### **ACTIVIDADES**

1. De su sueldo, un señor gastó  $\frac{1}{\epsilon}$  la primer semana y  $\frac{1}{\epsilon}$  la segunda. ¿Qué parte del sueldo gastó hasta *ahora? ¿En cuál de las dos semanas gastó más dinero? Compruebe gráficamente el resultado. 1 5 1 4*

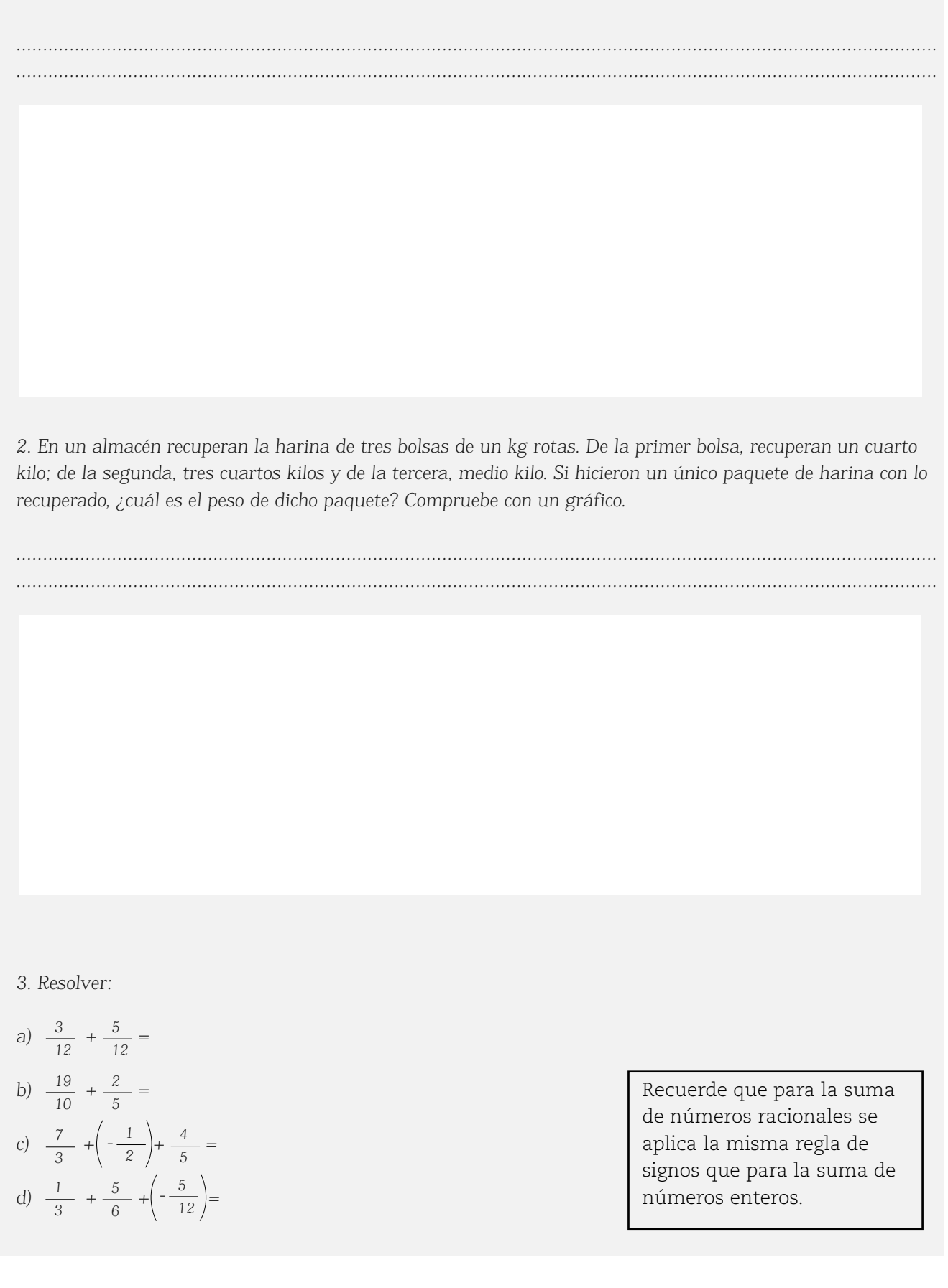

# **Situación 3**

Vamos a suponer que se organiza un asado en la casa de un amigo y se encargan tres cuartos kilos de pan. Como a último momento se agregan dos personas más de las previstas, se pide a la panadería medio kilo más de pan. ¿Cuánto pesaba el pan enviado?

………………………………………. ………………………………………. ………………………………………. ………………………………………. ………………………………………. ………………………………………. ………………………………………. ……………………………………………………… ………………………………………. ………………………………………. ………………………………………. ………………………………………. ………………………………………. ………………………………………. ………………………………………. ………………………………………. ………………………………………. ………………………………………. ………………………………………. ………………………………………. ………………………………………. ………………………………………. ………………………………………. ………………………………………. ………………………………………. ………………………………………… ………………………………………. ………………………………………. ………………………………………. ………………………………………. ………………………………………. ………………………………………. ………………………………………. ………………………………………. ………………………………………. ………………………………………………… ………………………………………. ………………………………………. ………………………………………. ………………………………………. ………………………………………. ………………………………………. ………………………………………. ………………………………………. ………………………………………. ………………………………………. ………………………………………. ………………………………………. ………………………………………. ………………………………………. …………………………………………………

#### NOTAS

Luego de leer el problema, le pedimos que responda lo siguiente:

• ¿Qué pide el problema?

4 6

....................................................................................................................

....................................................................................................................

• ¿Cuál de las siguientes cantidades es la respuesta?

$$
\log \frac{5}{4} \text{kg} \qquad \qquad 1 - \frac{1}{4} \text{kg}
$$

Seguramente usted descubrió que, para saber la respuesta, fue necesario pensar que si se junta la cantidad de pan encargado inicialmente con la cantidad que se agregó luego, se puede obtener el resultado. En matemática estas acciones de juntar, reunir y agregar, están vinculadas al cálculo aritmético de suma.

Así en este caso, el cálculo a realizar es:

$$
\frac{3}{4} + \frac{1}{2} =
$$

Como se trata de una suma de números racionales expresados en notación fraccionaria de distinto denominador y el menor múltiplo común a 4 y 2 es 4, se procede a encontrar una fracción equivalente a $\frac{1}{2}$  , con denominador 4 o simplemente pensar a cuántos cuartos kg de pan equivale medio kg de pan. 2

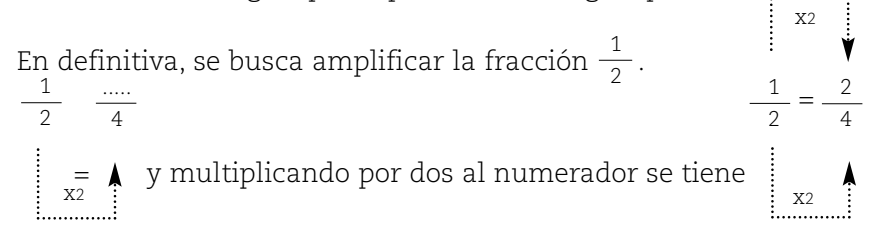

Luego, el cálculo que resuelve la situación es:

$$
\frac{3}{4} + \frac{1}{2} = \frac{3}{4} + \frac{2}{4}
$$
 Para sumar números racionales expressados con  
fracaraciones de distinto denominador, buscamos fraciones  
equivalentes a las dadas, de igual denominador.

y resolviendo esta suma:

$$
\frac{3}{4} + \frac{2}{4} = \frac{5}{4}
$$

Al sumar números racionales de igual denominador, se obtiene otro número racional cuyo numerador es la suma de los numeradores correspondientes y el denominador es el mismo de los sumandos.

Ahora bien, $\frac{\gamma}{\sqrt{2}}$  kg no es una respuesta muy común de dar, pero si representamos gráficamente esta respuesta: 5 4

…………………………………………… ………………………………………. ………………………………………. ………………………………………. ………………………………………. ………………………………………. ………………………………………. …………………………………………………… …………………………………… ………………………………………. ………………………………………. ………………………………………. ………………………………………. ………………………………………. ……………………………………….

……………………………………….

NOTAS

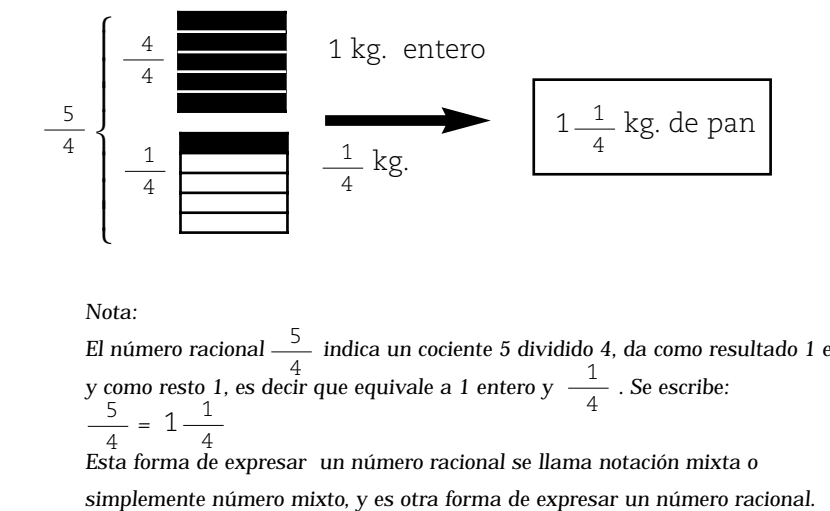

*Nota:* 

*El número racional indica un cociente 5 dividido 4, da como resultado 1 entero y* como resto 1, es decir que equivale a 1 entero y  $\frac{1}{\sqrt{2}}$  . Se escribe: *=*  5 4 1  $1-\frac{1}{4}$ 5  $\frac{4}{1}$  1. The set of  $\frac{1}{1}$  is the set of  $\frac{1}{1}$ 4

*Esta forma de expresar un número racional se llama notación mixta o*

Respuesta: El peso del pan enviado es de  $1-\frac{1}{4}$  kg o lo que es equivalente  $\frac{5}{4}$  kg. Por otro lado, si empleamos la calculadora, puede expresarse también como: 1,250 kg 4  $1 - \frac{1}{4}$ 

## **ACTIVIDADES**

1. Considerando que un número racional expresado  $a - \frac{b}{c}$  (a, b y c son números enteros distintos de cero) se *interpreta como una suma:*

A la parte entera del número se le suma la parte fraccionaria =  $a - \frac{b}{c} = a + \frac{b}{c}$ 

La parte entera se expresa con una fracción equivalente de denominador c: \_a·c .

*Se suma, y de esta forma se obtiene la expresión fraccionaria del número mixto. Veamos con un ejemplo numérico:*

 $= 3 + \frac{1}{1} = \frac{6}{1} + \frac{1}{1} =$ 2 1 2 7 2  $1_{-2}$ ,  $1_{-6}$  $rac{1}{2}$ 

2 2 2  $|2|$  a 3 con denominador 2  $3\pi$ 1 6 2 *Observe que*  $\frac{6}{2}$  es una fracción equivalente *a* 3 con denominador 2.  $3 = \frac{3}{2}$  = 6 2

c

*2. Aplique esta relación y exprese como fracción los siguientes números mixtos:*

a) 
$$
7\frac{5}{6} =
$$
.................  
b)  $1\frac{3}{4} =$ .................

*2. Resuelva:*

- 
- *b) + =*

*Para expresar como fracción la parte entera de un número mixto, deberá encontrar una fracción equivalente de la parte entera con el denominador de la parte fraccionaria.*

a) 
$$
2\frac{1}{2} + 1\frac{3}{5} =
$$
 b)  $1\frac{1}{2} + 2\frac{1}{2} + 5\frac{1}{2} =$ 

#### **NOTAS**

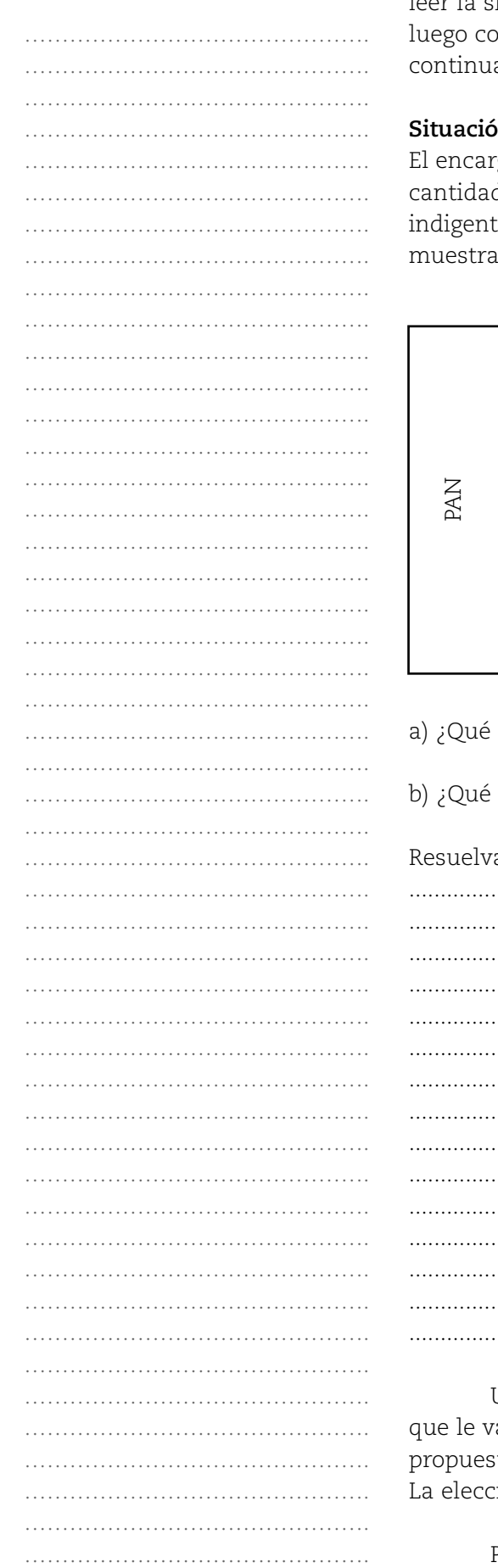

Para analizar juntos una nueva situación, le proponemos leer la siguiente, pero le sugerimos que intente resolverla solo y oteje sus resultados con los que se muestran a ación de la situación.

## in 4

gado de una panadería lleva diariamente un registro de la d de pan vendido y la cantidad de pan donado a personas es. Para esto, completa una planilla como la que se a continuación:

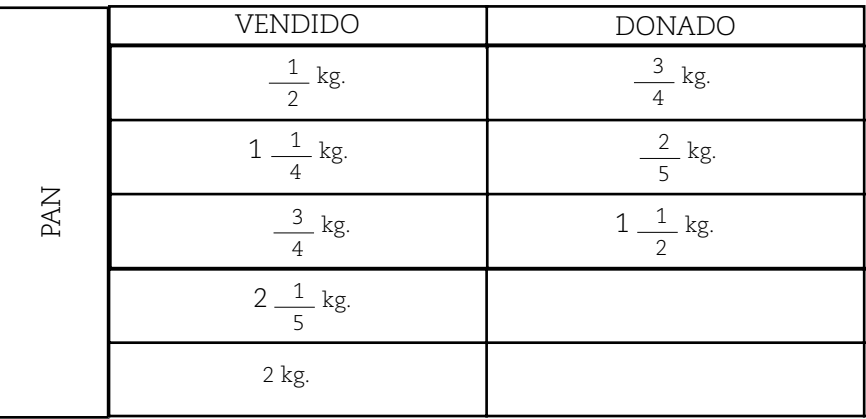

cantidad de pan se vendió?

cantidad de pan se donó?

# a la situación propuesta

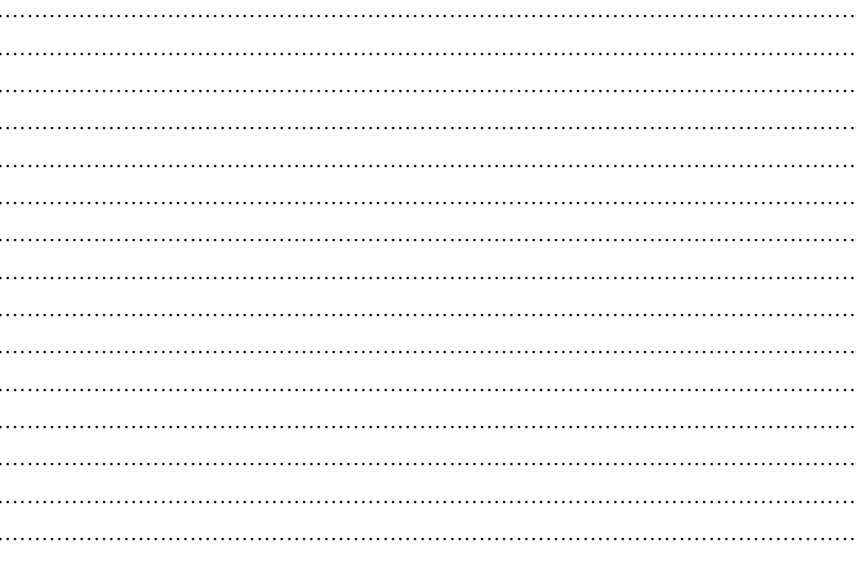

Una vez resuelto observe y coteje sus resultados con los amos a presentar a continuación. Al respecto, tenemos dos tas de trabajo que nos permitirán resolver la situación 4. ión, entre una de las dos, depende de usted.

Para encontrar la cantidad total de pan vendido, es necesario sumar todas las medidas del peso del pan de la primer columna.

Así que el cálculo correspondiente es:

 $\frac{1}{2}$ + 1  $\frac{1}{4}$ + $\frac{3}{4}$ + 2  $\frac{1}{5}$ + 2 = 2  $\frac{3}{4}$  + 2  $\frac{1}{5}$ 

Para resolver este cálculo, le presentamos esta primera forma:

1° Transforme la notación mixta de los números racionales en notación fraccionaria. Observe una forma de hacerlo:

 $\frac{1}{4}$  = 1 +  $\frac{1}{4}$  y esta suma puede expresarse:  $1 - \frac{1}{4} = 1 + \frac{1}{4}$  $1 + \frac{1}{4}$ 

 $=\frac{4}{4} + \frac{1}{4} = \frac{5}{4}$ . De esta forma queda:  $1\frac{1}{4} =$  $\frac{4}{4}$  +  $\frac{1}{4}$  =  $\frac{5}{4}$ . De esta forma queda:  $1\frac{1}{4}$ 4 1 4 5 4 5 4

a en una expresión fraccionaria de la forma $\frac{a}{b}$ , siendo a y b dos Todo número racional en expresión mixta puede transformarse números enteros y b distinto de cero.

Proceda de manera similar con

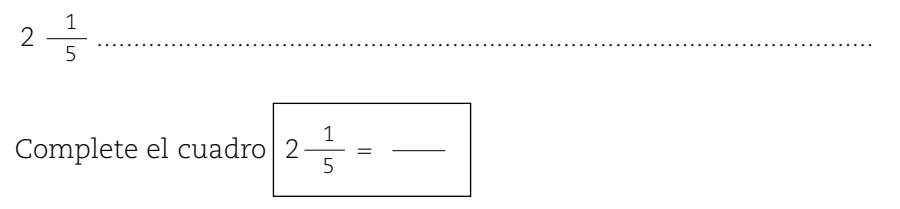

2° Exprese los números enteros en notación fraccionaria:

$$
2 = \frac{2}{1}
$$

## **RECORDAR**

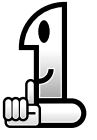

Todo número entero se puede escribir en notación fraccionaria, como una fracción cuyo denominador es 1.

3° La suma inicial se reemplaza por la equivalente donde todos los sumandos son números expresados en notación fraccionaria:

$$
\frac{1}{2} + 1\frac{1}{4} + \frac{3}{4} + 2\frac{1}{5} + 2 =
$$
  

$$
\frac{1}{2} + \frac{5}{4} + \frac{3}{4} + \frac{11}{5} + \frac{2}{1} =
$$

Observe que esta suma es una suma de números racionales de distinto denominador y como ocurrió en la situación 1, hay que

NOTAS

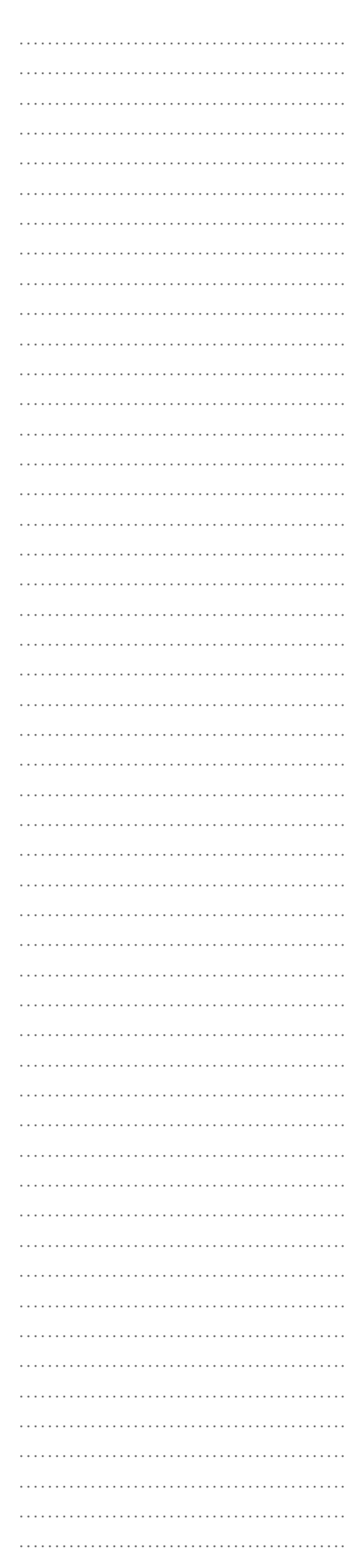

NOTAS ………………………………………. ………………………………………. ………………………………………. ………………………………………. ………………………………………. ………………………………………. ………………………………………. ………………………………………. ………………………………………. ………………………………………. …………………………………………………… ………………………………………. ………………………………………. ………………………………………. ………………………………………. ………………………………………. ………………………………………. ………………………………………. ………………………………………. ………………………………………. ………………………………………. ………………………………………. ………………………………………. ………………………………………………… ………………………………………. ………………………………………. ………………………………………. ………………………………………………… ………………………………………. ………………………………………. ………………………………………. ………………………………………………… ………………………………………. ………………………………………. …………………………………………………… ………………………………………. ………………………………………. ………………………………………. ………………………………………. ………………………………………. ………………………………………. ………………………………………. ………………………………………. ………………………………………. ………………………………………. ………………………………………. ………………………………………. ……………………………………….

………………………………………. ……………………………………………………

transformarla en una suma de números racionales expresada como fracciones equivalentes de igual denominador. Así, amplificando cada sumando para que todos tengan denominador 20, se tiene:

 $\frac{10}{20} + \frac{25}{20} + \frac{15}{20} + \frac{44}{20} + \frac{40}{20} =$ 20 25 20 15 20 44 20 40 20

4º ¿Qué es el 20 de los denominadores 2, 4, 5 y 1?

Coincidirá que se trata de un múltiplo común a ellos, ¿pero es cualquier múltiplo común? Si analiza los múltiplos comunes a los denominadores 2, 4, 5 y 1, descubrirá que son el 20, 40, 60, 80 y otros. Pero entre ellos conviene elegir el menor, para trabajar con números menores. Entonces, el 20 es el múltiplo común menor de los denominadores dados.

....................................................................................................................

Ya explicamos cómo se encuentra este múltiplo, si usted no lo recuerda, le recomendamos que lo lea nuevamente.

5º Si se realiza una síntesis del camino recorrido, puede observarse las modificaciones ocurridas a partir de la expresión inicial de la suma:

 $\frac{1}{2}$  + 1  $\frac{1}{4}$  +  $\frac{3}{4}$  + 2  $\frac{1}{5}$  + 2 =  $\frac{1}{2}$  +  $\frac{5}{4}$  +  $\frac{3}{4}$  +  $\frac{11}{5}$  +  $\frac{2}{4}$  =  $\frac{10}{20} + \frac{25}{20} + \frac{15}{20} + \frac{44}{20} + \frac{40}{20} =$ 20 25 20 15 20 44 20 40 20 2 3 4 2 5 4 3 4 11 5 2 1

Las expresiones fraccionarias de los sumando son amplificadas encontrando las expresiones equivalentes cuyo denominador sea común y el menor (múltiplo común menor) a los denominadores, en este caso 20.

6º Resuelva la suma de números racionales de igual denominador:

 $\frac{10}{20} + \frac{25}{20} + \frac{15}{20} + \frac{44}{20} + \frac{40}{20} =$ 20 25 20 15 20 44 20 40 20 134 20

El resultado  $\frac{134}{20}$  puede, a su vez, ser simplificado, por lo que: 20

$$
\frac{134}{20} = \frac{134 \div 2}{20 \div 2} = \frac{67}{10} = \frac{60}{10} + \frac{7}{10} = 6 + \frac{7}{10} = 6 \frac{7}{10}
$$

7º Así se llega a la respuesta a la primera de las preguntas de la situación 4.

La cantidad de pan vendido es de  $\frac{97}{40}$  kg o lo que es equivalente a 6 $\frac{1}{40}$  kg. Exprese esa cantidad de pan pero ahora utilizando una exp̃resión decimal del número racional 67  $\frac{1}{7}$  kg Express assembled  $6\frac{7}{10}$ 7  $6\frac{7}{10}$ 

.................................................................................................................... Proceda de manera similar para encontrar la respuesta a la segunda pregunta: ¿qué cantidad de pan se donó?

....................................................................................................................

#### **Propuesta 2**

Recordemos: para encontrar la cantidad total de pan vendido, es necesario sumar todas las medidas del peso del pan de la primer columna. Así que el cálculo correspondiente es:

 $+ 1 - \frac{1}{2} + \frac{3}{2} + 2 - \frac{1}{2} + 2 =$  $1\frac{1}{4} + \frac{3}{4} + 2\frac{1}{5}$  $\frac{1}{2}$  + 1  $\frac{1}{4}$  +  $\frac{3}{4}$  + 2  $\frac{1}{5}$ 3 4

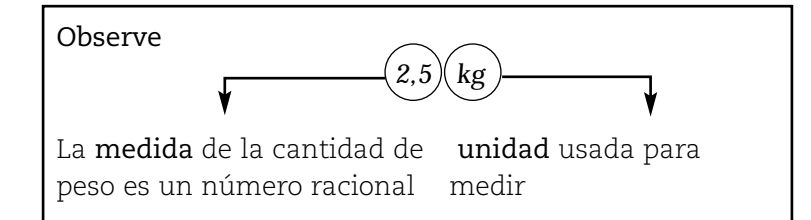

1° Transforme los números racionales expresados en notación fraccionaria a notación decimal. Para esto puede ayudarse de la calculadora: Por ejemplo:

$$
\frac{1}{2} = 0,5 = 0,500 \quad \text{(si realiza 1 ÷ 2)}
$$
\n
$$
1 - \frac{1}{4} = \frac{5}{4} = 1,25 = 1,250 \text{ (si realiza 1 + 1 ÷ 4 o directamente 5 ÷ 4)}
$$
\n
$$
\frac{3}{4} = 0,75 = 0,750 \quad \text{(si realiza 3 ÷ 4)}
$$

Observe:

 $0,5 = 0,50 = 0,500 = 0,5000$  $1,2 = 1,20 = 1,200 = 1,2000$ 

La cantidad de ceros a la derecha de la última cifra decimal distinta de cero no altera el valor absoluto del número.

2° Para organizar los datos le proponemos que, en la tabla de registro original del panadero, exprese todas las medidas de peso en notación decimal.

NOTAS

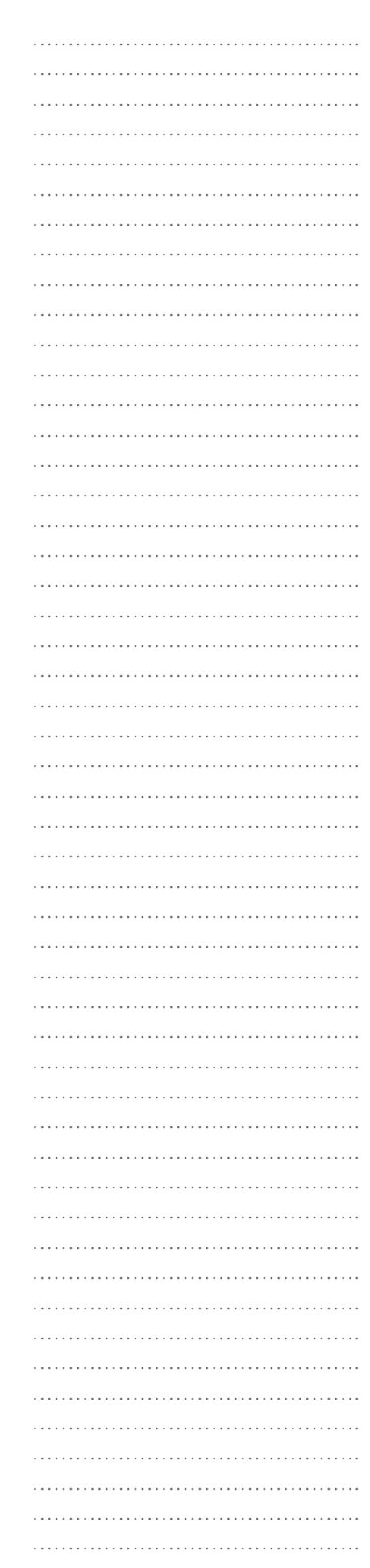

………………………………………. ………………………………………. ………………………………………………… ………………………………………. ………………………………………. ………………………………………. ………………………………………. ………………………………………. ………………………………………. ………………………………………. ………………………………………………… ………………………………………. ………………………………………. …………………………………………………… ………………………………………. ………………………………………. ………………………………………. ………………………………………. ………………………………………. ………………………………………. ………………………………………. ………………………………………. ………………………………………. ………………………………………. ………………………………………. ………………………………………. ………………………………………. ………………………………………. ………………………………………. …………………………………………………

NOTAS

#### Complete la tabla:

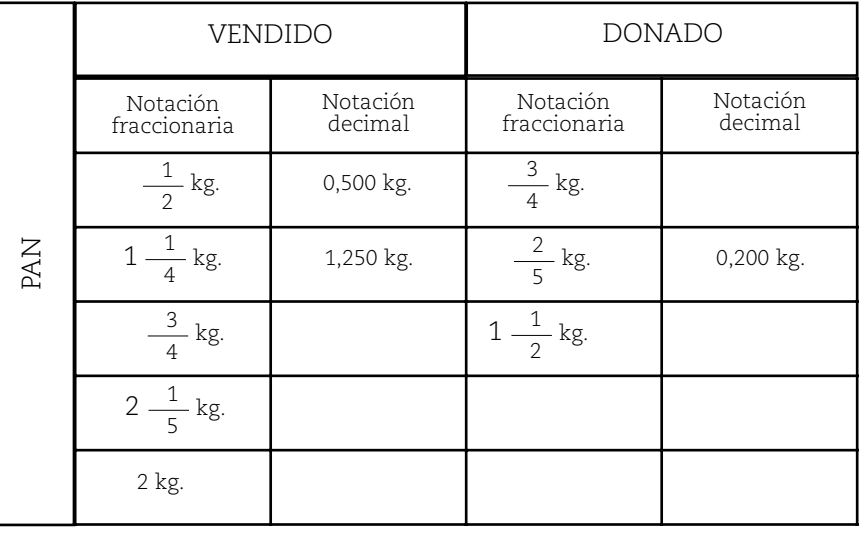

Ahora, para dar respuesta a la primera de las preguntas, usted coincidirá con nosotros en que el cálculo a realizar consiste en sumar las medidas de las cantidades de pan de la columna de VENDIDO, que están expresadas en notación decimal:

 $0.5 + 1.25 + 0.75 + 2.2 + 2 = 6.7$ 

De manera similar, para dar respuesta a la pregunta de qué cantidad de pan se donó, hay que resolver:

 $0,75 + 0,2 + 1,5 = 2,65$ 

Entonces, se puede dar respuesta a la situación 2 de la siguiente forma:

1- Se vendió 6,7 kg de pan o 6,700 kg de pan

2- Se donó 2,65 kg de pan o 2,650 kg de pan

Ahora comparando las propuestas ¿los resultados son distintos? Para comparar los resultados le proponemos que siga los siguientes pasos:

1. Complete la siguiente tabla con las respuestas obtenidas según la propuesta 1 (notación fraccionaria) y la propuesta 2 (notación decimal):

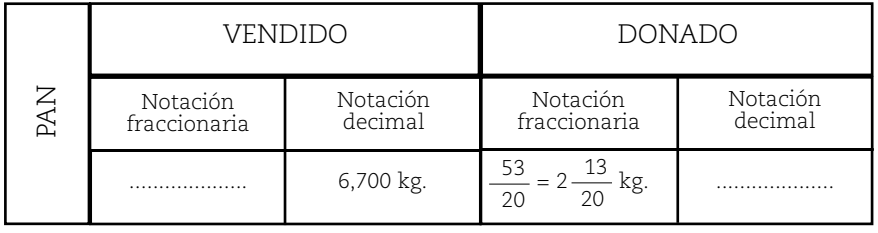

2. Utilice la calculadora y realice los cocientes indicados en las expresiones fraccionarias y compárelos con las respuestas obtenidas en notación decimal ¿cómo resultan?

…………………………………………………… ………………………………………. ………………………………………. ………………………………………. ………………………………………. ………………………………………. ………………………………………. …………………………………………………… ………………………………………. ………………………………………. ………………………………………… ………………………………………. ………………………………………. ……………………………………….

NOTAS

Por lo tanto, puede concluirse que cualquiera de las propuestas es válida. En este caso, al resolver la situación se obtienen resultados equivalentes, expresados en notaciones distintas, pero equivalentes.

Cuando el número racional en notación fraccionaria se expresa en notación decimal y ésta resulta ser periódica (infinitas cifras que se repiten), el número de cifras decimales que se emplee modificará el resultado.

Por ejemplo, la suma:

$$
\frac{1}{3} + \frac{1}{2} =
$$

Resuelta en notación fraccionaria resulta:

 $\frac{1}{2} + \frac{1}{2} = \frac{2}{6} + \frac{3}{6} =$ 3 1 2 2 6 3 6 5 6

Al expresar en notación decimal la suma queda:

 $+\overline{\phantom{a}}$  = 0,3 + 0,5 = **0,8**, pero también el resultado se puede obtener empleando más cifras decimales. Por ejemplo: 1 3 1 2

- Dos cifras decimales:  $0.\overline{3} + 0.5 = 0.33 + 0.50 = 0.83$
- Cuatro cifras decimales:  $0.\overline{3} + 0.5 = 0.3333 + 0.50 = 0.8333$

Observe que los resultados no resultan ser equivalentes, sino que 0,8333 > 0,83.

Ante estas situaciones, se debe tomar una decisión sobre el número de cifras decimales empleadas que dependerá de la precisión con que se desee trabajar.

## **ACTIVIDADES**

1. Luis es el encargado en su casa de hacer las compras de verdulería. Un día,compra 1 <u>electe</u> de papas, electe *de cebolla, kg de zanahoria. Si coloca toda su compra en una bolsa que contenía un frasco de café de kg, ¿cuál es el peso de la bolsa? 1 2 3*   $\frac{3}{4}$  kg de papas,  $\frac{1}{2}$  $\frac{2}{3}$  kg de zanaboria. Si coloca toda su compra en una bolsa que contenía un frasco de café de <sup>2</sup> *5*

*2. De un rollo de cinta de 10 metros de largo se cortaron sucesivamente tres trozos: uno de 3,5 metros, otro de 1,57 metros y, por último, uno de 2 metros. ¿Cuántos metros de ese rollo se cortaron?*

*………………………………………………………………………………………………………………………………*

*………………………………………………………………………………………………………………………………*

*3. De un poste que se está pintando, se han pintado hoy las dos quintas partes de azul, y una cuarta parte de verde. Mañana se pintará el resto. ¿Qué parte del poste se ha pintado hasta el momento?*

*............................................................................................................................................................................. .............................................................................................................................................................................*

#### *4. Resuelvan:*

a) 
$$
10.5 + \frac{1}{5} =
$$
  
\nb)  $8.25 + \frac{1}{3} =$   
\nc)  $-4 + \left(-\frac{3}{4}\right) =$   
\nd)  $1.97 + (-3.23) + (-7.18) =$ 

………………………………………. ………………………………………. ……………………………………………… …………………………………………………… ………………………………………. ………………………………………. ………………………………………. ………………………………………. ………………………………………. ……………………………………………… ………………………………………. ………………………………………. ………………………………………

*Ayuda.* Primero utilice la calculadora para calcular los cocientes indicados en las expresiones fraccionarias y luego realice el cálculo correspondiente.

## NOTAS

………… ………………………………………. ………………………………………. ………… ………………………………………. ………………………………………. ………… ………………………………………. ……… ………………………………………. ………………………………………. ……… ………………………………………. ………………………………………. ……… …………

# Cálculo de la resta en el conjunto de los números racionales

#### **Situación 1**

Uno de los empleados de un lubricentro recibe en su turno de trabajo las  $\frac{9}{5}$  partes del contenido de un tacho de aceite para realizar cambios de aceite en vehículos. Durante el período de trabajo, consume $\frac{1}{\sqrt{-1}}$ de la capacidad total del tacho de aceite. Al finalizar su turn $\overset{3}{\text{o}}$ , debe entregar y decir qué parte del tacho de aceite deja para los próximos cambios. ¿Podría ayudar al empleado e indicar qué parte del tacho de aceite dispone para el turno siguiente? 3 5

Antes de iniciar la resolución responda:

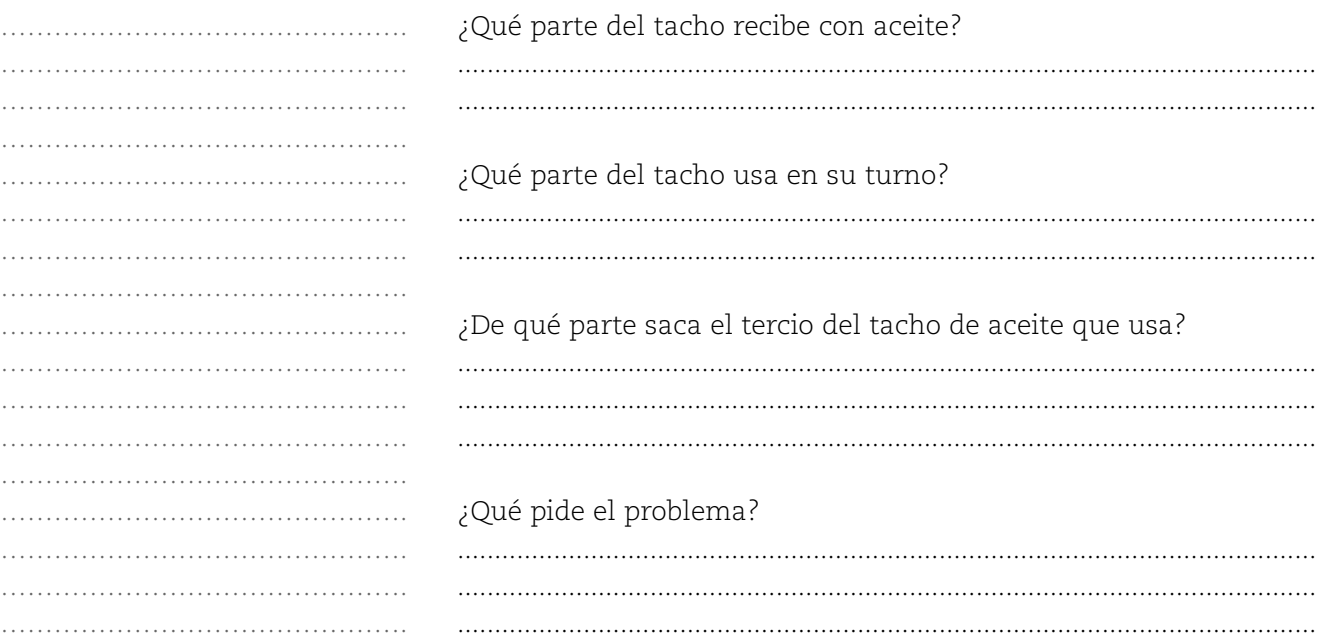

Es decir que ocupa  $\frac{1}{\sqrt{2}}$  (un tercio) de la capacidad total del tacho que lo saca de las  $\frac{3}{5}$  (tres quintas) partes del mismo. Cada vez que la acción a realizar es "sacar" (como en este caso, para saber qué parte del tacho le queda con aceite), el cálculo aritmético que resuelve esas situaciones es una resta. 3 5 1 3

$$
\frac{3}{5} - \frac{1}{3} =
$$

Ahora se le propone resolver esta situación (si es que usted aún no lo ha hecho) por medio de una representación gráfica.

Imagine que el tacho está representado por el siguiente gráfico y en él se colorea de gris las — partes de aceite que recibe al iniciar el turno de trabajo del empleado. 3 5

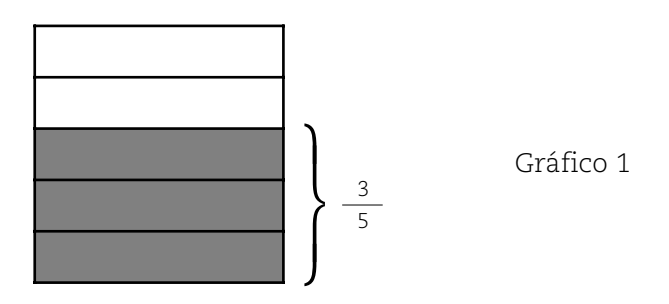

Al finalizar el turno, había empleado  $\frac{1}{2}$  del aceite del tacho, por lo que es necesario señalar la tercera parte del tacho. Para no superponer el fraccionamiento en tercios sobre el anterior, lo hacemos en forma vertical, como se observa en la siguiente representación. 1 3

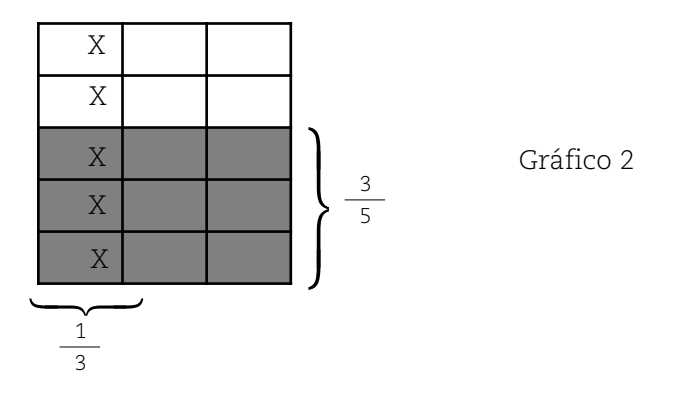

En este gráfico, se ha señalado con una cruz (x) un tercio que es lo que hay que sacar porque se usó. Dos de esas partes señaladas no pueden ser sacadas de la parte que no tiene aceite por lo que deben ser sacadas de la parte coloreada de gris. El gráfico queda así:

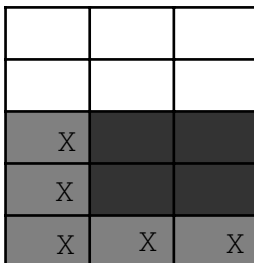

Gráfico 3

NOTAS

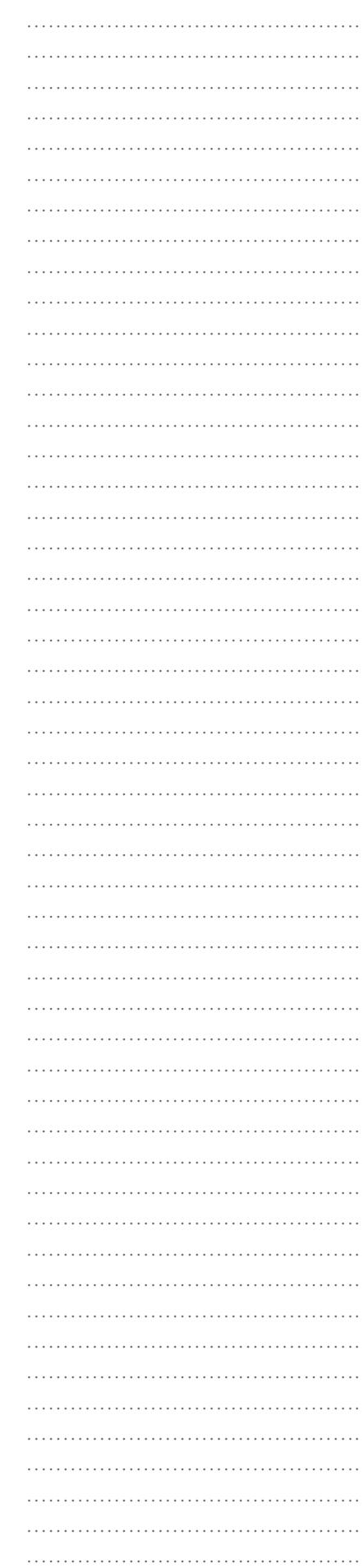

………………………………………. ………………………………………. ………………………………………. ………………………………………. ………………………………………. ………………………………………. ………………………………………. ………………………………………. ………………………………………. ………………………………………. …………………………………………………… ………………………………………. ………………………………………. ………………………………………………… ………………………………………. ………………………………………. ………………………………………. ………………………………………. ………………………………………………… ………………………………………. ………………………………………. ………………………………………. ………………………………………. ………………………………………. ………………………………………………… ………………………………………. ………………………………………. ………………………………………. ………………………………………. ………………………………………. ………………………………………. ………………………………………………… ………………………………………. ………………………………………. …………………………………………………… ………………………………………. ………………………………………. ………………………………………. ………………………………………. ………………………………………. ………………………………………. ………………………………………. ………………………………………. ……………………………………….

NOTAS

El gráfico (que representa la totalidad de aceite del tacho) ha quedado fraccionado en 15 partes. Por lo tanto, cada una de las partes en que ha quedado fraccionada la representación de la totalidad de aceite es  $\overset{1}{\_}$  (una quinceava) parte del tacho de aceite. 15

Si considera que las partes que tienen una cruz son las que se consumieron y si observa detenidamente la parte del aceite que le queda, podrá apreciar que es la correspondiente a la parte coloreada de gris y que no tiene una cruz. Es decir, que le quedan exactamente  $\frac{4}{1}$  partes del tacho de aceite. 15

La representación gráfica le ha permitido hallar la respuesta:

 $-\frac{1}{2} = \frac{4}{15}$ 15 3 5 1 3

Ahora lo haremos de otra manera, porque no siempre resulta cómodo la representación gráfica de la situación.

El cálculo a resolver es una resta, porque como se analizó, la acción concreta a realizar es "sacar", y se trata de una resta donde el minuendo y sustraendo son fracciones que tienen distinto denominador:

$$
\frac{3}{5} - \frac{1}{3} =
$$

Para resolver, es necesario proceder de manera similar que en la suma. O sea, transformar esta resta de números racionales de distinto denominador en una resta de números racionales equivalentes a los dados, pero de igual denominador.

Si observa el Gráfico 2 de esta situación podrá decir a cuántos quince avos equivale  $\frac{3}{5}$ , así: = 3  $3 \quad 9 \quad 5$ 5 9 15

3 5 3 x 3 5 x 3 9 por un mismo número  $\frac{3}{5} = \frac{3 \times 3}{5 \times 3} = \frac{9}{15}$ En el caso de no tener el gráfico se amplifica la fracción multiplicando numerador y denominador

De igual forma, si observa nuevamente el Gráfico 2:

$$
\frac{1}{3} = \frac{5}{15}
$$

Por lo tanto:

$$
\frac{3}{5} - \frac{1}{3} = \frac{9}{15} - \frac{5}{15} = \frac{4}{15}
$$

………………………………………. ………………………………………. ……………………………………….

………………………………………. ……………………………………….
………………………………………. ………………………………………. ………………………………………. ………………………………………. ………………………………………. ………………………………………. ………………………………………. ……………………………………….

NOTAS

Las expresiones fraccionarias del minuendo y sustraendo son amplificadas encontrando las expresiones equivalentes cuyo denominador sea común y el menor (múltiplo común menor) a los denominadores, en este caso 15.

Finalmente, le quedan las  $\frac{4}{\sqrt{2}}$  partes del tacho de aceite sin utilizar. 15

Ahora le proponemos que resuelva la próxima situación a través del cálculo correspondiente y mostrando el procedimiento empleado (fracciones equivalentes).

## **ACTIVIDADES**

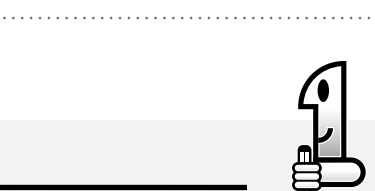

*Francisco es albañil y está reformando el quincho de la casa de Norma. El día lunes, le pide a Norma 2 m3 de* arena y emplea en el trabajo  $\frac{3}{\epsilon}$  m $^3$  de arena. ¿Qué cantidad de arena le queda para continuar su labor el *martes?* 5

*Lea y resuelva la siguiente situación 2*

*El recibo de pago que aparece a continuación corresponde al bono de sueldo de Luis, por su trabajo mensual:*

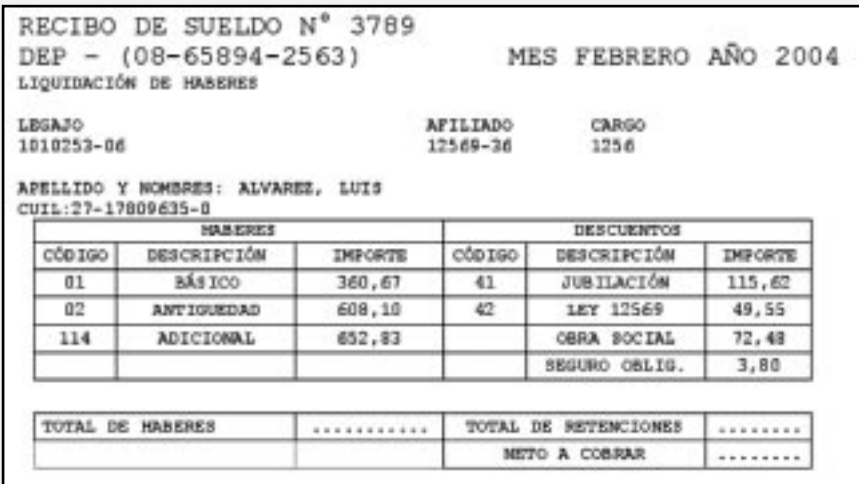

*a) ¿Cuál es el monto del sueldo bruto (sin descuentos o retenciones)?*

*............................................................................................................................................................................. b) ¿A cuánto ascendieron los descuentos que le efectuaron? ............................................................................................................................................................................. ............................................................................................................................................................................. c) ¿Cuál es el sueldo neto (sueldo de bolsillo)? .............................................................................................................................................................................*

#### NOTAS

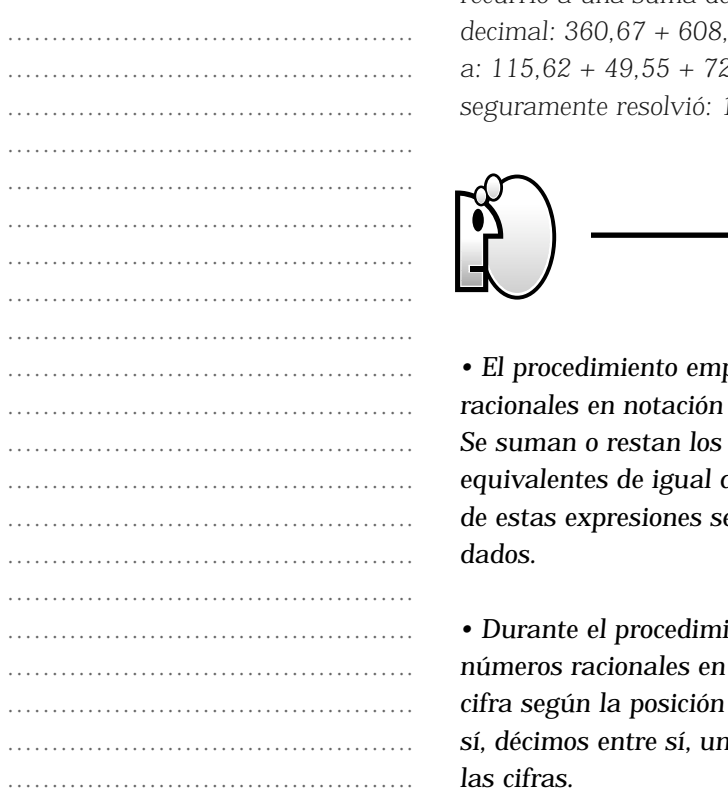

*Seguramente, para responder a las dos primeras preguntas usted recurrió a una suma de números racionales expresados en notación decimal: 360,67 + 608,10 + 652,83 en un caso y en el otro caso recurrió a: 115,62 + 49,55 + 72,48 + 3,80. Para responder a la tercera pregunta, seguramente resolvió: 1.621,60 – 241,45 = ............*

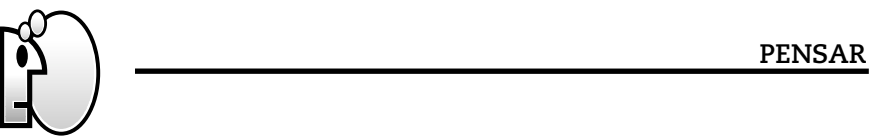

*• El procedimiento empleado para resolver sumas y restas con números racionales en notación fraccionaria de distinto denominador es el mismo. Se suman o restan los numeradores de las expresiones fraccionarias* denominador. Es conveniente que el denominador *de estas expresiones sea el múltiplo común menor de los denominadores*

*• Durante el procedimiento empleado para resolver sumas y restas con números racionales en notación decimal, se respeta el valor de cada cifra según la posición que ocupa sumando o restando centésimos entre sí, décimos entre sí, unidades entre sí y así siguiendo según el orden de las cifras.*

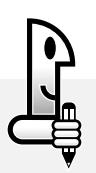

#### **ACTIVIDADES**

*1. Tres niños, Pablo, Ignacio y Julián, se ganaron un set de videojuegos que se sorteaban en un comercio de la zona. Pablo se quedará con la cuarta parte de los cassettes, Ignacio con la mitad, y Julián con el resto. ¿Con qué parte del set se queda Julián?*

2. Para una reunión familiar, se compraron para el postre 3 baldes de helado de 3 kg cada uno y los abuelos *trajeron 9 potes de kg cada pote. Si se consumieron 6,5 kg de helado, ¿cuánto sobró? <sup>4</sup> <sup>1</sup> 2*

*3. Suprimir los paréntesis y resolver.*

#### **RECORDAR**

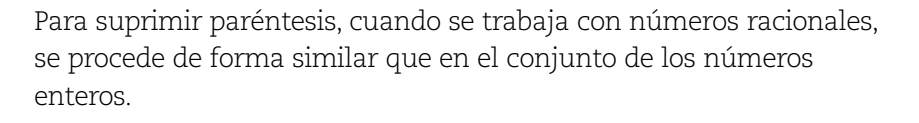

• Cuando se suprimen paréntesis precedidos por un – (–a) = +a signo negativo, cambia el signo del número entero que encierran.  $-(+a) = -a$ 

• Cuando se suprimen paréntesis precedidos por un + (–a) = –a signo un signo positivo, se mantiene el signo del número entero que encierran. + (+a) = +a

Por ejemplo, para suprimir paréntesis en la siguiente situación se procede en primer lugar a identificar los paréntesis y los signos que los preceden:

 $\frac{1}{-}$  +  $\left(-\frac{2}{-}$  +  $\frac{1}{-}\right)$  -  $\left(-\frac{1}{-}\right)$  = 3 1 2  $-\frac{2}{5}$  +  $\frac{1}{2}$   $-\left(-\frac{1}{2}\right)$ 

Al aplicar lo indicado en el cuadro anterior, se tiene:

$$
\frac{1}{3} - \frac{2}{5} + \frac{1}{2} + \frac{1}{2} =
$$

Se resuelve buscando las fracciones equivalentes a cada término cuyo denominador sea el múltiplo común menor de los

## NOTAS

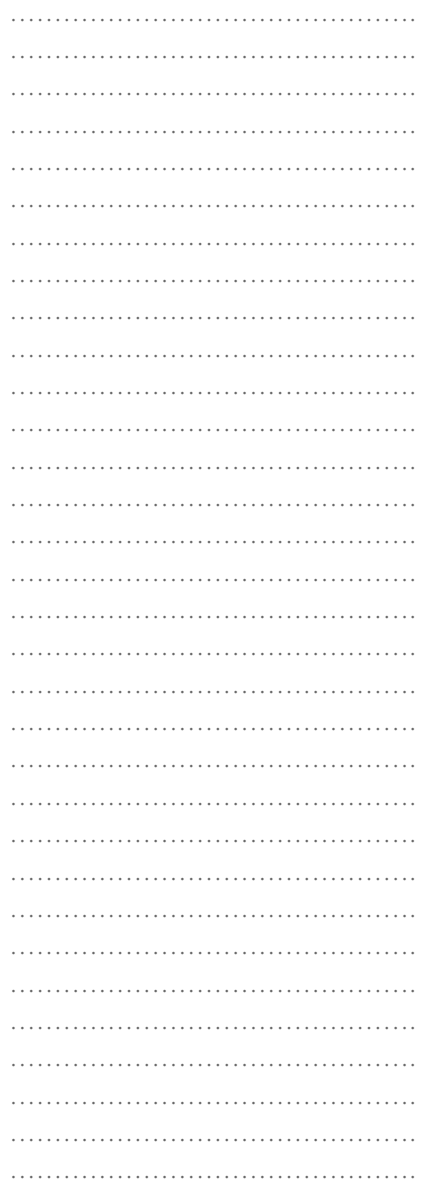

NOTAS

 $\frac{28}{9}$  = y ley uniforme. ………………………………………. ………………………………………. ………………………………………. ………………………………………. ………………………………………. ………………………………………. ………………………………………. ………………………………………. ………………………………………. ………………………………………………… ………………………………………. ………………………………………. ………………………………………. ………………………………………………… ………………………………………. ………………………………………. ………………………………………. ………………………………………. ………………………………………. ………………………………………. ………………………………………. ………………………………………. ………………………………………. ………………………………………. ………………………………………. ………………………………………. ………………………………………. ……………………………………………… ………………………………………. ………………………………………. ………………………………………………… ………………………………………………… ………………………………………. ………………………………………. …………………………………………………… ………………………………………. ………………………………………. ………………………………………. ………………………………………. ………………………………………. ………………………………………. ………………………………………. ………………………………………. ………………………………………. ………………………………………. ………………………………………. ………………………………………. ………………………………………. ………………………………………. 10 30 12 30 15 30  $\overline{30}$ 5 10 1 3 5 4 5 6 14  $\overline{15}$ 

denominadores, en este caso el m.c.m. de 3, 5 y 2 es 30.

$$
\frac{10}{30} - \frac{12}{30} + \frac{15}{30} + \frac{15}{30} =
$$

Para obtener el resultado final, se realiza el cálculo del numerador. El denominador es 30.

Simplificando, se obtiene la expresión irreductible del resultado (dividiendo numerador y denominador por 2).

Proceda de manera similar para los siguientes casos:

a) 
$$
\frac{5}{10} - \left(-\frac{5}{6} - \frac{7}{15}\right) =
$$

b) 
$$
7 - \left(-\frac{1}{3} + \frac{5}{4}\right) + \left(\frac{5}{6} - \frac{3}{8}\right) =
$$

## **Propiedades de la adición en el conjunto de los números racionales**

El análisis de las propiedades de una operación aritmética en un conjunto numérico permitirá la aplicación de las mismas propiedades a otras situaciones, como por ejemplo, las ecuaciones.

Por otro lado, aunque no vamos a detenernos ahora en esto, permite analizar la riqueza del conjunto numérico con la operación en cuestión, que permitirá la realización o no de determinados cálculos.

La adición en el conjunto de los números racionales cumple con las mismas propiedades que se analizaron para el conjunto de los números enteros, así, cumple con las propiedades conmutativa, asociativa, elemento neutro  $(\begin{array}{c}\text{\_} \ \ \text{\_} \end{array} )$ , elemento opuesto 1

Para realizar un análisis similar, le proponemos realizar la siguiente actividad:

………………………………………. ……………………………………………………

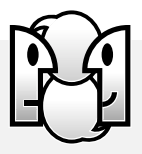

*Nombren y realicen la verificación mediante un ejemplo de cada una de las propiedades de la adición en* Q*. Para ello, probablemente deberán volver a analizar las propiedades que estudiaron con los números enteros.*

## **Cálculo del producto de una multiplicación de números racionales**

#### *Situación 1*

*Un ganadero tiene la mitad del ganado apto para la venta. Un comprador se lleva las tres cuartas partes de esa mitad. ¿Qué parte de todo el ganado vendió? Para abordar la resolución de esta situación primero le sugerimos responder:*

*¿Qué parte del ganado es la que tiene a la venta?*

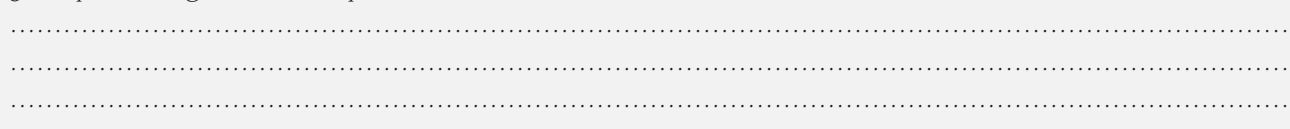

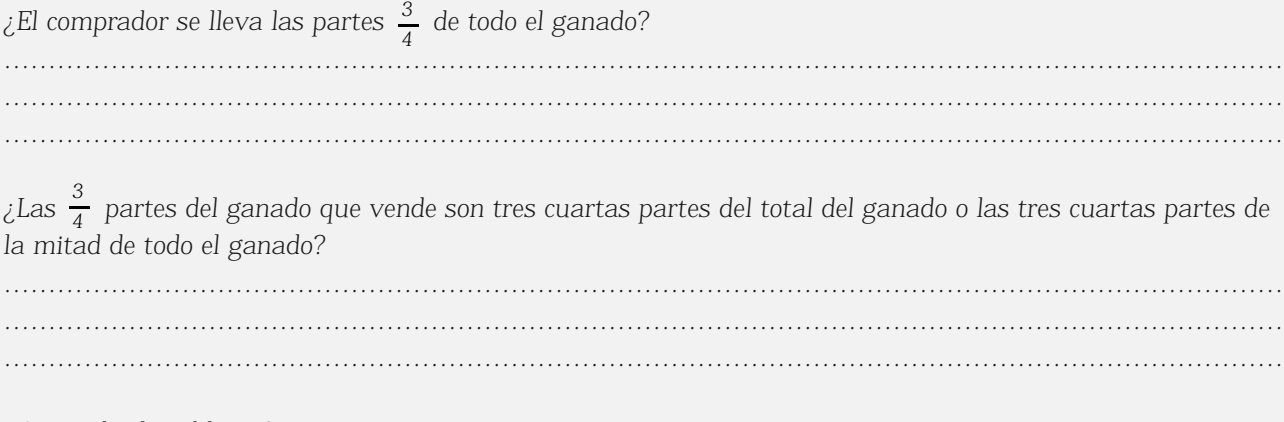

*¿Qué pide el problema?*

*Es importante antes de encarar una estrategia de resolución de un problema, lograr la comprensión del mismo. Un aspecto importante de esta comprensión es determinar qué pide el problema. En esta última situación, lo que se busca es encontrar una parte del ganado (la que vende) de otra parte del ganado (destinada a la venta) de un todo (totalidad del ganado).*

*¿Con qué cálculo resuelve este problema? Propóngalo y resuélvalo: ………………………………………………………………………………………………………………………………*

*……………………………………………………………………………………………………………………………… ……………………………………………………………………………………………………………………………… ……………………………………………………………………………………………………………………………… ………………………………………………………………………………………………………………………………*

*Otro aspecto a considerar en la resolución, es la posibilidad de tener más de una estrategia de resolución. Por ello, a continuación, usted se encontrará con una estrategia gráfica.*

*Lo que hay que encontrar son las tres cuartas partes de la mitad del ganado:*

 $\frac{6}{4}$  de *3 2 1*

*Imagine que la totalidad del ganado es un todo que se lo puede representar con un rectángulo como el* siguiente y en el cual está coloreada la parte del todo apto para la venta,  $\frac{1}{2}$  : *1*

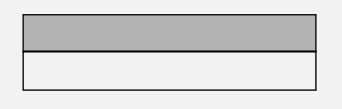

De esa parte, <del>¿</del> , vende las  $\frac{1}{4}$  partes. Para representar la parte que se vende hay que fraccionar en cuatro *partes equivalentes para señalar las tres que vendió: 3 2 1*

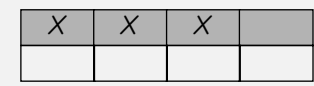

*Las partes marcadas con una cruz corresponden a las partes vendidas.*

*El rectángulo (que representa la totalidad del ganado) queda partido en ocho partes, cada una de las cuales es un octavo del ganado. Luego, es posible indicar qué parte del ganado se vendió porque son tres de esas ocho partes.*

Luego, vendió  $\frac{6}{8}$  partes del ganado. *3*

*Al resolver por medio de un cálculo queda:* 

 $\frac{1}{4}$  de  $\frac{1}{2}$  es  $\frac{1}{8}$  , ¿qué cálculo resuelve estas situaciones? *El producto de*  $\frac{1}{4}y\frac{1}{2}$  *es*  $\frac{2}{8}$ .  $\frac{3}{4}y\frac{1}{2}$  es  $\frac{3}{8}$  $\frac{3}{4}$  de  $\frac{1}{2}$  es  $\frac{3}{8}$ 

## **RECORDAR**

*Por lo tanto, cada vez que una situación implique encontrar una parte de otra parte como en este caso, o de un todo, como veremos más adelante, la operación aritmética involucrada es la multiplicación.*

Así  $\frac{1}{4}$   $\times$   $\frac{1}{2}$  =  $\frac{1}{8}$ , y puede observar que el numerador del producto se obtiene multiplicando los numeradores *3 y 1, y el denominador es el producto de los denominadores 4 y 2. 4*  $\frac{3}{4} \times \frac{1}{2} = \frac{3}{8}$ 

## *Situación 2.*

*Si de una cuerda de 24 metros de largo se corta*  $\frac{1}{4}$ , ¿cuántos metros de cuerda tiene el tramo cortado? *1*

Usted coincidirá que en este caso hay que encontrar  $\frac{1}{4}$  de 24 metros, es decir: *1*

*4*  $\frac{1}{4}$  *-* 24 =  $\frac{1}{4}$  *-*  $\frac{24}{1}$  =  $\frac{24}{4}$  = 6

*Luego, el tramo de cuerda cortado tiene 6 metros.*

## **PENSAR**

*El producto de números racionales expresados en forma fraccionaria, es otro número racional expresado como una fracción cuyo numerador es el producto de los numeradores y cuyo denominador es el producto de los denominadores.*

#### **ACTIVIDADES**

*Recuerde que para evitar trabajar con números muy grandes es conveniente simplificar antes de efectuar la multiplicación.*

*1. Resuelva los siguientes cálculos:* 

a) 
$$
\frac{1}{7} \cdot (-35) =
$$

b) 
$$
-\frac{2}{5} \cdot \frac{15}{27} \cdot \left(-\frac{9}{8}\right) =
$$

c) 
$$
-\frac{2}{25} \cdot \left(-\frac{5}{3}\right) \cdot \left(-\frac{3}{8}\right) = \dots
$$

d) 
$$
\frac{1}{3} + \frac{1}{2} \cdot \left( -\frac{8}{5} \right) = \dots
$$

*La regla de signos de la multiplicación de números enteros es válida para números racionales.*

$$
Ej: -\frac{1}{4} \times 12 = -3
$$
;  $Ej: -\frac{1}{4} \times (-12) = 3$ 

$$
Ej: -\frac{1}{4} \times (-12) = 3
$$
;  $Ej: \frac{1}{4} \times 12 = 3$ 

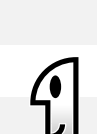

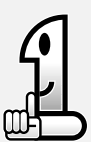

*2. En un barrio en construcción, se sabe que la mitad de los departamentos no tienen rejas en sus ventanas, la cuarta parte todavía no posee la puerta de entrada y la sexta parte de los departamentos no tienen ninguna de las dos cosas. Si el complejo habitacional consta de 780 casas, ¿cuál sería el estado de la construcción dado en número de casas? Complete la siguiente tabla con la información correspondiente:*

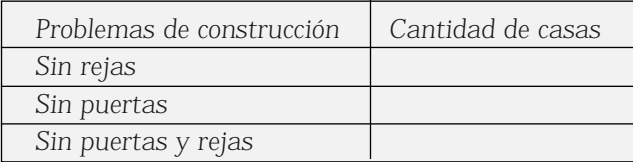

*3. En una compra Marta gasta las dos quintas partes del dinero que llevaba. ¿Cuál es el monto de la compra si llevaba \$55?*

## **Situación 3**

*Para una reunión familiar se compraron 15 gaseosas de 2,25 litros cada una. ¿Con cuántos litros de gaseosas* se cuenta? Si a la reunión asistirán 30 personas y se calcula un consumo promedio de  $\frac{1}{4}$ litro por persona, *¿Alcanzarán las 15 gaseosas?* 1

> Para resolver esta situación problema, es conveniente pensar al problema en dos partes una en la que se encuentre los litros de gaseosas, y la otra, en la que se averigüe si alcanza las gaseosas que se poseen para las 30 personas que asisten.

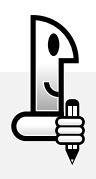

#### **ACTIVIDADES**

*1. Resuelva la primera parte del problema.*

*…………………………………………………………………………………………………………………………… …………………………………………………………………………………………………………………………… ……………………………………………………………………………………………………………………………*

*A continuación se muestra una alternativa de solución.*

*Si una gaseosa tiene un contenido de 2,25 litros, para saber el contenido de 15 se debe pensar en 2,25 repetido 15 veces. Por lo que al resolver el cálculo: 2,25x15= ..... se obtiene el número total de litros de gaseosa con que se cuenta para la reunión familiar.*

*Para dar respuesta a la segunda parte del problema, hay más de una posibilidad; algunas de ellas son:*

*• Cada persona consume en promedio un cuarto de litro, es decir 0,250 litro de gaseosa y son 30. Al realizar el producto: 0,250x30, se obtiene la cantidad de litros necesarios para la reunión y por comparación con los 33,75 litros que se tienen, es posible determinar si alcanza o no.*

• Si una botella contiene 9 cuartos litros (verifique, usando calculadora  $9 \times \frac{1}{4} = \frac{9}{4} = 2,250$ ), alcanza para *nueve personas. Al analizar que hay 15 botellas se determina para cuántas personas alcanza la cantidad de gaseosas.*

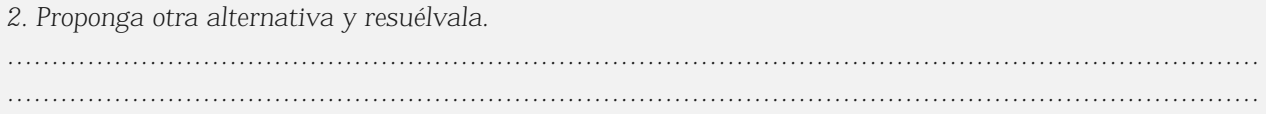

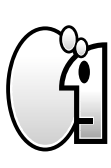

*Al multiplicar números racionales en notación decimal, puede observarse que es posible multiplicar los factores como si fueran números enteros (como si no existiera la coma decimal). Luego se cuentan las cifras decimales de los factores (se suman los órdenes decimales) y el resultado tendrá tantas cifras decimales como la suma de las cifras decimales de los factores (orden decimal del resultado es igual a la suma de los órdenes decimales de todos los factores).*

Por ejemplo: 1,26 x 0,2 = Puede calcularse directamente: 126 x 2 =. Luego, si consideramos que el primer factor es de segundo orden decimal (dos cifras decimales) y el segundo factor es de primer orden decimal (una cifra decimal), entonces el resultado deberá ser de tercer orden decimal (tener tres cifras decimales) y así al contar se obtiene 0,252.

 $1,26 \times 0,2 = 0,252$ 

## **RECORDAR**

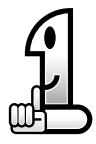

Primer orden decimal o décimos significa que el número posee una cifra decimal. Ejemplo: 2,3.

Segundo orden decimal o centésimos significa que el número posee dos cifras decimales. Ejemplo: 2,36.

Tercer orden decimal o milésimos significa que el número posee tres cifras decimales. Ejemplo: 2,367.

## **ACTIVIDADES**

*Resolver cada una de las siguientes situaciones mostrando el procedimiento empleado:*

*1. Ana María recibió la boleta telefónica en la que figuraban dos llamadas a España. La primera de ellas realizada en un horario de tarifa reducida y la otra en tarifa normal. El costo del minuto en una comunicación a España, en horario de tarifa reducida, es de \$ 2,18 y en horario normal es de \$ 3,25. Si la primera llamada fue de 8 minutos y la segunda de 5 minutos, se desea saber:*

*……………………………………………………………………………………………………………………………*

*……………………………………………………………………………………………………………………………*

*a) ¿Cuál es el costo de cada una de las llamadas?*

*b) ¿Cuánto hubiese pagado Ana María por la segunda llamada si hubiese sido realizada en horario de tarifa reducida?*

*c) ¿Cuánto hubiera ahorrado Ana María si las dos llamadas hubieran sido en horario de tarifa reducida? ……………………………………………………………………………………………………………………………*

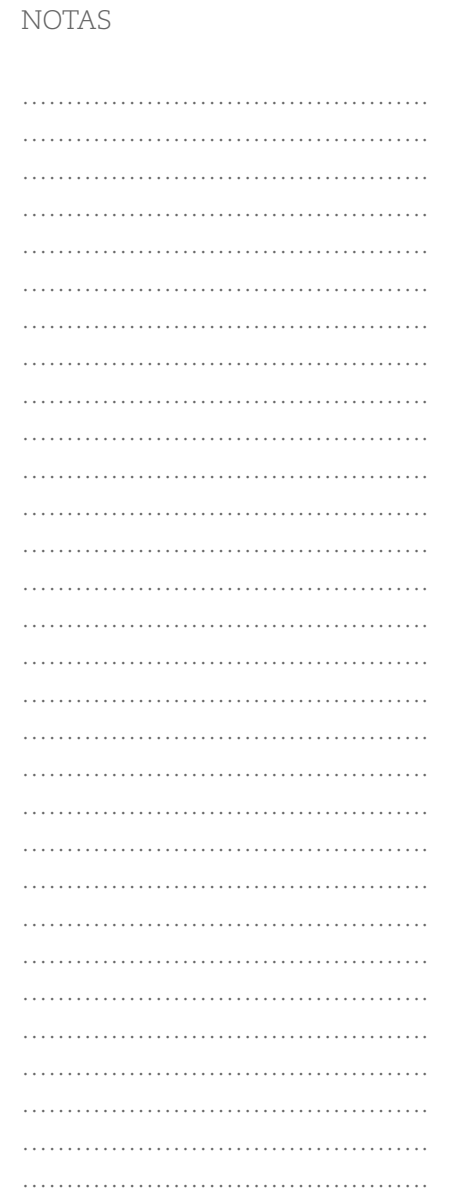

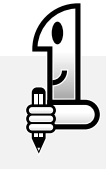

**5**

*2. Un albañil tiene que embaldosar la terraza que mide 11,6 metros por 3,25 metros. ¿Cuántos metros cuadrados de piso debe cubrir? (recuerde que para calcular la cantidad de superficie de un terreno rectangular debe multiplicar la medida del largo por la medida del ancho).*

*3. El premio Grand Prix de Francia tiene un recorrido de 21 vueltas de 13,35 km cada una ¿Cuál es la cantidad de kilómetros que tiene el recorrido completo?*

#### **Propiedades de la multiplicación en** Q

La multiplicación en  $Q$  cumple las mismas propiedades de la multiplicación en Z, en el conjunto de los números enteros.

Es decir que la multiplicación es conmutativa, asociativa, distributiva con respecto a la adición, tiene elemento neutro (1). Pero además, en el conjunto de los números racionales se cumple una propiedad muy importante, la existencia del elemento inverso u opuesto multiplicativo.

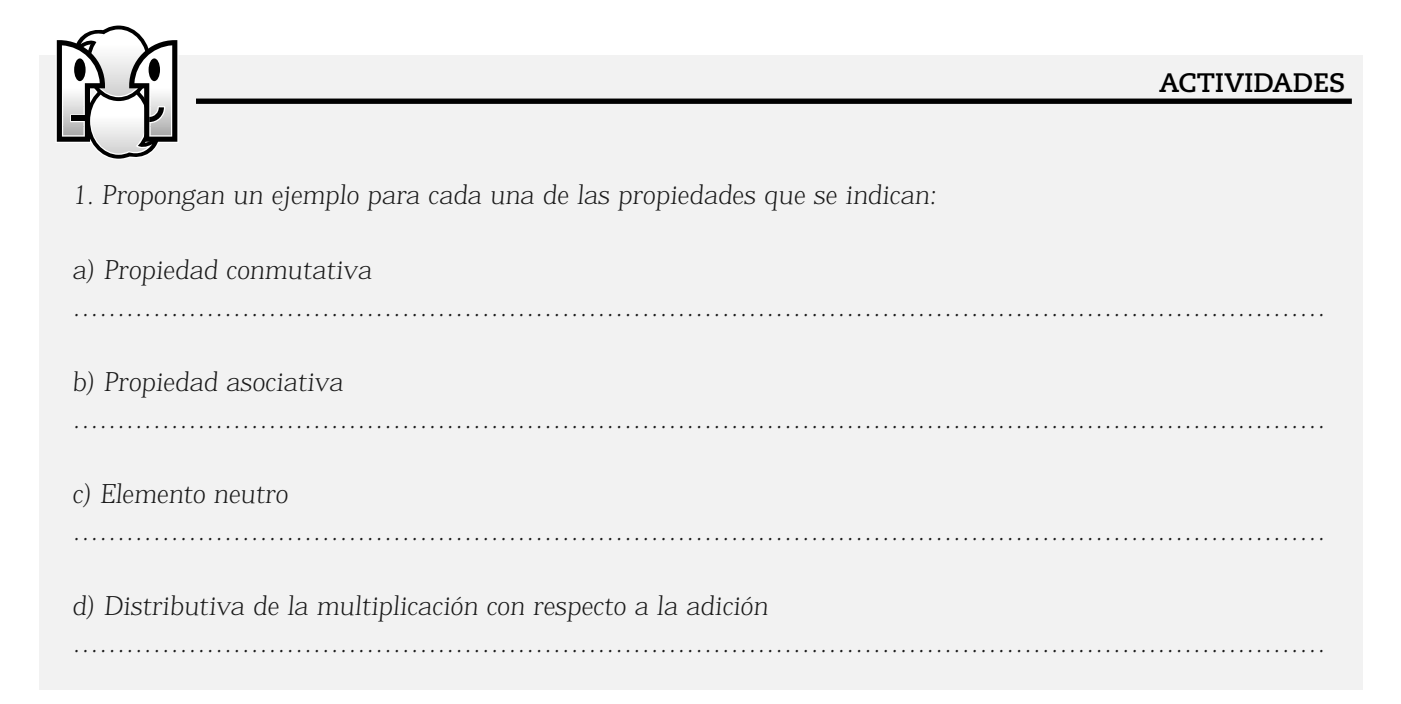

Nos detendremos ahora en la existencia del elemento inverso u opuesto multiplicativo.

Observe los siguientes ejemplos de productos:

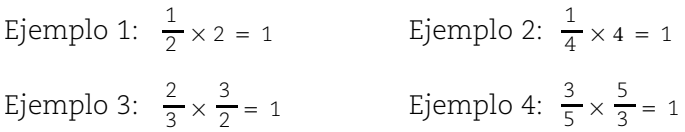

En todos los ejemplos, los números que son numerador y denominador de un factor, son denominador y numerador en el otro factor. Así el numerador del primer factor es denominador del segundo factor, y el denominador es numerador del segundo factor. De esta forma el producto da siempre 1.

Cuando el producto de dos factores es 1, se dice que dichos números son inversos o que uno de ellos es el inverso del otro.

Al observar los productos, usted notará que todos son iguales a 1, es decir, al elemento neutro de la multiplicación.

En los casos como éstos, se dice que los factores son números racionales inversos.

Así se tiene que  $\frac{1}{4}$  y 4 son inversos,  $\frac{1}{2}$  y 2 son inversos como los son también  $\frac{2}{3}$  y  $\frac{3}{3}$ . 1 2  $\frac{1}{2}y$  2 3  $\frac{2}{3}y$   $\frac{3}{2}$ .

 $\frac{1}{7}$  Cuál es el inverso de  $\frac{1}{7}$  ? 4

Si pensó en el número  $\frac{1}{4}$  está en lo correcto ya que  $\frac{1}{7}$ Que el resultado sea 1, es lo que permite afirmar que se trata de números racionales inversos.  $\frac{7}{4}$  está en lo correcto ya que  $\frac{4}{7} \times \frac{7}{4}$  = 1 7

## **PENSAR**

*Todo número racional distinto de cero tiene inverso u opuesto multiplicativo.*

¿Cuál es el inverso de  $-\frac{3}{4}$  ?

Si pensó en el  $-\frac{1}{2}$ , está en lo correcto ya que  $-\frac{1}{4} \times (-\frac{1}{3}) = 1$ , al dar como resultado 1, es lo que permite afirmar que se trata de números racionales inversos.  $-\frac{4}{3}$ , está en lo correcto ya que  $-\frac{3}{4} \times \left(-\frac{4}{3}\right) = 1$ 

#### **PENSAR**

*El inverso de un racional positivo es otro racional positivo. El inverso de un racional negativo es otro racional también negativo*

#### **ACTIVIDADES**

*1. Hallen el factor que falta en cada caso:*

a) 
$$
\frac{3}{5} \times \dots \times \frac{5}{4} = 0
$$
  
\nb)  $\dots \times \frac{5}{4} = 0$   
\nc)  $\dots \times \frac{5}{6} = 1$   
\nd)  $-\frac{5}{3} \times \dots \times \frac{5}{6} = 1$ 

 $(e) = \frac{5}{3} \times \dots \times e = -1$ 

NOTAS

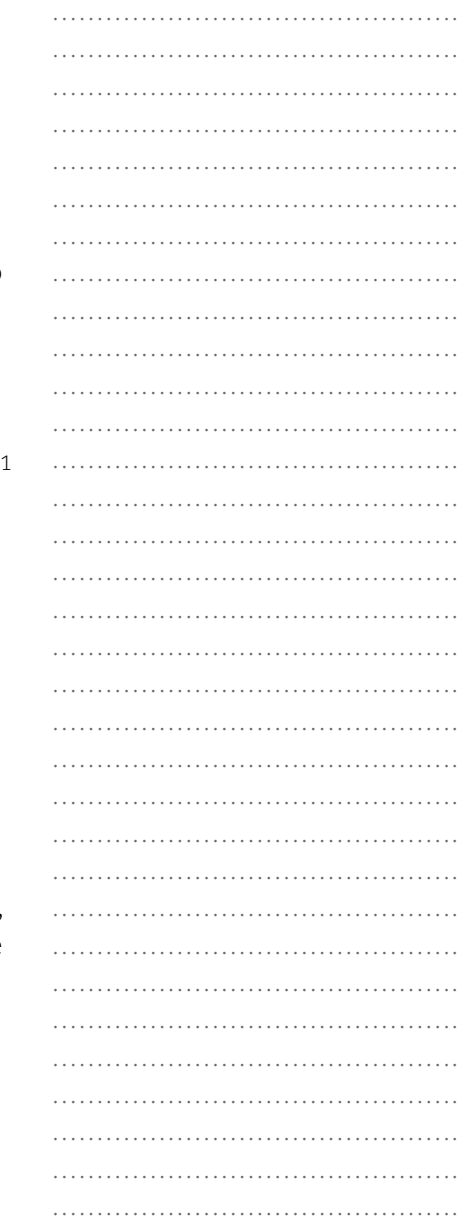

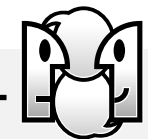

Matemática I - EGB 3

………………………………………. ………………………………………. ………………………………………. ………………………………………. ………………………………………. ………………………………………. ………………………………………. ………………………………………. ………………………………………. …………………………………………………… ………………………………………. ………………………………………. ………………………………………. ………………………………………. ………………………………………. ………………………………………. ………………………………………. ………………………………………. ………………………………………. ………………………………………. ………………………………………. ………………………………………. ………………………………………. …………………………………………………… ………………………………………. ………………………………………. ………………………………………. ………………………………………. ………………………………………. ………………………………………………………… ………………………………………. ………………………………………. ………………………………………. ………………………………………. …………………………………………………… ………………………………………. ………………………………………. ………………………………………. ………………………………………. ………………………………………. ………………………………………. …………………………………………………… ………………………………………. ………………………………………. ………………………………………. ………………………………………. ………………………………………. ………………………………………. ………………………………………. ………………………………………. ……………………………………………………

NOTAS

## **Cálculo del cociente de una división de números racionales**

En un almacén, se expone la oferta del día en una pizarra:

café a sólo \$4, 25 Paquete de <mark>4</mark> 3 Kg.

Al finalizar el día, su dueño observa que le quedó un paquete de la oferta. Al día siguiente, como no podía venderlo ya que sus clientes preferían envases más chicos, decidió separarlo en dos paquetes iguales de menos peso. ¿Cuánto pesa, en kilos, cada uno de los paquetitos?

Es claro que para dar respuesta a la situación hay que repartir la cantidad de café en dos partes, por lo que el cálculo correspondiente asociado a la acción concreta de repartir o separar en dos partes es un cociente, en este caso:

$$
\frac{3}{4} \div 2 =
$$

Para resolver la situación le proponemos, como lo hemos hecho antes, resolverlo a partir de una representación gráfica y luego a través del cálculo aritmético.

Si pensamos en un kilo de café como el todo y de ese todo se tiene sólo las tres cuartas partes que corresponde a la cantidad de café que no pudo ser vendido, representaremos esa parte de la siguiente manera:

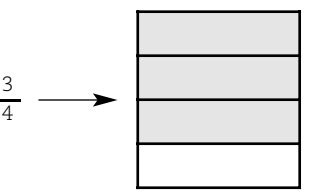

Como hay que separarlo en dos paquetes de menos peso, o bien, repartir el café en dos paquetes, se fracciona la representación en dos partes:

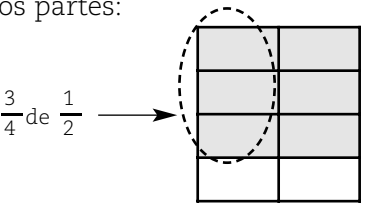

*Está señalado con líneas de puntos la parte que corresponde a cada uno de los dos paquetitos.*

Del gráfico puede concluirse que el peso de cada paquete es de  $\overline{s}$  de kg. Además, puede verse que, de la mitad de un kilo de café, en cada paquete se debe colocar las  $\frac{9}{4}$  partes. Es decir, partes de la mitad de un kilo es el peso que le corresponde a cada paquete. 8 3 4 3 4 3

Por lo tanto, encontrar  $\frac{1}{4} \div 2$  equivale a encontrar  $\frac{3}{4}$  de  $\frac{1}{2}$ , que se sabe que implica un producto:  $\frac{3}{4}$  ÷ 2 equivale a encontrar  $\frac{3}{4}$  $\frac{3}{4}$ de  $\frac{1}{2}$ 

$$
\frac{3}{4} \div 2 = \frac{3}{4} \times \frac{1}{2} = \frac{3}{8}
$$

Luego, cada paquete tendrá un peso de  $\frac{3}{8}$  kg, como se había encontrado a través del gráfico. 3

Si analiza el procedimiento seguido en el cálculo:

4  $\frac{3}{4} \div 2 = \frac{3}{4} \times \frac{1}{2} = \frac{3}{8}$ inversos Note que 2 y  $\frac{1}{2}$ 1 son inversos multiplicativos

Puede observarse que la división inicial se transformó en una multiplicación de dos números racionales, en el que el primer factor es el dividendo y el segundo factor es el inverso multiplicativo del divisor.

## **PENSAR**

*Para dividir un número racional por otro distinto de cero en notación fraccionaria, se multiplica el primero por el inverso del segundo.*

Ejemplo: 
$$
\frac{3}{5} \div \left( -\frac{2}{7} \right) = \frac{3}{5} \times \left( -\frac{7}{2} \right) = -\frac{21}{10}
$$

Una división entre números racionales se puede resolver en notación decimal. Hágalo, si lo desea, con ayuda de la calculadora.

Así, por ejemplo, 4  $\frac{1}{4} \div \frac{2}{5} = 0, 25 \div 0, 4 = 0, 625$ 

#### **ACTIVIDADES**

*1. Averigüe en el supermercado, el precio de una gaseosa: por latita, por medio litro, por un litro, por dos litros y por 2,25 litros. ¿Si se quiere comprar 10 litros de gaseosa, qué medida nos conviene por ser la más económica y qué cantidad de botellas o latitas se necesitan en cada caso?*

*2. Carlos trabaja en una fábrica de alfajores. Los envases de alfajores son de 125 gramos, 250 gramos, 375 gramos, de medio kilo, de 750 gramos y de un kilogramo.*

*a) ¿Qué parte de un kilogramo representa cada envase?*

*b) Si compramos 2 paquetes de alfajores de cada clase de la situación anterior, ¿cuántos kilogramos nos llevamos?*

*c) ¿Qué bolsas elegiría para comprar 4,5 kg, si no se quiere llevar más de 2 envases de cada tipo?*

*3. Aplique la propiedad distributiva de la multiplicación con respecto a la suma y resuelva:*

a) 
$$
\frac{3}{5} \times \left(\frac{3}{4} - \frac{10}{9}\right) =
$$
  
b)  $-\frac{5}{4} \times \left(-\frac{16}{3} + \frac{8}{5}\right) =$ 

$$
\begin{array}{c}\n\hline\n\end{array}
$$

NOTAS

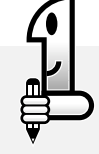

………………………………………. ………………………………………. ………………………………………. ………………………………………. ………………………………………. ………………………………………. ………………………………………. ………………………………………. ………………………………………. ………………………………………………… ………………………………………………… ………………………………………. ………………………………………. ………………………………………………… ………………………………………. ………………………………………. ………………………………………. ………………………………………. ………………………………………. ………………………………………. ………………………………………. ………………………………………. ………………………………………. ………………………………………. ………………………………………. ………………………………………. ………………………………………. ……………………………………………… ………………………………………. ………………………………………. ………………………………………. ………………………………………………… ………………………………………. ………………………………………. …………………………………………………… ………………………………………. ………………………………………. ………………………………………. ………………………………………. ………………………………………. ………………………………………. ………………………………………. ………………………………………. ………………………………………. ………………………………………. ………………………………………. ………………………………………. ………………………………………. ………………………………………. ………………………………………. ……………………………………………………

NOTAS

## **Cálculos con sumas, restas, productos y cocientes con números racionales**

Los cálculos en los que se trabajan en forma combinada con sumas, restas, productos y cocientes de números racionales reciben el nombre de cálculos combinados.

El procedimiento empleado para resolver estos ejercicios es similar al aplicado para el caso de cálculos combinados con números enteros. Para que usted pueda verificar que es así, a continuación se muestra un ejercicio resuelto con los procedimientos empleados para resolverlo que le servirán de modelo para resolver los otros que se proponen.

$$
\frac{3}{4} \times \frac{12}{5} + 2 \div \left(-\frac{1}{2}\right) - \frac{4}{5} =
$$

1º Se identifican los términos y se señalan:

$$
\frac{3}{4} \times \frac{12}{5} + 2 \div \left(-\frac{1}{2}\right) - \frac{4}{5} =
$$

2º Se identifica en cada término los cálculos y se los resuelve:

 $\frac{4}{1}$  $\frac{3}{4} \times \frac{1}{5}$ 3 +  $\overline{\phantom{a}}$  $2 \div \left( -\frac{1}{2} \right)$  $\overline{B}$  $-\frac{1}{5}$  $\frac{4}{5}$ 5  $\frac{9}{5}$  + 2  $\times$   $\left(-\frac{2}{1}\right)$  -  $\frac{4}{5}$  = 5  $\frac{9}{5} + (-4) - \frac{4}{5} =$ 

En el primer término, el cálculo es una multiplicación, por lo que es posible simplificar dividiendo por cuatro a uno de los numeradores y a uno de los denominadores.

En el segundo término, hay una división que se transforma en una multiplicación, donde el segundo factor es el inverso multiplicativo de divisor:  $-\frac{1}{2}y - \frac{2}{1}$ , son inversos.

Cada término ha sido reemplazado por el resultado de cada cálculo, y resulta una suma algebraica.

3º Se elimina el paréntesis y resuelve la suma algebraica.:

$$
\frac{9}{5} - 4 - \frac{4}{5} =
$$
\n
$$
\frac{9}{5} - \left(4 + \frac{4}{5}\right) =
$$
\n
$$
\frac{9}{5} - \frac{24}{5} =
$$

Para resolver  $4 + \frac{4}{5}$ , se expresa como una suma de fracciones equivalentes a las dadas cuyo denominador es el múltiplo común menor de los denominadores, en este  $\frac{24}{5} =$  Caso 5:  $4 + \frac{4}{5} = \frac{20}{5} + \frac{4}{5} = \frac{24}{5}$ 

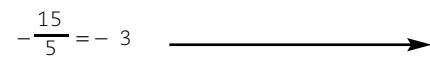

Como es posible, se simplifica (dividiendo numerador y denominador por cinco) y se obtiene el resultado final.

## **ACTIVIDADES**

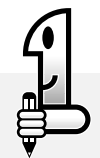

*De manera similar al ejemplo antes resuelto, le proponemos resolver los siguientes cálculos combinados mostrando el procedimiento empleado:*

a) 
$$
\frac{3}{2} + \frac{1}{4} \times \frac{1}{10} - \frac{3}{5} \times 2 =
$$

b) 
$$
\frac{1}{2} \times \left(3 - \frac{1}{2}\right) - \frac{5}{4} =
$$

$$
c) \left( \frac{1}{4} + \frac{12}{5} \right) : \frac{9}{10} + \frac{3}{4} \times \frac{2}{6} =
$$

## NOTAS

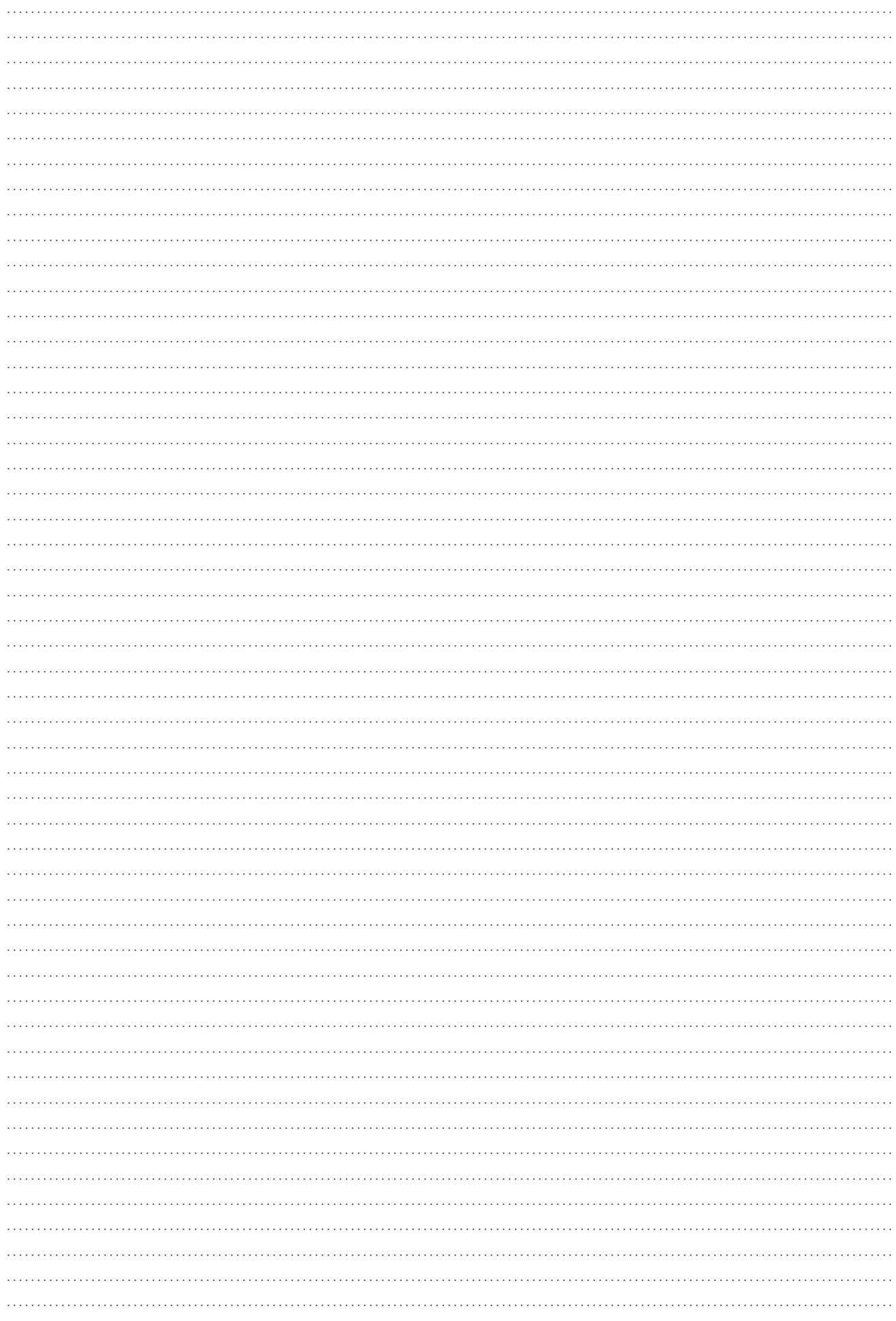

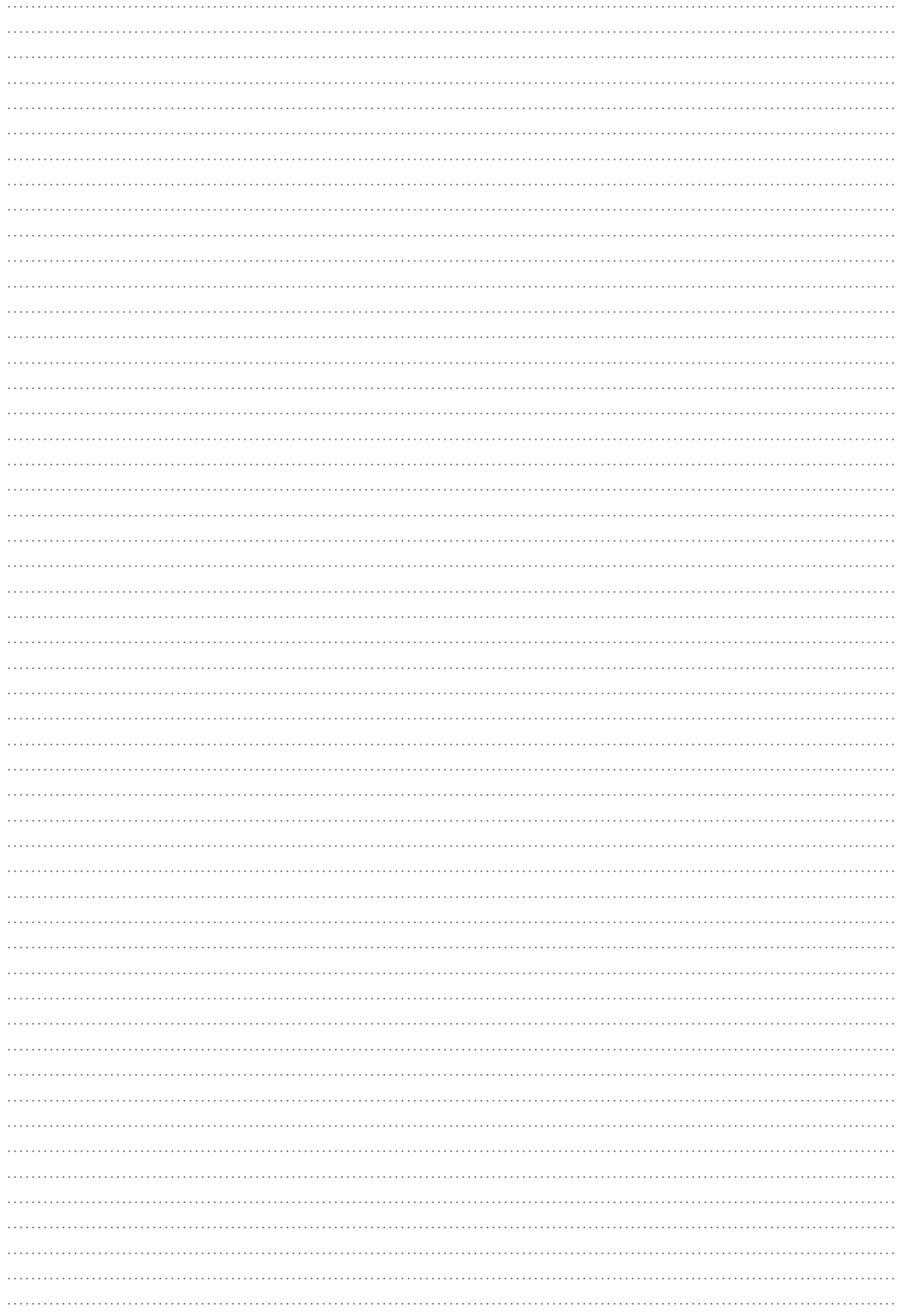

## NOTAS

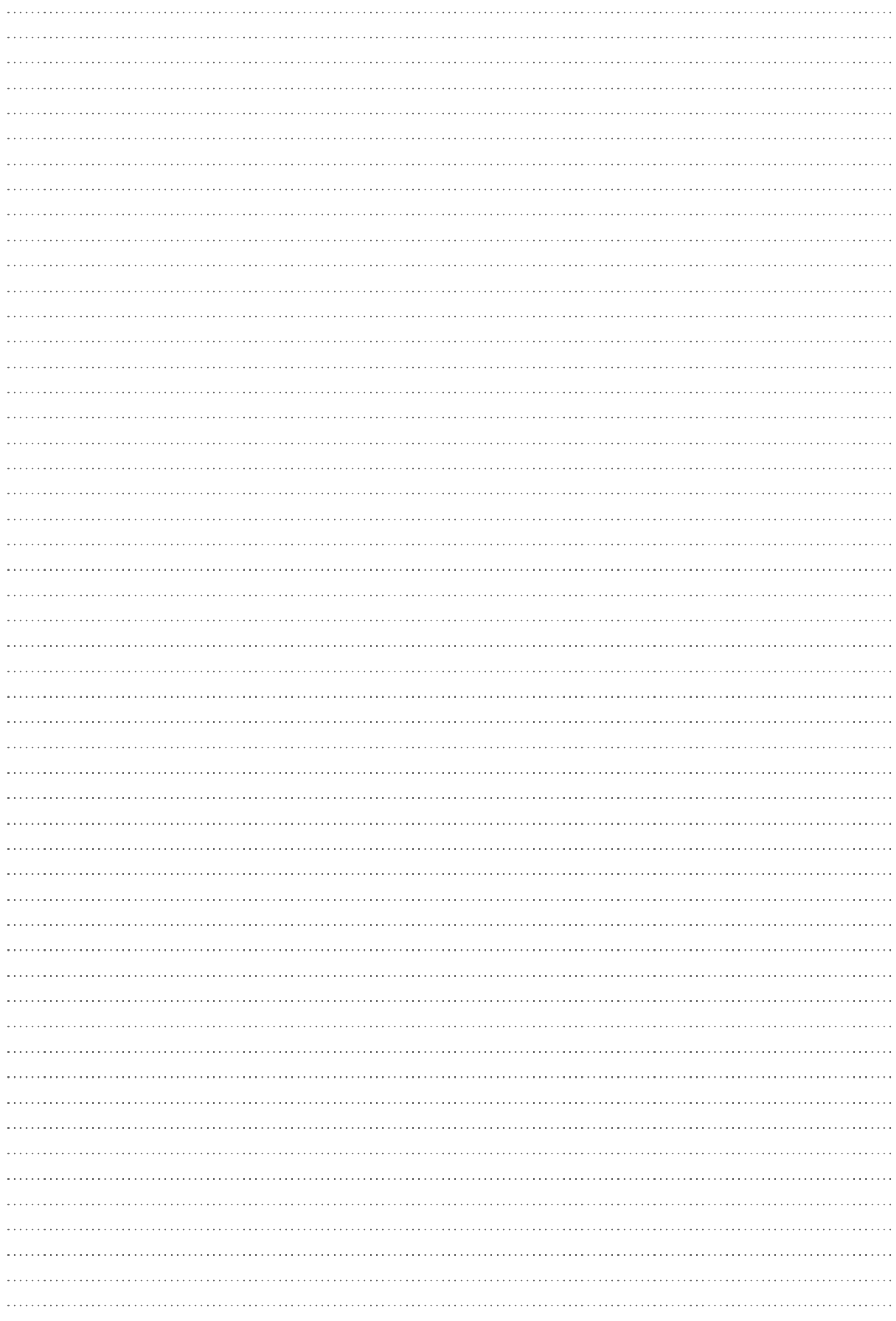

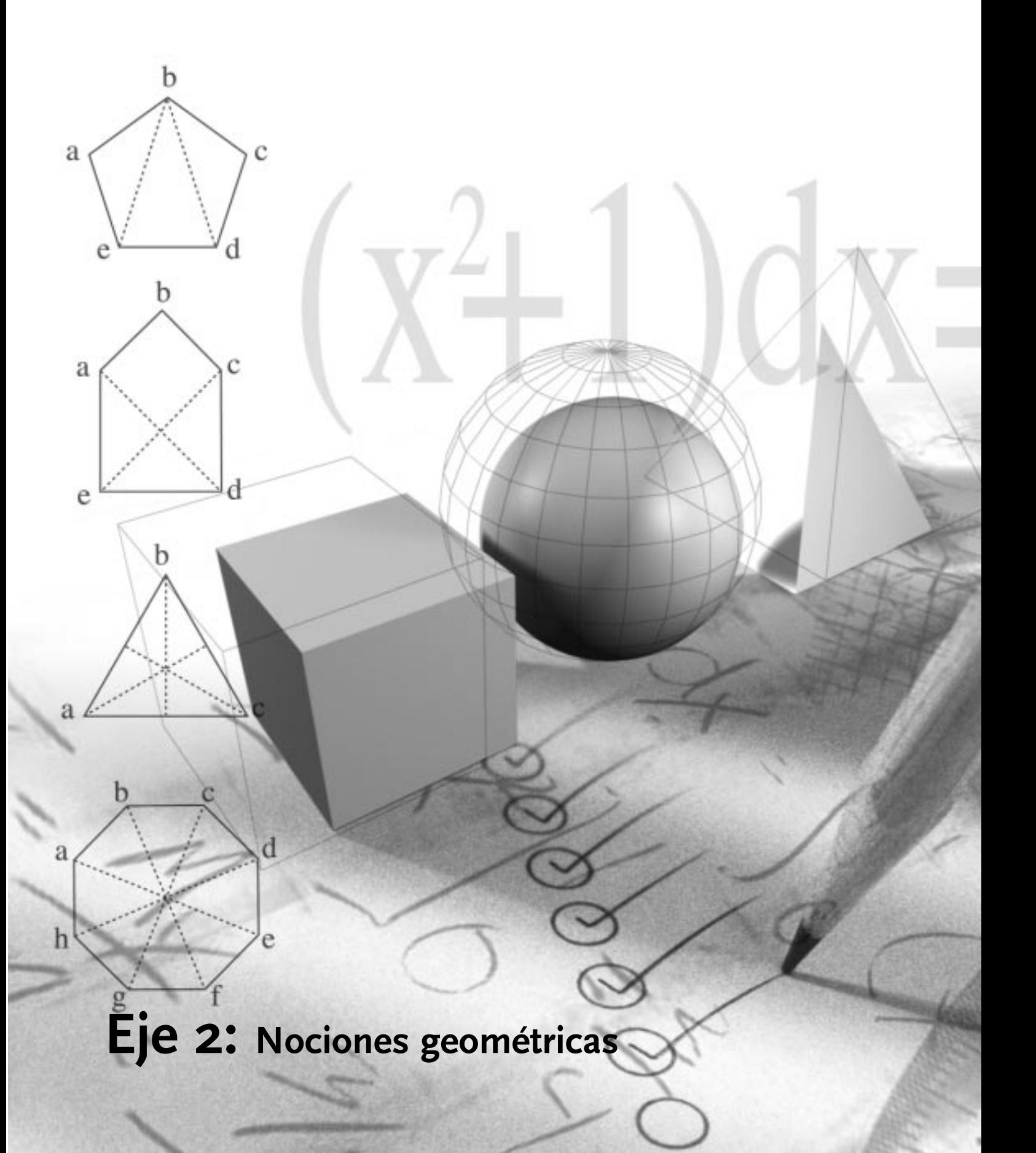

Matemática I - EGB 3

NOTAS

## **SISTEMAS DE REFERENCIA CARTESIANA EN EL PLANO**

La secretaría de Turismo de una moderna ciudad ha esquematizado parte de las calles de la ciudad en un plano cuadriculado y ha señalado en el mismo sus puntos turísticos más importantes. Los mismos se muestran en el siguiente diagrama:

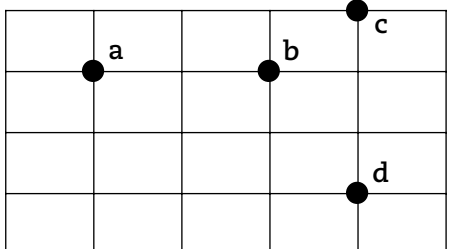

*Los puntos de referencia son: a : Plaza de las artes*

- *b : Museo provincial*
- *c : Teatro municipal*
- *d : Paseo de compras*

Un guía de turismo quiere hacer un recorrido completo por los lugares señalados y para ello utiliza un par de rectas de referencia o ejes. Una de las rectas es horizontal y la otra es vertical. Además, las dos rectas son perpendiculares. Esas rectas, que se utilizan para ubicar puntos en el plano se denominan *ejes cartesianos*. Los ejes cartesianos separan al plano en cuatro partes denominadas *cuadrantes*. En puntos, de cada eje cartesiano, se representan los números enteros.

Observe en el siguiente gráfico la ubicación de cada cuadrante y la manera en que se han representado los números enteros en cada eje.

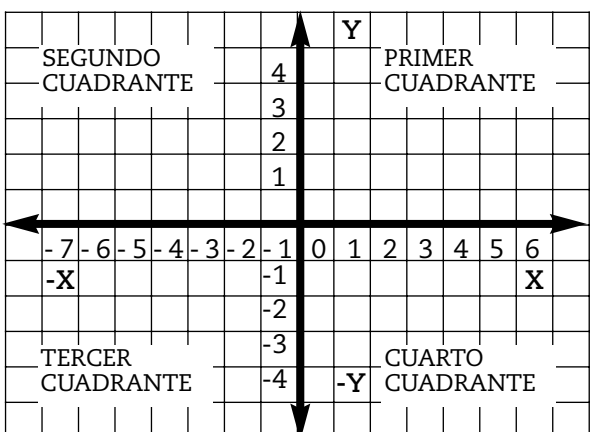

#### **RECORDAR**

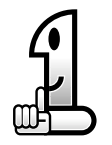

Dos rectas son perpendiculares si separan al plano en cuatro partes congruentes, es decir, que al superponerlas coinciden exactamente. En este caso las cuatro partes son ángulos rectos como veremos más adelante.

Al conjunto de los dos ejes y de los cuatro cuadrantes se lo denomina sistema de coordenadas cartesianas. Al punto de intersección del eje horizontal y el vertical (punto en el cual "se

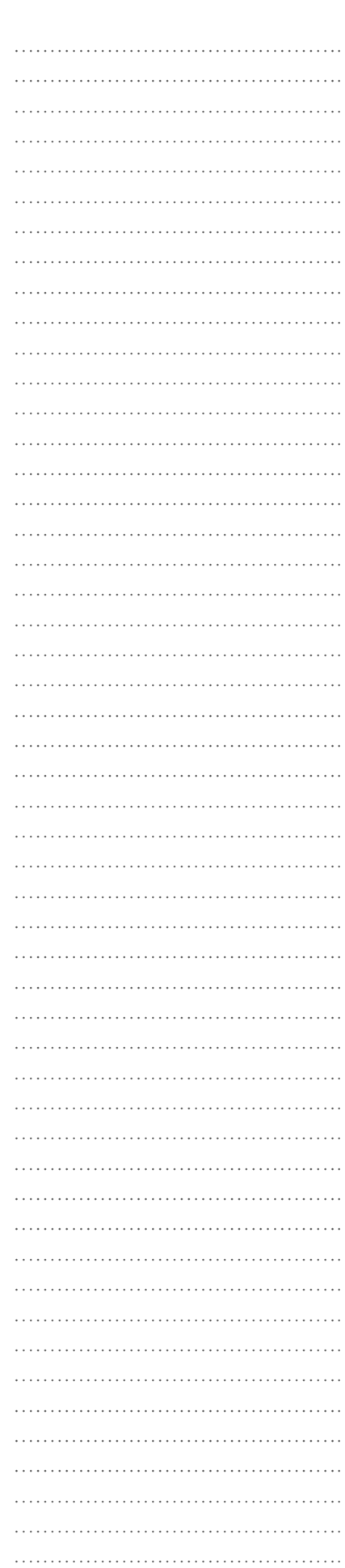

…………………………………………………… ………………………………………. ………………………………………. ………………………………………. ………………………………………. ………………………………………. ………………………………………………… ………………………………………. ………………………………………. …………………………………………………… …………………………………………………… ………………………………………. ………………………………………. ………………………………………. ………………………………………. ………………………………………. ………………………………………. ………………………………………. ………………………………………. ………………………………………. ………………………………………. ………………………………………. ………………………………………. …………………………………………… …………………………………………………… ………………………………………. ………………………………………. ………………………………………. ………………………………………. ………………………………………. ……………………………………………… ………………………………………………… ………………………………………. ………………………………………. …………………………………………………… …………………………………………………… ………………………………………. ………………………………………. ………………………………………. ………………………………………. ………………………………………. ……………………………………….

NOTAS

cortan" los ejes y que pertenece a ambos), le corresponde el par (0, 0). Se llama punto origen de coordenadas.

¿Cómo ubicar puntos en el sistema de coordenadas?

Suponga que el guía turístico se encuentra en el punto (0, 0), es decir, el punto intersección de los ejes del sistema de coordenadas, y quiere ir al punto turístico denominado "*a*: Plaza de las artes", lugar que estaría dado por el par (–1, 1) que se denomina coordenadas del punto y que representa la ubicación de dicho punto turístico. ¿Cómo lo guiaría usted suponiendo, como antes se dijo, que el plano cuadriculado representa una ciudad?

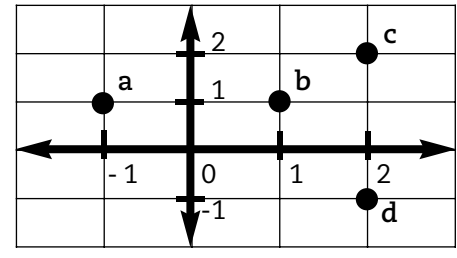

Seguramente las indicaciones necesarias son: indicar el número de cuadras en dirección horizontal y el número de cuadras en dirección vertical que se tiene que trasladar. Pero si analiza las coordenadas del punto turístico a (–1, 1) notará que:

• primero se nombra *"–1"* indicando que debe trasladarse una cuadra desde el punto donde se encuentra, que es el (0, 0), en dirección horizontal hacia la izquierda (por poseer signo menos) y sobre el eje horizontal;

• y luego, *"1"*, indicando que debe trasladarse una cuadra en dirección vertical hacia arriba (por poseer signo más) desde el punto (–1, 0).

Es decir, que las indicaciones necesarias para que el guía turístico llegue al punto *"a"* están codificadas en las coordenadas del punto al que se quiere llegar: (–1, 1).

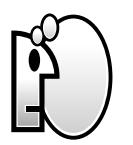

#### **PENSAR**

*Para ubicar un punto en un sistema de coordenadas usted necesita un par ordenado de números que simbolizamos (x, y). El par es ordenado porque al primer número ("x") lo llamaremos primer coordenada del punto que se quiere ubicar y al segundo número ("y") lo llamaremos segunda coordenada del punto a ubicar.*

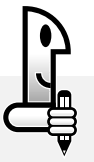

#### **ACTIVIDADES**

*1. Teniendo en cuenta estas observaciones, indique la ubicación de los otros puntos turísticos, suponiendo que se parte del punto (0, 0):*

133

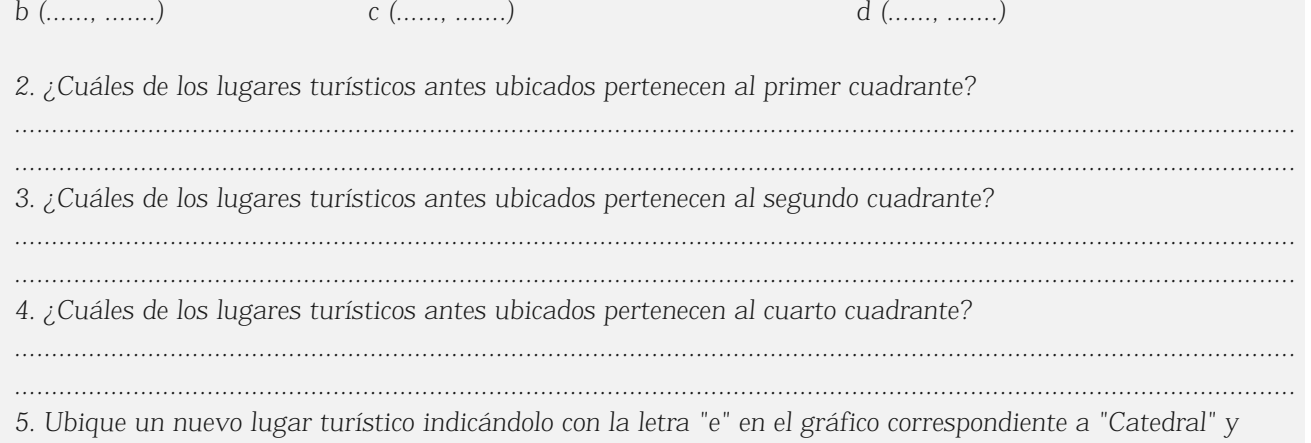

*cuyas coordenadas son (–2, –1).*

*¿A qué cuadrante pertenece el lugar turístico "e: Catedral"? ……………………………………………………………………………… ……………………………………………………………………………… ……………………………………………………………………………… ………………………………………………………………………………*

## **RECORDAR**

El primer número indica siempre la posición de la dirección horizontal y el segundo la de la dirección vertical.

## **PENSAR**

*Al conjunto de los dos ejes y de los cuatro cuadrantes se lo denomina sistema de coordenadas cartesianas.*

*Al punto de intersección del eje horizontal y el vertical, es decir el punto de coordenadas (0, 0), se lo llama punto origen de coordenadas.*

El sistema de coordenadas cartesianas, como antes se dijo, consiste en la utilización de un par de rectas numéricas, dispuestas de forma perpendicular. Cada eje se lo identifica con un nombre, el eje horizontal se denomina *eje de abscisas* o *eje de las "x"*, y el vertical se denomina *eje de ordenadas* o *eje de las "y".*

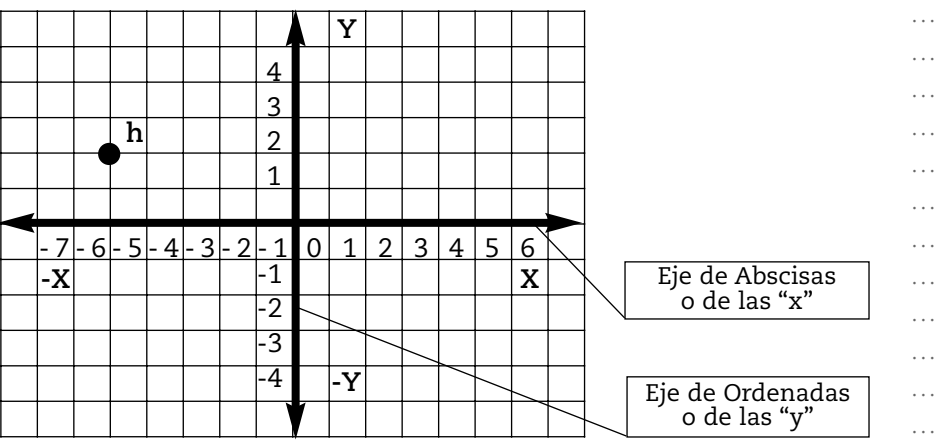

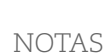

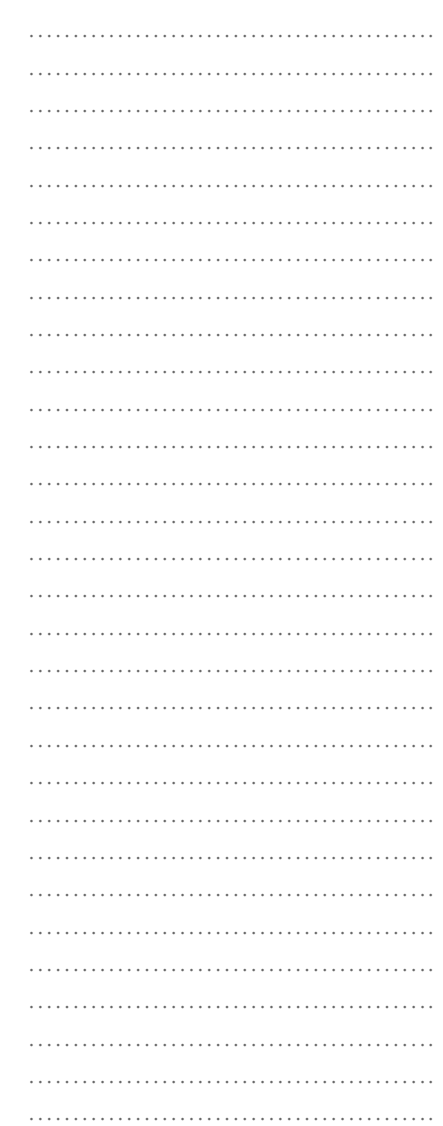

 $-1$  0  $1$  12

-1 **d**

**c**

2 1

**a b**

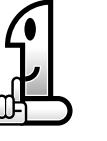

………………………………………. ………………………………………. ………………………………………. ………………………………………. ………………………………………. ………………………………………. ………………………………………. …………………………………………………… ………………………………………. ………………………………………. ………………………………………. ……………………………………….

NOTAS

Si se quiere ubicar un punto en el plano (por ejemplo el punto h), es necesario conocer sus coordenadas, es decir el par ordenado de números que simbolizamos (x, y). La primer componente del par de coordenadas ("x") se refiere a las unidades "o lugares" en el eje de las "x" y recibe el nombre de primer coordenada del punto, coordenada x o simplemente abscisa del punto que se quiere ubicar. La segunda componente del par de coordenadas ("y") se refiere a las unidades "o lugares" que se encuentran en el eje de las "y" y recibe el nombre de segunda coordenada del punto, coordenada y o simplemente ordenada del punto a ubicar.

Si consideramos el punto h representado en el sistema de coordenadas cartesianas antes representado, se tiene:

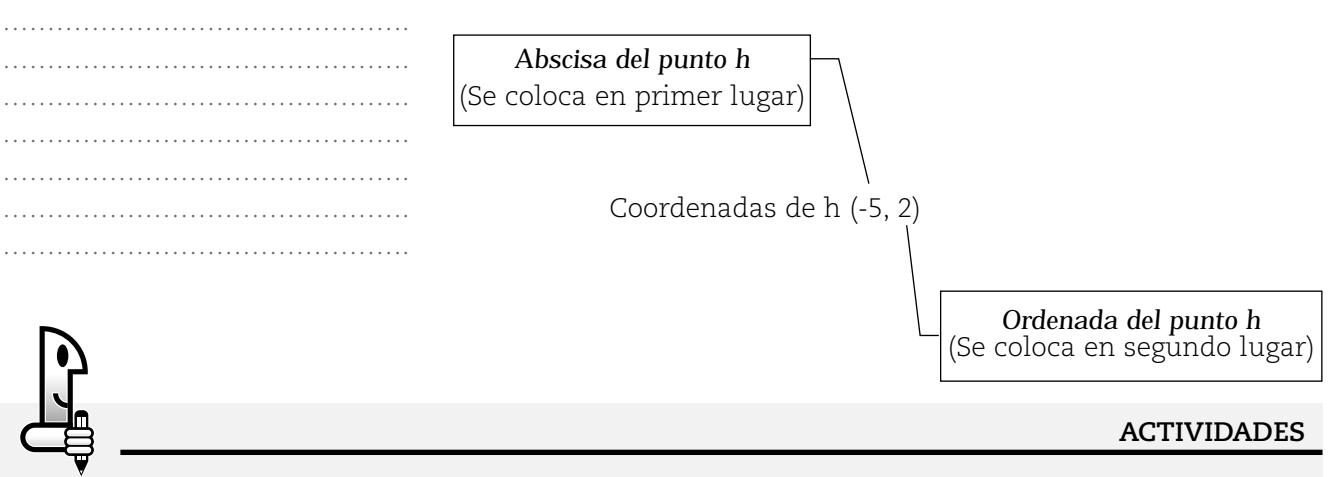

*1. Utilice papel cuadriculado (escolar) y ubique los siguientes puntos en un sistema de coordenadas cartesianas:*

*a) (3, 5) b) (–2, 3) c) (4, –1) d) (0, 0) e) (1, 3) f) (–2, –2)*

*2. Siga las indicaciones que se dan a continuación:*

*a) Represente en un sistema de coordenadas cartesianas los puntos (–3, 4), (3, 4), (2, 1) y (– 2, 1).*

*b) Conecte dichos puntos con segmentos consecutivos en el orden de representación indicado.*

*La figura que obtiene se llama* poligonal*. Seguramente es similar a la siguiente.*

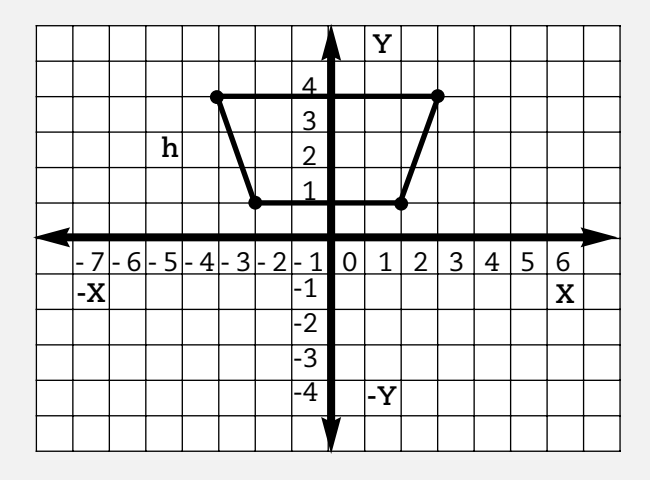

*Observe: Usted puede marcar puntos en el interior de la poligonal. Esos puntos pertenecen a la región interior que determina la poligonal. La poligonal es la frontera de esa región interior.*

*c) Coloree la poligonal y la región interior de la poligonal.*

*d) ¿Qué polígono obtuvo al considerar toda la figura coloreada (frontera y región interior)?*

*Seguramente la figura que obtuvo es similar a la siguiente:* 

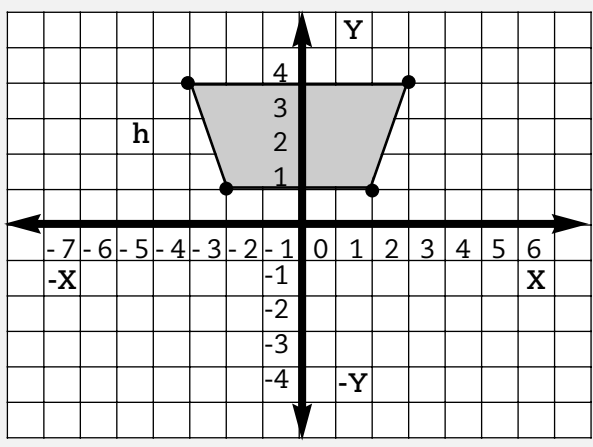

*Si observa este polígono de cuatro lados llamado cuadrilátero, comprobará que tiene la particularidad de tener al menos un par de lados paralelos. Estos polígonos cuadriláteros con al menos un par de lados paralelos, reciben el nombre de trapecios.*

*3. Realice lo indicado en cada caso:*

*a) Represente en un sistema de coordenadas cartesianas los puntos (1, 1), (5, 9) y (9, 1).*

*b) Conecte dichos puntos con segmentos consecutivos en el orden de representación indicado.*

*c) Coloree la región interior de la figura anterior obtenida*

*d) ¿Qué polígono obtuvo al considerar toda la figura coloreada (frontera y región interior)?*

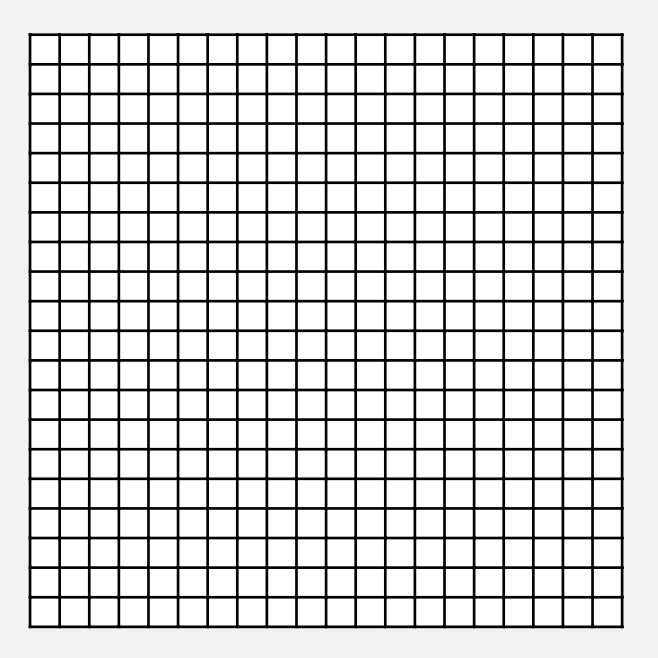

## **UNIDADES PARA MEDIR CANTIDADES DE LONGITUD**

## **Situación 1**

Manuel es un maestro mayor de obra que conoce mucho de medidas. Cuando se reunió con el arquitecto para comenzar una

………………………………………. ………………………………………. ………………………………………. ………………………………………………… ………………………………………. ………………………………………. ………………………………………………… ………………………………………. ………………………………………. ………………………………………. ………………………………………. ………………………………………. ………………………………………. …………………………………………………… ………………………………………. ………………………………………. ………………………………………. ………………………………………. ………………………………………. ………………………………………. ………………………………………. ………………………………………. ………………………………………. ………………………………………. …………………………………………………… ………………………………………. ………………………………………. ……………………………………….

NOTAS

construcción, Manuel ya tenía en su cabeza las medidas del terreno donde iban a hacer la casa.

El arquitecto asombrado le preguntó cómo había hecho para conocer tan bien las dimensiones del terreno, si todavía no tenían un plano del lugar. Manuel le comentó que para tener este tipo de nociones le bastaba con recorrer el terreno dando pasos. Cada paso suyo se correspondía con un metro del terreno y así podía tener una idea aproximada de cuáles eran las dimensiones del mismo sin tener en la mano un plano del lugar.

#### **Situación 2**

Estela es modista. Cada vez que necesita comprar tela, el vendedor, que ya la conoce, despliega la tela sobre la mesa y deja que Estela tome la medida de lo que necesita comprar. Su sistema de medición es un poco particular. Consiste en medir utilizando "el palmo". Esto es, considerando la distancia entre el extremo del dedo pulgar y la punta del meñique con la mano totalmente extendida.

#### **Situación 3**

Juan es carpintero y tiene fama de ser muy prolijo. Un día un cliente le preguntó cómo hacía para ser tan exacto en sus cortes y en sus medidas. Juan le respondió que su secreto estaba en la utilización de los instrumentos de medición adecuados. A continuación le mostró una gran variedad de elementos tales como el metro de carpintero (de madera), cintas para medir distintas longitudes, escuadras y reglas de las más variadas.

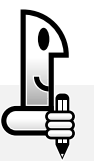

Juan afirmó que para él era imposible medir sin tener un buen instrumento de medición que lo ayudara.

#### **ACTIVIDADES**

*1. Analizando las tres situaciones anteriores, ¿cuál cree usted que es la manera más exacta de realizar una medición? ¿Por qué?*

*…………………………………………………………………………………………………………………………… ……………………………………………………………………………………………………………………………*

*2. Mida una hoja de papel con un "palmo" y luego con una regla graduada en centímetros. ¿Cómo son los resultados obtenidos: iguales o diferentes?* 

*3. ¿Qué ocurriría si cada persona midiera con un sistema diferente y no se utilizara una unidad convencional, es decir, aceptada por todos?*

*Todas las respuestas a las que usted ha llegado nos indican que para medir cantidades de longitud es necesario utilizar una* unidad convencional.

*……………………………………………………………………………………………………………………………*

……………………………………….

## ¿QUÉ ES UNA CANTIDAD DE LONGITUD?

NOTAS

Seguramente usted, en la vida cotidiana, habrá utilizado expresiones como: "el patio tiene 5 metros de largo" o "el edificio tiene una altura de 24 metros". El "largo del patio" y "el alto del edificio" son cantidades de longitud.

En las expresiones cotidianas, cuando nos referimos a cantidades de longitud, damos un valor a esas cantidades. Decimos: 5 metros ó 5 m, 24 metros ó 24 m. En esos valores siempre señalamos un número (5 o 24, en los ejemplos) y la unidad con la que posiblemente se ha medido esa cantidad (metro o simplemente "m", en los ejemplos). Al número lo llamaremos medida de la cantidad.

Así, por ejemplo, cuando decimos 5 m estamos expresando una cantidad de longitud, en la cual el número *5* es la medida de esa cantidad y m (metro) es la unidad para medir que se ha utilizado.

## ¿QUÉ ES MEDIR UNA CANTIDAD DE LONGITUD?

Medir una cantidad de longitud es comparar dicha cantidad con otra cantidad tomada como unidad.

En nuestro país, la unidad convencional para medir cantidades de longitud es el *metro*. Usted habrá escuchado que en otros lugares, para medir cantidades de longitud, utilizan como unidad la milla o la yarda.

De todos modos, piense que no siempre resulta práctico utilizar como unidad para medir el metro. Imagine que le piden medir el diámetro de un proyectil o la distancia entre dos pueblos. Para medir determinadas cantidades de longitud, resulta más práctico utilizar otras unidades; algunas usted las emplea a diario y se conocen como múltiplos o submúltiplos del metro.

Los múltiplos y submúltiplos del metro son:

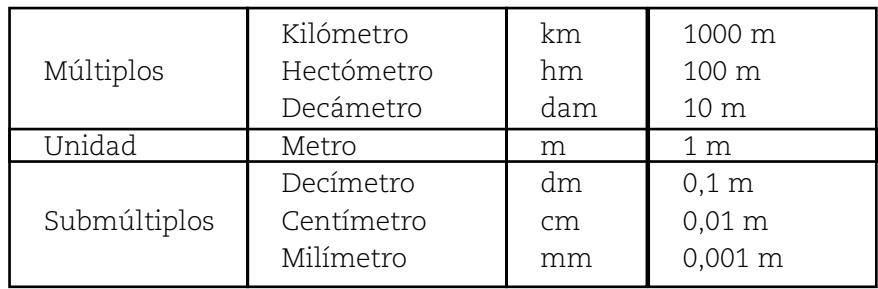

También podemos decir que:

1 m = 10 dm (se lee: un metro equivale a 10 decímetros) 1 m = 100 cm (se lee: un metro equivale a 100 centímetros)

1 m = 1000 mm (se lee: un metro equivale a 1000 milímetros)

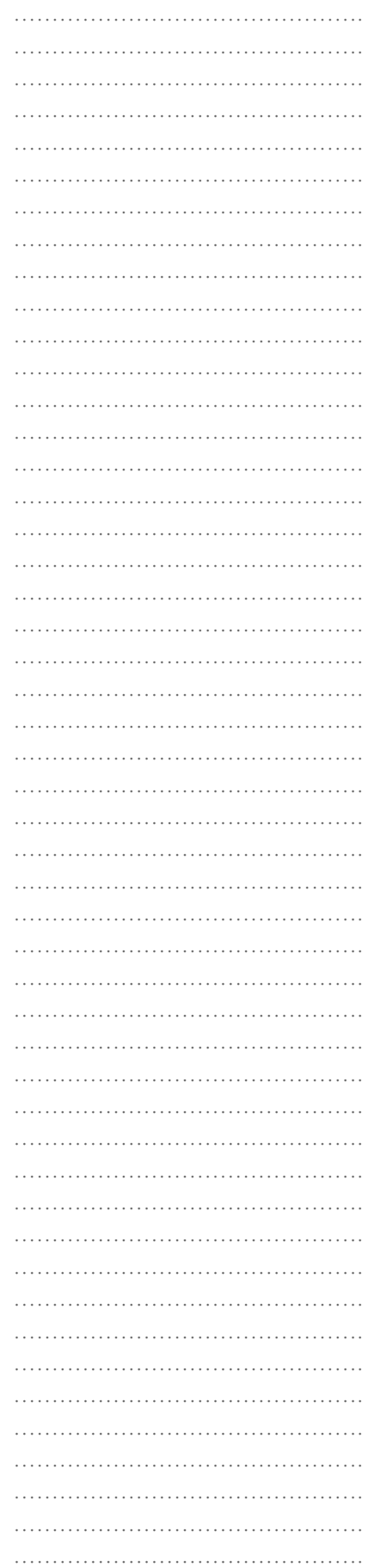

………………………………………

*1. Si tuviera que medir las cantidades de longitud que figuran en la primer columna de la siguiente tabla, señale con una X qué múltiplos o submúltiplos del metro elegiría como unidad para medir.*

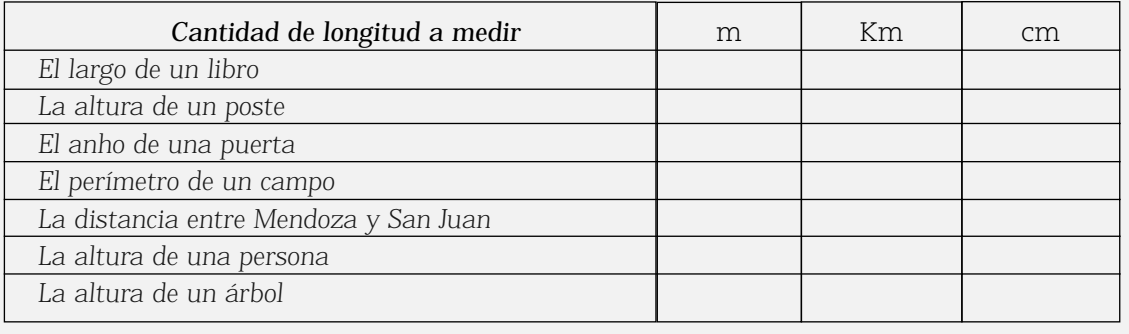

*2. El largo de una cuadra equivale a 100 m.*

*a) ¿A cuántos hectómetros equivale una cuadra?*

*…………………………………………………………………………………………………………………………… b) ¿A cuántos decímetros?*

*…………………………………………………………………………………………………………………………… c) ¿A cuántos centímetros?*

*……………………………………………………………………………………………………………………………*

*d) Exprese por escrito cómo resolvió las equivalencias solicitadas.*

*Respuestas: 1 hm; 1000 dm; 10.000 cm* 

## **NOTAS**

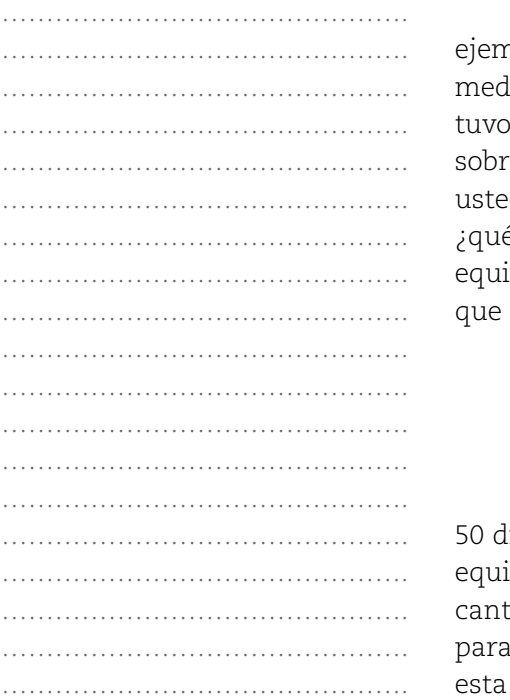

## **¿Cómo hallar cantidades de longitud equivalentes?**

Piense en el valor del largo de una habitación si la mide, por nplo, con una tira de papel de 1 m de largo. Si el resultado de la medición es, por ejemplo, 5 m. ¿Qué significa? Significa que usted que colocar consecutivamente "cinco veces" la tira de 1 m e el largo de la habitación. Ahora piense en otra posibilidad: si d utilizara como unidad para medir una tira de 1dm de largo,  $\epsilon$  valor obtendría? Seguramente usted pensó que si un metro ivale a 10 decímetros, entonces 5 x 10, serán 50 decímetros. Lo equivale a resolver un problema de regla de tres simple:

 $1 m \longrightarrow 10 dm$ 5 m –––– 5x10=50 dm

El largo de la habitación, por lo tanto, es equivalente a 5 m, a m y también, si hace el cálculo correspondiente, es ivalente a 500 cm. Como puede observar, para expresar una cidad de longitud, por ejemplo 20,356 metros, en otra unidad medir, se puede emplear una regla de tres simple directa. De esta forma, se obtiene una cantidad equivalente a la dada, pero

expresada en otra unidad, por ejemplo en centímetros. Observe, para expresar 20,356 m en centímetros se puede proceder de la siguiente manera:

 $1m \rightarrow 100cm$ 20, 356 $m \to x$ 

Resolviendo esta regla de tres se obtiene el resultado buscado.

Es decir: si realiza el cálculo: obtendrá la 1 equivalencia buscada y podrá expresar que: 20,356 metros equivalen a 2.035,6 centímetros.  $20,356 \times 100$ 

#### **ACTIVIDADES**

*1. Complete la tabla que se muestra a continuación:*

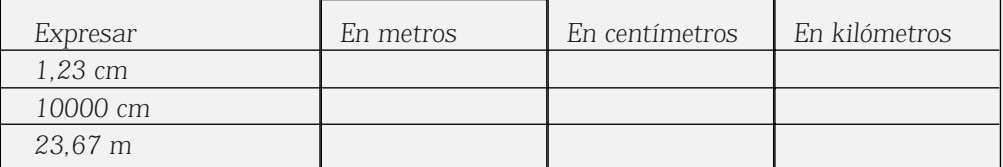

*2. Calcular cuántos metros de cinta son necesarios para adornar una cartelera de forma rectangular de 65 cm de largo por 85 cm de ancho si, además, en cada esquina superior se hace un moño que ocupa 75 cm de cinta (Ayúdese dibujando la cartelera y colocando las dimensiones señaladas).*

*3. Luis sale a trotar todas las tardes al parque y recorre una distancia de 4,5 kilómetros. ¿Cuántos metros trota todas las tardes Luis? ¿Cuántas cuadras?.*

#### **RECTAS**

La geometría que trabajaremos es denominada geometría euclideana, ya que fue Euclides quien la desarrolló hacia el año 300 a.C., en su famosa obra titulada: "Elementos". Abordaremos conceptos que no se definen y, sin embargo, nos podemos referir a ellos por su representación o por su notación simbólica. Tal es el caso de la recta. Como todos sabemos, una recta puede ser representada de la siguiente manera:

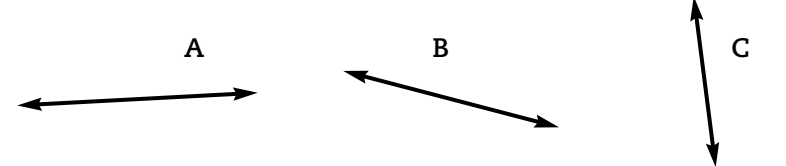

Estas representaciones de rectas sólo muestran una parte de las mismas, pues cada recta se extiende infinitamente en los dos sentidos indicados con flechas en sus representaciones.

#### NOTAS

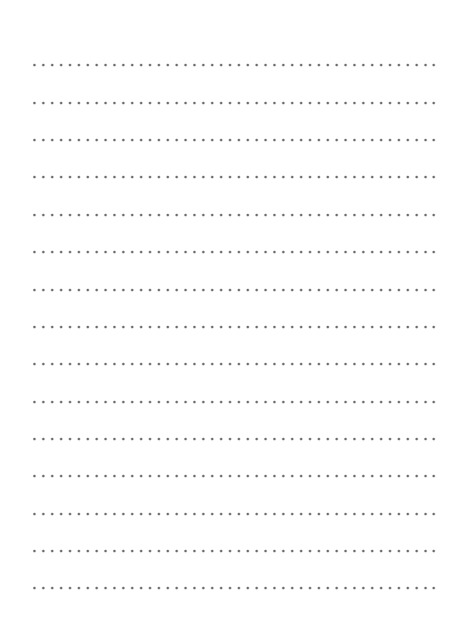

………………………………………. ………………………………………. ………………………………………. ………………………………………. ………………………………………. ………………………………………. ………………………………………………… ………………………………………. ………………………………………. ………………………………………. ………………………………………………… ………………………………………. ………………………………………. ………………………………………………… ………………………………………. ………………………………………. ………………………………………. ………………………………………. ………………………………………. ………………………………………. ………………………………………. ………………………………………. ………………………………………. ………………………………………. …………………………………………………… ………………………………………. ………………………………………. ………………………………………. ………………………………………. ………………………………………. ………………………………………. …………………………………………………… ………………………………………. ………………………………………. ………………………………………………… ………………………………………. ………………………………………. ………………………………………. ………………………………………. ………………………………………. ………………………………………. ………………………………………. ………………………………………. ………………………………………. ………………………………………. ………………………………………. ………………………………………. ……………………………………….

………………………………………. ……………………………………….

#### NOTAS

Podemos interpretar que una recta es un conjunto de puntos del plano, y a un conjunto de puntos del plano lo nombramos con una letra mayúscula, por ello a una recta también se la nombra con una letra imprenta mayúscula. El borde de la mesa o de la ventana, el hilo que sostiene la plomada nos dan idea de partes de rectas. Como ve, no hemos definido la recta. Sin embargo, sí nos hemos referido a ella, representándola y colocándole un nombre. Esto mismo que ocurre con la recta, ocurre también con otros entes geométricos fundamentales como son el punto y el plano. Todos estos conceptos de los cuales no se da definición, acordaremos llamarlos conceptos primitivos. Para representar un punto, basta con hacer una marca sobre la hoja. Para nombrarlos utilizamos una letra imprenta minúscula:

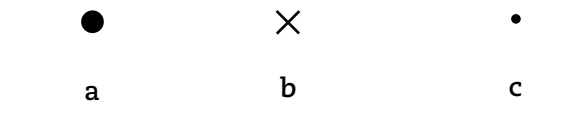

Cuando representamos un plano, lo hacemos dibujando una parte del mismo y lo nombramos con una letra del alfabeto griego:

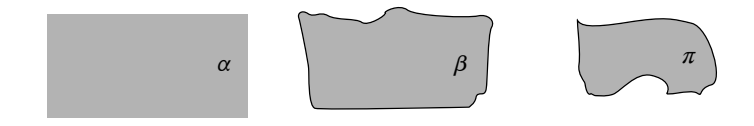

Al igual que las rectas, los planos se extienden en todas direcciones. Las paredes de una habitación, la tabla de una mesa, nos dan idea de partes de planos. De lo dicho podemos pensar que existen infinitos puntos, rectas y planos. Observe la siguiente parte de un plano de algunas calles de un pueblo:

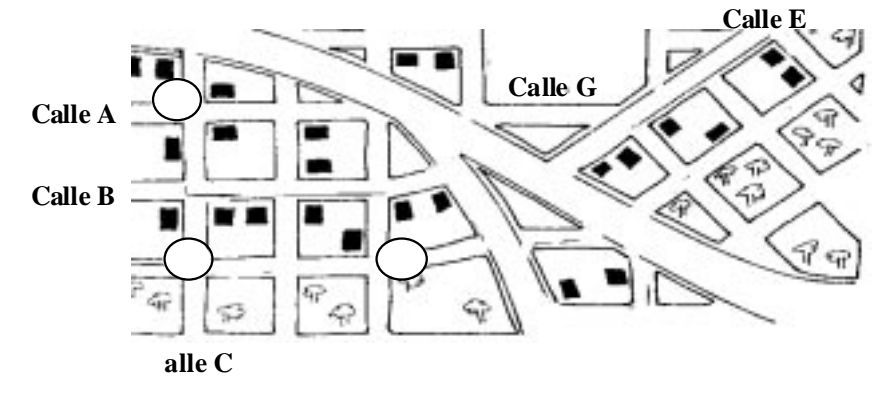

Lea las siguientes situaciones que hacen referencia a las posiciones de algunas de esas calles.

#### **Situación 1**

La calle A y la calle B del plano se presentan como "paralelas". Si hiciéramos un gráfico de las mismas utilizando rectas para representarlas, éste estaría dado por:

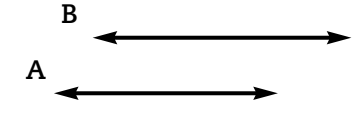

Como no existen puntos en común entre ambas rectas, diremos que dichas rectas se denominan paralelas disjuntas. En símbolos: A // B

#### **ACTIVIDADES**

*1. Mencione y represente gráficamente dos calles del plano del pueblo que representen rectas paralelas.*

#### **Situación 2**

Observe también lo que sucede con las calles A y G. Es usual que una misma calle tenga dos nombres diferentes. Esto sucede generalmente cuando la calle es muy larga o es atravesada por una avenida principal Si hiciéramos una representación gráfica de una recta que represente una calle del plano, tendríamos:

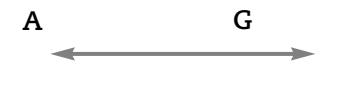

En este caso, los puntos que pertenecen a la recta A son los mismo puntos que pertenecen a la recta G. Diremos que las rectas  $A = G$  son rectas paralelas coincidentes. En símbolos: A // G

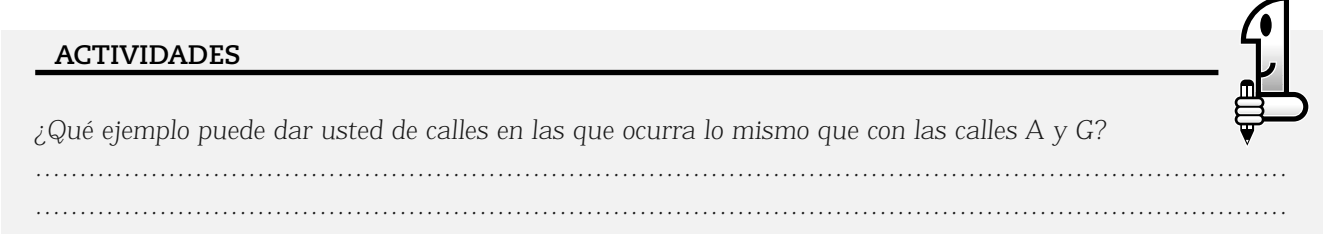

#### **Situación 3**

La calle A y la calle E se "cortan". En este caso diremos que podemos pensarlas como un par de rectas secantes*.* Nuevamente, si hiciéramos su representación gráfica tendríamos:

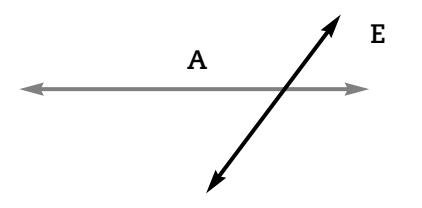

Las rectas secantes tienen un solo punto en común (Es el punto donde se "cortan"). En símbolos: A X E

Observe que las calles A y C también se "cortan" en un punto. Sin embargo, su representación difiere en algo con la anterior:

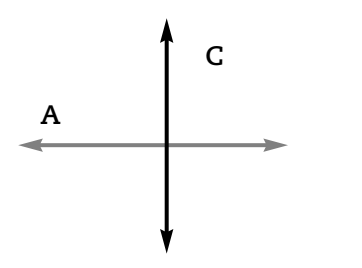

A y C representan rectas secantes, pues tienen un solo punto en común. Sin embargo, separan al plano en 4 regiones congruentes, es decir regiones que tienen la misma medida. Cuando esto ocurre, se dice que estas dos rectas son secantes perpendiculares. En símbolos:  $A \perp B$ 

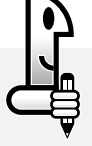

*1. Mencione y represente gráficamente dos calles del plano dado que representen rectas secantes.*

*2. Mencione y represente gráficamente dos calles del plano dado que representen rectas secantes perpendiculares.*

# NOTAS

# ………………………………………. ………………………………………. ………………………………………. ………………………………………. ………………………………………. ………………………………………. ………………………………………. ………………………………………. ………………………………………. ………………………………………. ………………………………………. ………………………………………. ………………………………………. ………………………………………. ………………………………………. ………………………………………. ………………………………………. ………………………………………… ………………………………………. …………………………………………………… ………………………………………. ………………………………………. …………………………………………………… ………………………………………. ………………………………………. ………………………………………. ………………………………………. ………………………………………. ………………………………………. ………………………………………. ………………………………………. ………………………………………. ………………………………………. ………………………………………. ………………………………………. ……………………………………….

…………………………………………………

## **¿Hacemos una síntesis?**

De las tres situaciones mencionadas, podemos resumir el siguiente cuadro:

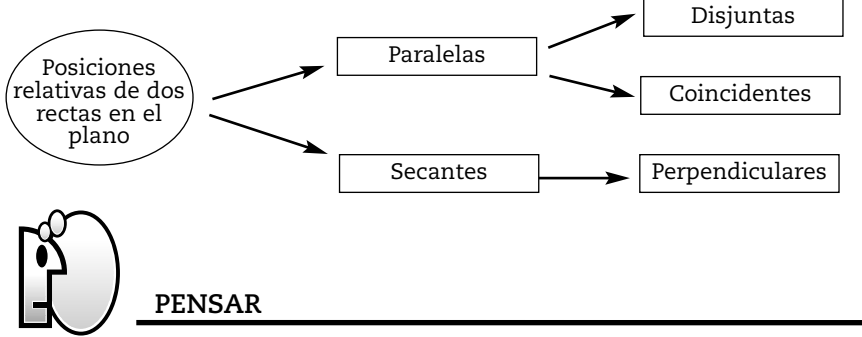

*Como habrá observado, las posiciones relativas de dos rectas en el plano, son dos: paralelas y secantes.*

#### PARTES DE LA RECTA

### **Situación 1**

Un taxi recibe un llamado para dirigirse por la calle A desde la esquina 1 hacia el norte. Si pensáramos que no se detiene en ningún lugar y si representáramos gráficamente el trayecto seguido por el taxi, tenemos:

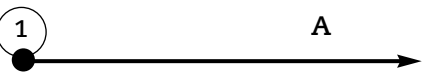

Esta representación gráfica muestra una parte del trayecto que recorre el taxi por la calle A desde la esquina 1 y en sentido hacia el norte. Podemos hacer corresponder esa representación con una parte de la recta sobre la que se mueve el taxi, y convendremos en llamarla semirrecta.

Si consideramos a "o" como el punto de partida del taxi, y a "a" como un punto cualquiera del recorrido, representamos:

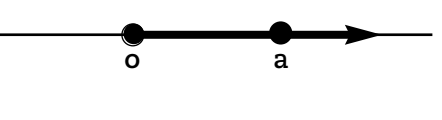

En símbolos: Sr (o ,a) y se lee: semirrecta de origen o que contiene al punto a.

………………………………………. ………………………………………. ………………………………………. ………………………………………. ………………………………………. ………………………………………. ………………………………………. ………………………………………. ………………………………………. ………………………………………. ………………………………………. ……………………………………….

………………………………………. ………………………………………. ………………………………………. ………………………………………. ………………………………………. ………………………………………. ………………………………………. ………………………………………. ………………………………………. ………………………………………. ……………………………………… ………………………………………. ………………………………………. …………………………………………… ………………………………………. ………………………………………. ………………………………………. ………………………………………. ………………………………………. ………………………………………… ………………………………………. ………………………………………. ………………………………………. ………………………………………. ………………………………………. ………………………………………. ………………………………………. ………………………………………. ………………………………………. ……………………………………….

#### **Situación 2**

NOTAS

Nuestro taxi parte ahora de la esquina 2 y deberá detenerse en la esquina 5. Si pensáramos en el trayecto que ha seguido el taxi y representáramos gráficamente el mismo, tenemos:

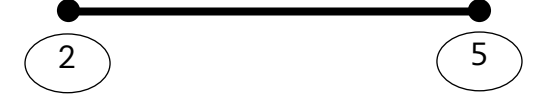

Esta representación gráfica muestra una parte de la recta sobre la que se mueve el taxi. Convendremos en llamarla *segmento*. Si consideramos a "a" como el punto de partida del taxi, y a "b" como el punto final del recorrido, representamos:

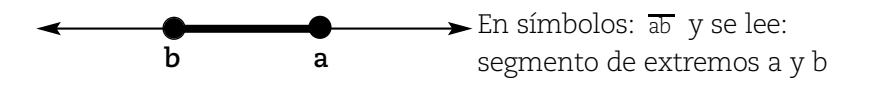

Segmentos: ¿congruentes o iguales? Observe detenidamente los siguientes pares de segmentos:

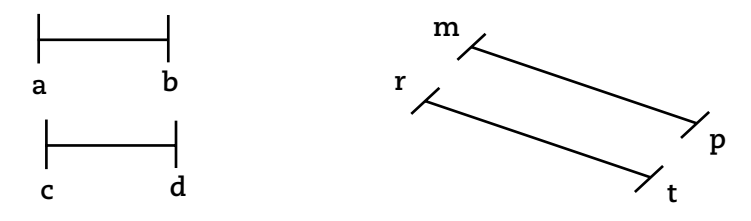

Imagine que superpone los segmentos  $\overline{ab}$  y  $\overline{cd}$  por un lado, y los segmentos <del>mp</del> y <del>π</del> por el otro. ¿Qué ocurriría? Si superpusiéramos el segmento de extremos <del>ab</del> con el segmento de extremos <del>cd</del> , ambos coincidirían absolutamente. Lo mismo ocurre con el otro par de segmentos dibujados.

Diremos entonces que los segmentos  $\overline{ab}$  y  $\overline{cd}$  son congruentes. Pero si observamos esos dos segmentos, en las posiciones que están, seguramente usted acordará que están formados por distintos puntos del plano en el que se representan. O lo que es lo mismo: los dos segmentos constituyen dos conjuntos distintos de puntos. No son iguales.

#### **PENSAR**

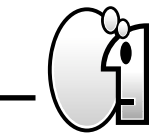

*Dos segmentos son congruentes cuando pueden superponerse de modo que sus extremos coincidan.*

Segmentos consecutivos. Observe las siguientes situaciones:

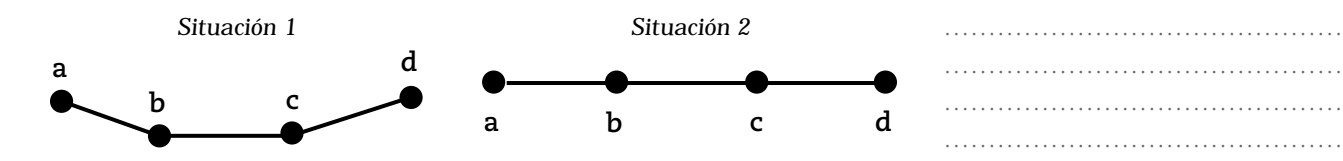

……………………………………….

………………………………………. ……………………………………….

……………………………………….

Los segmentos ªb y bc dados en la situación 1 y 2 son *consecutivos*. Tambien son segmentos cosecutivos y dados en ambas situaciones.

Dos segmentos son consecutivos si y sólo si tienen un extremo en común y ningún otro punto en común.

En la situación 2, se han considerado pares de *segmentos consecutivos alineados* mientras que en la situación 1 se han considerado pares de *segmentos consecutivos no alineados.*

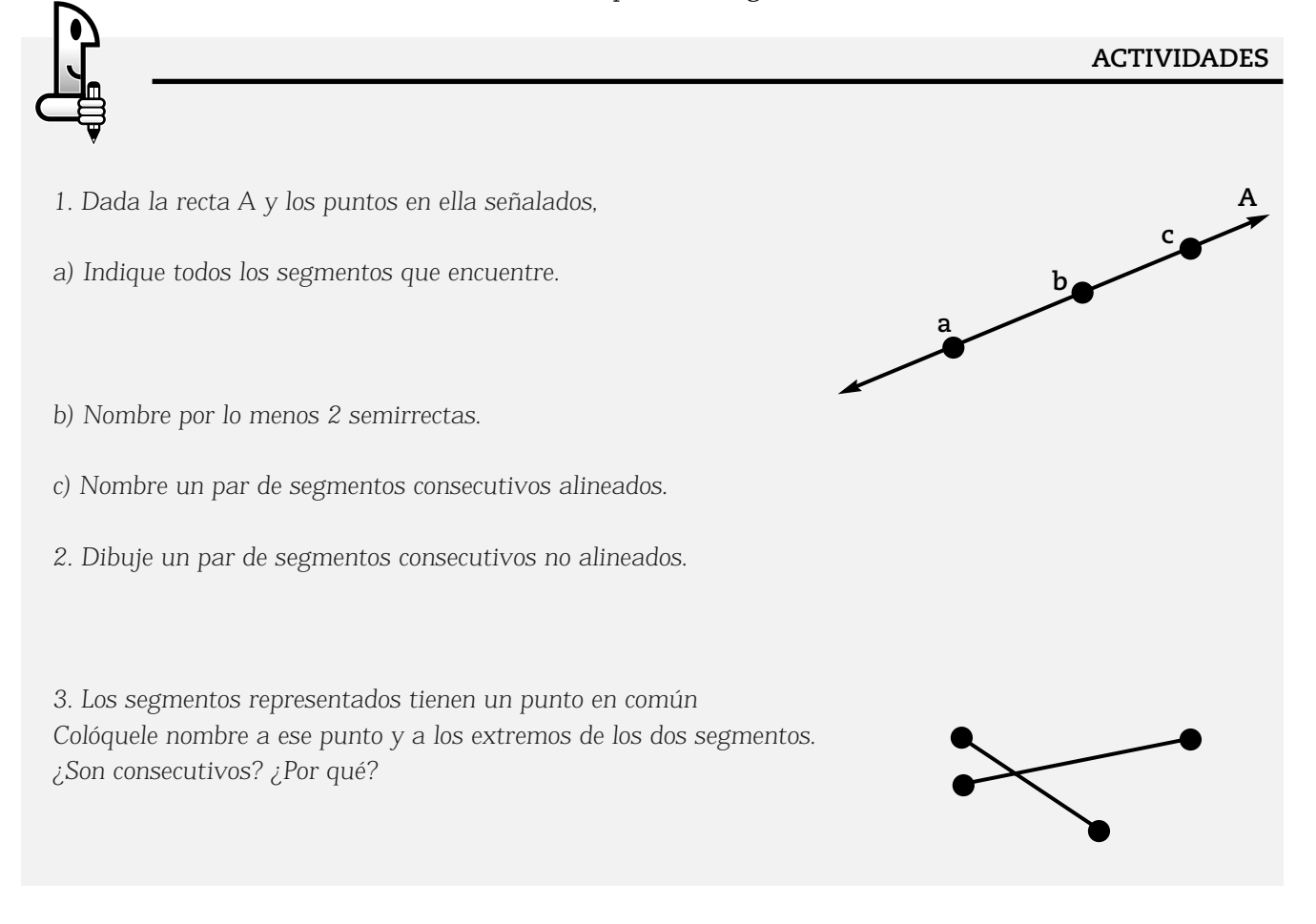

## **NOTAS**

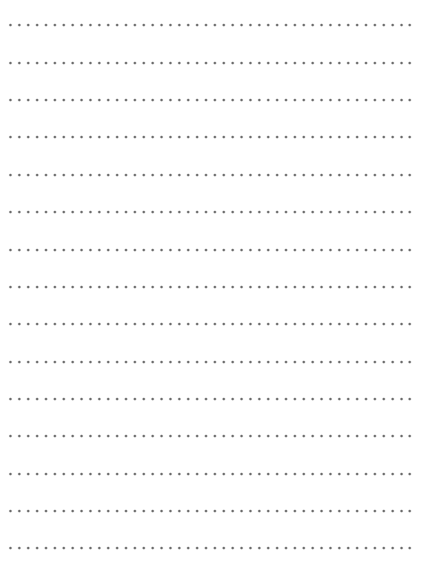

# **ÁNGULO**

#### **Situación 1**

Se está organizando la fiesta del Día de la Bandera en la explanada de la Casa de Gobierno. Los organizadores están proyectando la utilización de distintos parlantes y la ubicación estratégica de los mismos. El sonidista afirma:

"Los parlantes son de distintos modelos y tienen diferente potencia, emiten el sonido en diferentes ángulos de emisión."

## **Situación 2**

La Antártida, considerada reserva ecológica mundial, será objeto de estudio e investigaciones. Las diferentes misiones de exploradores harán distintas mediciones. Uno de los científicos argentinos afirma: "Mi exploración abarca un ángulo de 70º ".

Luego de leer las situaciones anteriores, le preguntamos: ¿Qué palabra o concepto se ha utilizado en ambas

situaciones, aunque ambas se refieran a distintos sucesos (emisión de sonidos y área de exploración)?

Efectivamente, aparece un concepto conocido por usted que es el de ángulo.

¿Qué es un ángulo? Para responder, le solicitamos que tome un trozo de papel que representará una parte del plano en el que usted trabajará.

## **ACTIVIDADES**

*1. Dibuje en el papel dos rectas secantes no perpendiculares, dibújelas de tal forma que llegue a los bordes de "la parte del plano". Póngale nombre a las rectas y al punto de intersección.*

*a) ¿En cuántas partes quedó separado el plano por las rectas secantes?...................................................................*

*b) Sombree una de esas partes y remarque las dos semirrectas que la limitan.*

La figura que usted ha resaltado en su representación es *un sector angular* o simplemente *un ángulo*.

*La representación que ha obtenido al seguir las indicaciones anteriores debe ser similar a la que se muestra a continuación:*

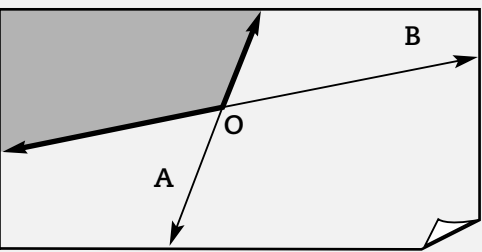

*2. ¿Qué es un ángulo? ¿Cómo lo definiría? Utilice, para escribir su definición, las palabras que hemos utilizado para la representación, es decir: "dos rectas secantes en un plano", "cuatro regiones", "cada región tiene como frontera dos semirrectas del mismo origen".*

*Escriba su definición.*

*……………………………………………………………………………………………………………………………… ………………………………………………………………………………………………………………………………*

Un ángulo puede ser interpretado como un conjunto infinito de puntos limitado por dos semirrectas del mismo origen (por lo que se las considera frontera del ángulo). Al igual que el plano o la recta, el ángulo es una figura del plano.

Podemos representarlo de la siguiente manera:

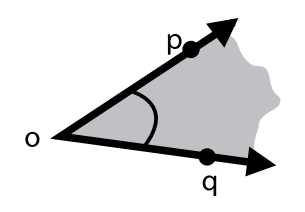

Matemática I - EGB 3

NOTAS

………………………………………. ………………………………………. ………………………………………. ………………………………………. ………………………………………. ………………………………………. ………………………………………. ………………………………………. ………………………………………. ………………………………………………… ………………………………………. ………………………………………. ………………………………………. ………………………………………. ………………………………………. ………………………………………. ………………………………………. ………………………………………. ………………………………………………… ………………………………………. ………………………………………. ………………………………………. ………………………………………. ………………………………………………… ………………………………………. ………………………………………. ………………………………………. ………………………………………………… ………………………………………. ………………………………………. ……………………………………………… ………………………………………………… ………………………………………. ………………………………………. …………………………………………………… ………………………………………. ………………………………………. ………………………………………. ………………………………………. ………………………………………………… ………………………………………. ………………………………………. ………………………………………. ………………………………………. ………………………………………. ………………………………………. ………………………………………. ………………………………………. ………………………………………. …………………………………………………… y β.

Observe que lo que ha sido representado en el dibujo no es otra cosa que un sector angular que es la representación más usual utilizada para representar ángulos.

A partir de esta observación, usted comprenderá por qué anteriormente dijimos que un ángulo puede considerarse como una porción o subconjunto del plano y, por lo tanto, como un conjunto infinito de puntos del plano.

# ELEMENTOS DE UN ÁNGULO

En cualquier ángulo podemos destacar 3 elementos:

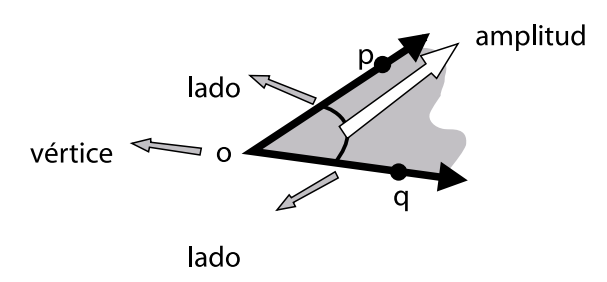

• Los lados de un ángulo son dos semirrectas del mismo origen. Constituyen la frontera del ángulo.

• El vértice de un ángulo es un punto (origen de los lados).

• La amplitud de un ángulo es "la abertura" que existe entre los lados del ángulo. Es lo que podemos medir en un ángulo, como veremos luego. Se señala con un arco o curva.

Existen diferentes formas de nombrar los ángulos:

a) Indicando su nombre a través de tres letras. En este caso tenemos los ángulos pôq y a  $\delta$ 'g

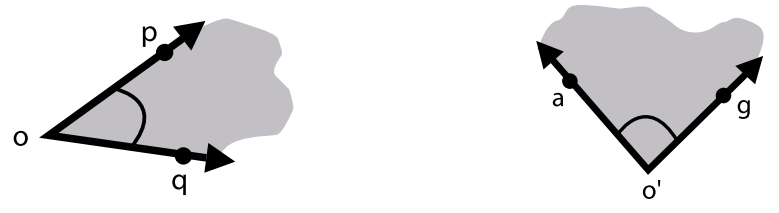

b) Otra forma es utilizando letras del alfabeto griego, de la misma manera que usábamos para los planos. Así tenemos los ángulos  $\alpha$ 

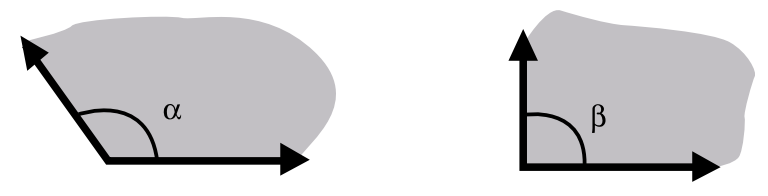
………………………………………. ………………………………………. ………………………………………. ………………………………………. ………………………………………. ………………………………………. ………………………………………. …………………………………………………… ………………………………………. ………………………………………. …………………………………………………… ………………………………………. ………………………………………. ………………………………………. ………………………………………. ………………………………………. ………………………………………. ………………………………………. ………………………………………. ………………………………………. ………………………………………. ………………………………………… ……………………………………….

Nuevamente, ¿ángulos congruentes o iguales? Observe detenidamente los siguientes ángulos:

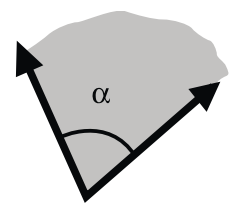

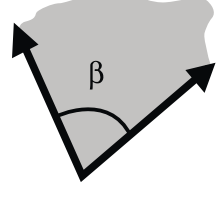

¿Son iguales o congruentes?

Imagine que recorta uno de ellos y lo superpone sobre el otro observará que coinciden exactamente. Es por ello que se dice que estos dos ángulos son congruentes

No es correcto decir que α y β son iguales porque se trata de ángulos distintos (es decir, son conjuntos de puntos distintos). Lo correcto es decir que los ángulos α y β son congruentes.

### **PENSAR**

*Dos ángulos son congruentes si, al superponerlos, sus lados y vértices coinciden.*

## EJE DE SIMETRÍA DE UN ÁNGULO

### **ACTIVIDADES**

*Le proponemos que tome un trozo de papel para calcar y dibuje en él un ángulo. Ahora pliegue el ángulo de tal manera que, al doblarlo los lados del ángulo coincidan.*

*Gráficamente:*

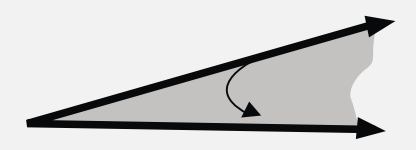

*………………………………………………………………………………………………………………………………*

*1. Le preguntamos:*

*a) ¿Cuántas formas de plegar el sector angular existen para que se cumpla la condición dada?*

*b) Al desdoblar, remarque con regla y lápiz la marca que dejó el doblez. Lo que ha obtenido, ¿qué figura geométrica es? Evidentemente es una recta.*

*c) Pegue la figura obtenida, seguramente será similar a la siguiente.*

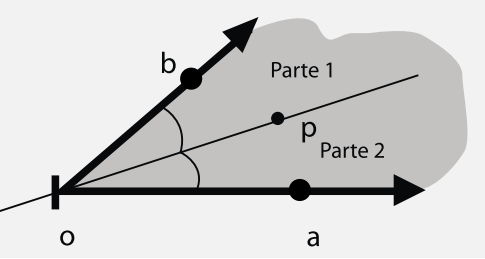

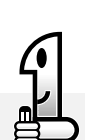

147

*d) ¿Cómo son las partes en que queda partido el ángulo?*

*………………………………………………………………………………………………………………………………*

*La recta que representa la marca del doblez se llama recta bisectriz del ángulo*. *Ahora, en su representación y sobre la recta bisectriz marque, a partir del vértice o del ángulo, la semirrecta op. A esa semirrecta que separa al ángulo en dos ángulos congruentes, la llamaremos semirrecta bisectriz del ángulo. O, simplemente, bisectriz del ángulo. La recta bisectriz también se llama eje de simetría del ángulo.*

NOTAS

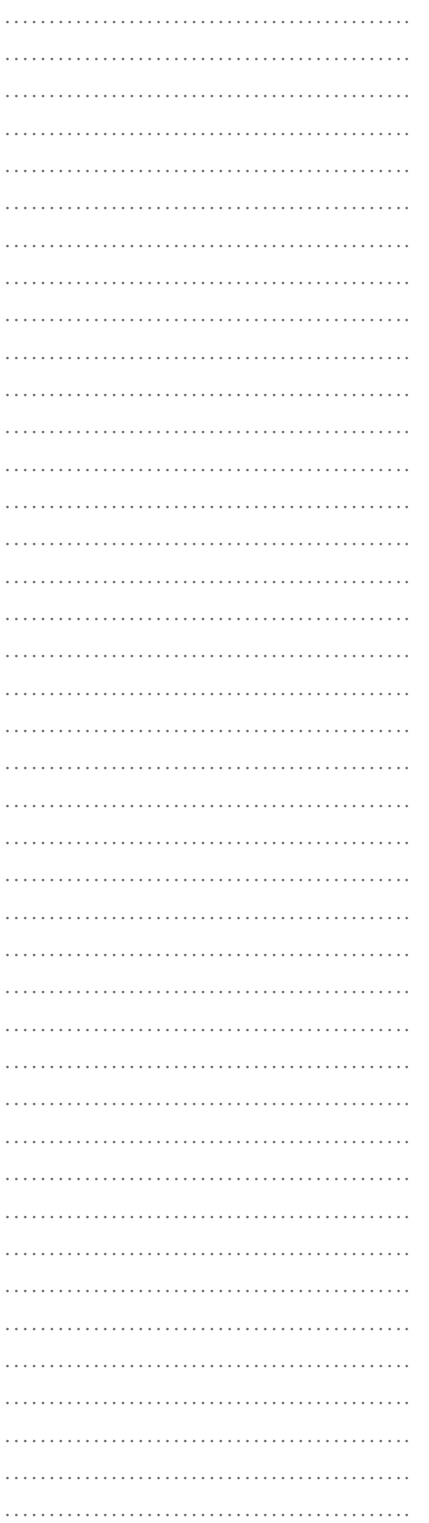

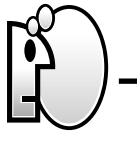

**PENSAR**

*Se llama bisectriz de un ángulo a la semirrecta que contiene a su vértice y lo separa en dos ángulos congruentes.*

## SISTEMA DE MEDICIÓN PARA MEDIR CANTIDADES DE AMPLITUD DE ÁNGULOS

Para medir cantidades de amplitud de ángulos ("abertura") utilizaremos el sistema sexagesimal, que es el sistema, en general, más utilizado. Para estudiar el sistema sexagesimal y analizar las unidades que emplea para medir, imagine una circunferencia de centro "o" y suponga un hilo que se arrolla en dicha circunferencia. Llamaremos segmento <del>ab</del> al segmento que representa dicho hilo.

Gráficamente:

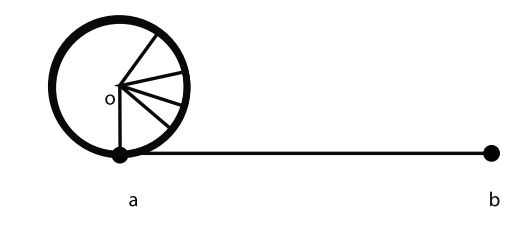

Si graduamos el hilo en partes congruentes, esto genera una graduación de la circunferencia. Esta graduación de la circunferencia da a su vez la medida de la cantidad de amplitud de los ángulos con vértice en o representados en ella.

En el sistema sexagesimal, la graduación del segmento  $\overline{{\rm ab}}$  no es casual. Por el contrario, dicho segmento se parte en 360 partes congruentes. El ángulo que se corresponde con cada una de estas partes tiene una cantidad de amplitud considerada como unidad. Se llama un grado sexagesimal y se simboliza 1º.

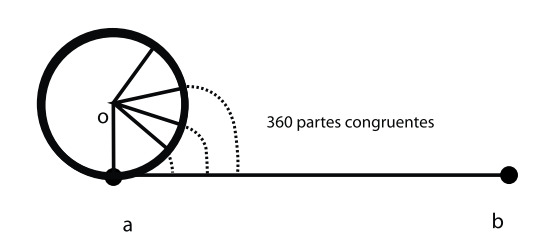

Si seguimos "afinando" la graduación, partiendo la cantidad de amplitud de 1º en 60 partes congruentes, cada una de esas partes es una cantidad de amplitud de 1 minuto (1') y si el segmento que representa una cantidad de amplitud de un minuto lo partimos en 60 partes congruentes, cada una de esas partes representa una cantidad de amplitud de 1 segundo (1").

Por lo dicho, el sistema sexagesimal tiene una unidad principal que se llama grado sexagesimal:

• El grado sexagesimal se simboliza: 1° y se lee: "un grado sexagesimal" o simplemente "un grado". Esta unidad tiene *submúltiplos*, que en el trabajo cotidiano no son muy empleados. Estos submúltiplos son:

• El minuto sexagesimal, que se simboliza: 1' y se lee: "un minuto". La relación que existe entre el grado y el minuto sexagesimal es que: *1° = 60'*, es decir, un grado equivale a 60 minutos sexagesimales.

• El segundo sexagesimal, que se simboliza: 1'' y se lee: "un segundo". La relación que existe entre el minuto y el segundo sexagesimal es que: *1' = 60''*, es decir, un minuto equivale a 60 segundos sexagesimales.

Para medir la cantidad de amplitud de un sector angular, se utiliza el transportador, que es un instrumento de medición para tal fin.

PROCEDIMIENTO PARA CONSTRUIR ÁNGULOS O MEDIRLOS UTILIZANDO EL TRANSPORTADOR

## **1. Construcción de ángulos utilizando el transportador**

Si se quiere construir un sector angular con una determinada cantidad de amplitud, el procedimiento es el siguiente:

a) Dibujar una semirrecta y nombrar su origen y el punto de referencia. Por ejemplo :

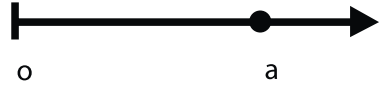

b) Utilizar el transportador y colocarlo de manera que la marca central de la parte inferior coincida con el punto "o", origen de la semirrecta La semirrecta debe coincidir con el 0 del transportador.

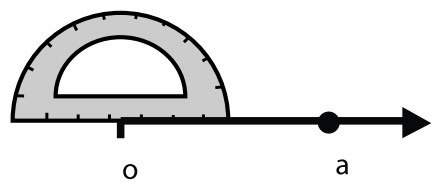

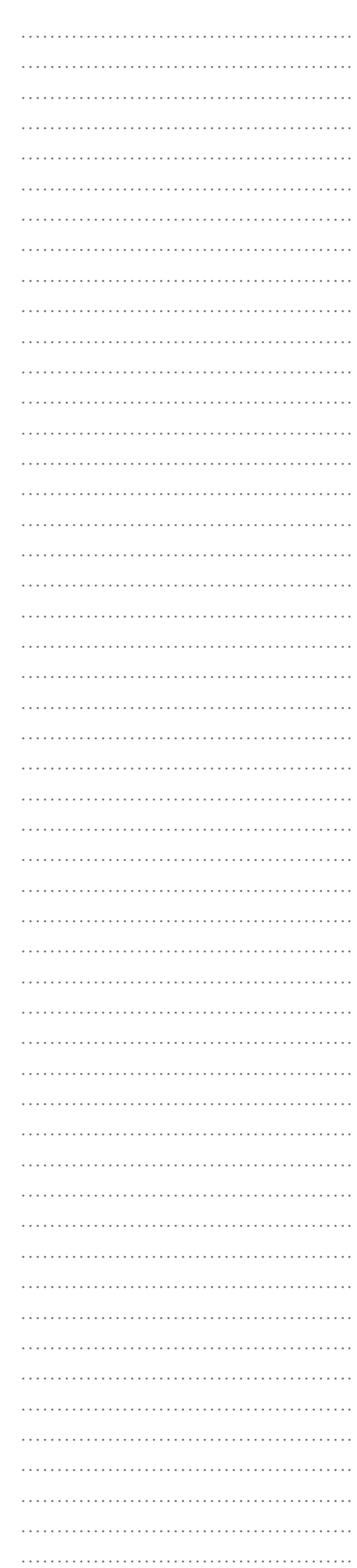

………………………………………. ………………………………………. ………………………………………. ………………………………………. ………………………………………. ………………………………………. ………………………………………. ………………………………………. ………………………………………. ………………………………………………… ………………………………………. ………………………………………. ………………………………………. ………………………………………. ………………………………………. ………………………………………. ………………………………………. ………………………………………. ………………………………………. ………………………………………. ………………………………………. ………………………………………. ………………………………………. ………………………………………………… ………………………………………. ………………………………………. ………………………………………. ……………………………………………… ………………………………………. ………………………………………. ………………………………………. ………………………………………………………… ………………………………………. ………………………………………. ………………………………………………… ………………………………………. ………………………………………. ………………………………………. ………………………………………. ………………………………………. ………………………………………. ………………………………………. ………………………………………. ………………………………………. ………………………………………. ………………………………………. ………………………………………. ………………………………………. ………………………………………. …………………………………………………

c) Buscar en el transportador la cantidad de amplitud que se desea que tenga el ángulo que se quiere representar y marcarlo con un punto sobre el papel. Tomaremos como ejemplo un ángulo cuya amplitud es de 70º.

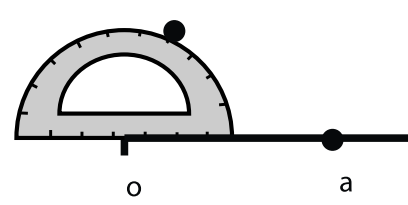

d) Dibujar una nueva semirrecta a la cual pertenezca dicho punto y cuyo origen coincida con el de la Sr (o, a) (que es la que ya teníamos dibujada)

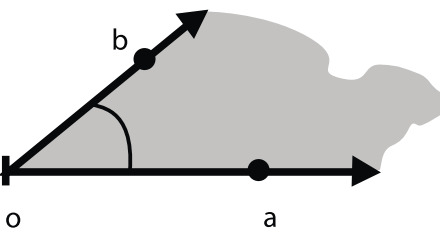

De esta manera hemos obtenido el ángulo *bôa* cuya cantidad de amplitud es 70º.

## **2. Medición de ángulos utilizando el transportador**

Si se quiere medir un ángulo, se procede siguiendo los siguientes pasos:

a) El sector angular a medir es, por ejemplo, bôa :

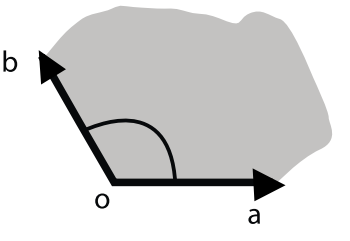

b) Su tarea consistirá en colocar el centro del transportador en el vértice del sector angular y sobre la semirrecta Sr (o, a). En el ejemplo:

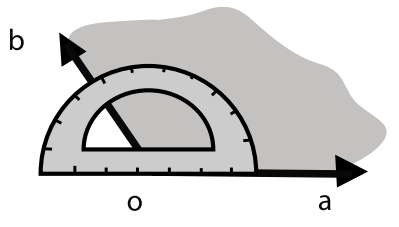

c) Realice la lectura correspondiente sobre el transportador. Para ello, se debe observar con qué marca del transportador (graduación) coincide la semirrecta Sr (o, b). Esta lectura es la que nos informará sobre la medida de la cantidad de amplitud del sector angular considerado.

………………………………………. ……………………………………….

……………………………………….

## **ACTIVIDADES**

*1. Observe con atención el siguiente croquis:*

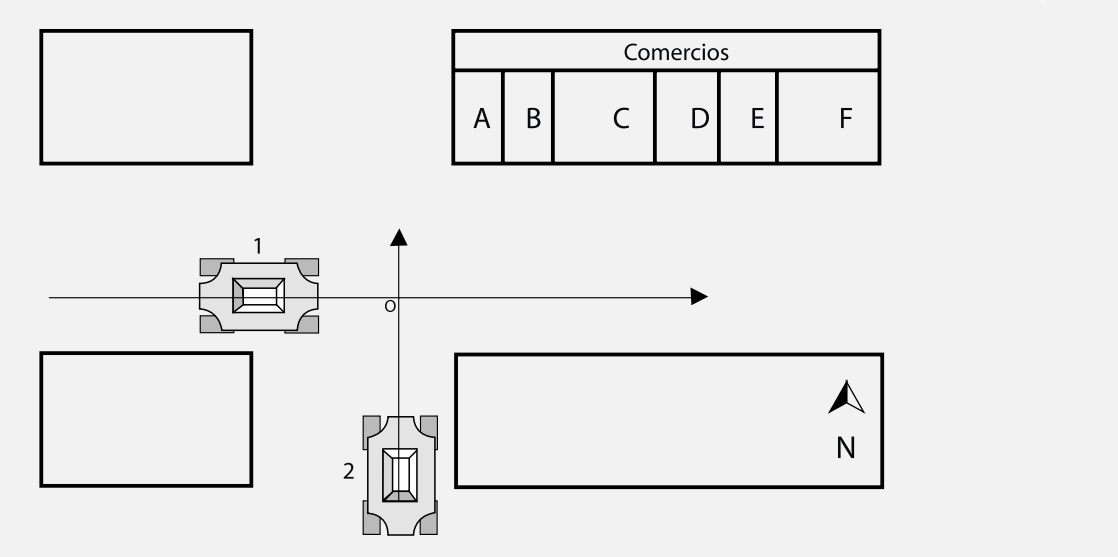

………………………………………. *2. El auto 2 se desplaza hacia el Norte. ¿Hacia dónde se desplaza entonces el auto 1?.........................................*

………………………………………. *3. Según la representación en el croquis, las rectas que representan la dirección de desplazamiento de ambos autos ¿qué tipo de rectas son? ¿Por qué?*

………………………………………. *……………………………………………………………………………………………………………………………* ………………………………………. *……………………………………………………………………………………………………………………………* ………………………………………. *……………………………………………………………………………………………………………………………*

………………………………………. *4. Suponga que el auto 2 choca contra el costado derecho del auto 1 cuando se encuentran en el punto "o", y a* ………………………………………. *causa del choque, el auto 1 desvía su trayectoria en 35º hacia el noreste. A continuación:*

………………………………………. *a) Dibuje en el croquis el ángulo de desvío (de 35°) con vértice en el punto o y coloréelo.*

b) Marque con otro color la semirrecta de origen o que represente la nueva trayectoria del **auto 1**.

*c) ¿Cuál sería el comercio probablemente impactado?*

*……………………………………………………………………………………………………………………………*

*Controle sus respuestas con el siguiente croquis.*

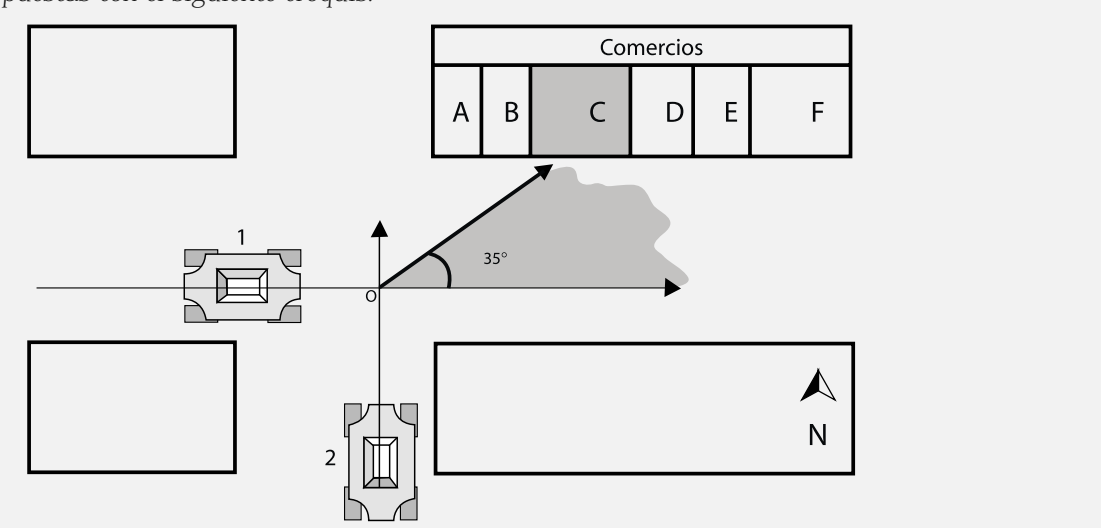

## CLASIFICACIÓN DE ÁNGULOS

¿Recuerda la representación que realizó para contestar qué es un ángulo? Vuelva a leer las consignas a las que respondió.

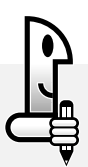

#### **ACTIVIDADES**

1. *Ahora le solicitamos que busque un trozo de papel, marque en él dos rectas secantes, pero con una condición: que los cuatro ángulos que resulten sean congruentes. Compruebe la congruencia mediante plegado y haciendo coincidir los lados de cada ángulo. Observe la representación y responda:*

*a) ¿Qué posición tienen ahora las rectas secantes?*

*…………………………………………………………………………………………………………………………… ……………………………………………………………………………………………………………………………*

*Como dijimos anteriormente, las rectas perpendiculares que hemos considerado han partido el plano en cuatro regiones congruentes. Cada una de esas regiones es un ángulo. Luego, tendremos cuatro ángulos congruentes.*

*Cada ángulo representa un ángulo recto. ¿Qué posición tienen sus lados? Son semirrectas perpendiculares (por ser parte de rectas perpendiculares). Entonces, acordemos que un ángulo recto es el ángulo cuyos lados son semirrectas perpendiculares.*

*2. ¿Recuerda el mapa del pueblo que consideramos anteriormente? Observe nuevamente las posiciones de las calles A y C.*

*Considerando una representación del plano que incluye las calles mencionadas, podemos representarlas a través de un par de rectas perpendiculares :*

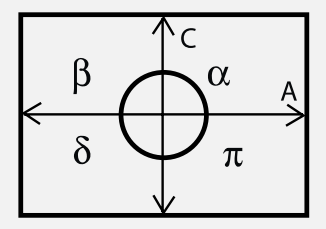

*a) Observe los ángulos* α *,* β *,* δ *y* π *que hemos señalado, ¿Son congruentes? ¿Qué clase de ángulos son? ¿Podría medirlos e indicar qué cantidad de amplitud tiene cada uno? ………………………………………………………………………………………………………………………………*

*……………………………………………………………………………………………………………………………… ………………………………………………………………………………………………………………………………*

*Seguramente encontró que la cantidad de amplitud de cada uno de esos ángulos rectos es de 90°.*

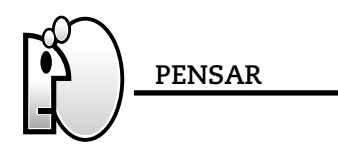

*La cantidad de amplitud de un ángulo recto siempre es equivalente a 90°.*

Los ángulos, según tengan más o menos amplitud que la de un ángulo recto, reciben nombres particulares. Así se tiene que:

• Los ángulos que tienen más amplitud que la de un ángulo recto se denominan obtusos.

• Los ángulos que tienen menos amplitud que la de un ángulo recto se denominan agudos.

#### **ACTIVIDADES**

*Le proponemos a continuación representar tres ángulos distintos: un ángulo recto, un ángulo agudo y un ángulo obtuso.*

Existen otras clases de ángulos además de los ángulos rectos, agudos y obtusos. Estos otros ángulos se muestran a continuación para que usted observe detenidamente sus características:

## **Ángulo nulo**

Denominaremos ángulo nulo a todo sector angular cuya cantidad de amplitud sea 0 º. Gráficamente:

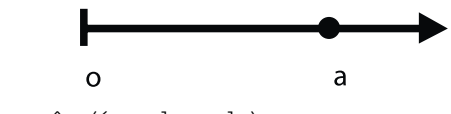

Se anota: aôa (ángulo nulo)

### **Ángulo llano**

Denominaremos ángulo llano a todo sector angular cuya cantidad de amplitud sea 180 º. Gráficamente:

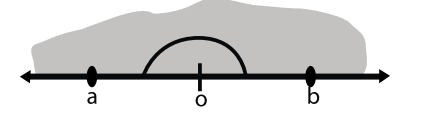

Se anota: aôb (ángulo llano)

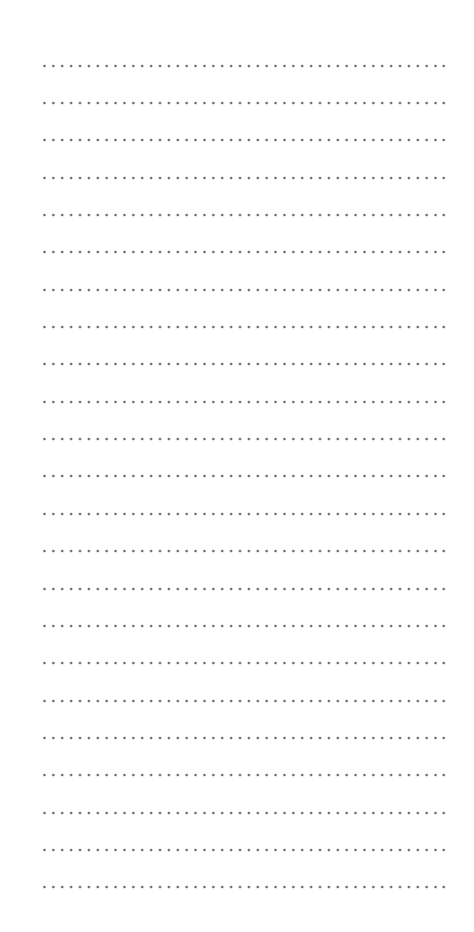

## ………………………………………. ………………………………………………… ………………………………………. ………………………………………. ………………………………………. ………………………………………. ………………………………………………… ………………………………………………… ………………………………………. ………………………………………………… ………………………………………………… ………………………………………. ………………………………………. ………………………………………………… ………………………………………. ………………………………………. ………………………………………. ………………………………………. ………………………………………. ………………………………………. ………………………………………. ………………………………………. ………………………………………. …………………………………………… ………………………………………. ……………………………………….

………………………………………. ……………………………………….

## **Ángulo Pleno**

Denominaremos ángulo pleno a todo sector angular cuya cantidad de amplitud sea 360 º. Gráficamente :

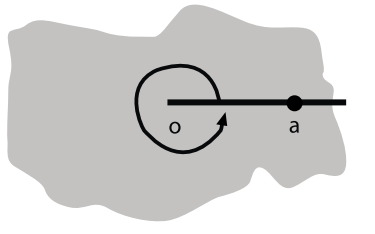

Se anota: aôa (ángulo pleno)

Ahora que hemos abordado cómo medir ángulos y con qué instrumento hacerlo, y usted ha recordado cuándo un ángulo es recto, le proponemos que imagine que al ángulo recto lo parte en 90 ángulos congruentes ¿Qué cantidad de amplitud tiene cada uno de esos ángulos?

Si intenta realizar esa actividad seguramente comprenderá que la cantidad de amplitud es muy pequeña y casi imposible de realizar con lápiz y papel. ¿Dónde puede encontrar representados cada uno de esos 90 ángulos? ¡En el transportador! En él usted puede observar ese pequeño ángulo que tiene una cantidad de amplitud de 1°.

Por ello ahora podemos decir que: un ángulo de 1° es la noventa-ava parte de un ángulo recto y es la unidad que usamos para medir cantidades de amplitudes de ángulos.

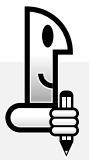

## **ACTIVIDADES**

*1. A partir de la definición de ángulo agudo y con lo que hemos analizado recientemente, complete las definiciones que se muestran a continuación:*

*a) Un ángulo* α *es agudo, si y solo si la medida de la cantidad de amplitud de* α *es mayor que 0 y menor que 90.*

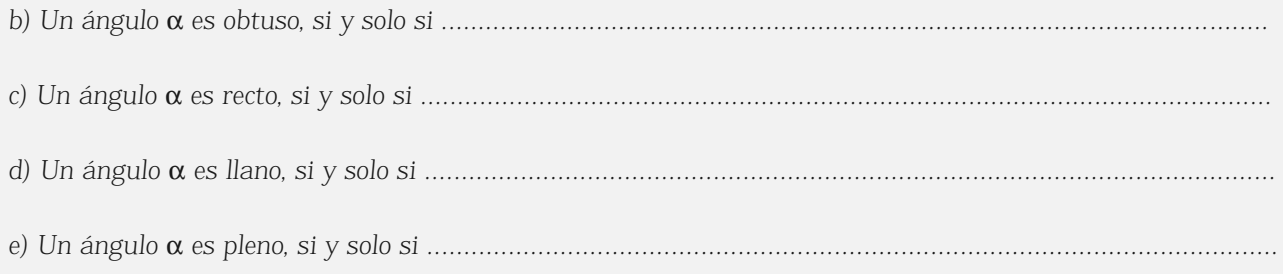

*2. Complete la siguiente síntesis con los nombres que reciben los ángulos según sus medidas:*

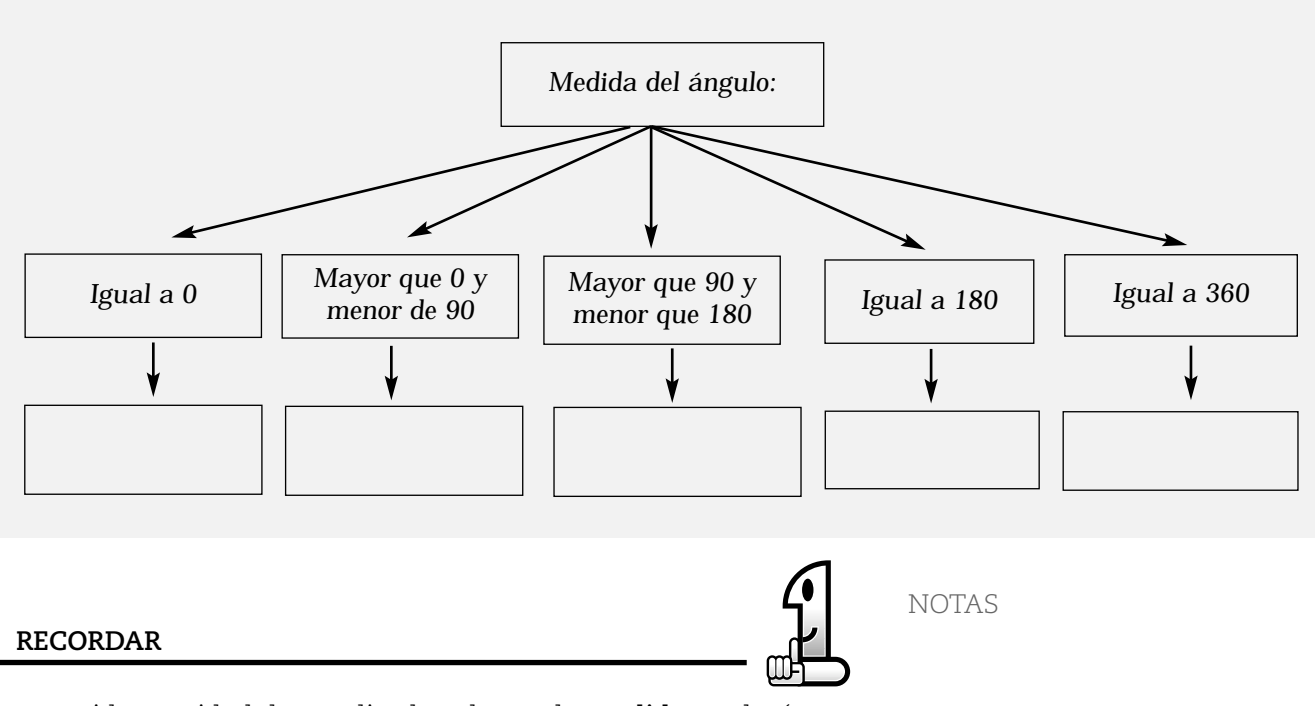

Si la cantidad de amplitud es de 48°, la medida es el número *48* y ° es la unidad utilizada para medir esa cantidad de amplitud

Resulta importante para profundizar el estudio de los ángulos, establecer relaciones entre éstos y entre ángulos y rectas. Comenzaremos por considerar algunas de estas relaciones.

## ALGUNOS ÁNGULOS ESPECIALES

Consideremos nuevamente el mapa del pueblo:

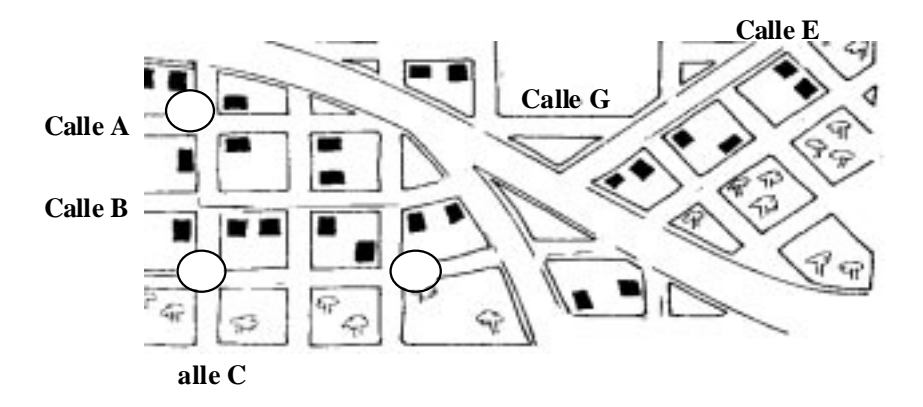

Prestaremos especial atención a las calles A y B y a la Gran Avenida que las atraviesa. Si realizáramos un esquema de la situación, representando las calles mediante rectas tendríamos:

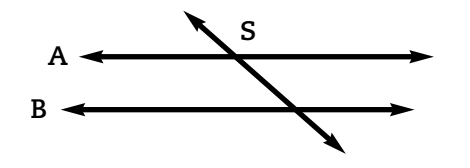

Nos interesa utilizar el esquema anterior para reconocer algunos ángulos especiales. Si llamamos α (alfa), β (beta), η (nu) y µ (mu) a los ángulos cuyos vértices coinciden con el punto de

………………………………………. ………………………………………. ……………………………………….

intersección o donde se cortan las rectas A y S; y llamamos δ (delta),  $\pi$  (pi),  $\rho$  (ro) y  $\varphi$  (fi) a los ángulos cuyos vértices coinciden con el punto de intersección de las rectas B y S; entonces los ocho ángulos determinados por estas dos rectas paralelas (A y B) y una secante (S) reciben nombre de a pares, según el lugar que ocupan.

#### **ACTIVIDADES**

*1. Observe el nombre que reciben los ángulos de acuerdo a su ubicación. Repita el gráfico para cada tipo de ángulo y señale con color en dicho gráfico los pares de ángulos nombrados en cada caso para poder así visualizar su ubicación.*

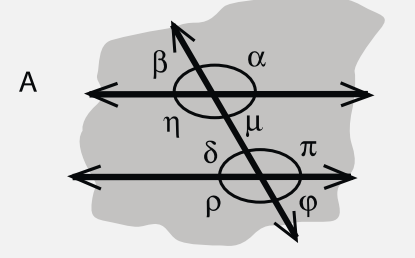

*• Ángulos opuestos por el vértice:* α *y* η *;* β *y* µ *;* δ *y* ϕ *;* π *y* ρ *. Propiedad: siempre son congruentes*

*• Ángulos adyacentes:* α *y* β *;* η *y* µ *;* δ *y* π *;* ϕ *y* ρ *;* α *y* µ *;* β *y* η *;* δ *y* ρ *;* π *y* ϕ *. Propiedad: son suplementarios, la suma de sus medidas es 180.*

*• Ángulos alternos internos:* η *y* π *; d y m . Alternos externos:* β *y* ϕ *;* α *y* ρ *. Propiedad: siempre son congruentes*

*• Ángulos correspondientes:* α *y* π *;* β *y* δ *;* η *y* ρ *;* µ *y* ϕ *Propiedad: siempre son congruentes*

```
• Ángulos conjugados internos: η y δ ; µ y π . Conjugados externos: β y ρ ; α y ϕ .
Propiedad: son suplementarios, la suma de sus medidas es 180.
```
*2. Observe los ángulos señalados en el siguiente gráfico:*

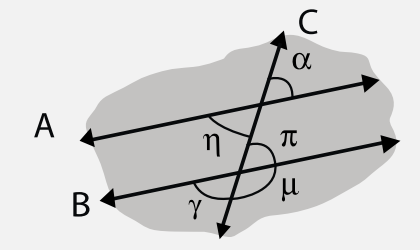

*Si se sabe que la cantidad de amplitud del ángulo — es de 70°. ¿Cuál es la cantidad de amplitud de los otros ángulos señalados? Justifique sus respuestas.*

*3. Los ángulos representados corresponden a dos ángulos adyacentes. Si la cantidad de amplitud de* β *es de 172°, ¿cuál es la cantidad de amplitud de* α*?*

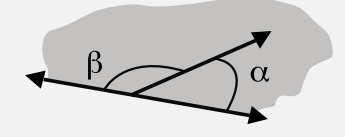

## **POLÍGONO**

Para poder compartir con usted la noción de polígono, debemos primero hacer una breve revisión acerca de un concepto previo que es el de poligonal.

Recuerde que cuando trabajamos en el sistema de ejes cartesianos, nos referimos a lo que es una poligonal. Si no lo recuerda, vuelva a leer lo que hicimos. Luego lea atentamente lo que le proponemos a continuación.

## POLIGONAL

Observe las siguientes representaciones gráficas. Están formadas por varios segmentos:

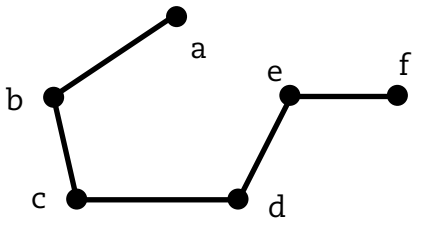

Se anota: Pl abcdef Se lee: "Poligonal abcdef

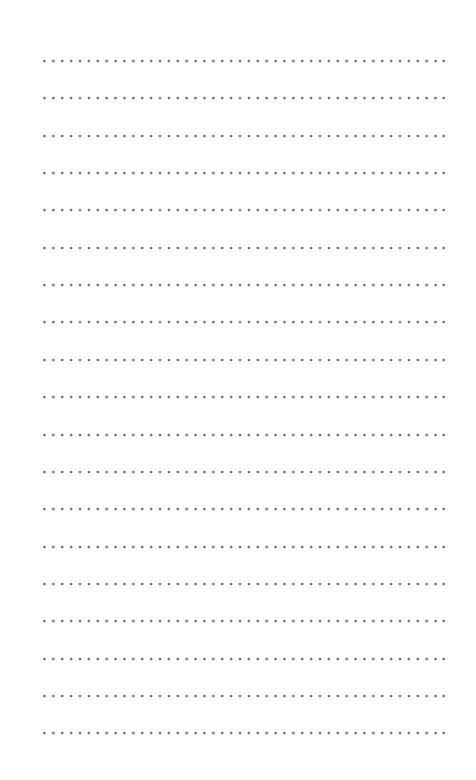

………………………………………. ………………………………………. ………………………………………. ………………………………………. ………………………………………. ………………………………………. ………………………………………. ………………………………………. ………………………………………. …………………………………………………… ………………………………………………… ………………………………………. ………………………………………. …………………………………………………… …………………………………………………… ………………………………………. ………………………………………. ………………………………………. ………………………………………. ………………………………………. …………………………………………………… ………………………………………. ………………………………………. ………………………………………. ………………………………………. ………………………………………. ……………………………………….

………………………………………. ……………………………………….

NOTAS

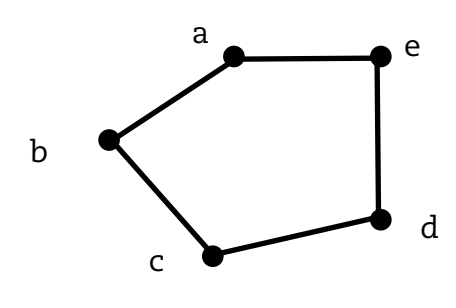

Se anota: Pl abcde Se lee: "Poligonal abcde"

Estos segmentos tienen la particularidad de tener sólo un extremo en común por lo que, como ya vimos, son consecutivos y además tienen la característica de no ser alineados (no son partes de una misma recta). Cada una de las figuras que reúnen estas características recibe el nombre de poligonal.

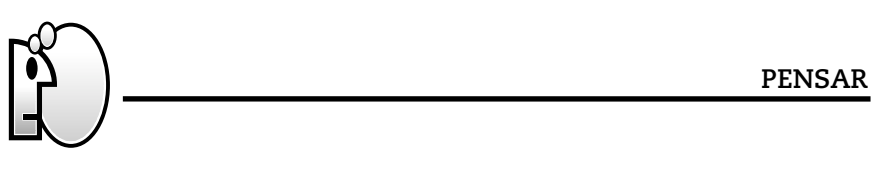

*Se denomina poligonal al conjunto unión de segmentos consecutivos no alineados.*

Podemos clasificar las poligonales en:

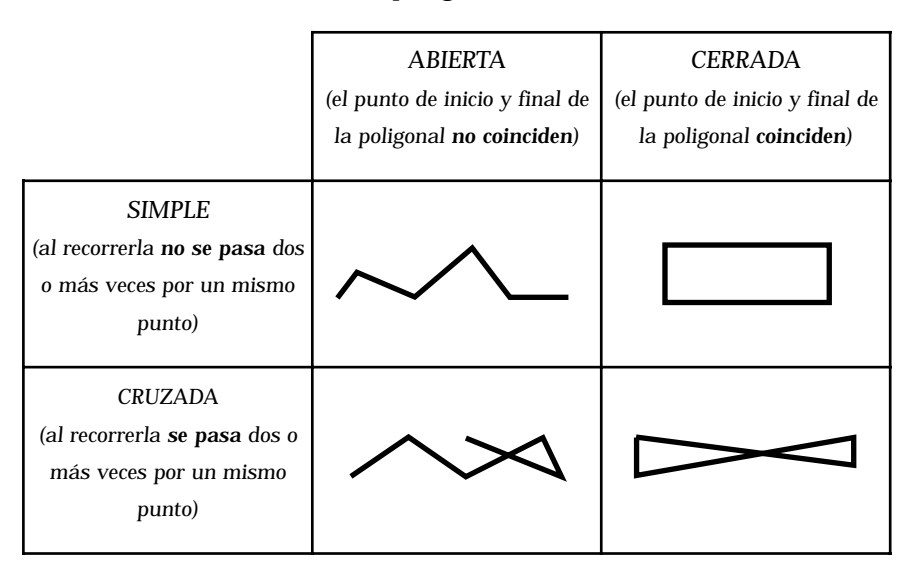

#### **Situación 1**

Las figuras que se muestran a continuación son polígonos:

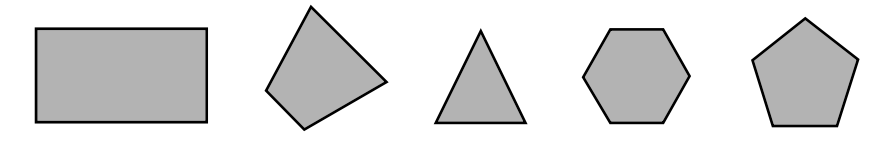

## **Situación 2**

Las figuras que se muestran a continuación no son polígonos:

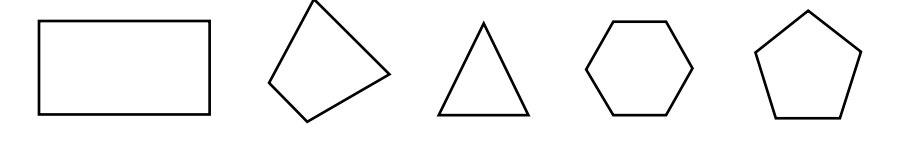

### **ACTIVIDADES**

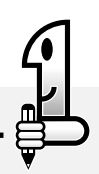

*• Luego de observar ambas situaciones, ¿cuál cree usted que es la diferencia entre una situación y la otra?*

*………………………………………………………………………………………………………………………………*

*……………………………………………………………………………………………………………………………… ………………………………………………………………………………………………………………………………*

*………………………………………………………………………………………………………………………………*

- *¿Qué cambió?*
- *¿Qué cree usted que no ha cambiado?*

Sin lugar a dudas, la diferencia entre la situación 1 y la situación 2 es que en esta última, las figuras que aparecen representadas son simplemente poligonales. *Cabe preguntarnos, ¿qué es un polígono?* Una poligonal simple cerrada separa al plano en 2 regiones disjuntas, es decir dos regiones que no tienen ningún punto en común: una llamada *región interior* (I) y la otra llamada *región exterior* (E).

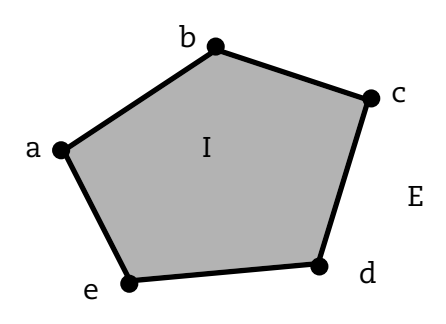

E: región exterior I: región interior Pl a,b,c,d,e: poligonal a,b,c,d,e

Se llama *polígono* al conjunto unión de la poligonal simple cerrada y su región interior. La poligonal simple cerrada Pl a,b,c,d,e, recibe el nombre de "frontera del polígono".

### ELEMENTOS DE UN POLÍGONO

Dado cualquier polígono, podemos considerar los siguiente elementos:

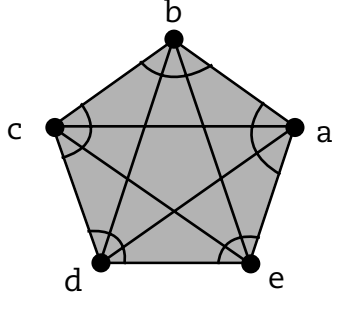

- *Vértices: son los puntos a,b,c,d,e*
- *Lados: son los segmentos:*  ba,ae, ed, dc, cb
- Ángulos interiores: son los ángulos: bae, cba, dcb, cde, dea
- **Diagonales**: son los segmentos: bd,be, ac, ad, ec,

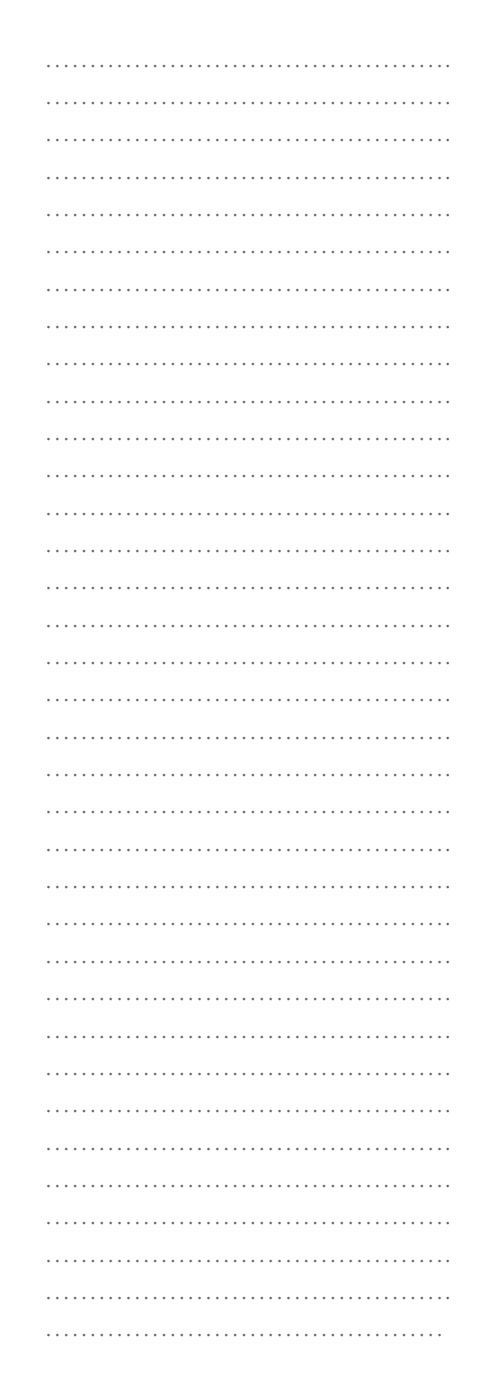

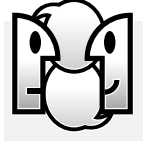

# CLASIFICACIÓN DE POLÍGONOS

*Vamos a clasificar los polígonos según el número de lados y según el número de ángulos. Completen la siguiente tabla:*

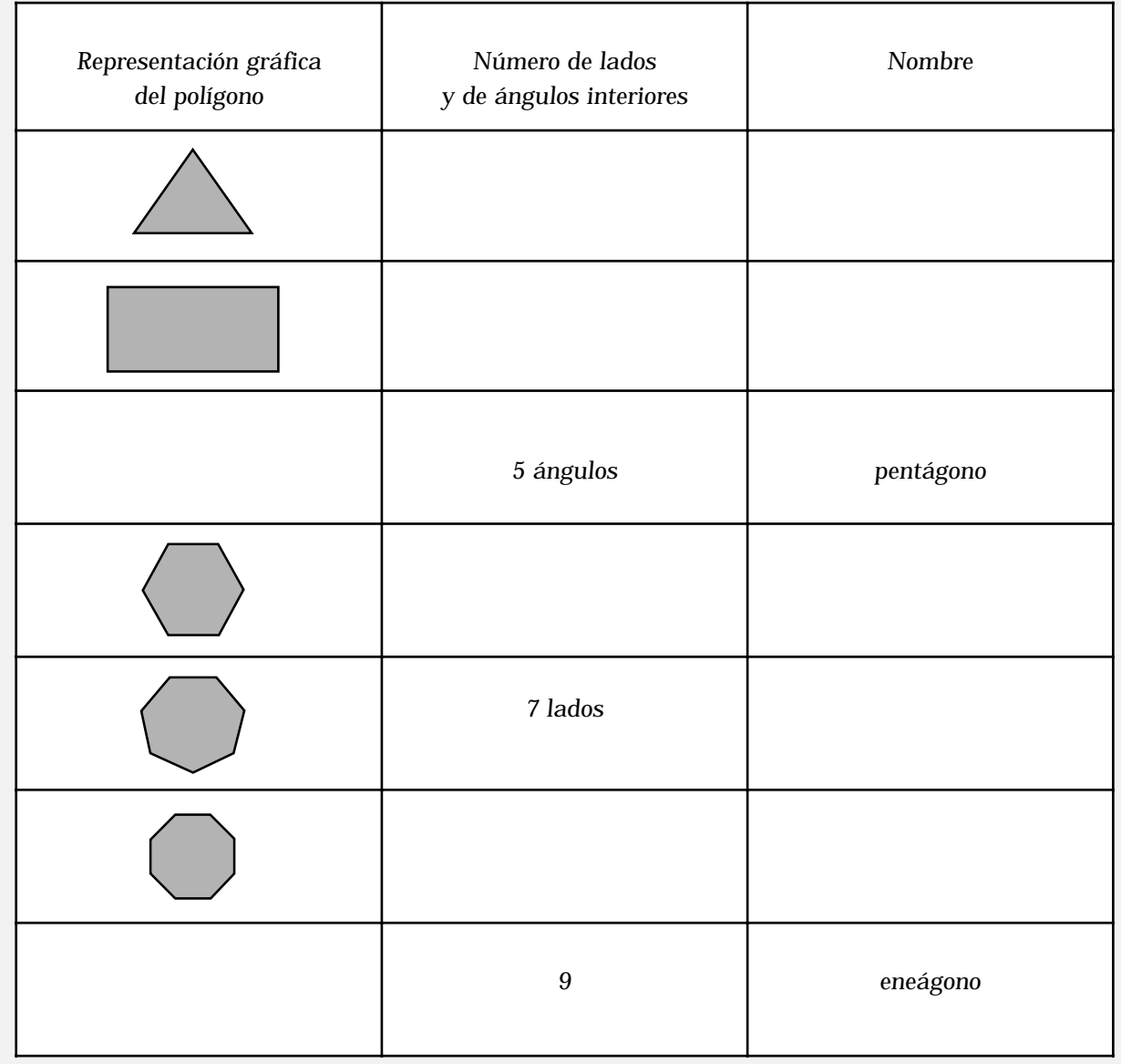

NOTAS

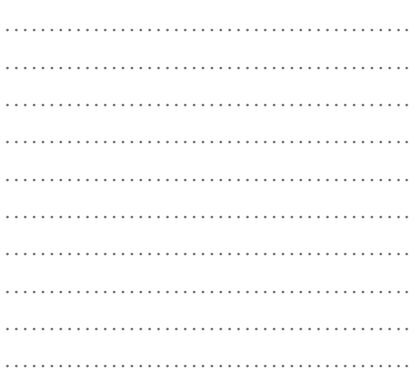

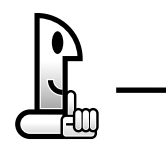

**RECORDAR**

Trilátero significa de tres lados. Triángulo significa de tres ángulos.

## POLÍGONO REGULAR

Observe el siguiente polígono de 5 lados. Se trata de un polígono con ciertas características:

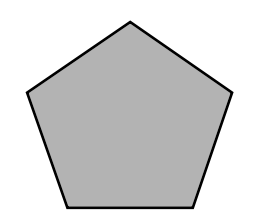

• Todos sus lados tienen la misma longitud.

• Todos sus ángulos tienen la misma cantidad de amplitud.

Un polígono con las características indicadas es un polígono regular. Como además es un polígono de cinco ángulos y también de cinco lados, lo podemos denominar pentágono regular o pentalátero regular*.*

En general un polígono es regular si todos sus lados y ángulos son congruentes.

A continuación, nos dedicaremos a profundizar el estudio de las características y propiedades de algunos polígonos: triángulos y cuadriláteros.

## **TRIÁNGULOS**

Un triángulo es un polígono de tres lados. Es el polígono de menor número de lados que existe y sus elementos son:

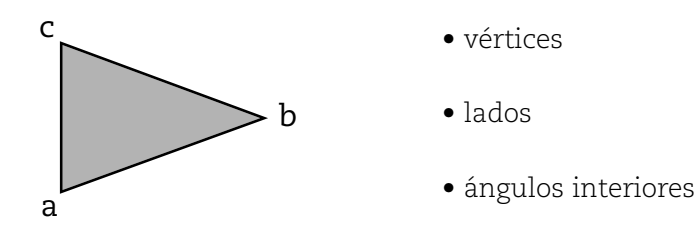

Señale los elementos antes mencionados en este triángulo representado.

También usted puede observar lo siguiente:

• Cada lado del triángulo se llama "opuesto" al vértice que no contiene.

En el triángulo anterior:

El lado ab es opuesto al vértice c. El lado bc es opuesto al vértice a. El lado ac es opuesto al vértice b.

• Para cada ángulo interior, hay dos ángulos adyacentes exteriores (que son congruentes entre sí), pero sólo se considera *uno de ellos.*

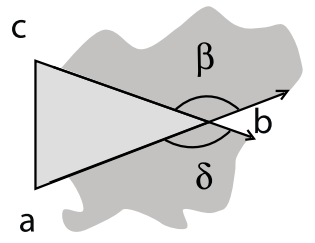

NOTAS

………………………………………. ………………………………………. ………………………………………. ………………………………………………… ………………………………………. ………………………………………. ………………………………………………… ……………………………………………… ………………………………………. ………………………………………. …………………………………………………… ………………………………………. ………………………………………. ………………………………………. ………………………………………. ………………………………………. ………………………………………. ………………………………………. …………………………………………………… ………………………………………. ………………………………………. ………………………………………. ………………………………………. ………………………………………… …………………………………………………… ………………………………………. ………………………………………. …………………………………………… …………………………………………………… ………………………………………. ………………………………………. ………………………………………………… ………………………………………. ………………………………………. ………………………………………… ………………………………………. ………………………………………. ………………………………………. ………………………………………. …………………………………………………… ………………………………………. ………………………………………. ………………………………………. ………………………………………. ………………………………………. ………………………………………. ………………………………………. ………………………………………. ………………………………………. ……………………………………….

#### Matemática I - EGB 3

#### NOTAS

………………………………………. ………………………………………. ………………………………………. ………………………………………. ………………………………………. ………………………………………. ………………………………………………… …………………………………………………… ………………………………………. ………………………………………. ………………………………………………… ………………………………………. ………………………………………. ………………………………………. ………………………………………. ………………………………………. ………………………………………. ……………………………………….

……………………………………….

Observe que el ángulo interior, cuyo vértice es b, tiene dos ángulos adyacentes β y δ*,* pero estos ángulos resultan ser opuestos por el vértice y por lo tanto congruentes. Es por ello que se elige uno de ellos, cualquiera, como ángulo exterior del ángulo interior côa, .

A los ángulos exteriores de un triángulo se los nombra con una letra del alfabeto griego. Por lo que se tiene:

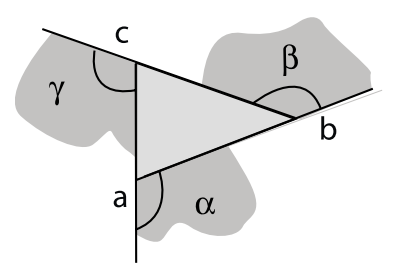

Cada ángulo interior del triángulo y su correspondiente ángulo exterior son adyacentes y, por lo tanto, la suma de sus medidas es igual a 180.

#### **Propiedades de los triángulos**

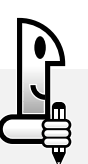

#### **ACTIVIDADES**

*1. Utilice cualquier papel y dibuje sobre el mismo un triángulo. Recórtelo. Marque los ángulos interiores del mismo.*

*2. Tome el triángulo y corte (con la mano) los ángulos interiores. Lo dicho se puede representar así* 

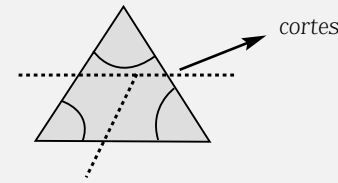

*3. Tome cada ángulo interior y dispóngalos uno al lado del otro como se muestra a continuación:*

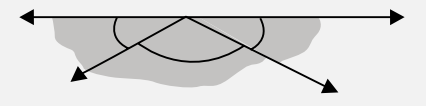

*a) ¿Qué resulta de reunir los tres ángulos interiores del triángulo?*

*b) ¿Qué ángulo se forma? ……………………………………………………………………………………………………………………………… c) ¿Qué cantidad de amplitud tiene ese ángulo? ……………………………………………………………………………………………………………………………… ………………………………………………………………………………………………………………………………*

La unión de los tres ángulos interiores de un triángulo es un nuevo ángulo, un ángulo llano. Esta propiedad que es característica de todos y cada uno de los triángulos, es un teorema llamado teorema de las medidas de los ángulos interiores de un triángulo. Y dicho teorema dice:

La suma de las medidas de las cantidades de amplitud de los ángulos interiores de un triángulo es igual a 180.

La verificación que hemos realizado es sólo eso, una verificación. Esta situación no es la de la demostración del teorema que sustenta la afirmación que hemos realizado. Usted sólo ha realizado una comprobación de la propiedad.

Sin embargo, no es motivo de este material profundizar al respecto. Por ello aceptaremos esta propiedad sin demostración.

## **ACTIVIDADES**

*1. Observen los ángulos señalados en el siguiente triángulo:*

*Si se sabe que la cantidad de amplitud del ángulo cab es de 70° y la del ángulo cba es de 40º, entonces:* ^ ^

*a) ¿Cuál es la cantidad de amplitud del ángulo acb ? Justifiquen su respuesta.* ^

*………………………………………………………………………………………………………………………………*

*b) ¿Cuál es la cantidad de amplitud del ángulo* β *? Justifique su respuesta.*

*……………………………………………………………………………………………………………………………… ………………………………………………………………………………………………………………………………*

*………………………………………………………………………………………………………………………………*

## **Clasificación**

## **ACTIVIDADES**

#### *Situación 1*

*Le pedimos que dibuje en los cuadros correspondientes los triángulos que cumplan las condiciones pedidas:*

- *Triángulo 1: por lo menos dos de sus lados deben tener la misma medida.*
- *Triángulo 2: ninguno de sus tres lados deben tener la misma medida.*

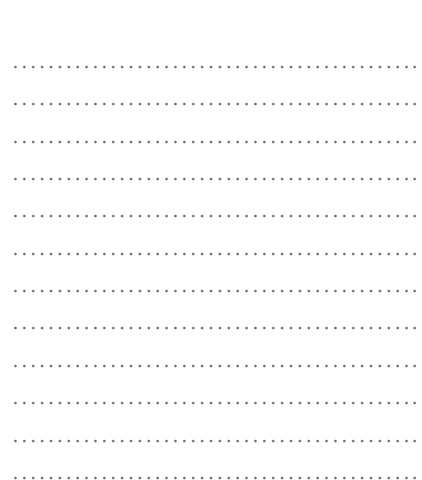

……………………………………….

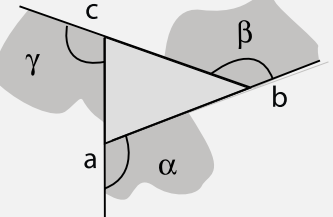

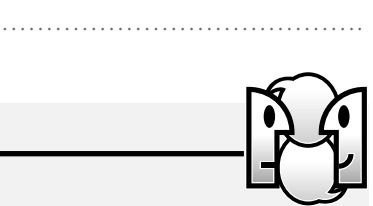

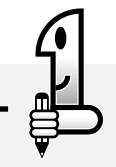

*• Triángulo 3: sus tres lados deben tener la misma medida.*

………………………………………. ………………………………………. ………………………………………. ………………………………………. ………………………………………. ……………………………………….

………………………………………. ………………………………………. ………………………………………. ………………………………………. ………………………………………. ……………………………………….

## *Triángulo 1 Triángulo 2 Triángulo 3*

NOTAS

Estas representaciones gráficas que usted ha realizado nos permiten clasificar los triángulos *según la medida de sus lados.*

## **• Clasificación de triángulos según sus lados**

Le presentamos la clasificación de los triángulos según sus lados en el siguiente esquema:

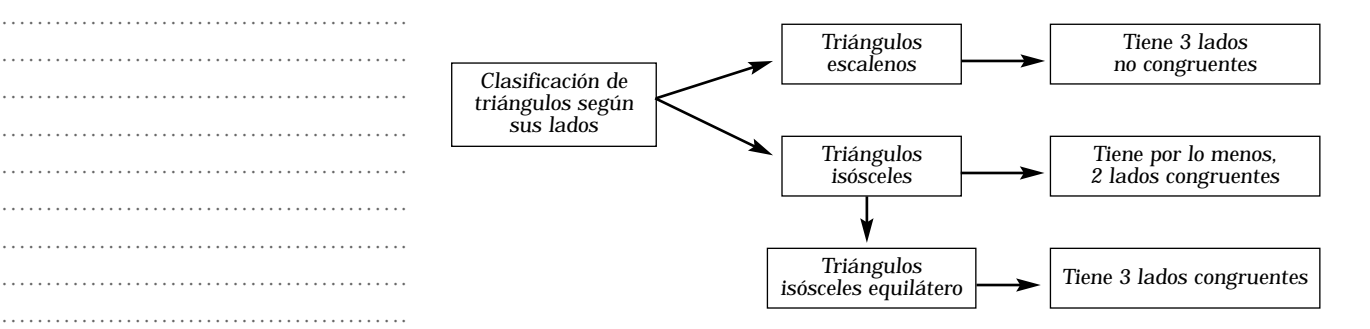

Como habrá observado luego de leer el esquema, se pueden clasificar los triángulos según sus lados en dos grandes grupos: escalenos e isósceles. El triángulo equilátero aparece como un caso particular de los triángulos isósceles. Puesto que si bien tiene los tres lados congruentes, cumple con la condición (para ser isósceles) de tener por lo menos dos lados congruentes.

**ACTIVIDADES**

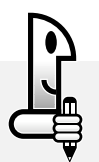

*Situación 2*

*1. Observe a continuación los siguientes triángulos:*

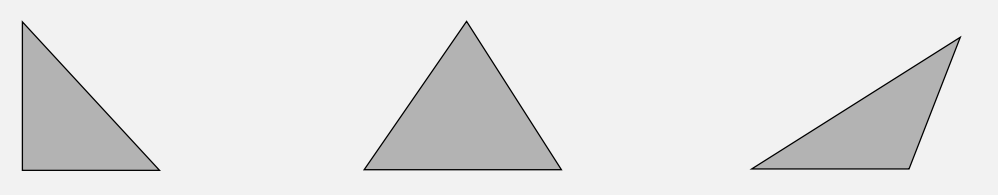

*Usted ya tiene conocimientos acerca de la medición de ángulos y por ello le preguntamos:*

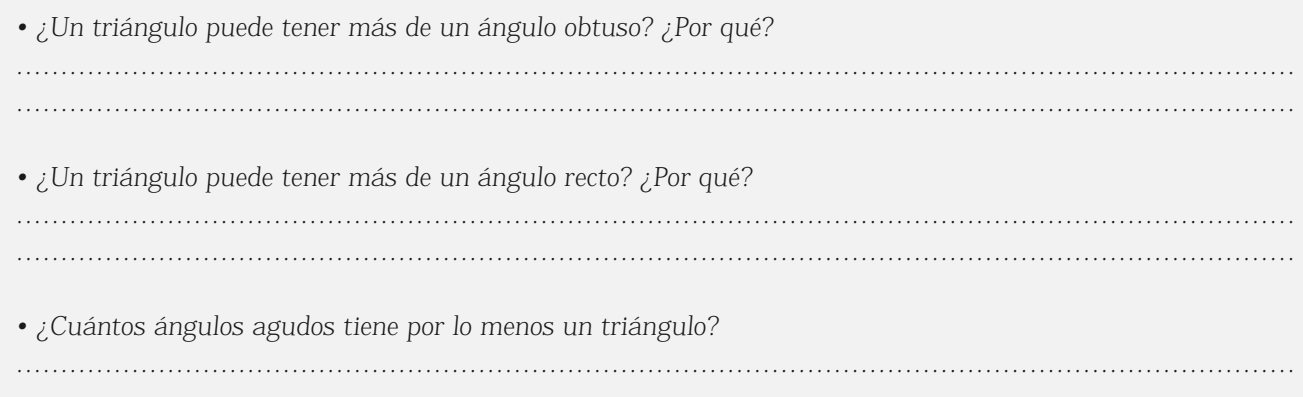

### **• Clasificación de triángulos según sus ángulos**

En consecuencia, todo triángulo tiene por lo menos 2 ángulos agudos y según sea el tercer ángulo –agudo, recto u obtuso–, se pueden clasificar según sus ángulos de la siguiente manera:

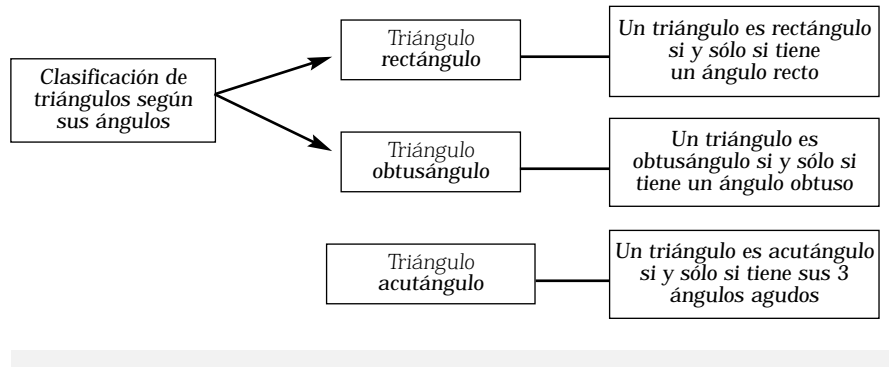

## **ACTIVIDADES**

*1. Dibuje un triángulo isósceles no equilátero. Mida con el transportador la medida de sus ángulos interiores. Escriba esas medidas.¿Qué observa? ¿Cómo son esas medidas entre sí? Compárelas.*

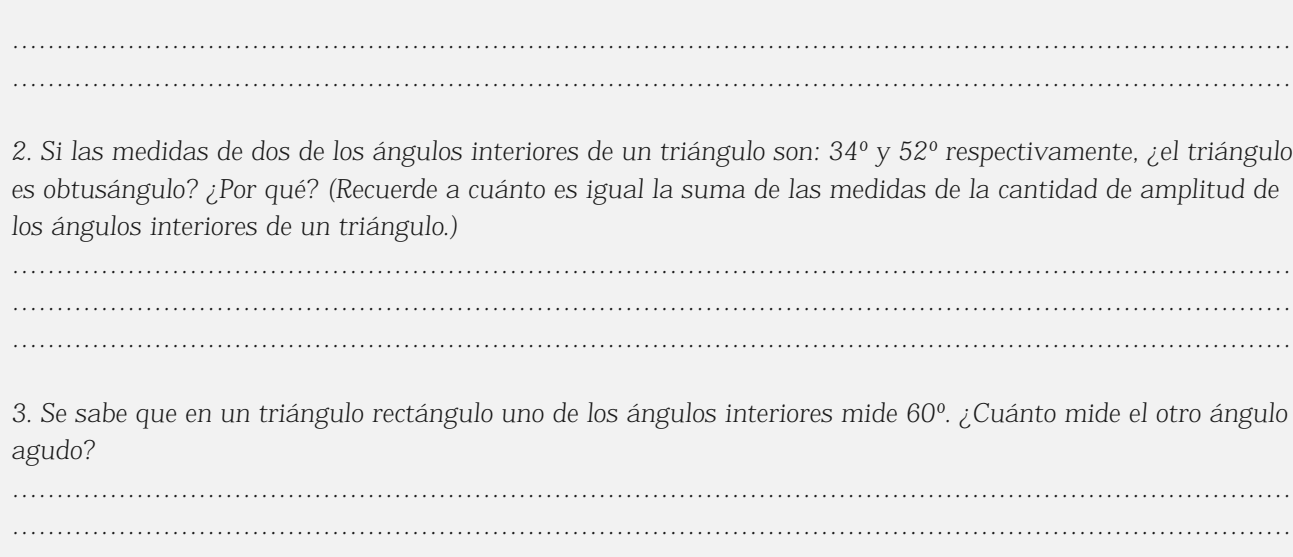

………………………………………. ………………………………………. ………………………………………. ………………………………………. ………………………………………. ………………………………………. ………………………………………. …………………………………………………… ………………………………………. ………………………………………. ………………………………………………… ………………………………………. ………………………………………. ………………………………………. ………………………………………. ………………………………………. ………………………………………. ………………………………………. ………………………………………. ………………………………………. ………………………………………. ………………………………………. ………………………………………. ……………………………………….

## **Elementos de simetría**

Un colocador de baldosas tenía que embaldosar un patio y contaba con piezas como las siguientes:

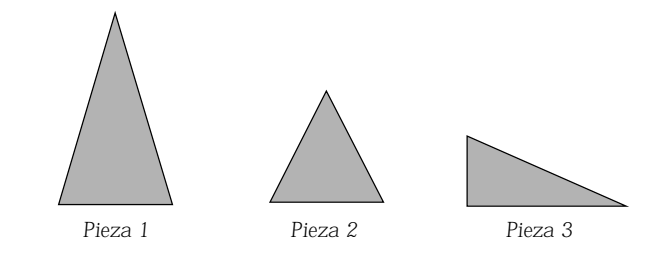

Como el terreno era muy irregular, decidió partir a la mitad cada una de las piezas que tenía y así completar más fácilmente el trabajo.

Descubrió que lo más adecuado para el trabajo era separar a cada pieza en dos partes congruentes y comenzó a realizar el trabajo de partirlas como se muestra a continuación:

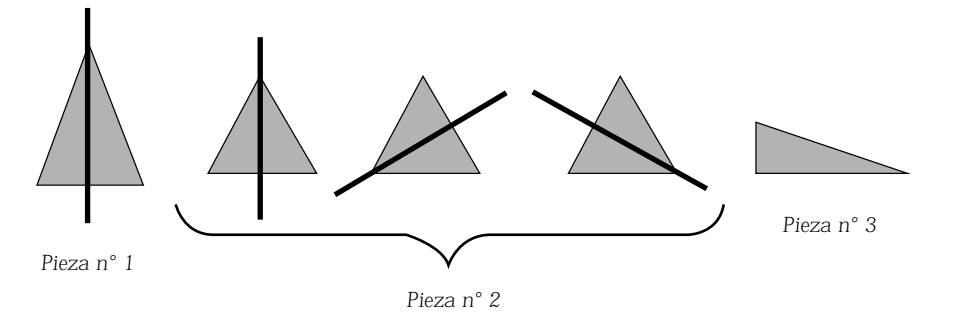

**ACTIVIDADES**

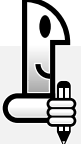

…………………………………………………………

*1. Observe las figuras anteriores y responda: a) ¿De cuántas formas se pueden hacer los cortes en cada pieza? …………………………………………………………………………………………………………………………… …………………………………………………………………………………………………………………………… …………………………………………………………………………………………………………………………… b) ¿Qué ocurre con la pieza nº 3? …………………………………………………………………………………………………………………………… …………………………………………………………………………………………………………………………… …………………………………………………………………………………………………………………………… ……………………………………………………………………………………………………………………………*

*Estos "cortes" que se han realizado en las distintas figuras representan sus ejes de simetría. Se trata de rectas que "separan" a la figura en dos partes congruentes, es decir, que si imagina la figura en papel y lo pliega por la línea recta que representa cada corte, al plegar, las partes de la figura se superponen exactamente.*

*Más adelante, se retomará este tema de la misma manera en que ha sido trabajado hasta ahora.*

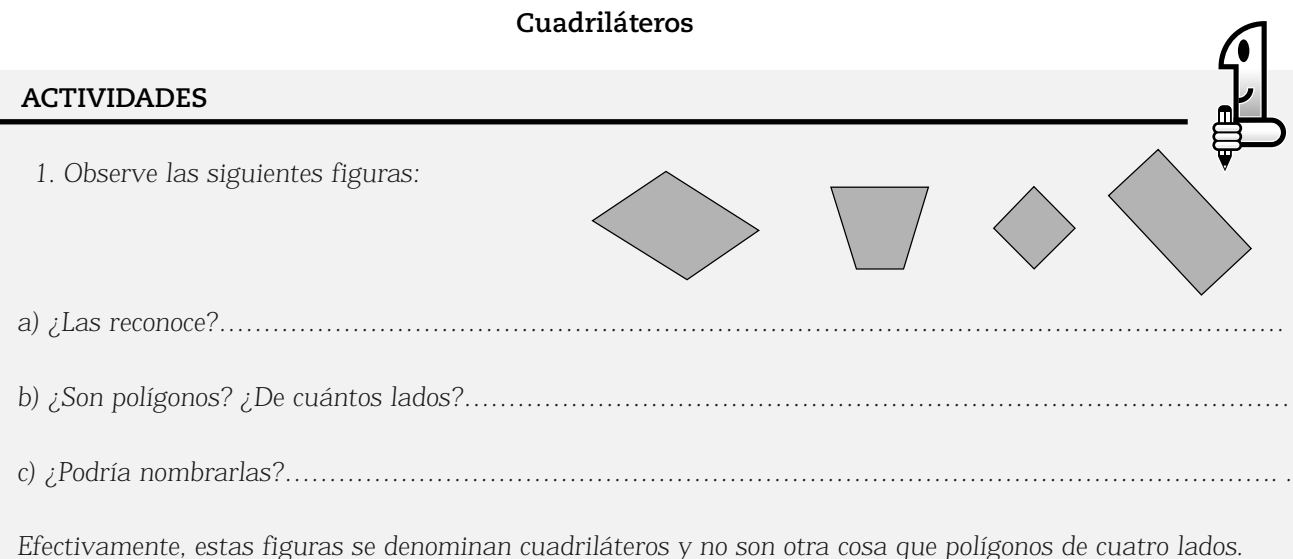

Le proponemos a continuación leer detenidamente cada una de las siguientes situaciones:

## **ACTIVIDADES**

*A Juan le pidieron fabricar piezas que tuvieran formas de cuadriláteros. Las condiciones de los pedidos fueron un poco rebuscadas y Juan no está seguro de que ha fabricado las piezas correctas. Ustedes deberán ayudar a Juan a verificar que todo el pedido esté en orden, rodeando con una línea las piezas correctas según cada pedido:*

## *Pedido 1*

*• Característica: cuadriláteros que tengan por lo menos un par de lados paralelos:*

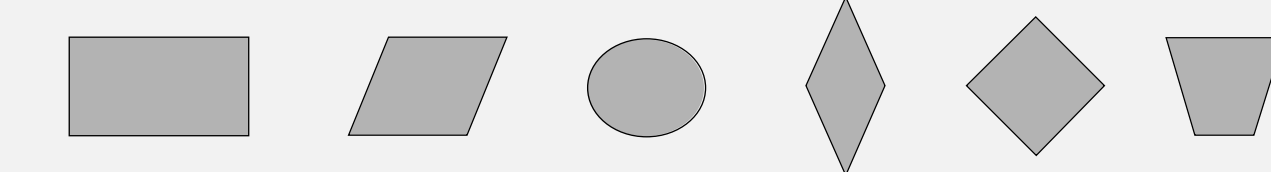

## *Pedido 2*

*• Característica: cuadriláteros que tengan 4 lados congruentes:*

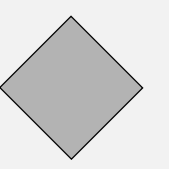

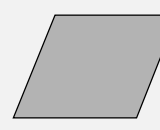

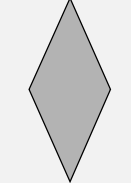

#### *Pedido 3*

*• Característica: cuadriláteros que tengan 4 ángulos congruentes:*

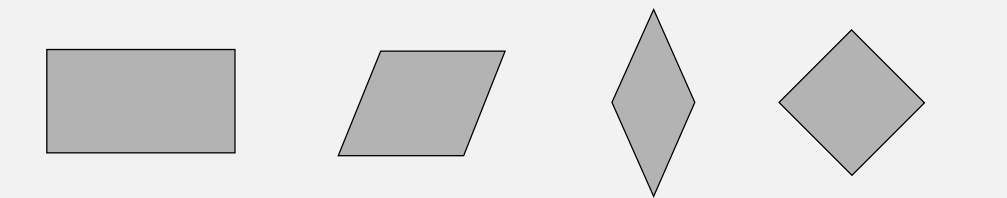

#### *Pedido 4*

*• Característica: al menos 1 par de lados consecutivos congruentes:*

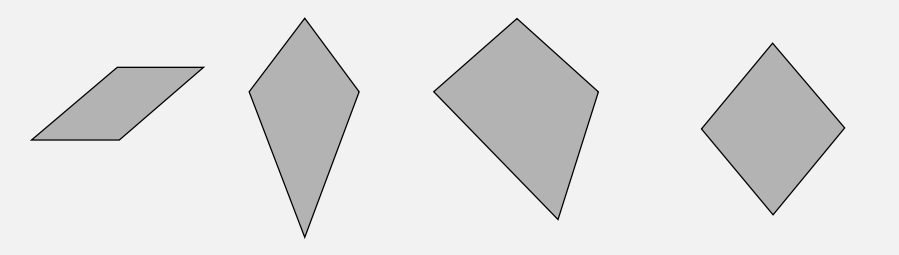

A partir del trabajo hecho por usted, podemos hacer la clasificación de los distintos cuadriláteros atendiendo a las característica antes mencionadas. Para ello lea la siguiente tabla:

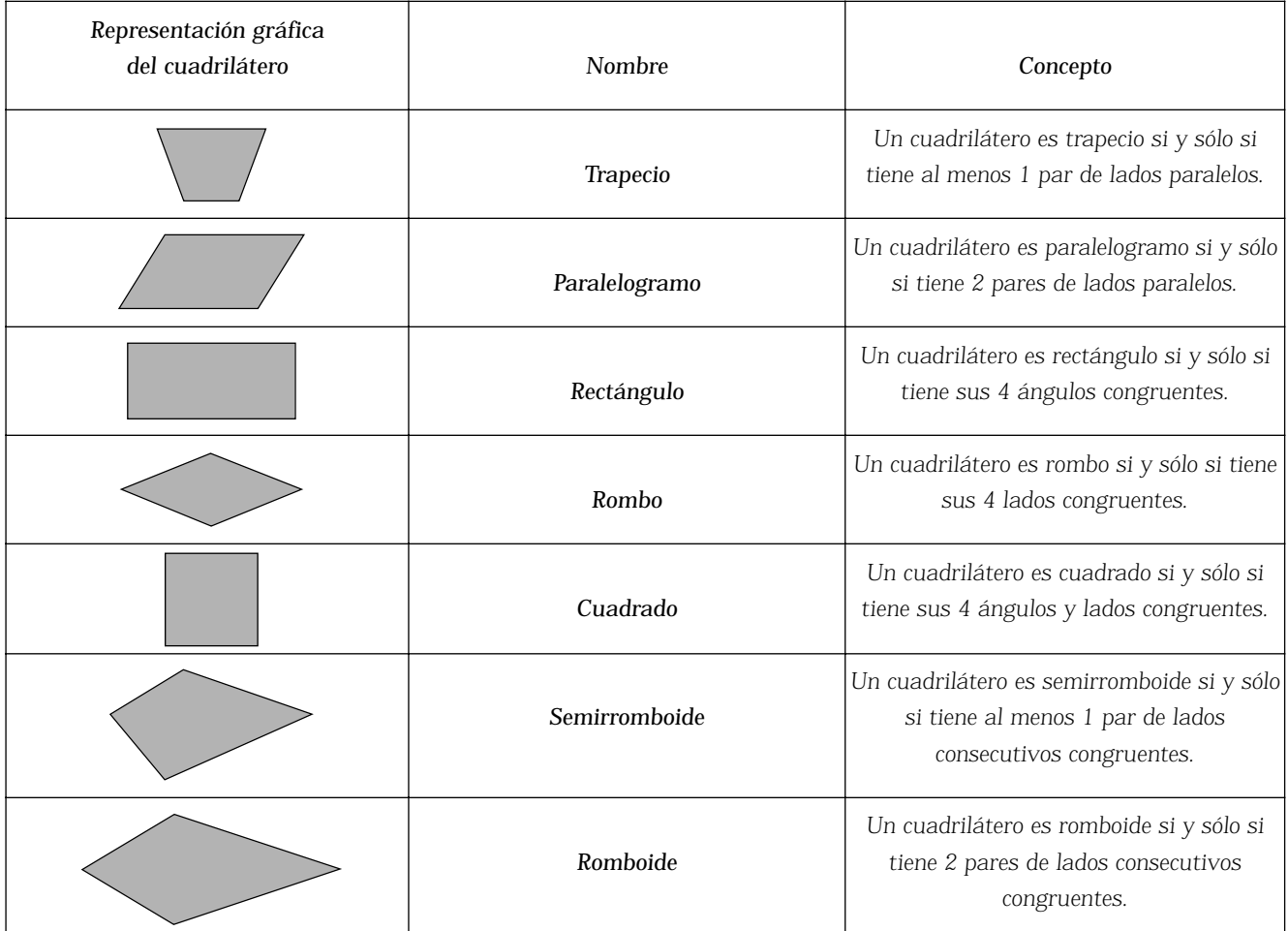

## **Propiedades de los cuadriláteros**

A continuación se analizarán las propiedades de los cuadriláteros. Las propiedades a analizar se referirán a las diagonales, lados y ángulos.

Su tarea consistirá en *verificar* cada una de las propiedades mencionadas, haciendo uso de distintas estrategias como por ejemplo: dibujar nuevamente, calcar, medir, plegar, etc

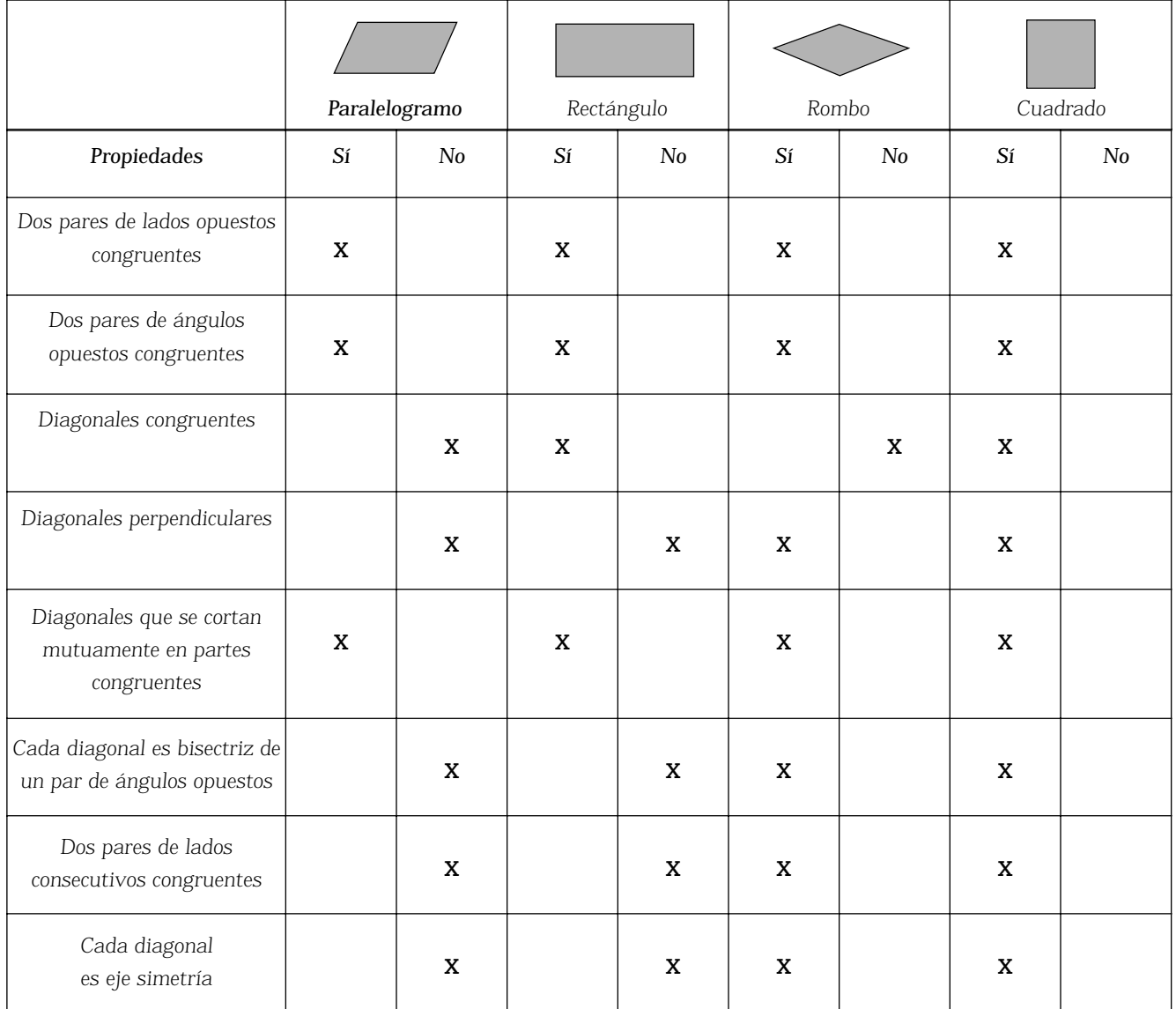

## PERÍMETRO

## **LEER**

## **Situación 1**

Un chacarero desea alambrar una parte de la huerta para cultivar hortalizas. La forma de la huerta es cuadrangular. Cada lado del cuadrado mide 2,5 m. ¿Cuántos metros de alambre necesita?

## **Situación 2**

En la plaza hay un cantero con una forma bastante especial. La forma es la siguiente:

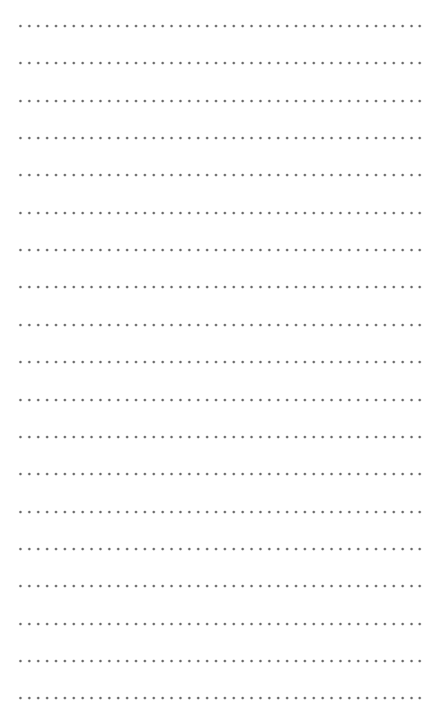

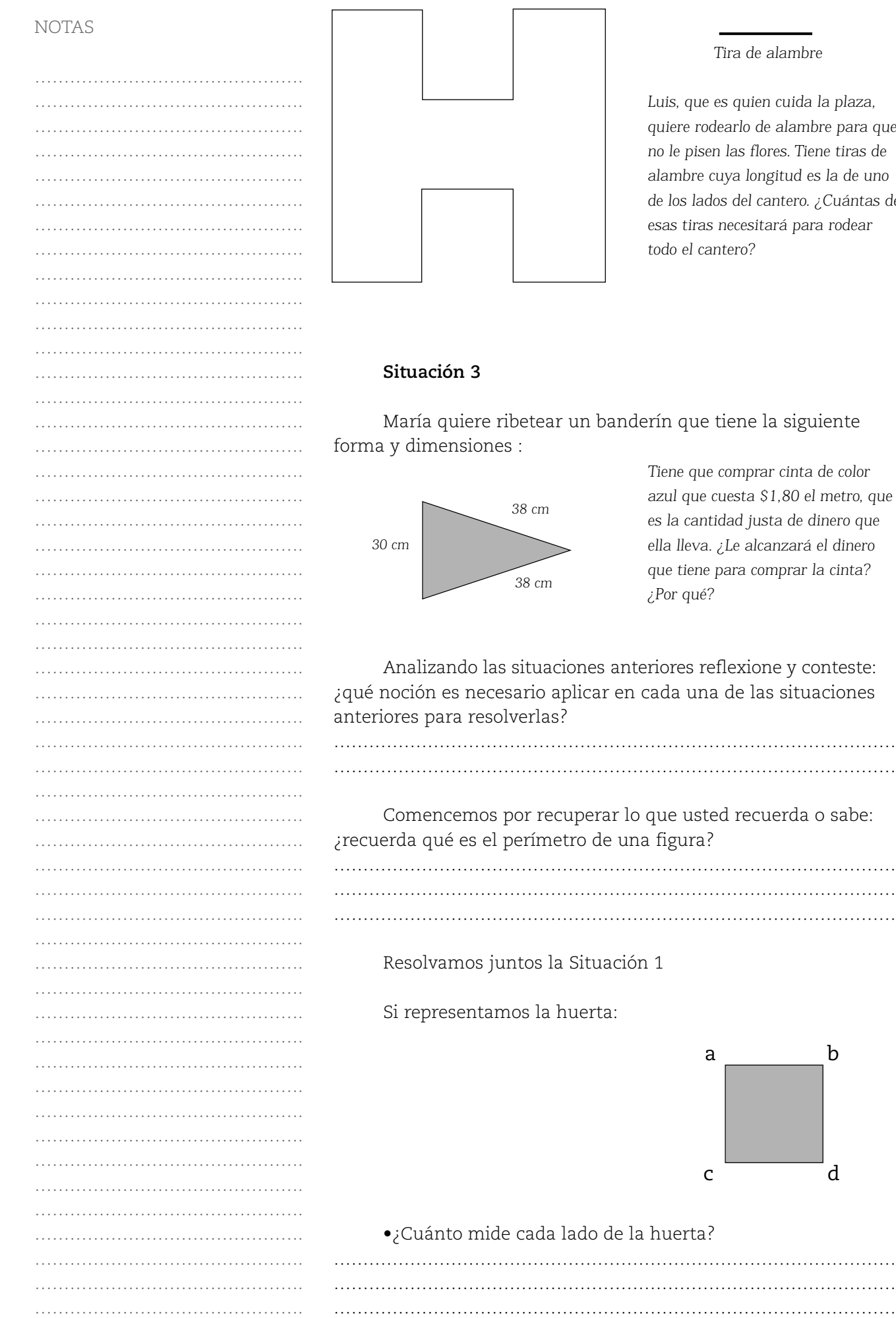

#### *Tira de alambre*

*Luis, que es quien cuida la plaza, quiere rodearlo de alambre para que no le pisen las flores. Tiene tiras de alambre cuya longitud es la de uno de los lados del cantero. ¿Cuántas de esas tiras necesitará para rodear todo el cantero?*

ribetear un banderín que tiene la siguiente ies :

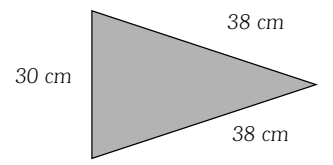

*Tiene que comprar cinta de color azul que cuesta \$1,80 el metro, que es la cantidad justa de dinero que ella lleva. ¿Le alcanzará el dinero que tiene para comprar la cinta? ¿Por qué?*

as situaciones anteriores reflexione y conteste: cesario aplicar en cada una de las situaciones solverlas?

s por recuperar lo que usted recuerda o sabe: l perímetro de una figura?

…………………………………………………………………………………… …………………………………………………………………………………… ……………………………………………………………………………………

juntos la Situación 1

amos la huerta:

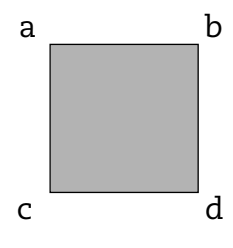

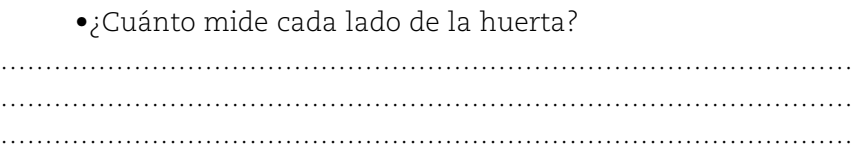

Para encontrar el perímetro de la misma, podemos utilizar una expresión como la siguiente:

 $P = \left| \frac{1}{ab} \right| + \left| \frac{1}{bd} \right| + \left| \frac{1}{dc} \right| + \left| \frac{1}{ca} \right|$  $P = 2.5 + 2.5 + 2.5 + 2.5$  reemplazando con los datos ab | + | bd | + | dc | + | ca | ca | significa: medida del segmento

*P = 10*

Es decir, el perímetro de la huerta es de 10, que significa que la cantidad de longitud del contorno de la figura equivale a 10 metros (10 m).

Para encontrar el perímetro de una figura es necesario encontrar la medida de la cantidad de longitud equivalente al largo del contorno o frontera de la misma. Es decir, un número que indique cuántas unidades (metros, centímetros) son necesarios emplear para cubrir totalmente el contorno o borde de la figura.Como se trata de encontrar una medida de una cantidad de longitud que tenga estas características, se emplea para medir una unidad de longitud que sea conveniente, como pueden ser el metro, el centímetro o el kilómetro.

## **ACTIVIDADES**

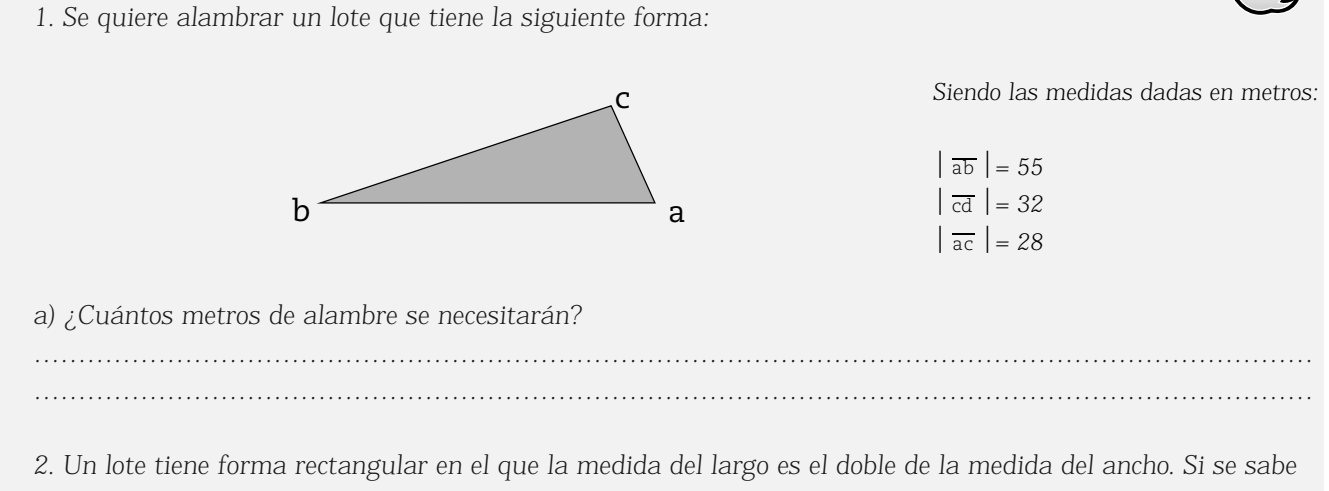

*que el largo del mismo es de 90 m, ¿cuál es su perímetro? Y ¿cuál es la cantidad de longitud del borde del mismo?*

*Sugerencia: Para resolver, complete el siguiente gráfico con la información correspondiente:*

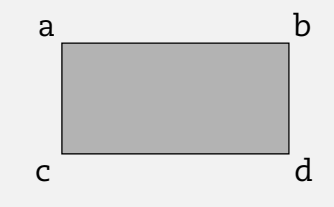

*de extremos d c.* **?**

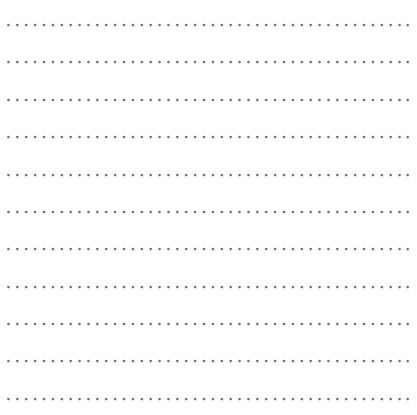

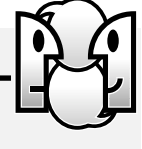

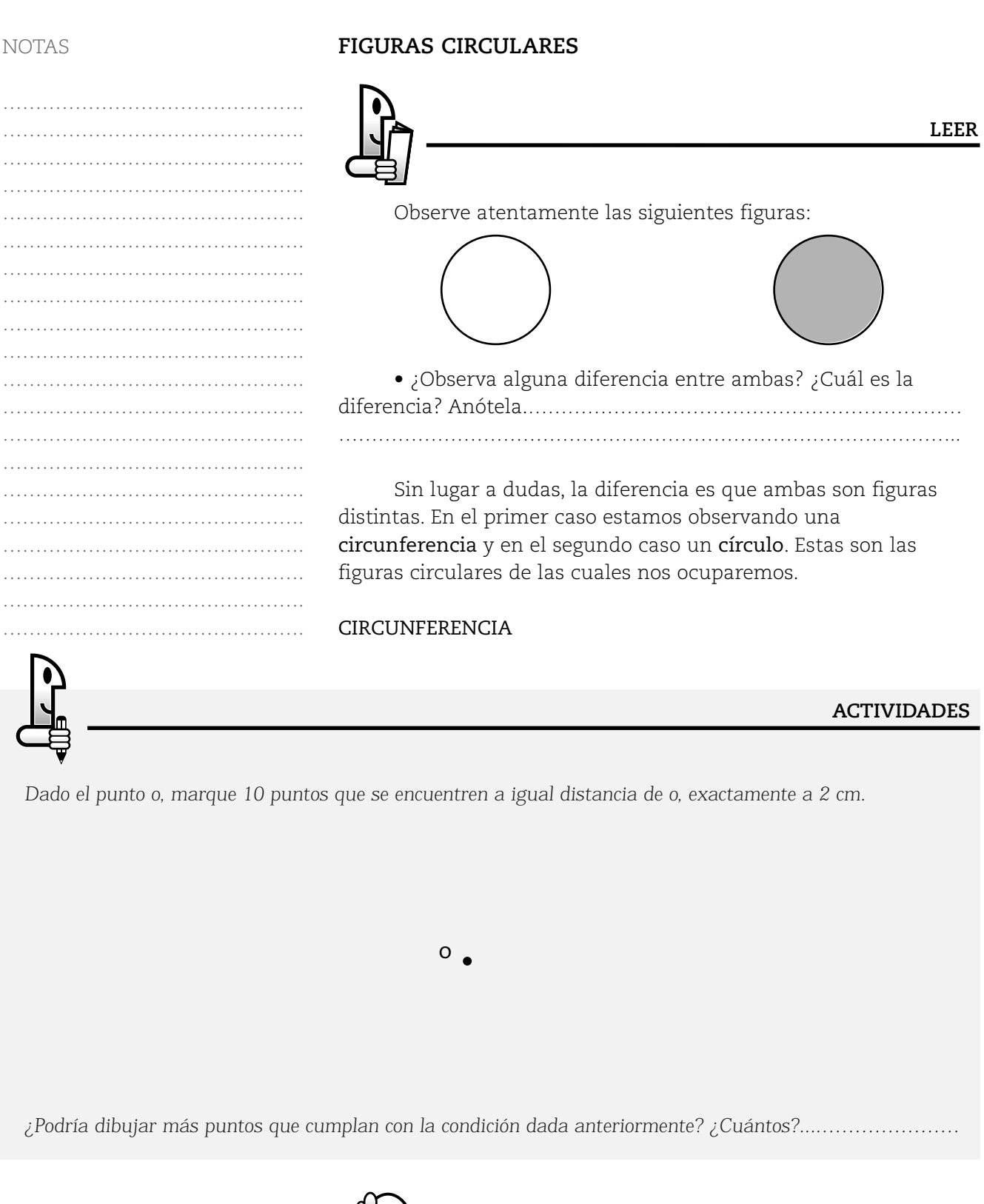

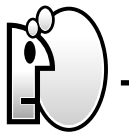

**PENSAR**

*El conjunto de puntos del plano que se encuentran a igual distancia (equidistan) de otro punto del plano llamado centro, se llama circunferencia.*

*Si se llama r (radio) a la distancia de cada punto de la circunferencia al centro, siendo r constante, y al punto central se lo designa con la letra "o", puede expresarse en forma equivalente:*

*El conjunto de puntos del plano cuya distancia a un punto "o" del plano llamado centro, es una constante llamada radio, se llama circunferencia de centro o y radio r.*

*En símbolos: C (o, r)*

o

#### **Elementos de una circunferencia**

#### **Segmento radial**

Se llama segmento radial a cualquier segmento cuyos extremos son el centro de la circunferencia y un punto de ella. No debe confundirse con el "radio", pues éste es una medida, es decir un número. Más precisamente, el radio es la medida de la cantidad de longitud del segmento radial. Por ejemplo, si la cantidad de longitud de un segmento radial es de 2 metros, el radio es 2.

Gráficamente :  $\overline{\mathrm{om}}\,$  : segmento - radial *| | :* radio (medida del segmento radial*)* om

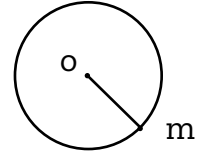

#### **Cuerda**

Se llama cuerda de una circunferencia al segmento que tiene por extremos a dos puntos cualesquiera de la circunferencia.

*:* cuerda pm

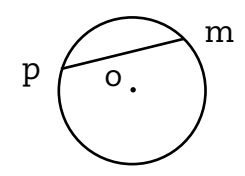

Si en particular el centro de la circunferencia pertenece a una cuerda, ésta se llama segmento diametral.

*:* segmento - diametral ab *| | :* diámetro ab

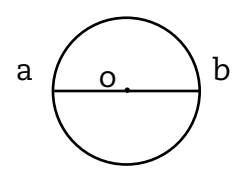

La medida del segmento diametral es el diámetro.

### CÍRCULO

¿Recuerda cuando mostramos una circunferencia y un círculo? ¿Cuál era su principal diferencia?

*…………………………………………………………………………………*

En efecto, la circunferencia no está sombreada en su región interior mientras que el círculo sí.

NOTAS

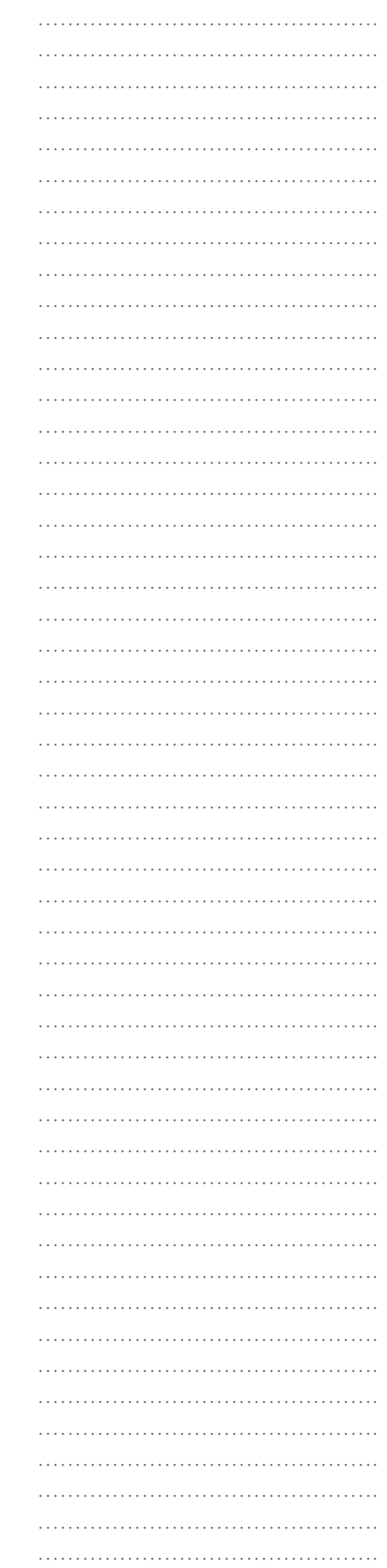

……………………………………….

Matemática I - EGB 3

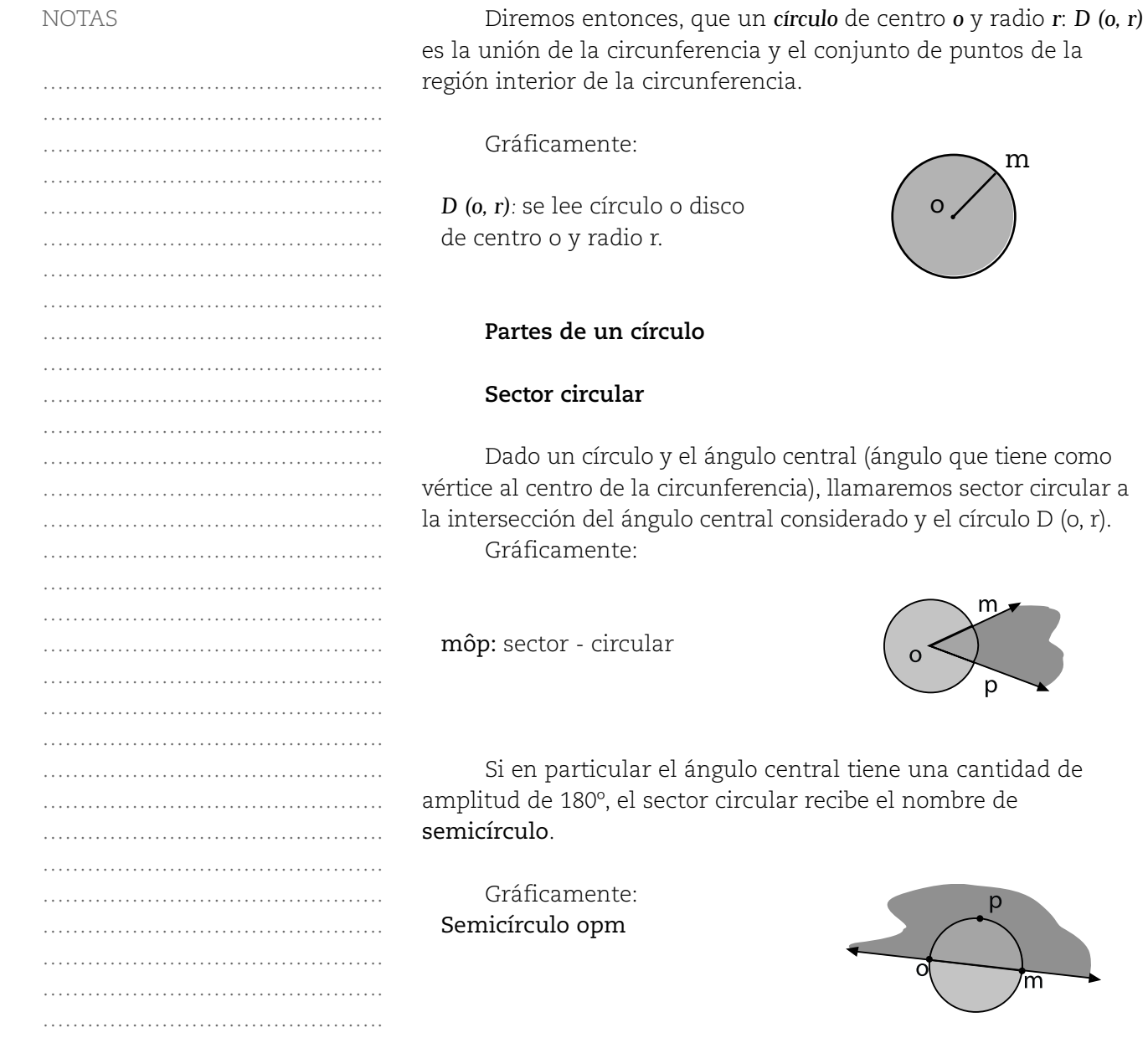

m

m

**ACTIVIDADES**

m

# **FIGURAS SEMEJANTES**

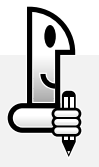

*Situación 1*

……………………………………….

*Observe la siguiente figura en el plano cuadriculado:*

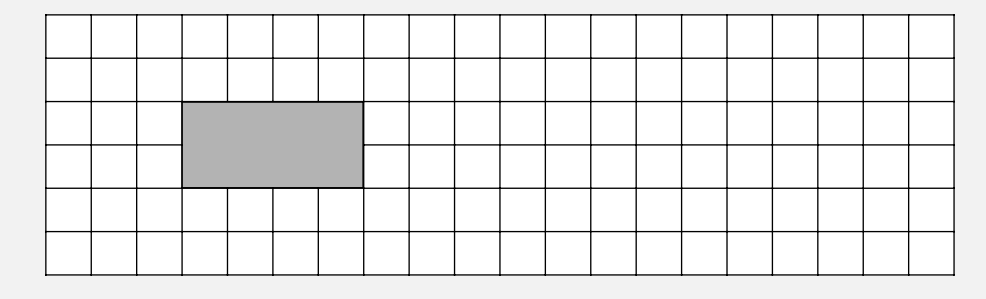

*Utilizando el mismo plano, reproduzca la figura original, pero con la condición que se pide en cada caso:*

*A) Duplicando la medida de cada uno de sus lados*

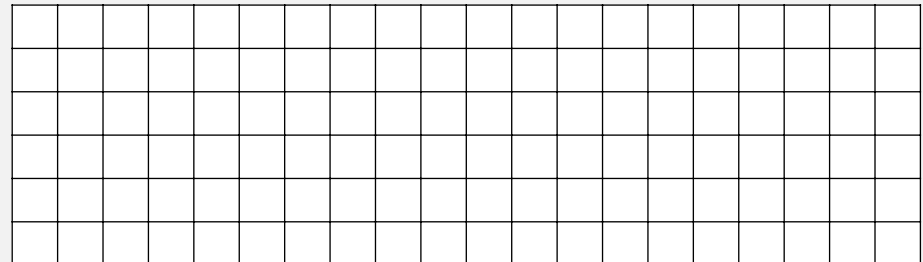

*La figura obtenida se llama figura imagen de la figura inicial.*

*1. ¿La amplitud de los ángulos de la figura inicial, cambió en la figura obtenida como imagen?*

*……………………………………………………………………………………………………………………………*

*2. Tome la medida de uno de los lados en la figura inicial y del mismo lado en la figura imagen. Luego realice el cociente entre estas medidas.*

*3. Realice el mismo procedimiento anterior con otro par de lados.*

*4. ¿Qué ocurre con el cociente? ¿Es constante?…………………………………………………………………………*

*B) Reduciendo a la mitad la medida de cada uno de sus lados.*

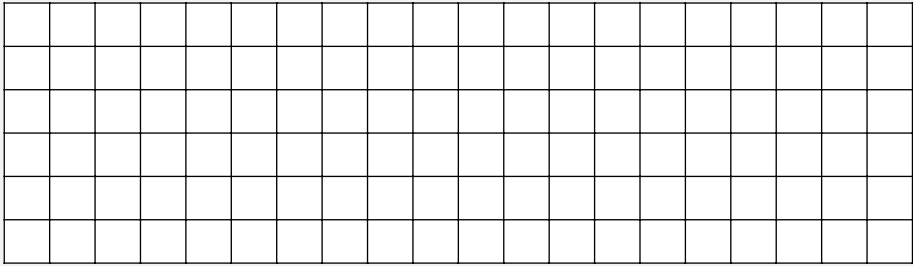

*La figura obtenida es imagen de la figura inicial.*

*1. ¿La amplitud de los ángulos de la figura inicial, cambió en la figura obtenida como imagen?………………*

*2. Tome la medida de uno de los lados en la figura inicial y del mismo lado en la figura transformada. Luego realice el cociente entre estas medidas.*

*3. Realice el mismo procedimiento anterior con otro par de lados.*

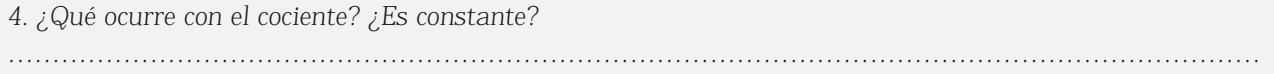

*Cuando el cociente entre las medidas de dos cantidades, correspondientes a magnitudes (longitud, peso, capacidad, volumen, superficie), es constante se dice que entre las magnitudes existe una relación de proporcionalidad directa o simplemente que las magnitudes correspondientes son directamente proporcionales.*

En el ejemplo: el cociente se calcula entre la medida de un lado de la figura dada y la medida del mismo lado en la figura imagen. Son dos medidas de cantidades de longitud que se corresponden por la ubicación de cada par de lados considerados. Por ello las longitudes de los lados de ambas figuras son directamente proporcionales, existe una relación de proporcionalidad directa entre las longitudes de los lados.

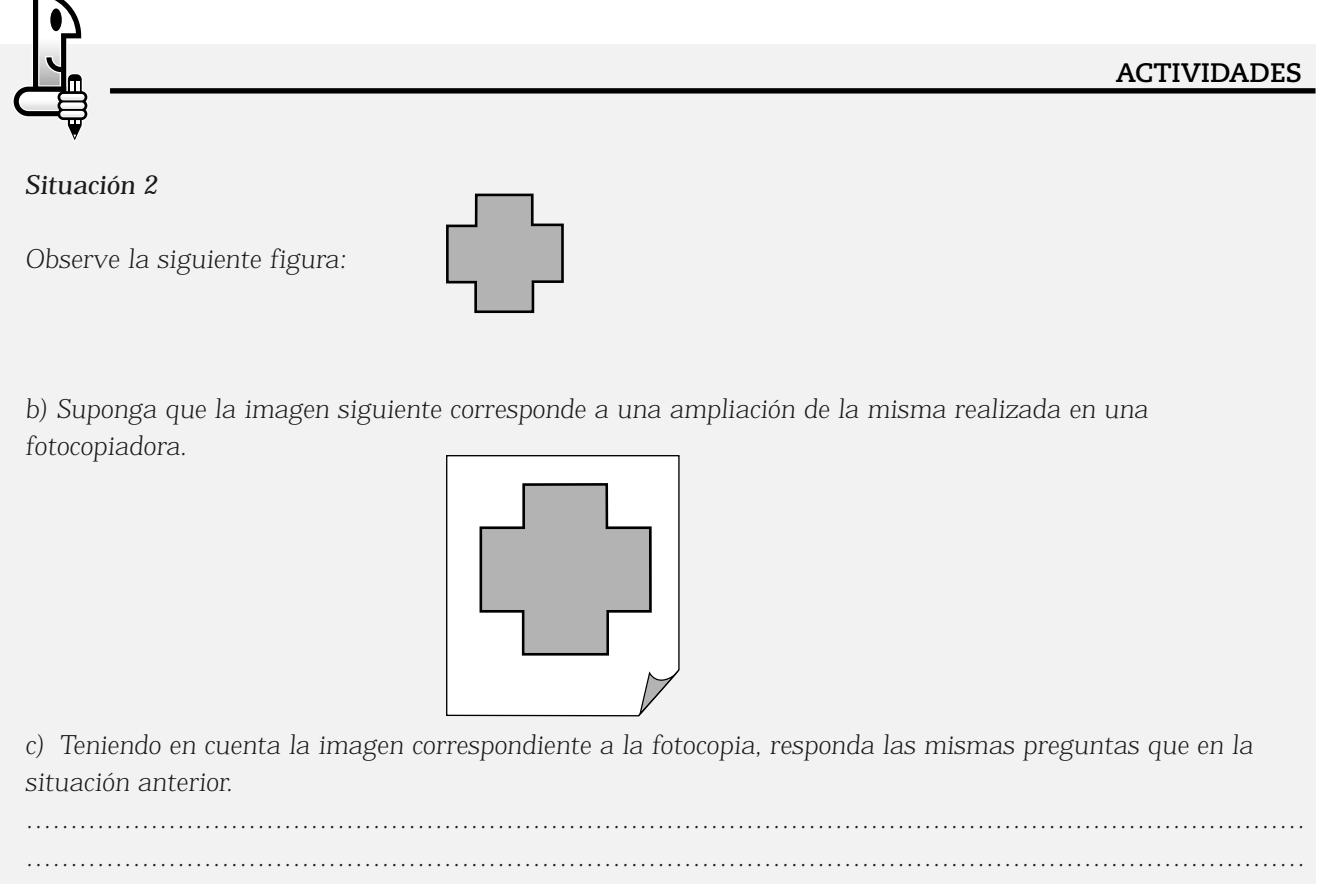

*……………………………………………………………………………………………………………………………… ……………………………………………………………………………………………………………………………… ……………………………………………………………………………………………………………………………… ………………………………………………………………………………………………………………………………*

*En los tres casos analizados, comparando las figuras iniciales y las imágenes correspondientes, se mantiene invariable la amplitud de los ángulos correspondientes y los lados respectivos son proporcionales (al realizar el cociente de las medidas de los lados correspondientes, a una y otra figura, dan siempre un mismo valor. Es constante). En matemática, cuando entre dos figuras se cumple: la congruencia de ángulos y la proporcionalidad de lados, se dice que las figuras son: figuras semejantes. El valor que se obtiene al realizar* los cocientes antes indicados, entre las medidas de los lados correspondientes, se llama *razón de semejanza*. Así, en la situación 1, en el primer caso (A) la razón de semejanza es 2 y en (B), es  $\frac{1}{2}$ . 1

## **FIGURAS TRIDIMENSIONALES: CUERPOS**

Observe atentamente las siguientes figuras y marque con una cruz aquellas que representen a cuerpos o figuras tridimensionales (de tres dimensiones: largo, ancho y alto):

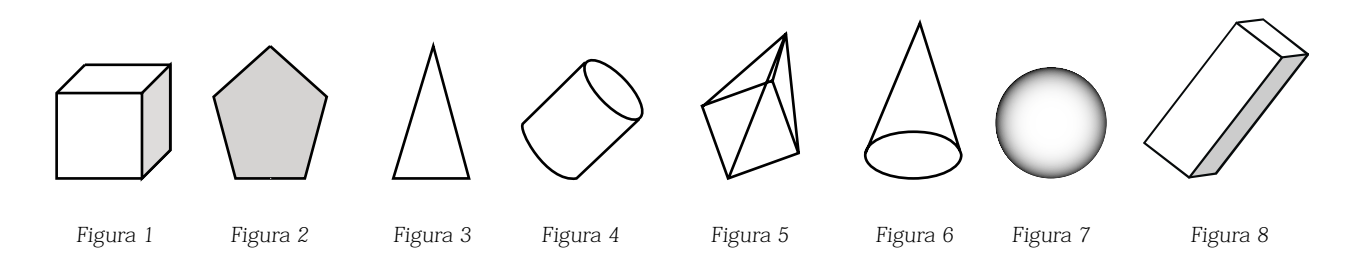

Posiblemente se estará preguntando: ¿Qué es un cuerpo? Podemos decir que un cuerpo es una figura de tres dimensiones. Además, por ser figura, también podemos decir que es un conjunto de infinitos puntos. A partir de la observación de los cuerpos que ha seleccionado, haremos su clasificación:

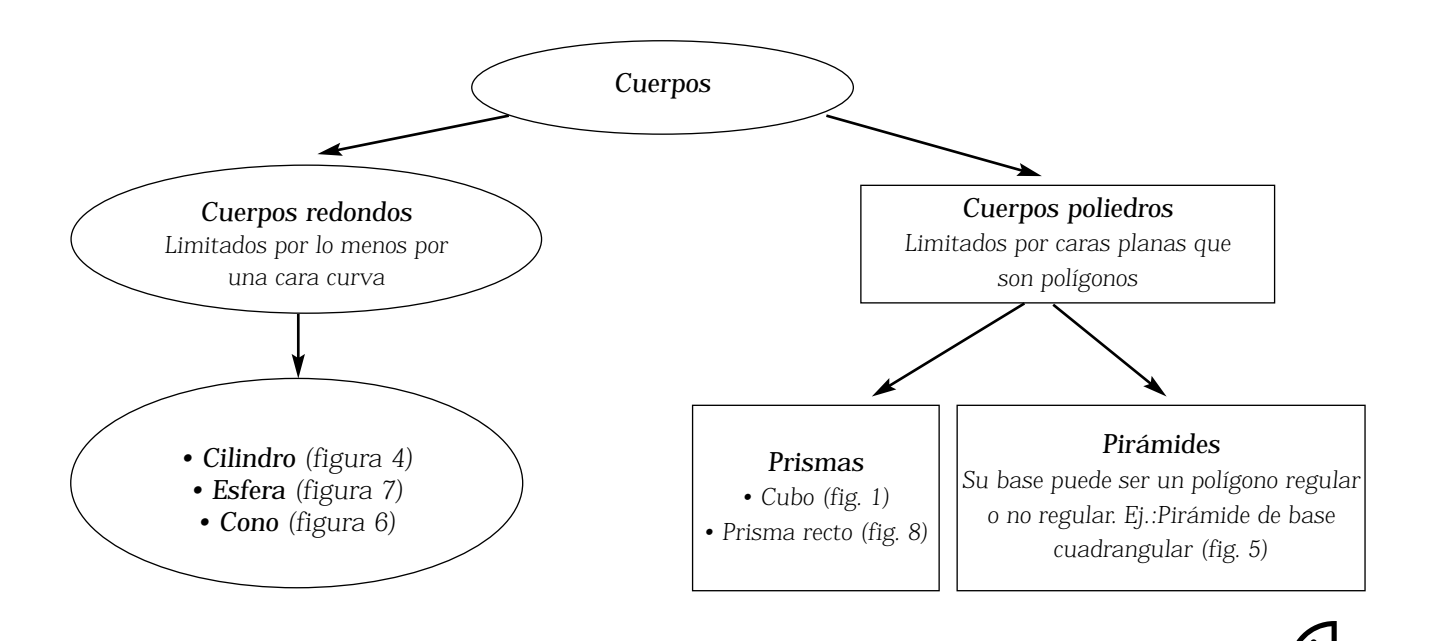

#### **ACTIVIDADES**

*1. Nombre por lo menos dos objetos de la vida cotidiana que tengan forma de:*

*a) Prisma ………………………………………………………………………………………………………………… b) Cono ………………………………………………………………………………………………………………….. c) Cilindro……………………………………………………………………………………………………………….. …………………………………………………………………………………………………………………………… d) Esfera…………………………………………………………………………………………………………………..*

Matemática I - EGB 3

**NOTAS** 

#### ELEMENTOS DE LOS CUERPOS

Observe los elementos señalados en los siguientes cuerpos:

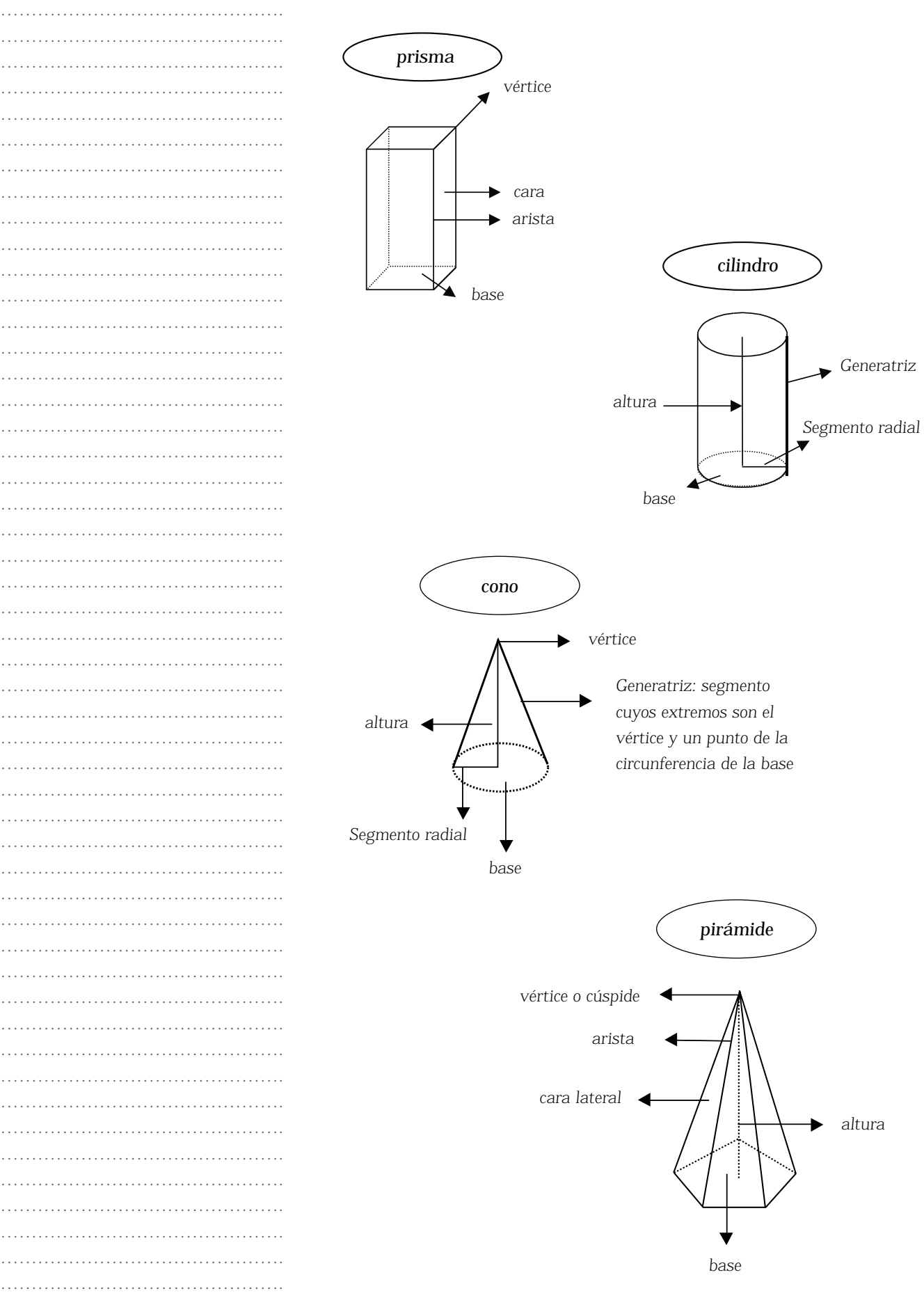

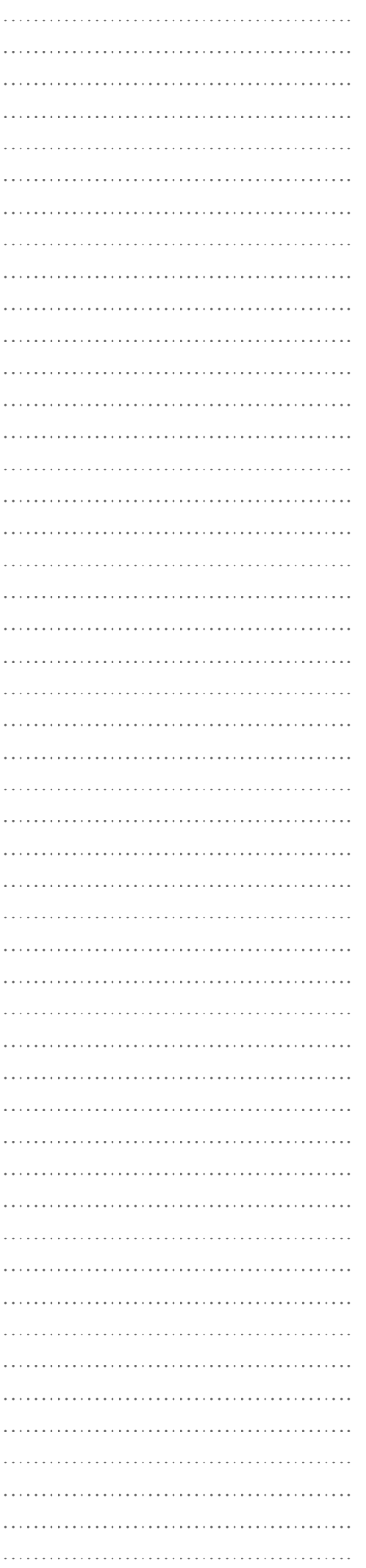

# **ACTIVIDADES**

*Observando los cuerpos completen la siguiente tabla:*

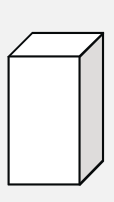

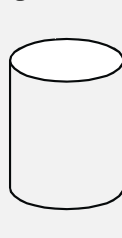

*Cuerpo 1*

*Prisma Cilindro Cubo Prámide*

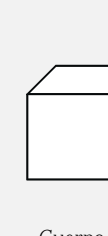

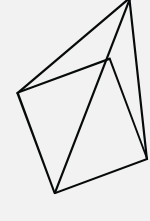

*Cuerpo 2 Cuerpo 3 Cuerpo 4*

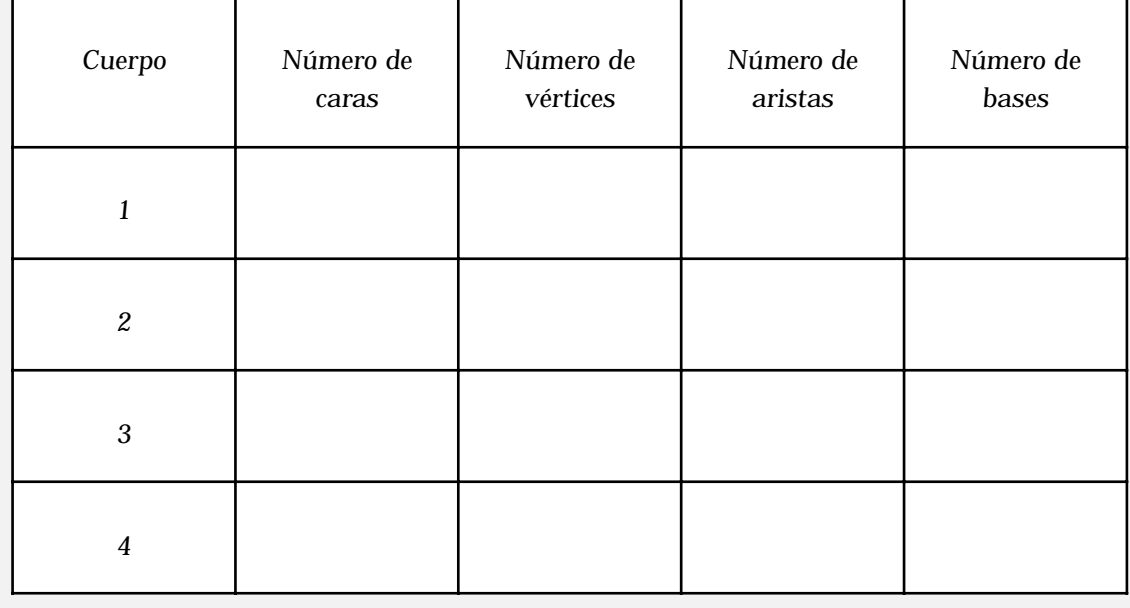

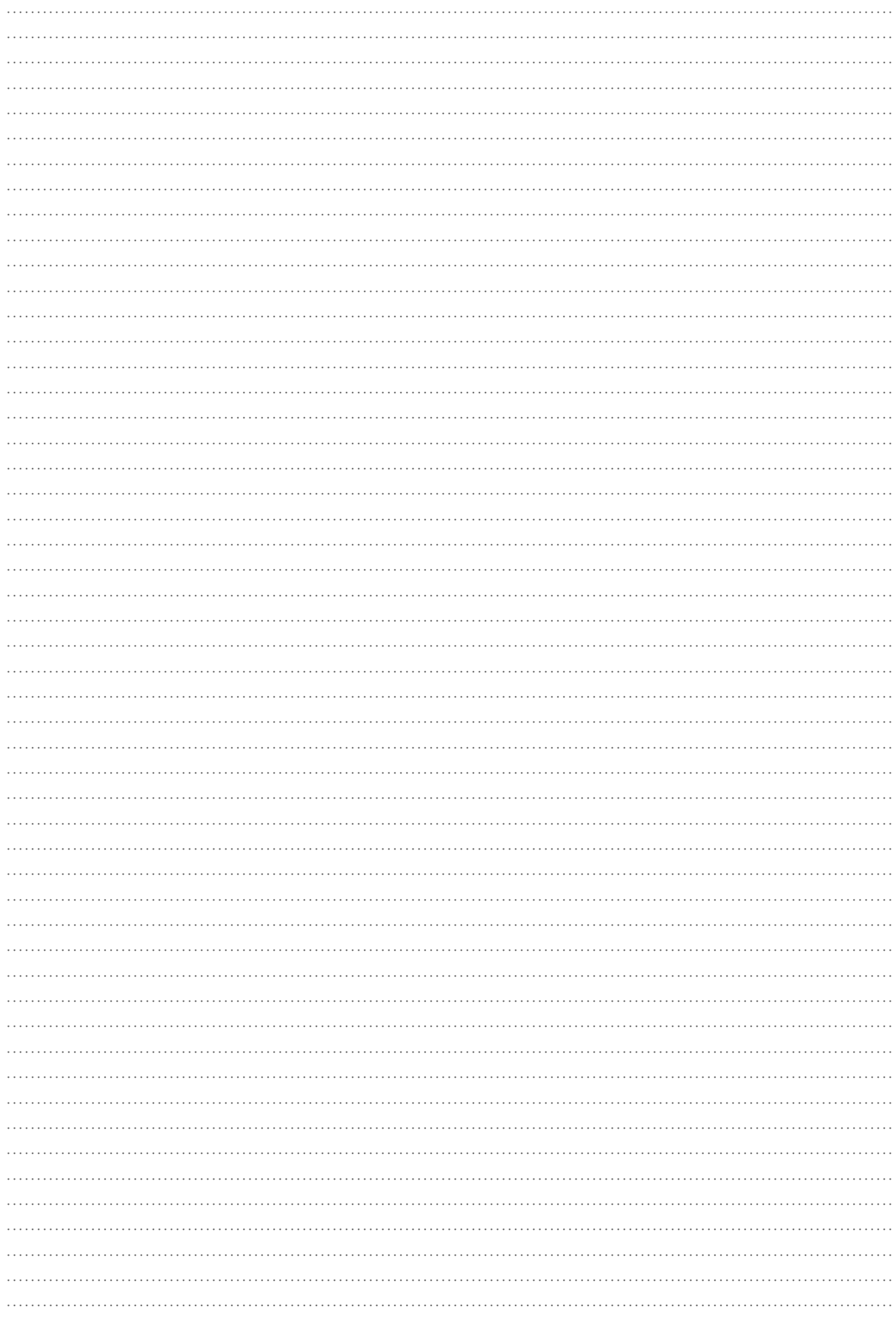

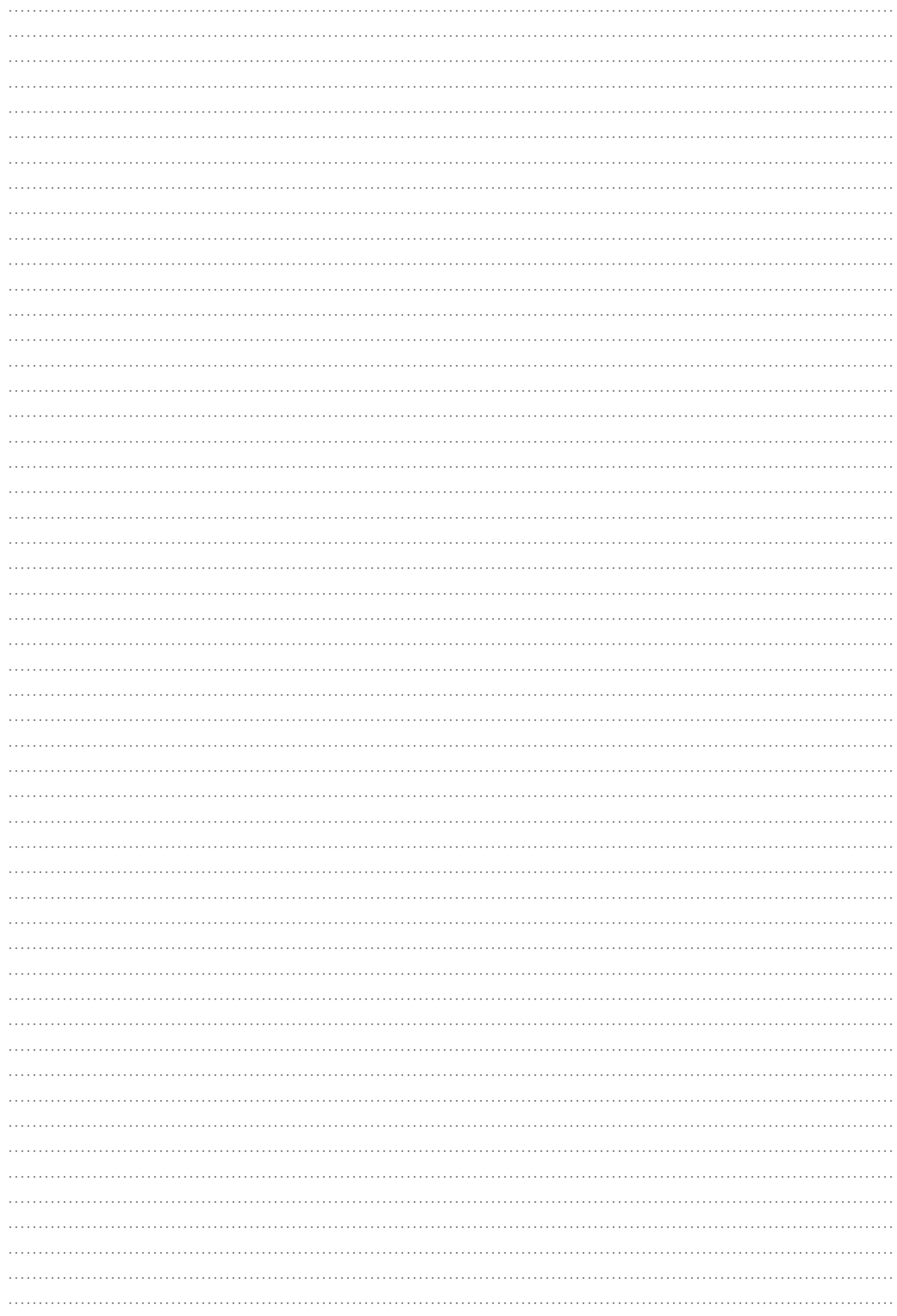

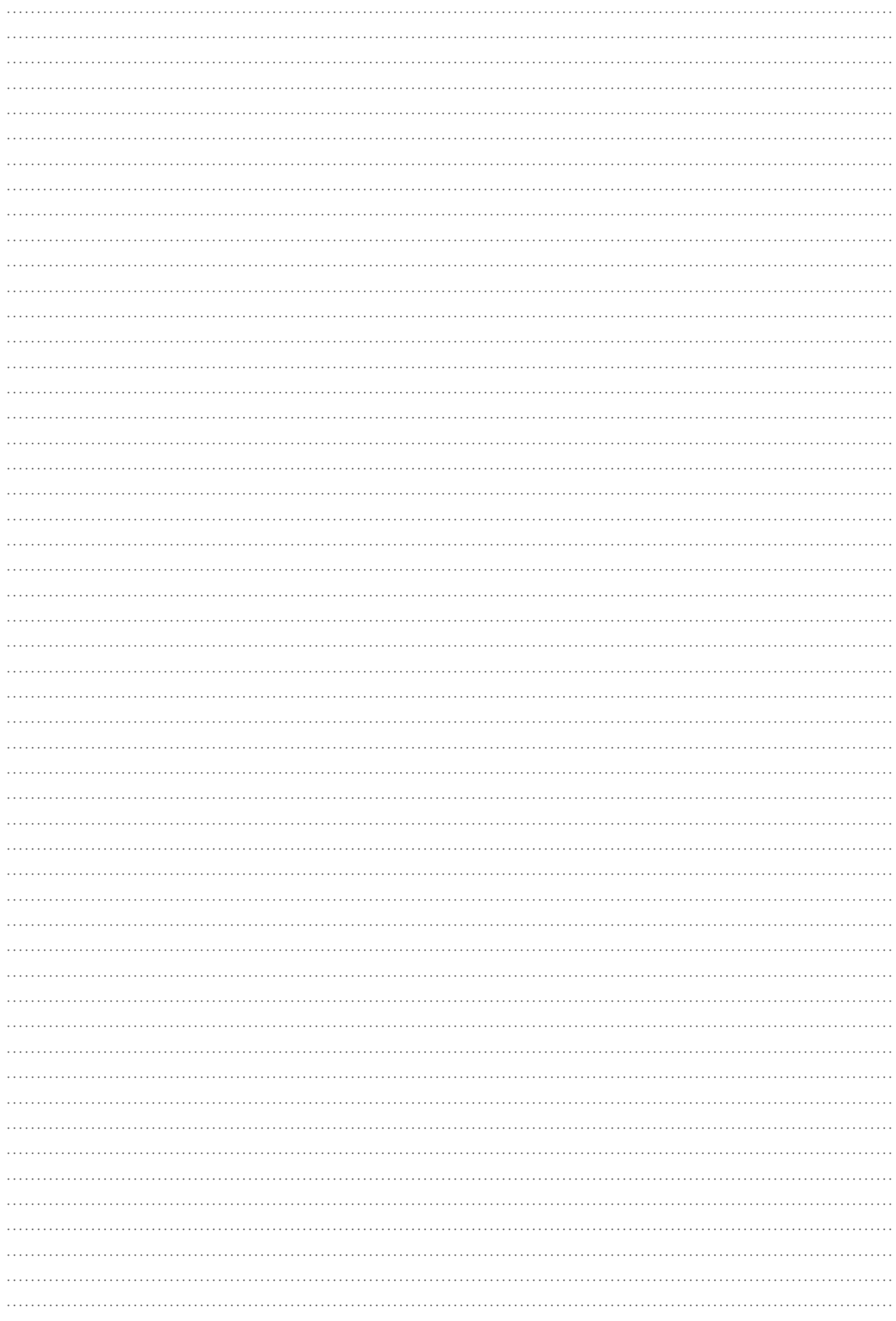
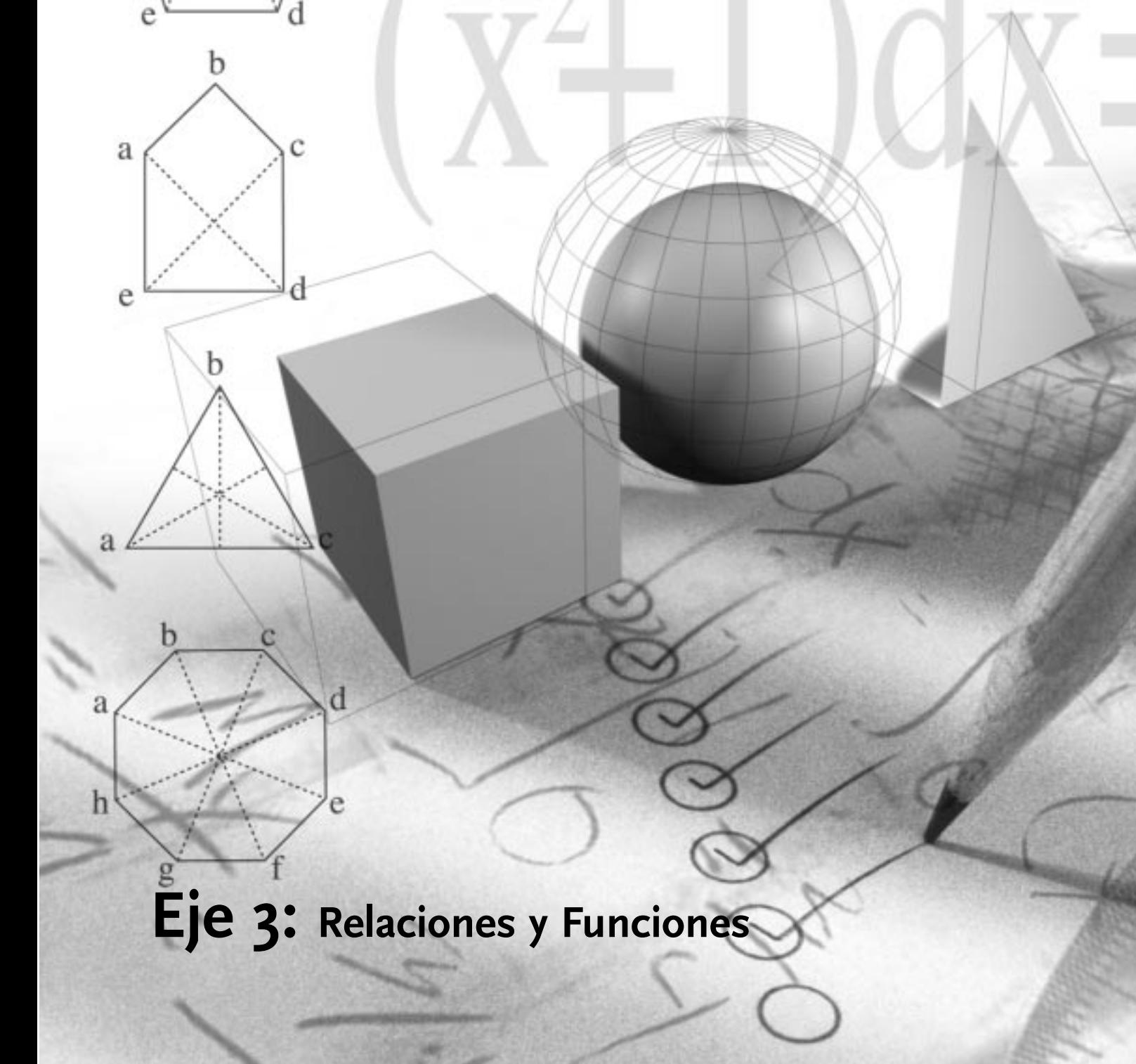

 $\mathbf b$ 

 $\mathbf{C}$ 

 $\rm{a}$ 

Matemática I - EGB 3

# **LECTURA DE GRÁFICOS**

Diariamente recibimos información de distintas formas. Una parte de esa información nos llega a través de libros, revistas y diarios.

En estos medios de comunicación, se vierten opiniones, se ofrecen datos de distinta índole, por ejemplo, económicos, sociales, culturales, de seguridad. Así, a partir de la prensa escrita, entre otros medios, vamos conformando parte de nuestra visión de los hechos que nos interesan.

Los datos que nos brindan, comúnmente se hallan organizados en tablas y en algunas oportunidades, expresados a través de gráficos, que sintetizan en parte o totalmente los datos más relevantes.

El uso de gráficos para presentar datos favorece y agiliza la lectura que podemos realizar sobre el tema. Por eso, resulta de suma importancia el estudio de las distintas representaciones gráficas o tipos de gráficos

A continuación, se presentarán distintas situaciones que nos ayudarán a realizar diversas interpretaciones y lecturas de los gráficos que comúnmente podemos encontrar.

# ………………………………………. ……………………………………….

# **Sistemas de coordenadas**

*Observe y recuerde. Cada eje de un sistema de coordenadas puede tener su propia unidad de longitud.*

**?**

## **Situación 1**

Se muestra a continuación la evolución de la temperatura de un enfermo a lo largo de siete días.

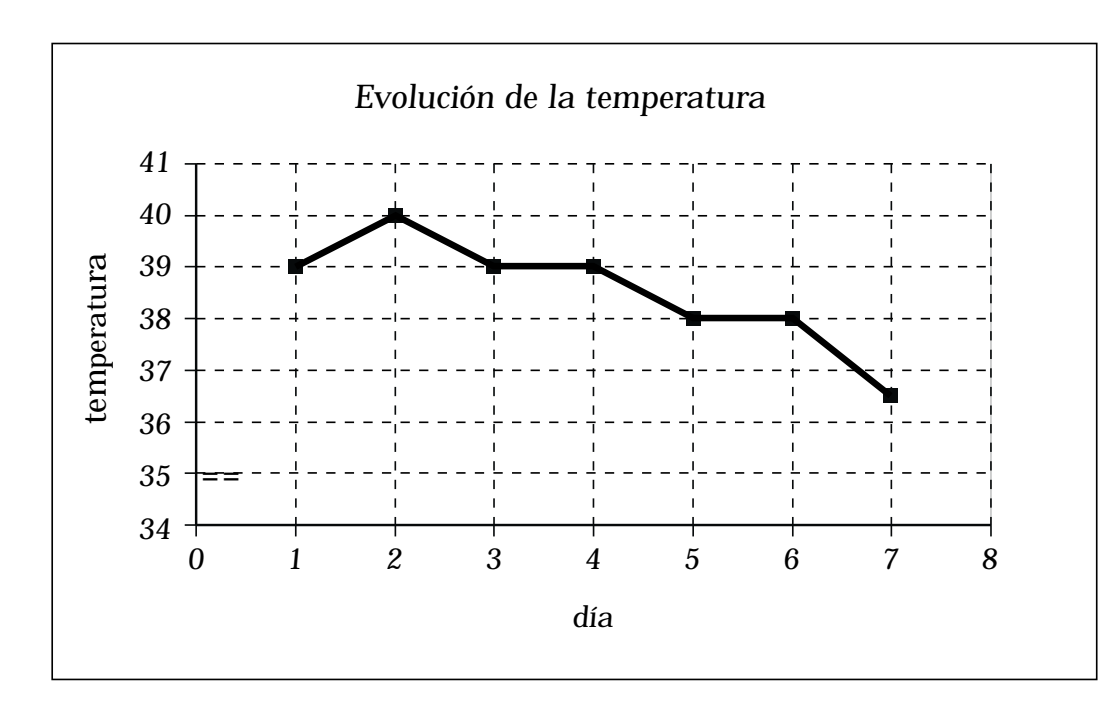

Observe: se han unido los puntos de la gráfica mediante un segmento, obteniéndose así, lo que se denomina un gráfico de línea.

185

Matemática I - EGB 3

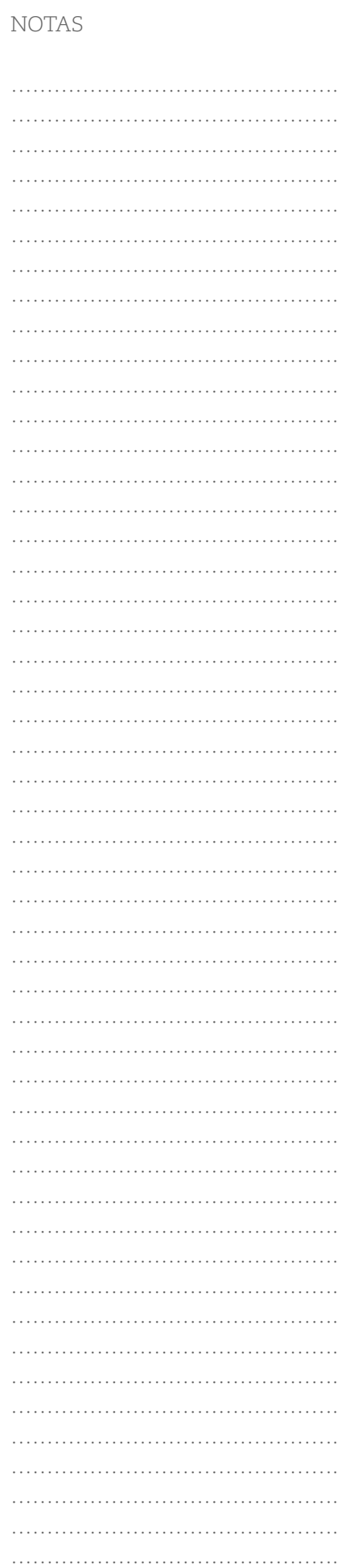

…………………………………………

A partir de la observación detenida del gráfico, podemos decir que:

• El primer día, el enfermo tiene una temperatura de 39ºC.

• Del primer al segundo día, la temperatura aumentó (creció) hasta alcanzar los 40ºC.

• En el día 3 y 4, la temperatura se mantuvo constante 39º C, al igual que el día 5 y 6, en los que la temperatura se mantuvo en 38ºC.

• Del día 6 al 7, la temperatura descendió (decreció) hasta llegar a los 36,5ºC.

• En el día 2, la temperatura llegó a su valor máximo (40º). Las coordenadas de ese punto son (2, 40)

• En el eje vertical, observamos que los valores comienzan desde 34ºC, y no desde 0ºC.

• Ambos ejes representan datos numéricos.

# **Situación 2**

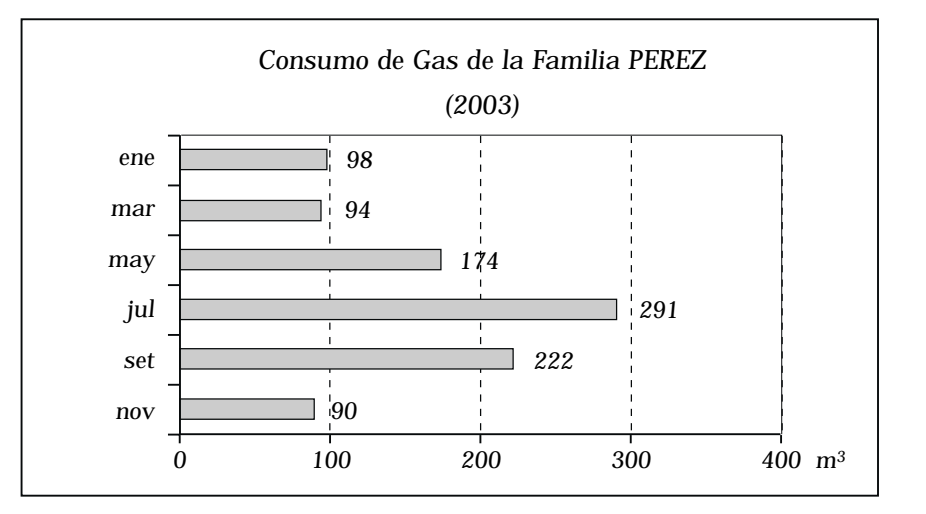

Antes de continuar le proponemos que piense algunas interpretaciones sobre este gráfico.

Aquí le señalamos algunas de las posibles lecturas o interpretaciones:

• Las cantidades de volumen de gas (o número de metros cúbicos de gas) están representadas mediante barras horizontales.

• El consumo está dado en forma bimestral.

• En el eje vertical no se representan números, sino nombre de meses (cada dos, ya que el consumo se mide por bimestre).

• El mayor consumo fue en el mes de julio (bimestre junio–julio): 291 m<sup>3</sup> de gas. Lógicamente, esto se debió a la época invernal, en la que se usan más las estufas y cocinas.

• En los bimestres siguientes el consumo disminuye.

• Se puede decir que el consumo de metros cúbicos de gas está relacionado con la estación en la que se encuentra cada bimestre, ya que en épocas de baja temperatura hay un mayor consumo.

# **Situación 3**

Se representa la distancia recorrida por un auto en relación al tiempo de marcha, a una rapidez constante.

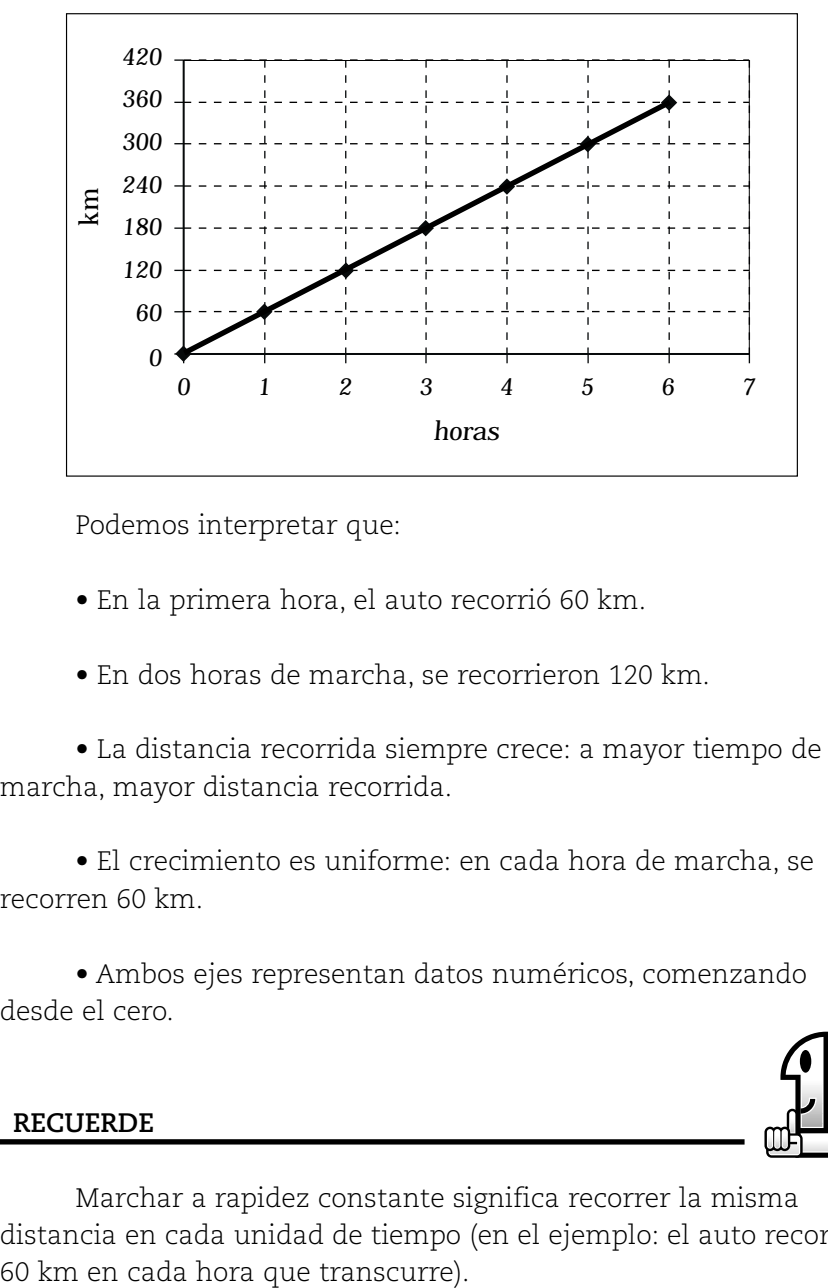

Podemos interpretar que:

• En la primera hora, el auto recorrió 60 km.

• En dos horas de marcha, se recorrieron 120 km.

• La distancia recorrida siempre crece: a mayor tiempo de marcha, mayor distancia recorrida.

• El crecimiento es uniforme: en cada hora de marcha, se recorren 60 km.

• Ambos ejes representan datos numéricos, comenzando desde el cero.

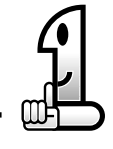

# **RECUERDE**

Marchar a rapidez constante significa recorrer la misma distancia en cada unidad de tiempo (en el ejemplo: el auto recorre

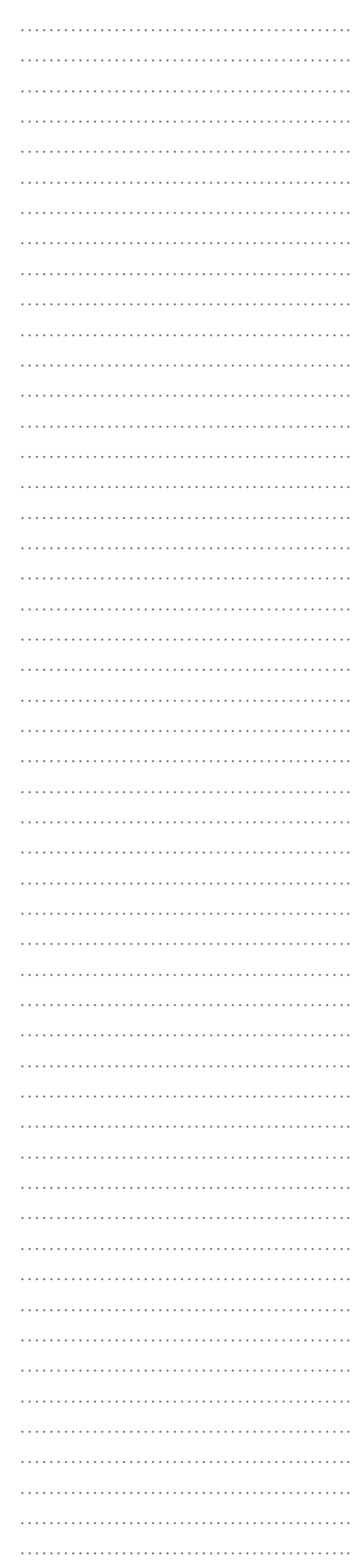

# **Situación 4**

Se tienen los siguientes datos sobre los accidentes de tránsito ocurridos en la Provincia de La Pampa, en el año 2003. En este caso le presentamos el gráfico y la tabla con los datos correspondientes.

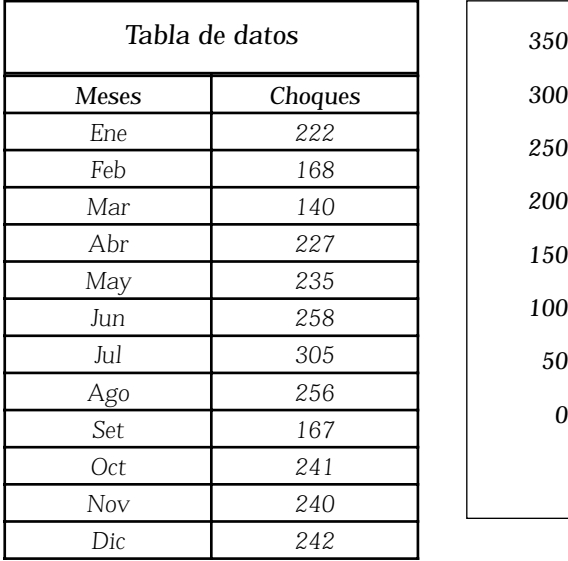

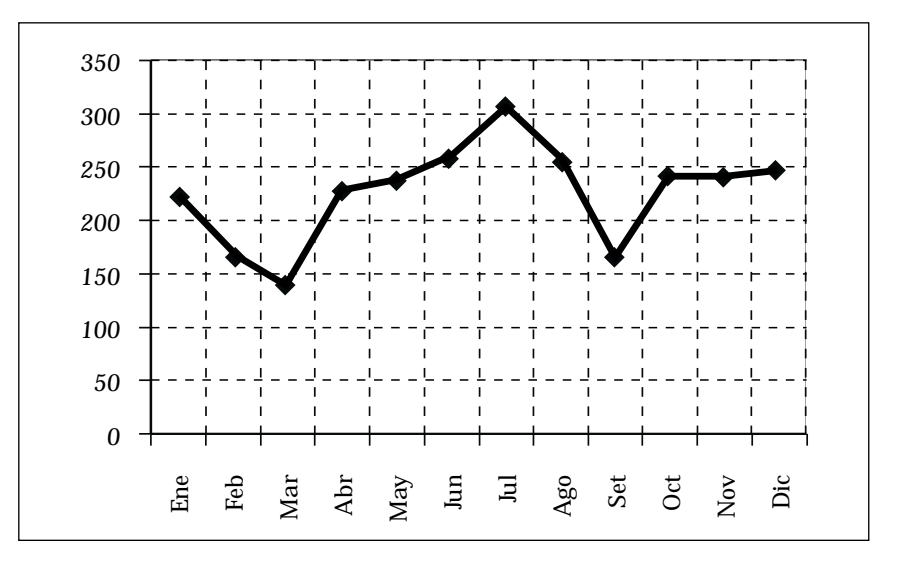

Vemos que:

NOTAS

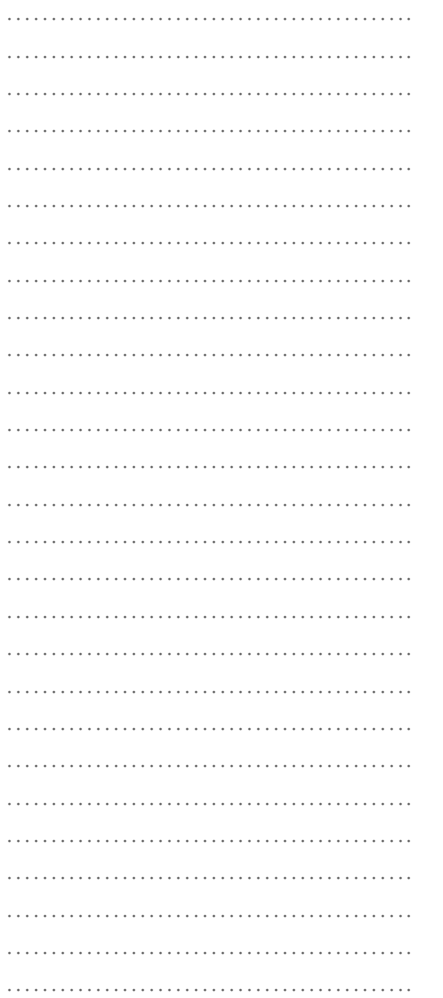

• Desde el mes de enero a marzo, la cantidad de choques decrece.

• En marzo se encuentra el valor mínimo, es decir el menor número de choques.

• Desde marzo, el número de choques crece hasta llegar al valor máximo correspondiente al mes de julio.

• De octubre a diciembre, el número de choques es prácticamente constante.

Hemos presentado distintos tipos de gráficos con algunas interpretaciones. Seguramente usted podrá hacer algunas más.

Para usted, ¿qué sentido tiene el uso de gráficos para mostrar la información?

Lea y observe nuevamente la situación 4. En ella se presentó una tabla con datos y un gráfico, en el que se ha representado la información de la tabla:

¿Podría decir qué diferencia existe entre presentar la información a través de una y otra forma? ¿Qué ventajas encuentra en cada una de ellas?

En las interpretaciones que hicimos de los gráficos hablamos de crecimiento, decrecimiento, valores máximos, valores mínimos,

………………………………………. ………………………………………. ………………………………………. ………………………………………. ………………………………………. ………………………………………. ………………………………………. …………………………………………………

coordenadas de puntos, etc. Todos estos términos ayudan a lograr NOTAS una correcta interpretación de los mismos.

En todos los casos, se puede encontrar un vínculo entre un conjunto de datos, que pueden estar dispuestos en tablas, y la gráfica correspondiente, ya que los datos nos brindan la información necesaria para realizar la gráfica correspondiente, y viceversa.

En un solo caso se utilizó un gráfico de barras (horizontales), en los demás se utilizaron gráficos de línea.

# **ACTIVIDADES**

*1. A partir de lo planteado en la Situación 1, respondan lo siguiente:*

*a) ¿En qué días el enfermo registró una temperatura de 39º C?*

*…………………………………………………………………………………………………………………………… ……………………………………………………………………………………………………………………………*

*b) Señalen en el gráfico los puntos correspondientes en los que la temperatura alcanzó los 38º C e indicquen sus coordenadas.*

*c) ¿En qué día se registra la temperatura mínima?*

*…………………………………………………………………………………………………………………………… ……………………………………………………………………………………………………………………………*

*d) Vuelquen los datos del gráfico en la siguiente tabla:*

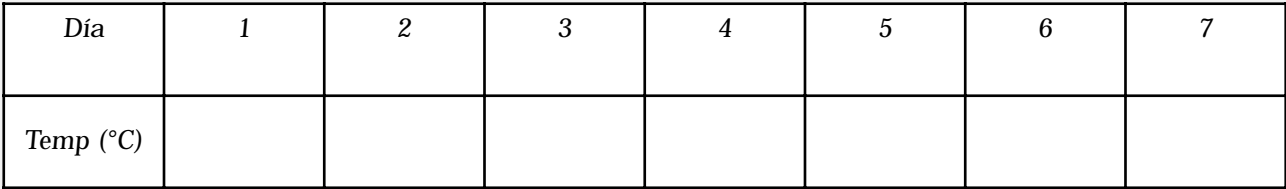

*2. Con respecto a la Situación 3, contesten las siguientes preguntas:*

*a) La distancia, ¿con qué unidad se mide? …………………………………………………………………………………………………………………………… …………………………………………………………………………………………………………………………… b) ¿Y el tiempo? …………………………………………………………………………………………………………………………… …………………………………………………………………………………………………………………………… c) ¿Cuáles son las coordenadas del punto que representa la partida del auto? …………………………………………………………………………………………………………………………… ……………………………………………………………………………………………………………………………*

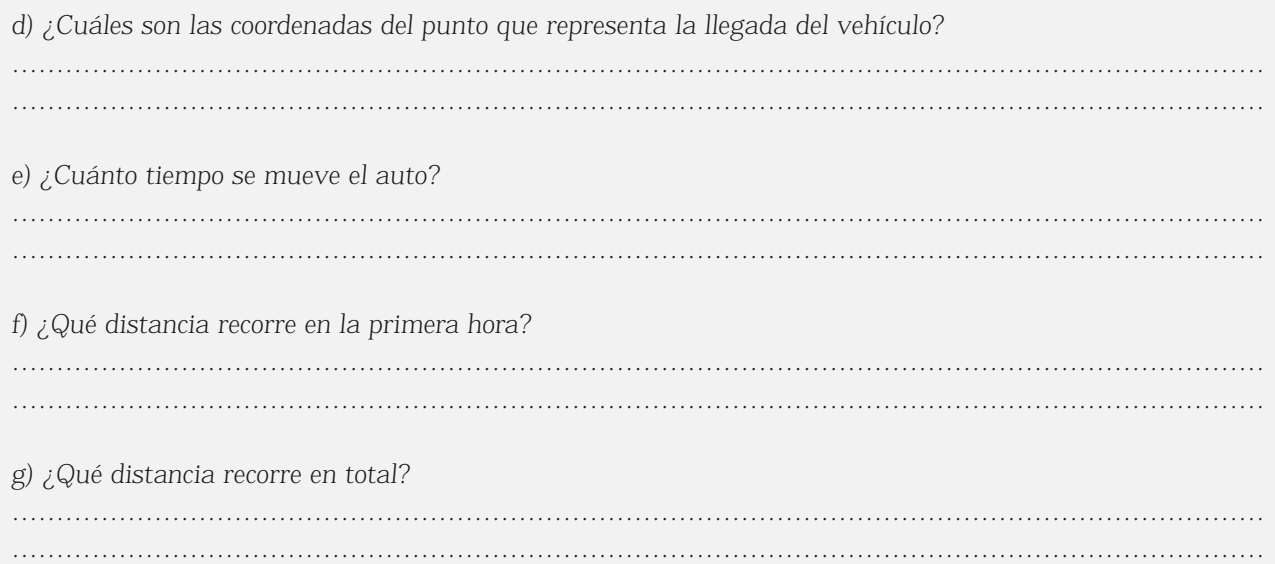

*h) Completar la siguiente tabla de valores:*

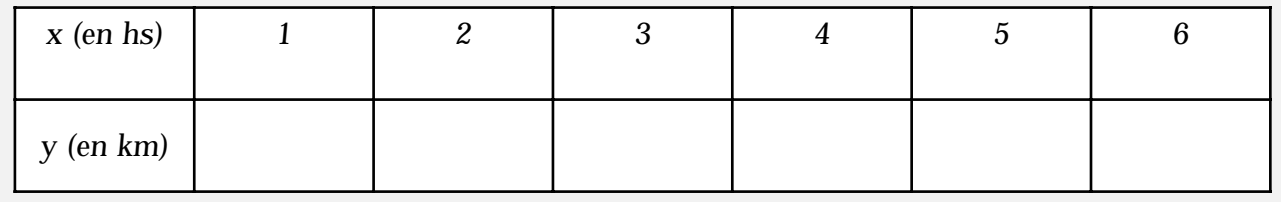

# NOTAS

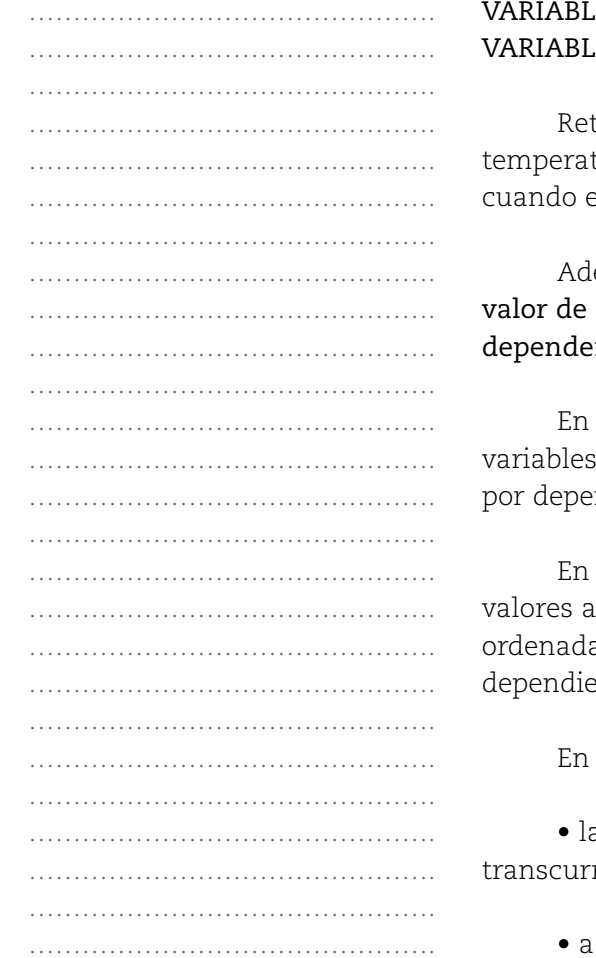

# DEPENDENCIA FUNCIONAL. VARIABLES. VARIABLE INDEPENDIENTE. E DEPENDIENTE.

tomando la Situación 1, vemos que la variación de la tura del enfermo depende del tiempo transcurrido. Así, el tiempo transcurre, la temperatura varía.

emás, a cada valor de tiempo se le puede asignar un solo temperatura. A este tipo de dependencia se la llama ncia funcional

este caso, a la temperatura y al tiempo se los llama s, el tiempo es la **variable independiente** y la temperatura, nder del tiempo, es la variable dependiente.

los gráficos se representan en el eje de las abscisas (x) los isignados a la variable independiente y en el eje de las as (y) se representan los valores asignados a la variable ente.

la Situación 3, decimos que:

a distancia recorrida por el auto depende del tiempo transcurrido desde el inicio del recorrido.

a cada instante le corresponde sólo una distancia.

………………………………………. ………………………………………. ………………………………………. ………………………………………. ………………………………………. ………………………………………. ………………………………………………… ……………………………………………… ………………………………………. ………………………………………. …………………………………………………… ………………………………………. ……………………………………… …………………………………………………… ………………………………………. ………………………………………. ……………………………………….

…………………………………………… ………………………………………. ………………………………………. ………………………………………. ………………………………………. ……………………………………………

……………………………………….

Estas condiciones son las que nos permiten decir que se trata también de una dependencia funcional.

Por lo tanto, podemos decir que la distancia recorrida (y) por el vehículo depende del tiempo transcurrido o, lo que es lo mismo, está en función del tiempo (t) transcurrido.

Lo anotamos en símbolos así:  $y = f(t) \rightarrow$  Se lee: "y es igual a efe de t" y significa: "la distancia y es función (o depende) del tiempo (t) transcurrido".

En esta situación, al tiempo y a la distancia se los llama variables: el tiempo es la variable independiente. La distancia recorrida, como depende del tiempo, es la variable dependiente.

# **PENSAR**

*La relación, en la que a cada valor de una variable independiente le corresponde un único valor de la variable dependiente llamada imagen, es una función.*

Es decir que a una relación la llamamos función cuando a cada valor de la variable independiente (valor de x) le corresponde un único valor de la variable dependiente (valor de y).

#### **ACTIVIDADES**

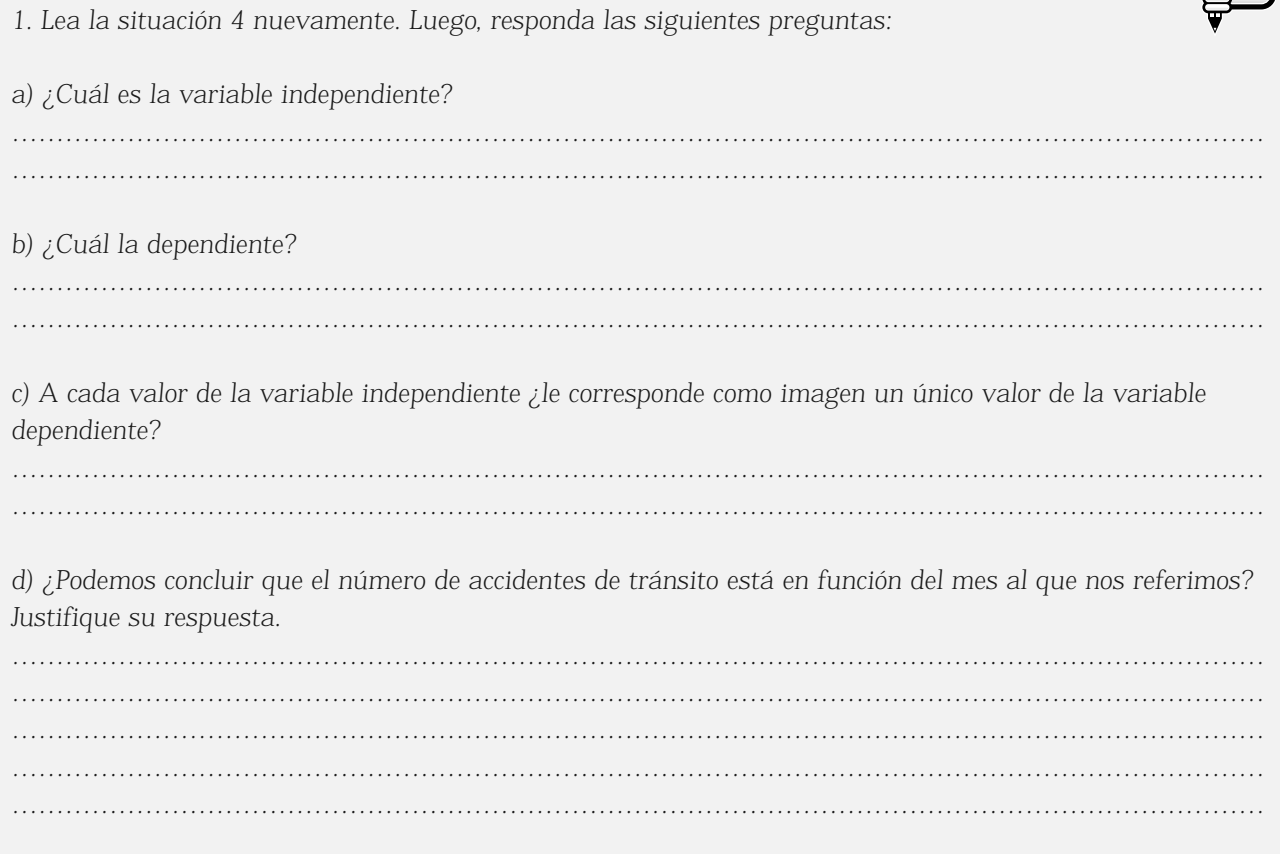

# FÓRMULAS

En la Situación 2, se mostró en un gráfico la distancia recorrida por un auto en función del tiempo, a una velocidad constante. Además se elaboró la tabla de valores o datos como se muestra:

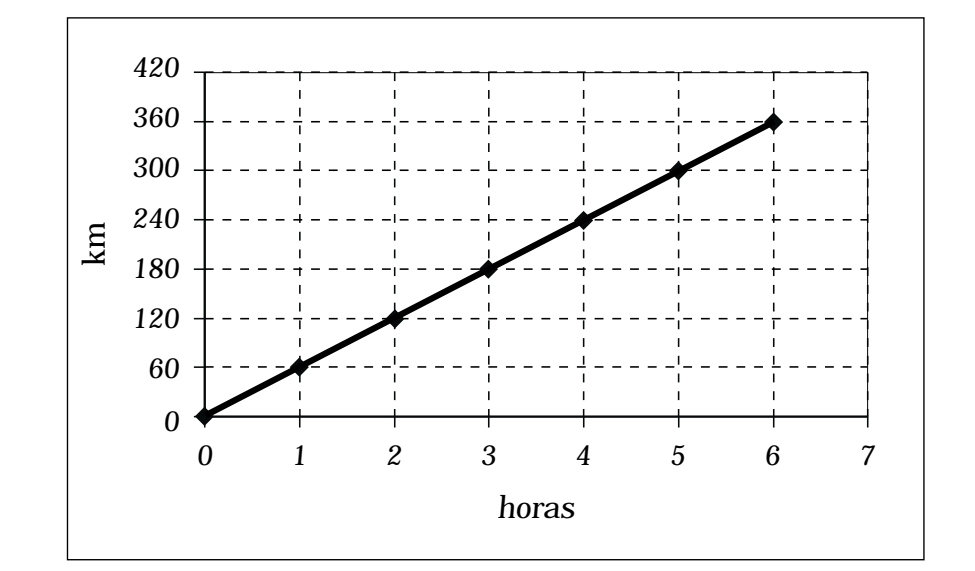

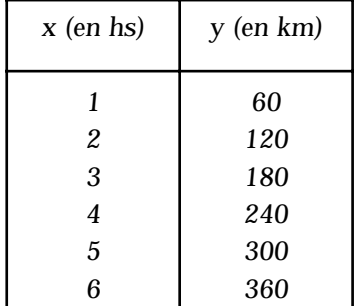

#### NOTAS

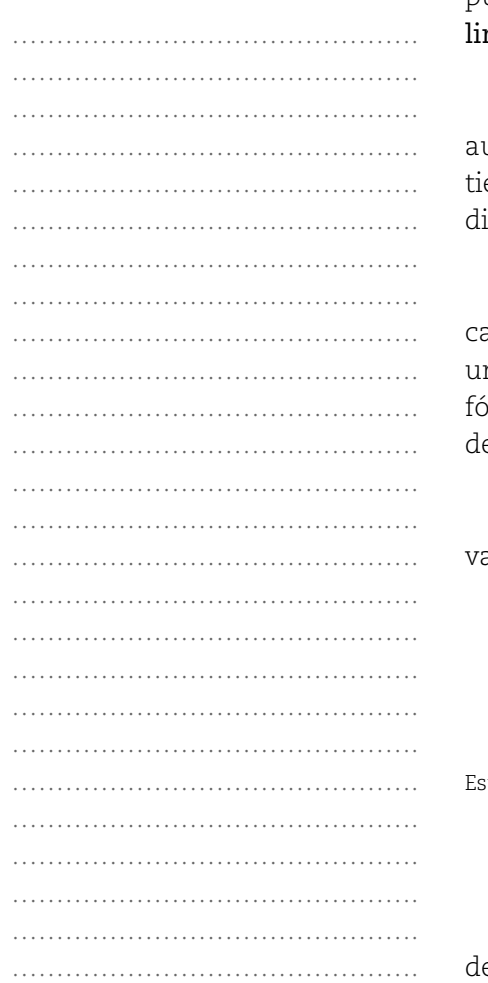

Observe. Usted podrá notar que en la gráfica todos los puntos están alineados. A estas funciones se las llama funciones lineales.

En ellas, la variable *y* crece lo mismo por cada unidad que umenta **x**. Es decir, por cada unidad (1 hora) que aumenta el empo (**x**), aumenta el mismo número (60) de kilómetros (**y**) la istancia recorrida.

Como se dijo anteriormente, el crecimiento es uniforme: por ada hora de marcha, se recorren 60 km. Este crecimiento niforme, nos da la oportunidad de escribir una expresión o fórmula que permita calcular la distancia en función del tiempo e marcha.

Si la variable *y* representa la distancia recorrida (en km) y la ariable **x** representa el tiempo (en hs), entonces la fórmula será:

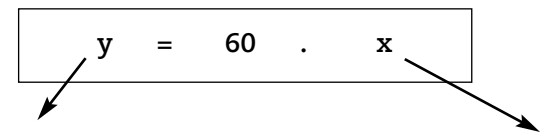

to es: la <mark>distancia recorrida</mark> es igual a 60 multiplicado por el **tiempo de marcha**.

# Ejemplo 1

Comprobemos que esta fórmula nos permite armar la tabla de valores asociada al gráfico:

………………………………………. ………………………………………. ………………………………………. ………………………………………. ………………………………………. ………………………………………. ………………………………………. …………………………………………………… ………………………………………. ………………………………………. …………………………………………………… ………………………………………. ………………………………………. ………………………………………. ………………………………………. ………………………………………. ………………………………………. ………………………………………. ………………………………………… ………………………………………. ………………………………………

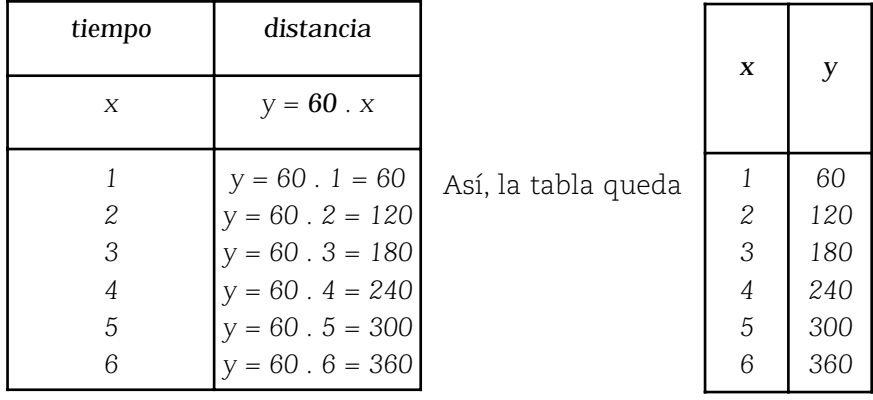

Como la variable x representa al tiempo en horas, pueden aparecer valores como: 2,5 hs; 4,3 hs; 8,9 hs; etc., es decir, números racionales en escritura decimal o decimales.

# Ejemplo 2:

También, a partir de la fórmula:  $y = 60$ . x, podemos averiguar cuánto recorrió en 2 horas y media (2,5 hs):

 $y = 60.2, 5 = 150$ 

Es decir, 150 km.

# **ACTIVIDADES**

*1. Conteste: ¿Cuántos km habrá recorrido en 4 horas y media (4,5 hs)?* 

*.............................................................................................................................................................................*

*2. A partir de la siguiente situación, responda las preguntas que continúan:*

*Por cada metro de cable de teléfono que se fabrica, el costo es de \$0,40.*

*a) ¿Cuál es la fórmula que permite calcular el costo (y) de fabricación en función de la longitud del cable (x)?* 

*.............................................................................................................................................................................*

*b) Completar la siguiente tabla de valores:*

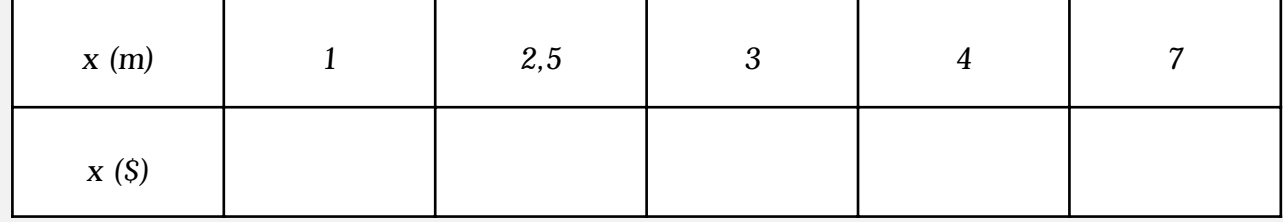

*En las tablas de valores se colocan algunos números que nos servirán para realizar la representación gráfica.*

c) De acuerdo con los datos de la tabla, graficar en un sistema de coordenadas cartesianas.

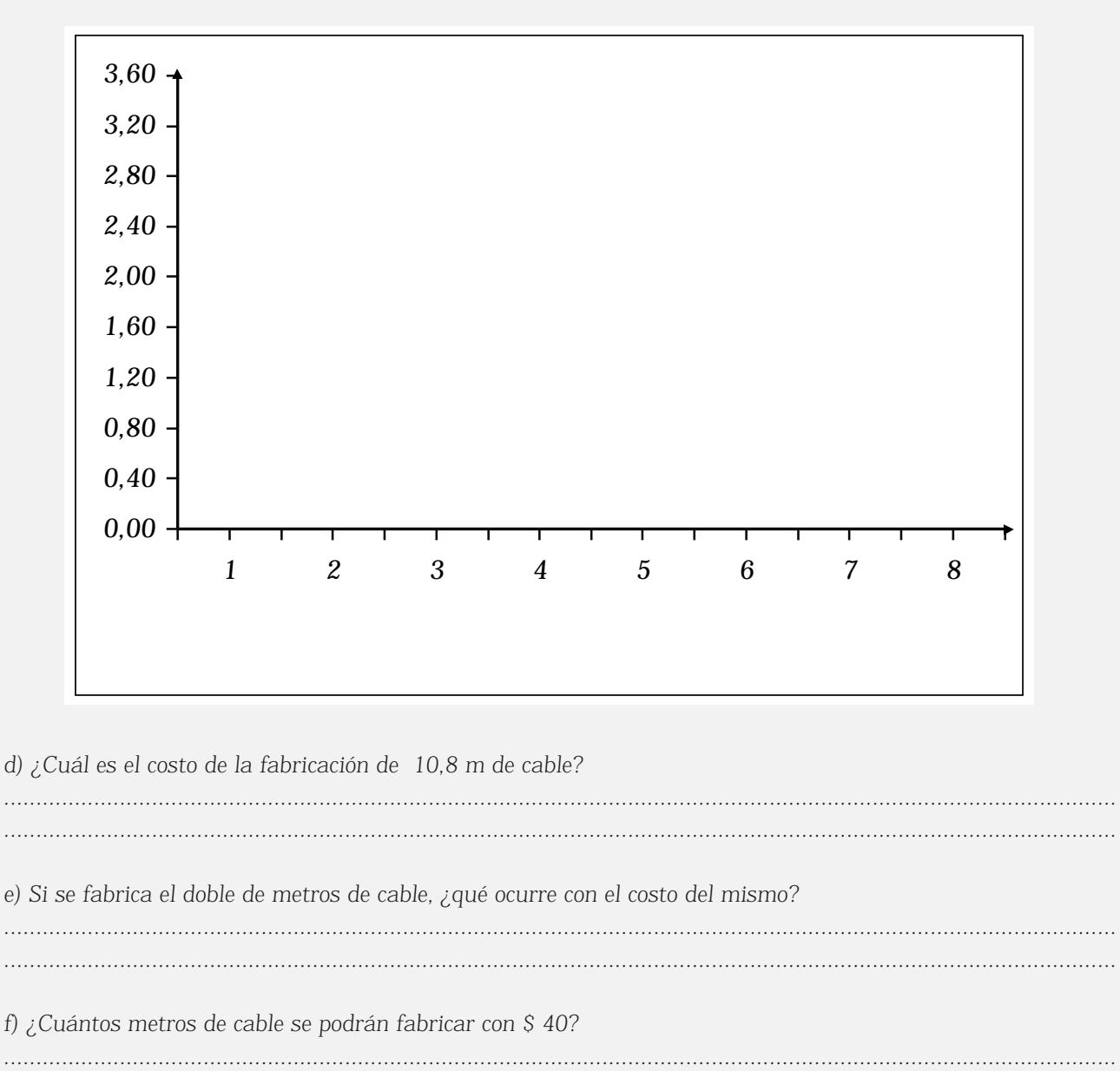

g) El punto de coordenadas (0,0), ¿pertenece a la gráfica de la función?

3. Si además del costo de fabricación del cable telefónico debe pagarse un impuesto único y fijo de \$5, la fórmula para el costo total estará compuesta por el costo de fabricación más el impuesto:  $y = 0.40$ .  $x + 5$ 

a) Construir una nueva tabla de valores que relacione la longitud del cable (x) con el costo total (y).

*b) A partir de la tabla, graficar en un sistema de coordenadas cartesianas.*

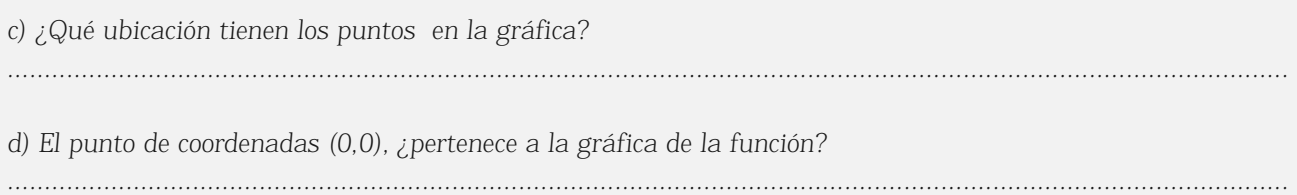

*Si analiza el gráfico obtenido en la Actividad 2 y en la Actividad 3 puede observar que obtuvo puntos alineados. Es por ello que representan funciones lineales. En toda función lineal, los puntos de su gráfica están alineados.*

*También podemos decir que las fórmulas:*

*• y = 0,40 . x (de la Actividad 5) • y = 0,40 . x + 5 (de la Actividad 6)* 0 *Representan funciones lineales.*

*Además, se observa que en el caso de la Actividad 2, la gráfica obtenida pasa por el origen de coordenadas, es decir, contiene al punto de coordenadas (0,0). La recta que se obtiene corta al eje de las ordenadas (y) en el 0.*

*En cambio, en el caso de la Actividad 3, la gráfica obtenida no pasa por el origen de coordenadas, es decir, no contiene al punto de coordenadas (0,0). La recta que se obtiene corta al eje de las ordenadas (y) en el punto 5.*

*4. Teniendo en cuenta los datos estadísticos obtenidos del Ministerio de Justicia y Seguridad, que informan a cerca de los delitos contra las personas registrados en el año 2003, confeccionamos el siguiente gráfico:*

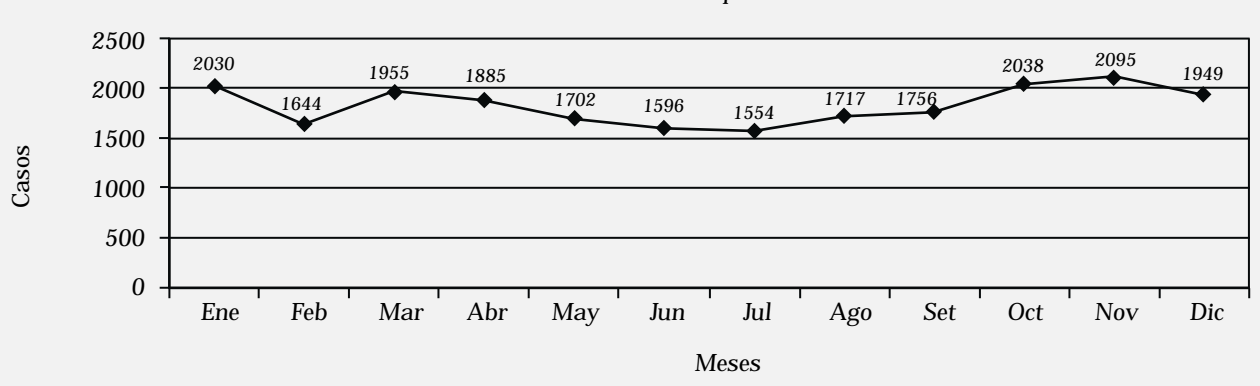

*Delitos contra las personas 2003*

*a) Realice la tabla correspondiente*

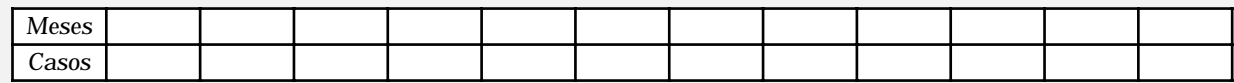

*b) Usted, que seguramente ha tenido que intervenir algunas de las situaciones que se enumeran en el gráfico, analícelo, extraiga sus conclusiones y anótelas.*

# *............................................................................................................................................................................ ............................................................................................................................................................................ ............................................................................................................................................................................ ............................................................................................................................................................................*

*5. Le presentamos una tabla que usted probablemente conoce. Los datos son de la Provincia de Mendoza, del año 2003, obtenidos también de estadísticas elaboradas por el Ministerio de Justicia y Seguridad.*

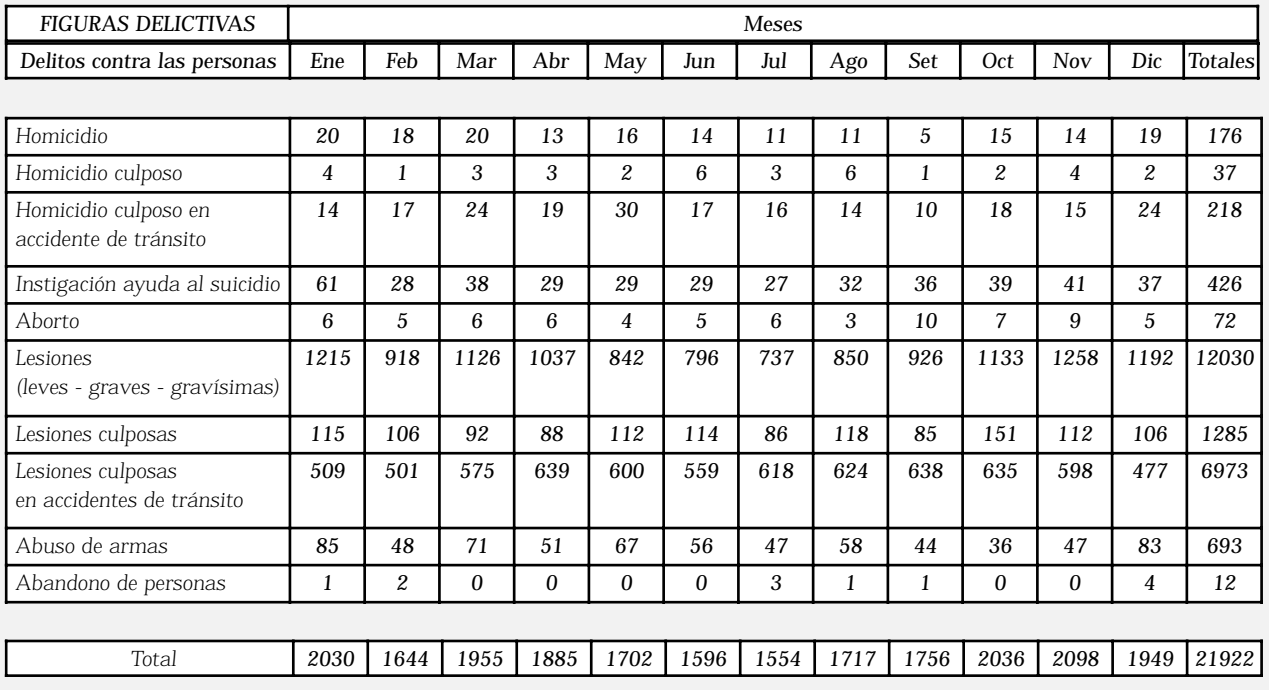

*a) A partir de la tabla anterior, elija un tipo de delito y confeccione un gráfico. Probablemente tenga algunas dificultades para representar el eje de las ordenadas (y), sin embargo, es importante que lo intente.*

# RAZÓN PROPORCIÓN PROPIEDAD FUNDAMENTAL DE LAS PROPORCIONES

En una armería muy conocida, nos informaron que el precio de una bala para las armas reglamentarias de "Fabricaciones Militares" es de \$ 0,70. Vamos a usar este dato para plantear algunas situaciones matemáticas.

## **ACTIVIDADES**

*1. Resuelva las siguientes actividades:* 

*a) Si se compran 5 balas, ¿cuánto se pagará por la compra? ………………………………………………………*

*b) Y si se compraran 10 balas, ¿cuánto se pagará? …………………………………………………………………*

*Efectivamente, para comprar 10 balas se abonará: 0,70 x 10 = 7,00 Esto muestra que al comprar el doble de balas, se paga el doble de dinero. Así, la cantidad de balas y el pago que se efectúa, aumentan de forma uniforme. Es decir, que si la medida de una cantidad aumenta el doble, la medida de la cantidad correspondiente también aumenta el doble. Si disminuyera a la mitad la medida de una cantidad, la correspondiente también disminuiría la mitad.*

*2. Complete la siguiente tabla que relaciona la cantidad de balas compradas (x), con el pago que realiza (y) en pesos.*

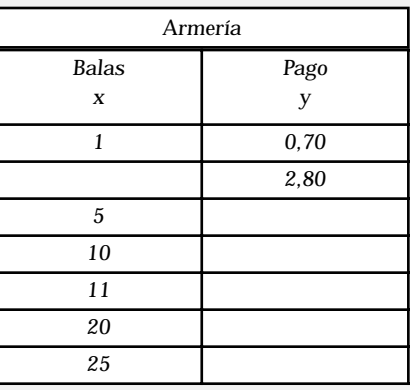

*3. Complete el siguiente cuadro con todos los cocientes (razones) entre la segunda componente (y) y la correspondiente primer componente (x) de los pares encontrados en la tabla de la Armería. Lo ayudamos: se llama razón entre dos números, a y b, al cociente de ellos:*  $\frac{a}{a}$ , para b≠o *b*

*.......................................................................................................................................................................*

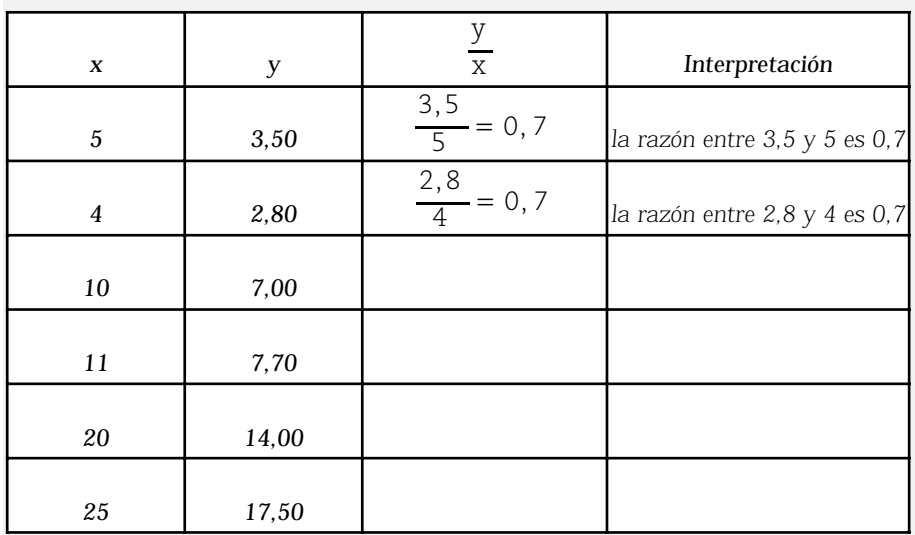

*Recordar. Es lo mismo escribir 1 que 1,00. 1=1,00 2=2,00 3,5= 3,500 etc...*

*a) ¿Qué puede decir de los cocientes (o razones) obtenidos?*

………………………………………. ………………………………………. ………………………………………. ………………………………………. ………………………………………. ………………………………………. ………………………………………. ………………………………………. ………………………………………. ………………………………………………… ………………………………………. ………………………………………. ………………………………………. ………………………………………………… ………………………………………. ………………………………………. ………………………………………. ………………………………………. ………………………………………. ………………………………………. ………………………………………. ………………………………………. ………………………………………. …………………………………………………… ………………………………………. ………………………………………. ………………………………………. ……………………………………………… ………………………………………. ………………………………………. ………………………………………………… ………………………………………………… ………………………………………. ………………………………………. ………………………………………………… ………………………………………. ………………………………………. ……………………………………………… ………………………………………. ………………………………………. ………………………………………. ………………………………………. ………………………………………. ………………………………………. ………………………………………. ………………………………………. ………………………………………. ……………………………………….

………………………………………. ……………………………………….

Seguramente, usted habrá observado que en todos los casos, la razón es la misma: *0,7*.

La razón entre 7,00 y 10 es 0,7. La razón entre 2,80 y 4 es 0,7. Así puede continuarse y la razón siempre es 0,7.

Es por ello que, como hemos obtenido razones iguales en todos los casos, podemos escribir la siguientes expresiones:

# **Situación 1**

$$
\frac{7}{10} = \frac{2,80}{4}
$$
 y se lee 7 es a 10 como 2,80 es a 4.

Note que cada valor del numerador de las razones representan el pago (y).

Los denominadores, indican la cantidad de balas (x).

$$
\frac{7}{10} = \frac{2,80}{4} \longrightarrow \text{page ($}) \longrightarrow \text{numerador}
$$
\n
$$
\longrightarrow \text{balas } \longrightarrow \text{denominator}
$$

**Situación 2**

$$
\frac{14}{20} = \frac{7}{10}
$$
 y se lee 14 es a 20 como 7 es a 10.

Observe que en ambas situaciones se ha expresado una igualdad entre dos razones cualesquiera, obtenidas en la tabla anterior. La igualdad de dos razones recibe el nombre de proporción*.*

• Teniendo en cuenta los números que aparecen en la Situación 1, se puede decir que  $7$ ; 10; 2,80 y 4 (en ese orden) forman una proporción.

• Igualmente para la Situación 2, se puede decir que 14 ; 20 ; 7 y 10 (en ese orden) forman una proporción.

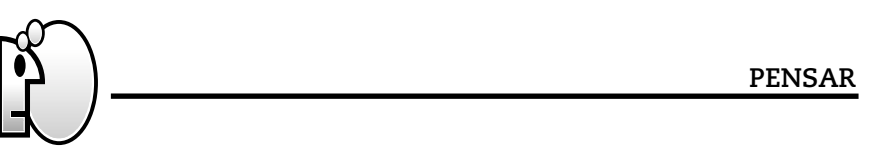

*Decir que a, b, c y d, con b*  $\neq$  *o y d* $\neq$  *o, en ese orden, forman una proporción, es lo mismo que expresar: el cociente a/b es igual al cociente c/d.*

*a b c*  $=\frac{1}{d}$ *a y d son los extremos de la proporción b y c son los medios de la proporción*

• En la Situación 1, los extremos de la proporción son 7 y 4 y los medios son 10 y 2,80.

• En la Situación 2, los extremos de la proporción son 14 y *10* y los medios son 20 y 7.

# **Situación 3**

A partir de los datos de la Armería, escribimos la siguiente proporción:

7,70 11 2,80  $=\frac{1}{4}$ los extremos son 7,70 y 4, los medios son 11 y 2,80

Si calculamos el producto de los extremos:

•  $7,70 \cdot 4 = 30,80$ 

el producto de los medios:

•  $11 \cdot 2,80 = 30,80$ 

En ambos casos, el resultado obtenido es 30,80.

# **Situación 4**

También escribimos la siguiente proporción:

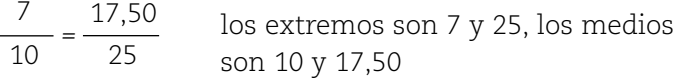

Si calculamos el producto de los extremos:  $7 \cdot 25 = 175$ el producto de los medios:  $10 \cdot 17,50 = 175$ 

En ambos casos, el resultado obtenido es el mismo: 175.

Lo que acabamos de hacer en las Situaciones 3 y 4, es aplicar una propiedad de las proporciones denominada:

#### **PENSAR**

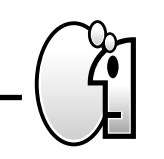

*Propiedad fundamental de las proporciones. En toda proporción el producto de los extremos es igual al producto de los medios.*

Dicha propiedad resulta útil cuando necesitamos hallar un medio o un extremo desconocido. *a b*  $=\frac{c}{d}$   $\longrightarrow$  a · b = b · c

# **Situación 5**

Si queremos averiguar cuántas balas compramos con \$21, entonces podemos hacer:

 $7 \cdot x = 10 \cdot 21 \rightarrow$  aplicamos propiedad fundamental de proporción 7 10  $=\frac{21}{x}$ 

NOTAS

………………………………………. ………………………………………. ………………………………………. ………………………………………. ………………………………………. ………………………………………. ………………………………………. …………………………………………………… ………………………………………. ………………………………………. …………………………………………………………… ………………………………………………… …………………………………………………… …………………………………………………… ………………………………………. ………………………………………. ………………………………………. ………………………………………. ………………………………………. ………………………………………… ………………………………………. ………………………………………. ………………………………………. ………………………………………. ………………………………………. ……………………………………….

………………………………………. …………………………………………………

………………………………………. ………………………………………. ………………………………………. ………………………………………. ………………………………………. ………………………………………. ………………………………………. ………………………………………. ………………………………………. ………………………………………………… ………………………………………. ………………………………………. ………………………………………. ………………………………………………… ………………………………………. ………………………………………. ………………………………………. ………………………………………. ………………………………………. ………………………………………………… ………………………………………. ………………………………………. ………………………………………. ………………………………………………… ……………………………………………………

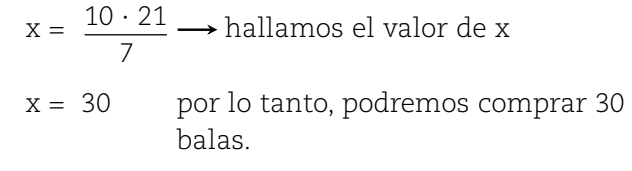

O también, conociendo que con \$0,70 se compra una bala, se puede hacer:

$$
\frac{0,70}{1} = \frac{21}{x} \Rightarrow 0,70 \cdot x = 1 \cdot 21 \longrightarrow \text{aplicamos propiedadfundamental de proporcion}
$$

$$
x = \frac{1 \cdot 21}{0,70} \longrightarrow \text{hallamos el valor de x}
$$

 $x = 30$  por lo tanto, podremos comprar 30 balas.

# **Situación 6**

Si queremos averiguar cuánto pagaremos al comprar 50 balas, sabiendo que con \$14 compramos 20 balas. Podemos hacer:

$$
\frac{x}{50} = \frac{14}{20} \Rightarrow x . 20 = 50 . 14 \rightarrow \text{aplicamos propiedadfundamental de proporción
$$
x = \frac{50 \cdot 14}{20} \rightarrow \text{hallamos el valor de x}
$$

$$
x = 35 \text{ por lo tanto deberemos pagar $35.}
$$
$$

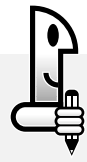

#### **ACTIVIDADES**

*Averigüe cuánto hay que pagar al comprar 70 balas, aplicando la propiedad fundamental de proporciones.*

# FUNCIÓN DE PROPORCIONALIDAD DIRECTA CONSTANTE DE PROPORCIONALIDAD

# **Situación 1**

Sabiendo que se paga a razón de \$5 por hora a los agentes de una empresa de seguridad, construya una tabla de valores y su respectiva gráfica:

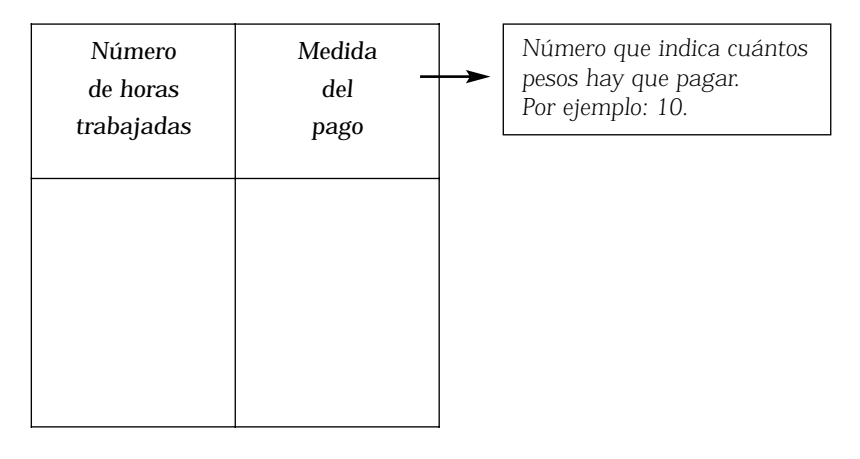

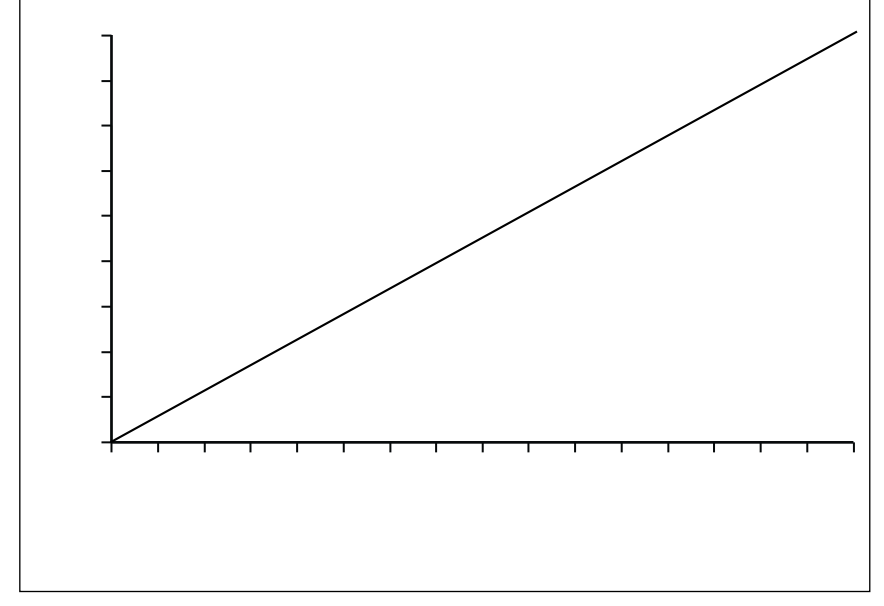

Observamos que:

- Los puntos de la gráfica están alineados.
- Si el número de horas se duplica, también se duplica el pago.
- Si el número de horas se triplica, también se triplica el pago.

Las dos últimas observaciones se deben a que las cantidades que intervienen son directamente proporcionales, es decir, aumentan en la misma proporción.

- El cociente entre las medidas correspondientes es siempre 5
- Para obtener un pago hay que multiplicar al número de horas trabajadas por un valor constante que en este caso es 5.

# **Situación 2**

Retomando la información de la armería, y a partir de los información que nos brinda la tabla, mostramos, en un sistema de

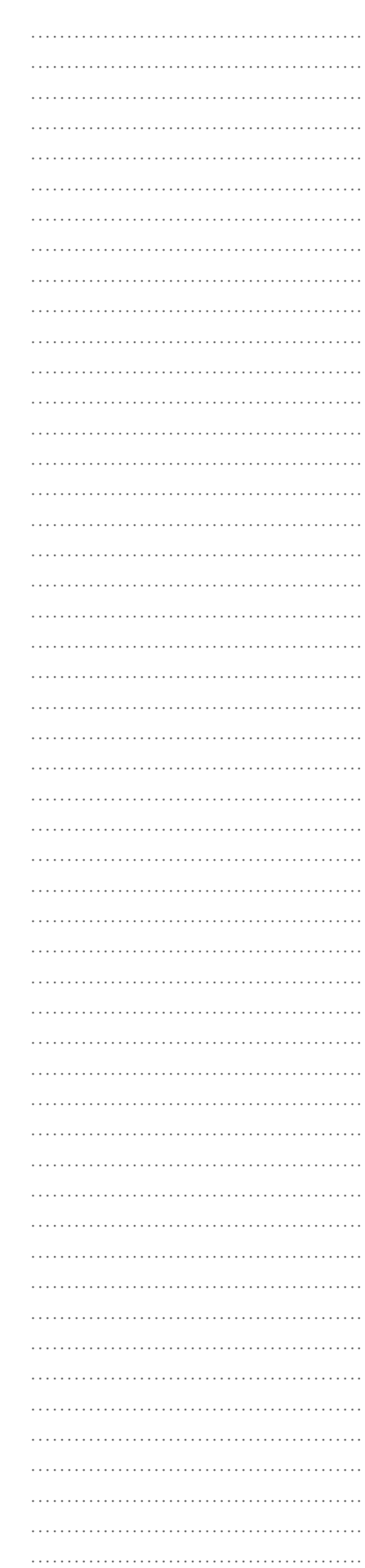

coordenadas cartesianas, la medida del pago realizado (y) en función del número de balas compradas (x):

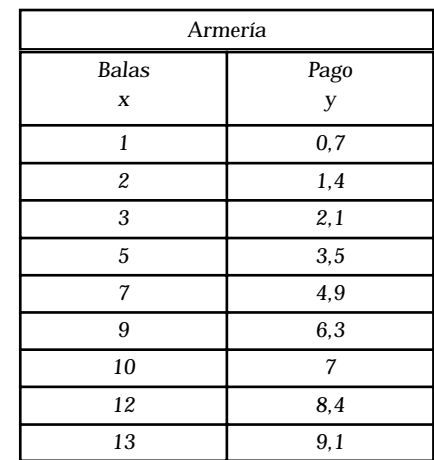

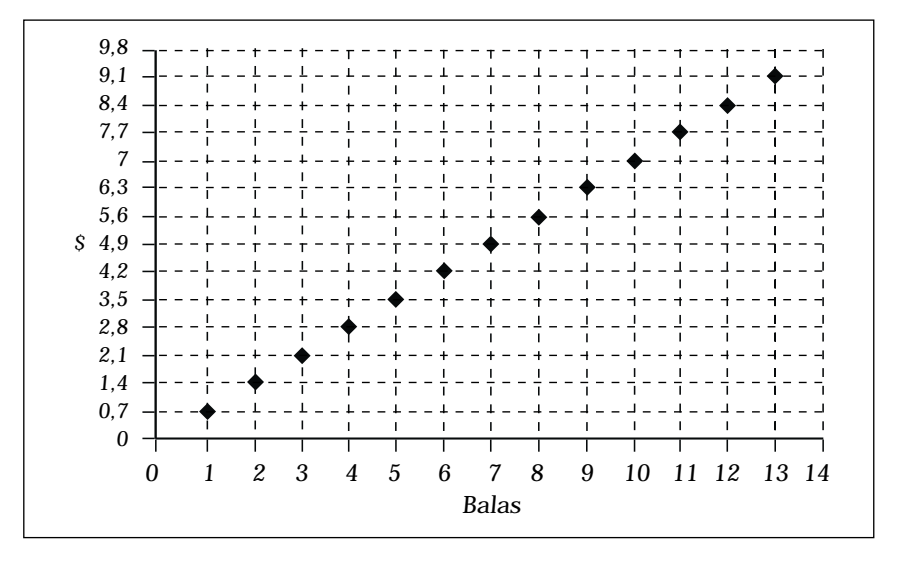

Observamos que:

- Los puntos de la gráfica están alineados.
- Si el número de balas se duplica, también se duplica el pago.
- Si el número de balas se triplica, también se triplica el pago.

Las dos últimas obseraciones se deben a que las cantidades son directamente proporcionales, es decir, aumentan en la misma proporción.

• Para obtener un pago, hay que multiplicar al número de balas por un valor constante que en este caso es 0,7.

Por lo tanto, la función que relaciona el número de balas con la medida del pago (número que indica cuántos pesos hay que pagar), y la que relaciona el número de horas trabajadas con la

………………………………………. ………………………………………. ………………………………………. ………………………………………. ………………………………………. ………………………………………. ………………………………………. …………………………………………………… ………………………………………. ………………………………………. ……………………………………… ………………………………………. …………………………………………… …………………………………………… ………………………………………. ………………………………………. …………………………………………… ………………………………………. ………………………………………. ………………………………………. ………………………………………. ………………………………………. ………………………………………. ………………………………………. ………………………………………. ………………………………………. ………………………………………. ………………………………………. ………………………………………. ……………………………………….

…………………………………………………

medida del pago, corresponden a funciones de proporcionalidad directa.

Vuelva a leer la Actividad 3 de la armería. La constante que halló en la tabla de esa actividad (0,70), como la constante que halló en la Situación 1 de la empresa de seguridad (5), se denominan constante de proporcionalidad directa y la simbolizaremos con k.

Observe que, por ejemplo, en la Actividad 3 cada valor de *y* se puede hallar multiplicando el valor de k (0,70) por el valor correspondiente de x. O bien, podemos decir que "cada *y* es igual a  $k$  por  $x''$  ( $y = k$ .  $x$ )

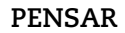

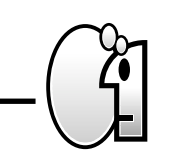

*Se llama función de proporcionalidad directa a toda función cuya fórmula es de la forma:*

*y = k . x, siendo k un valor constante distinto de 0 (k*π*0).*

*Además, una función de proporcionalidad directa se caracteriza por tener una gráfica formada por puntos que se encuentran alineados con el origen de coordenadas (0,0). Recuerde que cuando realice cálculos usando la fórmula y=k.x los valores son siempre números (o medidas de cantidades).*

# **ACTIVIDADES**

*1. Responda: ¿la siguiente gráfica representa una función de proporcionalidad directa? Justifique su respuesta.*

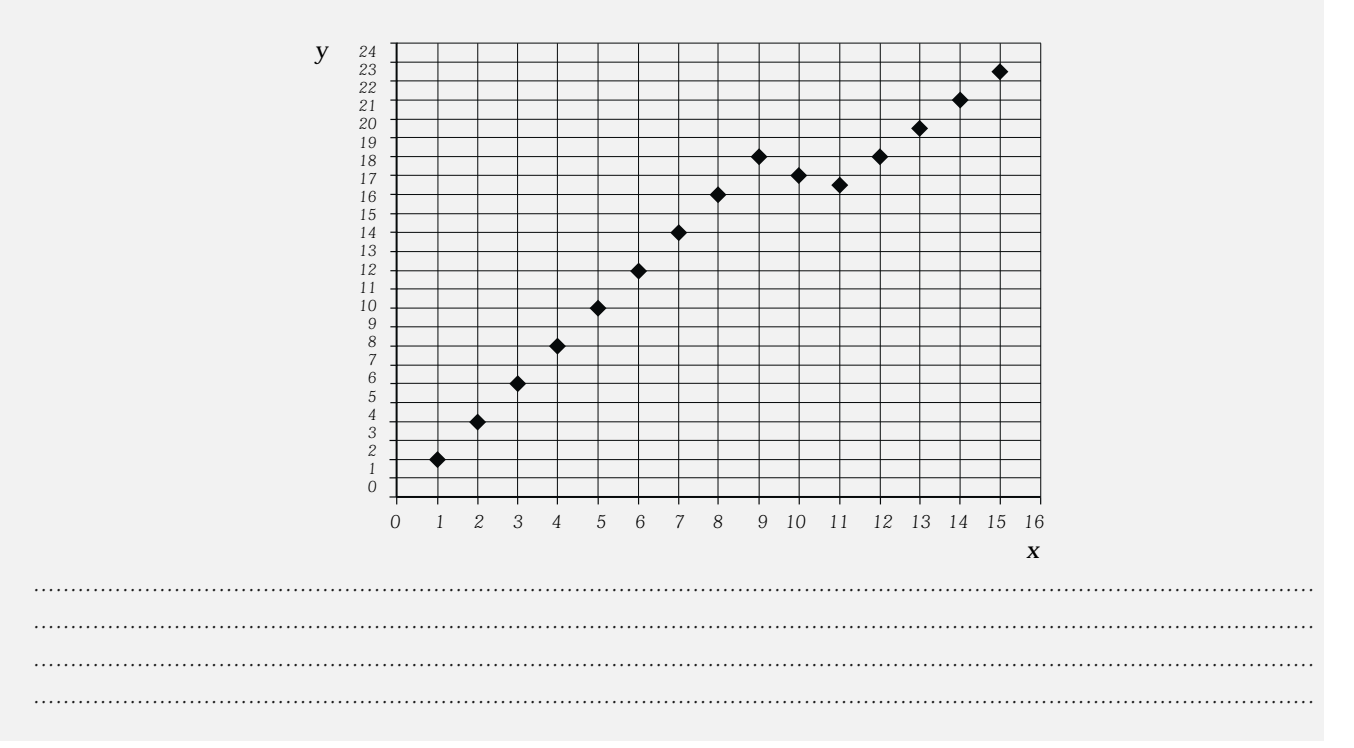

………………………………………. ………………………………………. ………………………………………. ………………………………………. ………………………………………. ………………………………………. ………………………………………. …………………………………………………… ………………………………………. ………………………………………. ………………………………………. ………………………………………… ………………………………………. ………………………………………. ………………………………………. ………………………………………. ………………………………………. ………………………………………. ………………………………………. ………………………………………. ……………………………………….

………………………………………. …………………………………………… ……………………………………….

……………………………………….

Seguimos avanzando. A continuación, veremos algunas propiedades que se verifican en las funciones de proporcionalidad directa. Cuando se calcularon todas las razones entre la segunda y la primera componente de cada par de la tabla de la Armería. En ese ejemplo, significa \$0,70 por cada bala. El número 0,7 (o 0,70), como ya vimos, recibe el nombre de coeficiente de proporcionalidad o constante de proporcionalidad que se simboliza k. **PENSAR** Se llama constante de proporcionalidad (k) a la razón que se mantiene constante entre las medidas (no nulas) de las cantidades correspondientes. En símbolos:  $k = \frac{y}{x} \longrightarrow$  constante de proporcionalidad. **ACTIVIDADES** 1. En el caso de la Armería:

a) ¿Es posible encontrar la constante de proporcionalidad? b) En caso afirmativo, ¿cuál es su valor? c) Explique cómo la obtuvo 2. En el caso de la Armería

a) ¿Cuál es la expresión de la fórmula que permite calcular cuánto dinero que hay que pagar (y) en función del número de balas (x)?

Seguramente usted habrá escrito:  $y = 0.7$ .  $x$ , en la que 0.7 es la constante de proporcionalidad ( $k = 0.7$ ).

*Ej: Si hacemos*  $x = 2$ , aplicando la fórmula y reemplazando a  $x$ , obtenemos: *y = 0,7 . 2 = 1,4*

 $\downarrow$ 

*Decimos que 1,4 es la imagen de 2. Pagaremos \$1,40 por la compra de 2 balas.*

*Ej: Si hacemos x = 20, aplicando la fórmula y reemplazando en x, obtenemos:*

*y* =

$$
0.7 \cdot 20 = 14
$$

*Decimos que 14 es la imagen de 20. Pagaremos \$14 por la compra de 20 balas.*

## **PENSAR**

# *La fórmula de la función de proporcionalidad directa nos permite obtener el valor de y, para cualquier valor dado de x.*

*Usted ya sabe cómo armar proporciones a partir de los datos que nos brinda la tabla de valores de una función de proporcionalidad directa. Le recordamos un ejemplo, teniendo en cuenta los datos de la Armería:*

*Ejemplo:*  7,70 11 2,80  $=\frac{1}{4}$ 

*3. Escriba una proporción y verifique la propiedad fundamental de proporciones (tenga en cuenta la tabla de la Armería).*

*............................................................................................................................................................................. ............................................................................................................................................................................. .............................................................................................................................................................................*

*4. Le dicen que la fórmula de una función de proporcionalidad es la siguiente: y = 5. x: . A partir de estos datos, realice la siguientes actividades:*

*a) Arme la tabla de valores para los siguientes valores de x: 0, 2, 4, 5, 7 y 9.*

*b) Grafique la función*

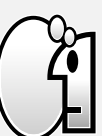

*c) Escriba las coordenadas de dos puntos de la gráfica.*

*d) ¿Cuál es la constante k de proporcionalidad ?*

*……………………………………………………………………………………………………………………………*

*e) Escriba dos proporciones y verifique la Propiedad Fundamental de Proporciones.*

*5. Observe la siguiente tabla de valores y complete los cuadros en blanco:*

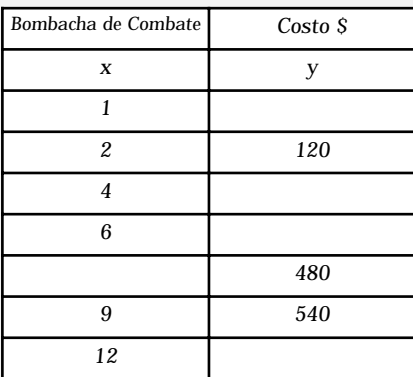

*A partir de esta tabla, responda:*

*a) ¿Se trata de una función de proporcionalidad directa? …………………………………………………………………………………………………………………………… b) ¿Por qué? …………………………………………………………………………………………………………………………… …………………………………………………………………………………………………………………………… c) ¿Cuál es la constante k de proporcionalidad? …………………………………………………………………………………………………………………………… ……………………………………………………………………………………………………………………………*

# PORCENTAJE

Una aplicación muy importante de proporcionalidad directa es el cálculo de porcentajes. Cotidianamente usted escucha y lee información en la que intervienen datos que se explican con porcentaje.

Por ejemplo: "el ochenta por ciento de los turistas se va conforme con el trato de los mendocinos", "existe un quince por ciento de repitencia en las escuelas". El porcentaje permite ver la incidencia de determinado aspecto en la totalidad: de todos los alumnos repite el 15%.

# **Situación 1**

Durante la Fiesta de la Vendimia nos informaron que el 15% de la producción de uva se exporta como fruta para consumo.

Recuerde que 15% se interpreta como "15 kg de cada 100 kg que se producen, se destina a exportación".

Se puede escribir

$$
15\% = \frac{15}{100} = 0,15
$$

Claramente, la producción total es directamente proporcional a la uva destinada a exportación. Es decir, ambas variables aumentan en igual proporción.

• La fórmula de la función de proporcionalidad directa que relaciona ambas variables es:  $y = 0,15 \cdot x$ 

 $\bullet$  La constante de proporcionalidad es:  $k = 0,15$ 

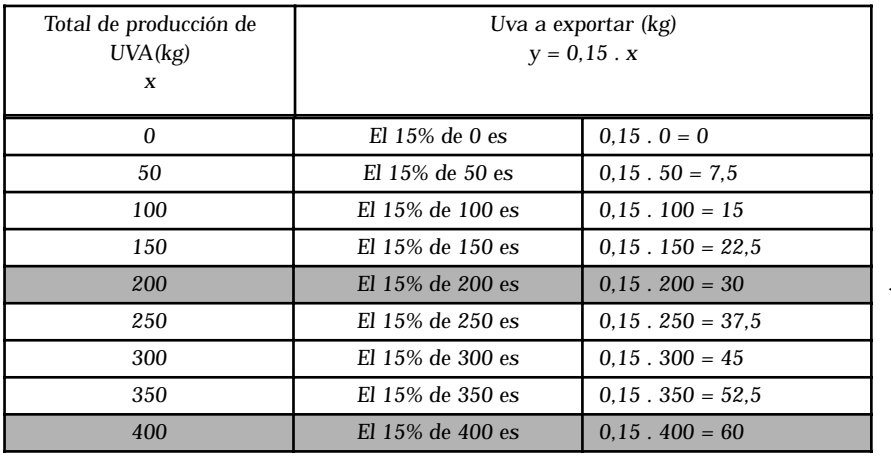

A modo de ejemplo, se construye la siguiente tabla de valores:

x 2

Observemos que si la producción total se duplica, también se duplica la uva a exportar.

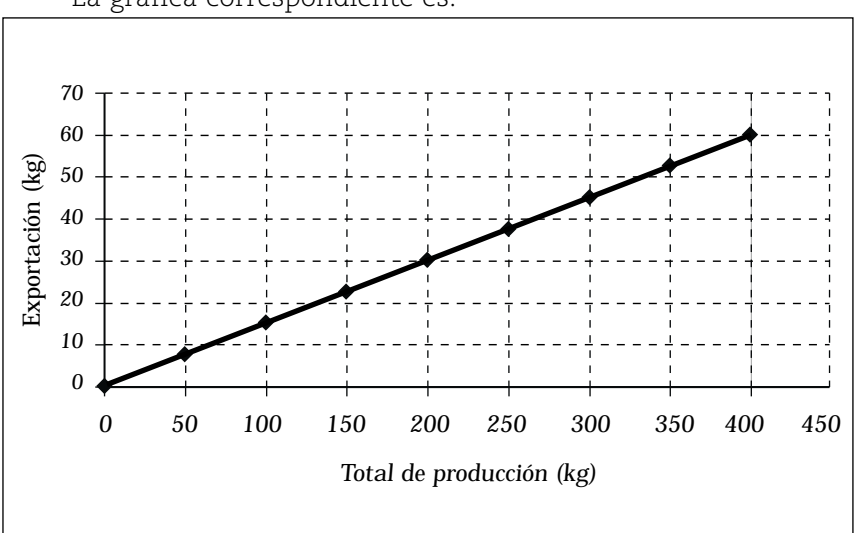

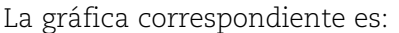

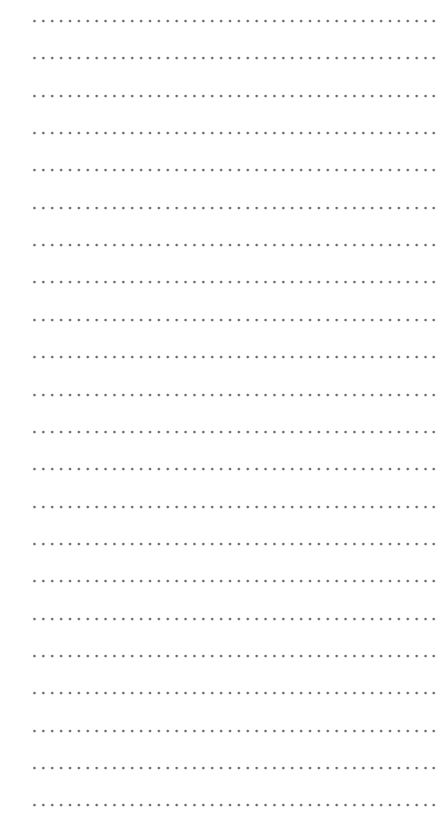

# **Situación 2**

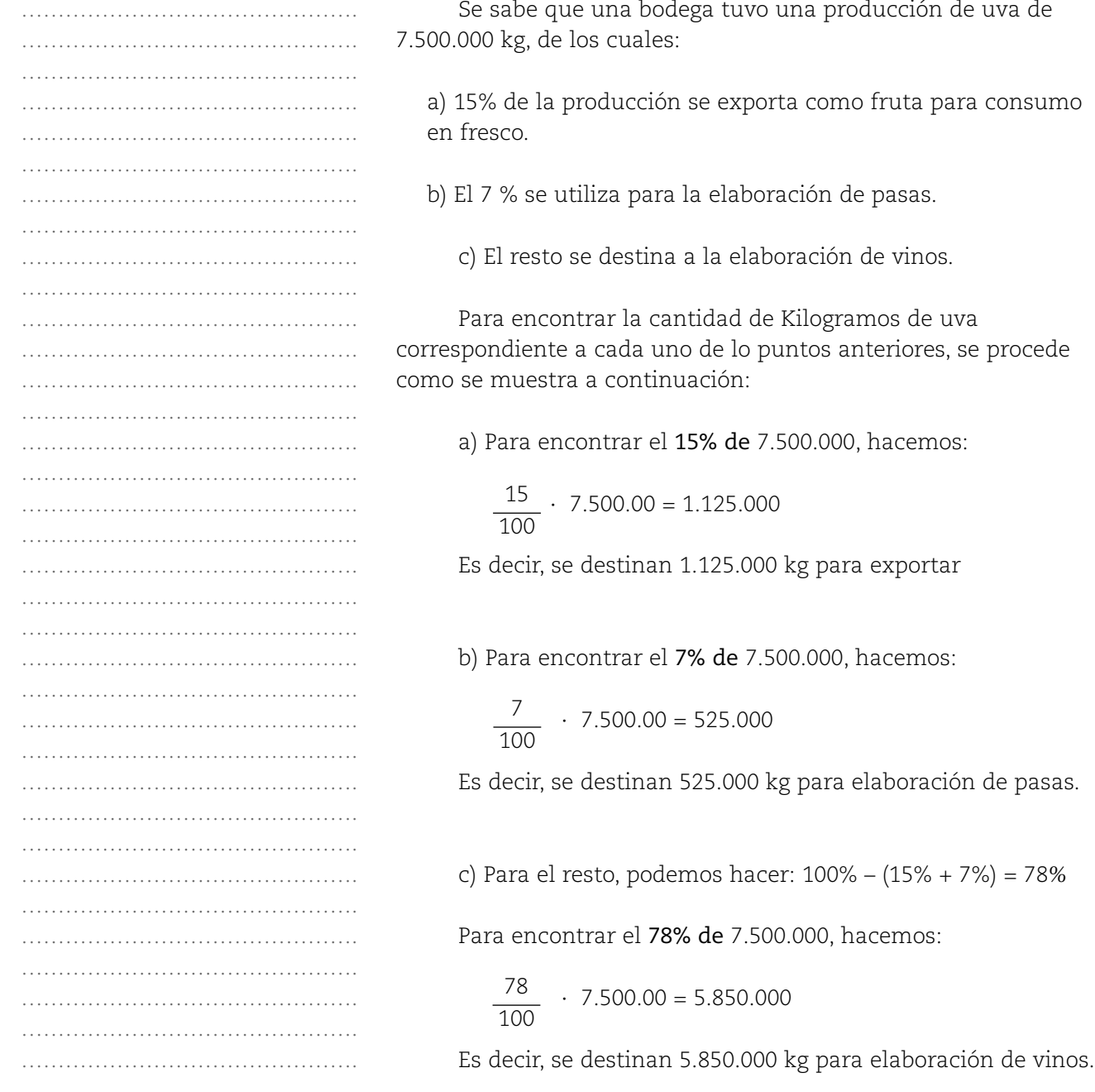

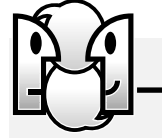

*1. Supongamos que un banco ofrece a sus clientes un 10% de interés sobre el dinero depositado en plazo fijo.*

**ACTIVIDADES**

*a) Completar la tabla siguiente que muestra algunos datos completos:*

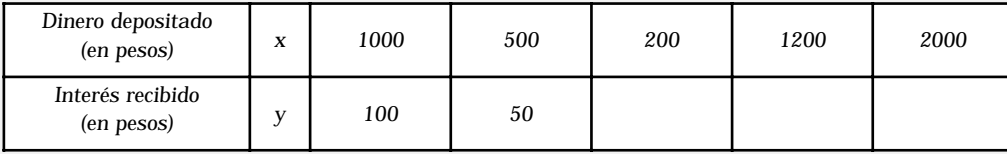

*Ayuda. El 10% de 1000 es :*  $\frac{10}{10}$  . 1000 = 100, el 10% de 500 es :  $\frac{10}{10}$  . 500 = 50 100 10 100

*2. En una casa de ropa de trabajo anuncian que por compras de más de 10 prendas pueden otorgar un descuento del 15% y que cada camisa (sin descuento) cuesta \$30. En una comisaría, 13 policías acuerdan reunirse para comprar sus respectivas camisas.*

*a) ¿Qué descuento otorgará el comercio en toda la compra?*

*b) ¿Cuánto pagará cada policía por su camisa?*

*Atención: no existe una sola forma de resolver este problema, por eso le recomendamos que:*

- *Observe con detenimiento los datos con los que cuenta.*
- *Analice lo que se solicita en cada respuesta.*
- *Elija un camino para resolverlo.*

# ESCALA

Cuando los geógrafos realizan mapas a escala o los arquitectos dibujan los planos, también está presente una proporcionalidad directa. Ocurre lo mismo en las fotografías, en los croquis y también en una ampliación o reducción de un dibujo por medio de una fotocopia. Vemos que esos dibujos fotocopiados tienen igual forma, pero distinto tamaño.

# **Situación 1**

A continuación se muestra un dibujo de una figura y una fotocopia del mismo, reducida en un 50%:

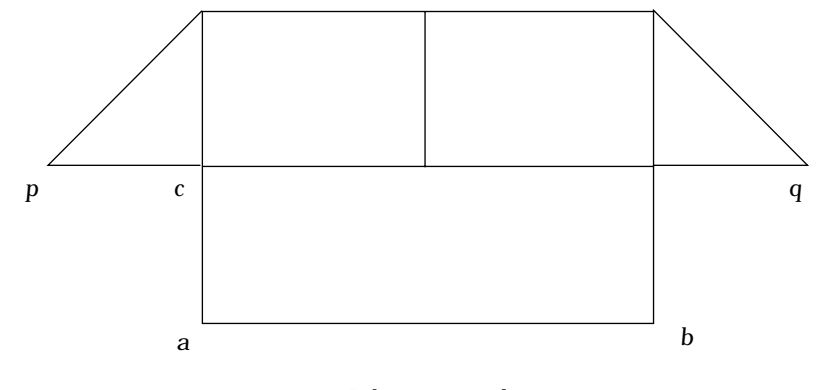

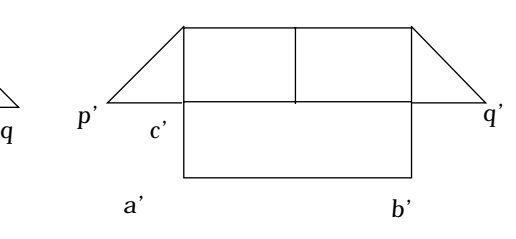

*Fotocopia reducida*

*Dibujo original*

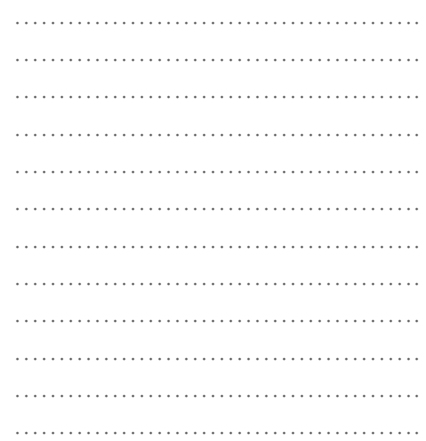

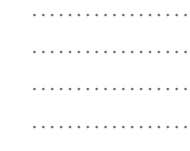

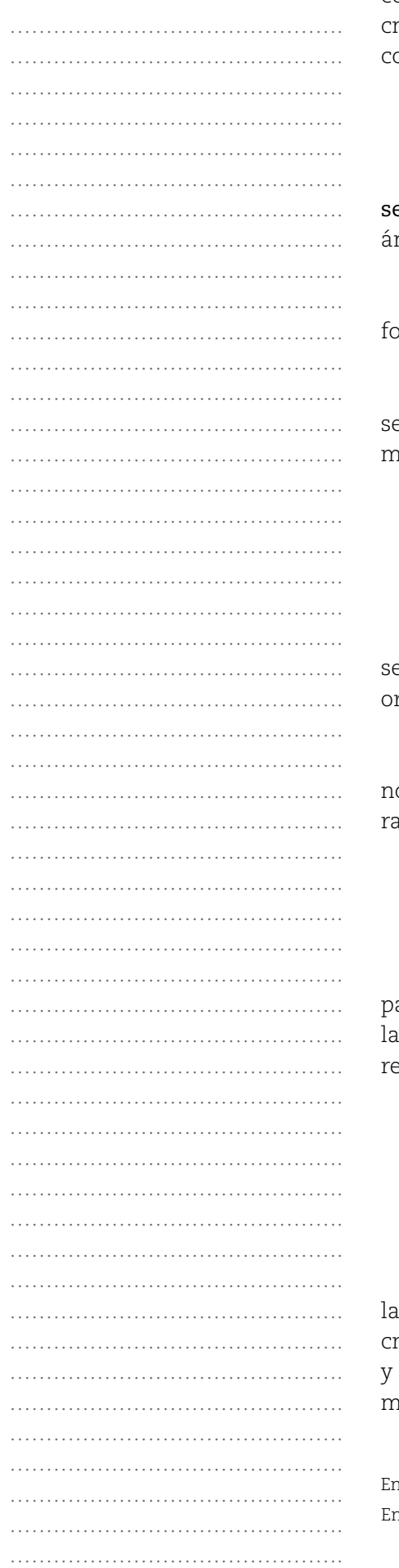

Vemos que en la fotocopia el segmento a'b'mide 3 cm y su correspondiente en el dibujo original, el segmento ab , mide 6 cm. También observamos que el segmento a'c' mide 1,5 cm, y su correspondiente en el dibujo original, el segmento ac , mide 3 cm.

¿Cómo resultan ambas figuras?

Seguramente coincidirá en que ambas resultan ser emejantes (o sea, tienen lados correspondientes proporcionales y ngulos correspondientes congruentes).

El dibujo original es la figura inicial y la figura de la otocopia es su imagen.

Si realizamos los cocientes entre la medida de cada segmento de la fotocopia (segmento imagen), y su correspondiente edida en el dibujo original, obtenemos:

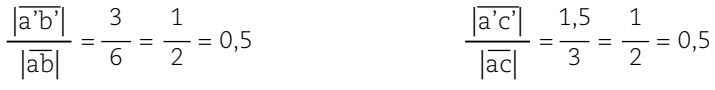

Si calculamos este cociente con todas las medidas de los segmentos de la fotocopia con sus correspondientes en el dibujo riginal, obtendremos siempre la misma razón:

0,5 = 50% (0,5 = 0,50 = 50/100 = 50%) Esta razón es lo que os da el porcentaje de reducción, también es conocida como izón de semejanza.

#### **Situación 2**

Nos proponemos hacer un plano de una casa. En ese plano, ara representar un dormitorio de forma rectangular, de 3 m de largo por 2 m de ancho, podemos dibujar en el papel un ectángulo de 3 cm por 2 cm, así:

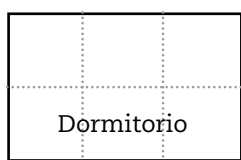

Vemos que 1 cm del dibujo (o del plano), equivale a 1 m de longitud real del dormitorio. Además, como 1m equivale a 100 m, podemos calcular los cocientes entre las medidas en el plano las medidas correspondientes en la realidad, expresadas en la iisma unidad (en este caso cm):

2 200 En el plano  $\rightarrow$   $\frac{2}{200} = \frac{1}{100} = 0,01$ <br>En la realidad  $\rightarrow$   $\frac{2}{200} = \frac{1}{100} = 0,01$ 3 300 En el plano  $\rightarrow$   $\frac{3}{300} = \frac{1}{100} = 0,01$ <br>En la realidad  $\rightarrow$   $\frac{3}{300} = \frac{1}{100} = 0,01$ 

• En la situación 1, los cocientes o razones obtenidos son iguales, obtuvimos  $\;\;\stackrel{1}{=}\;$  . Es por ello que podemos afirmar que las medidas de los segmentos de la fotocopia y las medidas correspondientes en el original son proporcionales: 1 2

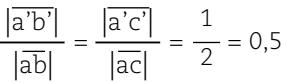

Además, podemos decir que la escala es 1 : 2 (se lee: "uno en dos"), lo que significa que a cada unidad de longitud del dibujo de la fotocopia le corresponden 2 unidades en el dibujo original. Así notamos que se trata de una reducción*.*

• En la situación 2, los cocientes o razones obtenidos son iguales, obtuvimos  $\frac{1}{100}$  . Afirmamos que las **medidas de los** segmentos del plano y las correspondientes medidas de las longitudes reales son proporcionales. 100

Además, podemos decir que la escala es 1 : 100 (se lee: "uno en cien"), lo que significa que a cada unidad de longitud del dibujo del plano le corresponden 100 unidades en la realidad.

Dicho de otra manera, 1 cm del dibujo representan 100 cm en la realidad.

# **PENSAR**

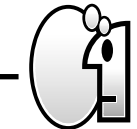

*Definimos escala (E) como la razón entre la medida de la longitud en el plano (y) y la medida de la longitud real (x).*

*En símbolos:*  $E = \frac{y}{x}$ x

# **ACTIVIDADES**

*1. Teniendo en cuenta la situación 1:*

*a) Completen la siguiente tabla que muestra la relación entre el dibujo y su correspondiente imagen a través de la fotocopia reducida:*

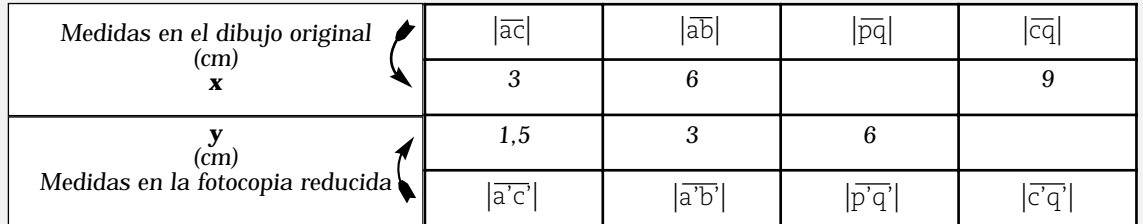

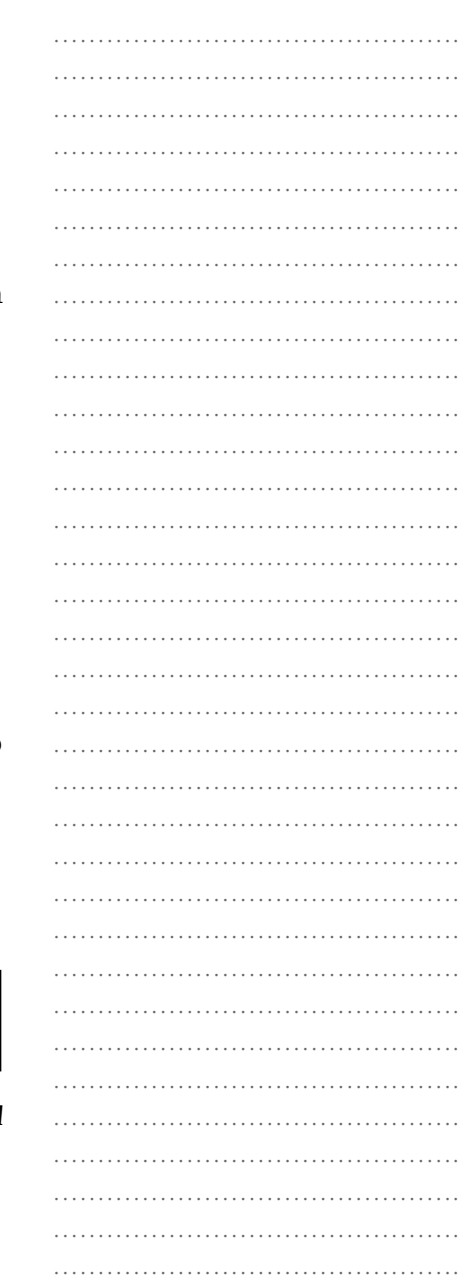

*b) Justifiquen por qué se trata de una proporcionalidad directa.*

*…………………………………………………………………………………………………………………………… …………………………………………………………………………………………………………………………… ……………………………………………………………………………………………………………………………*

*c) Si les dicen que uno de los segmentos del dibujo original mide 15 cm, apliquen la fórmula de escala (E) para encontrar la medida de su correspondiente segmento imagen, encontrando x en la siguiente proporción:*

1 2 En la figura fotocopiada  $\rightarrow$   $\frac{1}{2} = \frac{x}{15}$ En la figura inicial \$

*2. Si tenemos un mapa cuya escala es 1 : 1.000.000, y tenemos que la distancia entre las ciudades P y Q en el mapa es de 4 cm, ¿cuál es la distancia real entre las ciudades P y Q? Expresen el resultado en km.*

# FUNCIÓN DE PROPORCIONALIDAD INVERSA. CONSTANTE DE PROPORCIONALIDAD.

# **Situación 1**

Se tiene un depósito de 240 litros de alcohol que se desea colocar en recipientes de menos capacidad. En la tabla que aparece a continuación, se muestran las capacidades de cada uno de ellos y el número de envases necesarios para lograr el fraccionamiento.

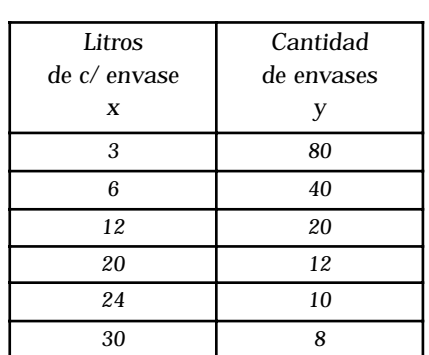

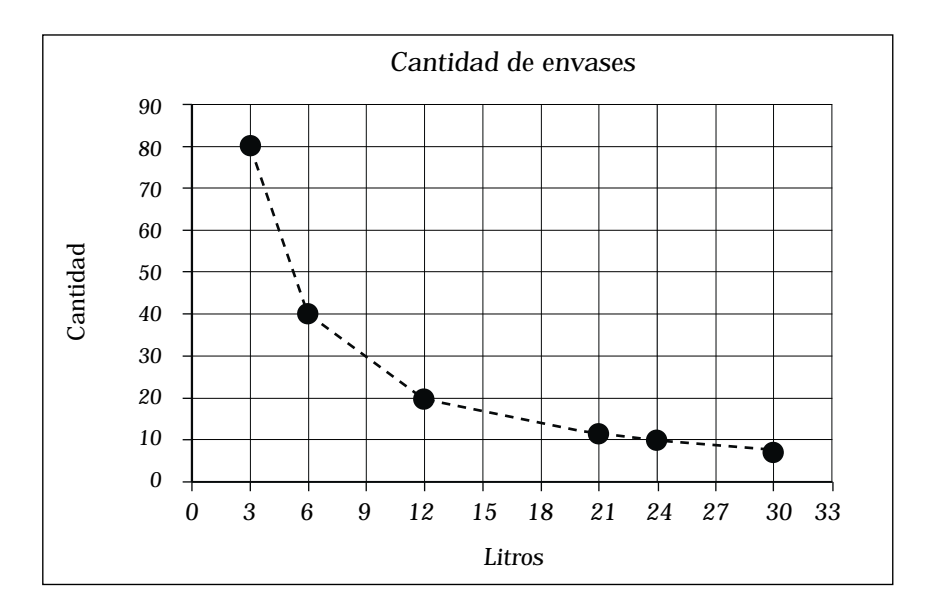

# Vemos que:

• Cada uno de los puntos representados en la gráfica se puede expresar mediante sus coordenadas cartesianas, que se obtienen a partir de los datos de la tabla de valores adjunta.

• Así, según la tabla, el punto de coordenadas (12,20) pertenece a la gráfica.

• Como el número de litros (medida de la cantidad de capacidad) de cada recipiente, y el número de envases necesarios (medida de la cantidad de envases), son números naturales, la gráfica está formada sólo por puntos aislados y no se completa con una línea continua.

(Los puntos se conectaron con una línea punteada sólo para ver su comportamiento).

• En general, si se aumenta la capacidad de los envases, la cantidad de recipientes necesarios disminuyen y viceversa.

• Si la capacidad del recipiente se duplica, la cantidad de envases necesarios disminuye a la mitad y viceversa.

# Responda:

- ¿Qué calculo debe realizar para encontrar el número de envases necesarios (y), si la medida de la capacidad de cada recipiente (x) es de 20 (litros)? ………………………………………… - ¿Y si es de 12 (litros)? …………………………………………

• En general, haremos un cociente entre el total de litros de alcohol (240) dividido la medida de la capacidad de cada recipiente (x).

# **Situación 2**

Un tren debe recorrer una distancia de 300Km, para arribar a su estación terminal. Si analizamos el vínculo que existe entre la rapidez y el tiempo que tarda en llegar mediante una tabla de valores y su gráfica, tenemos:

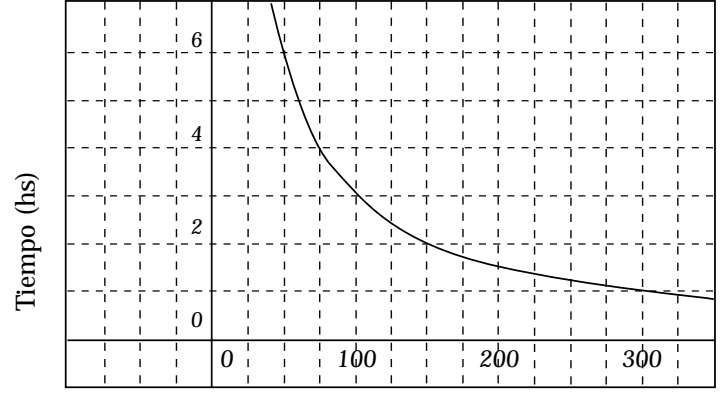

Rapidez (km/h)

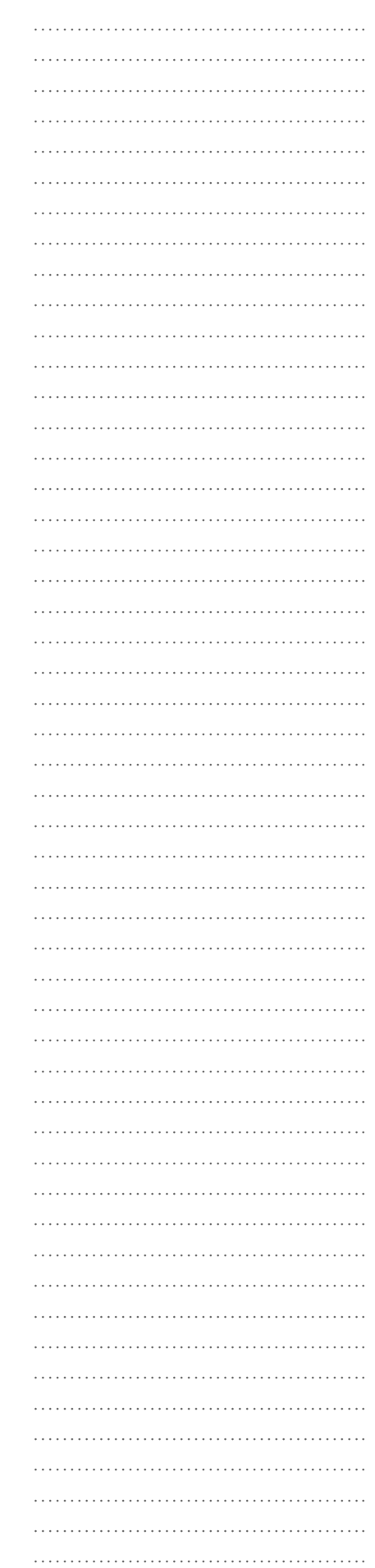

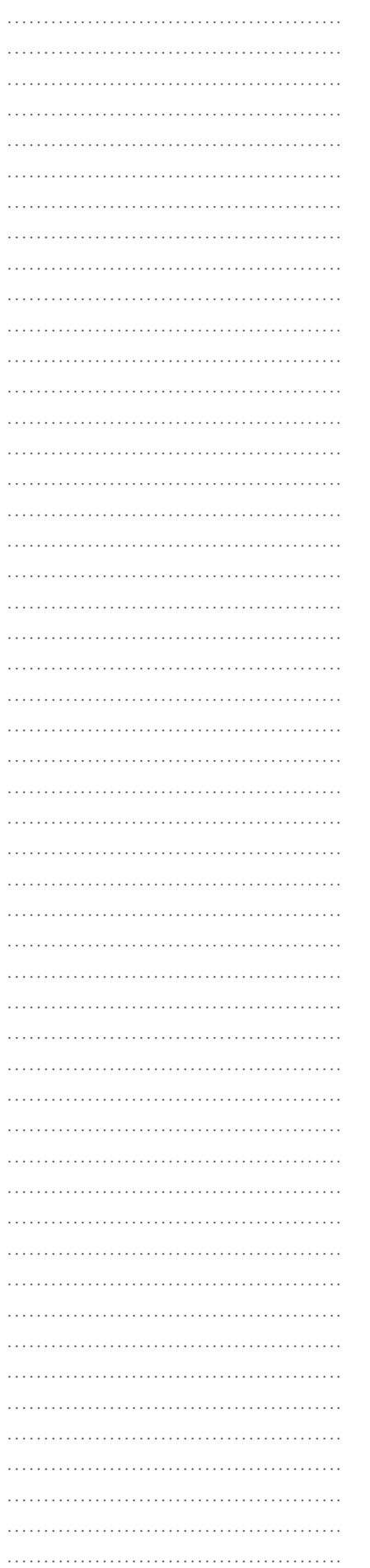

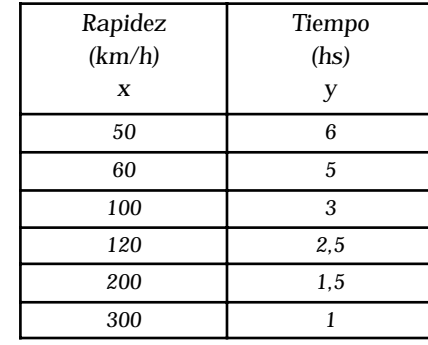

• Si la rapidez del tren se duplica, el tiempo que tarda en llegar disminuye a la mitad, y viceversa.

• Si la rapidez del tren se triplica, el tiempo que tarda en llegar disminuye a la tercera parte, y viceversa.

Teniendo en cuenta las dos observaciones anteriores, observamos que la rapidez aumenta, el tiempo disminuye en igual proporción.

• El punto de coordenadas (100, 3) pertenece a la gráfica.

• La gráfica está formada por una línea continua, ya que los valores de las variables pueden tomar cualquier valor numérico positivo.

Responda:

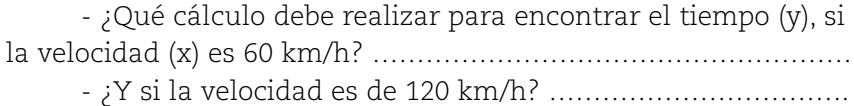

Posiblemente, para dar respuesta a las preguntas anteriores, el cálculo que realizó es un cociente entre la distancia a recorrer, *300* (valor constante para esta situación) dividido la medida de la velocidad del tren (*x*). De esta manera encontró el valor de *y* (medida del tiempo) correspondiente a cada uno de los valores de x (medida de la velocidad), en este caso 60 y 120.

Por lo todo dicho para la situación 1 y la situación 2, decimos que ambas corresponden a una función de proporcionalidad inversa.

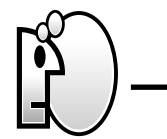

## **PENSAR**

*Se llama función de proporcionalidad inversa a toda función cuya fórmula tiene la forma:*

 $y = -\frac{1}{x}$ , siendo k un valor constante distinto de 0 (k  $\neq$  0),  $y$ *siendo*  $x \neq 0$ ,  $y \neq 0$ . k x

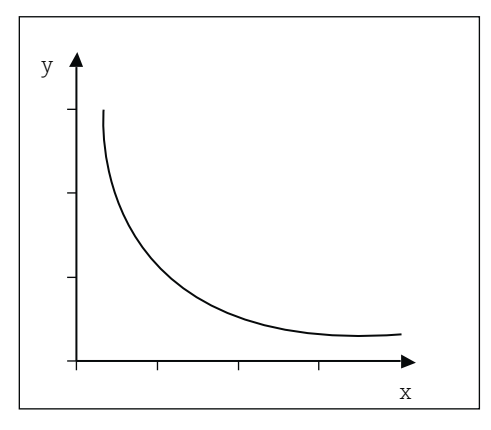

En el gráfico de una función de proporcionalidad inversa los puntos se encuentran ubicados en una curva que recibe el nombre de hipérbola. Esta curva se aproxima cada vez más a los ejes coordenados, pero no toca a ninguno de ellos.

# **Situación 3**

En la situación 1, si hacemos todos los productos de los valores correspondientes de ambas variables, obtenemos:

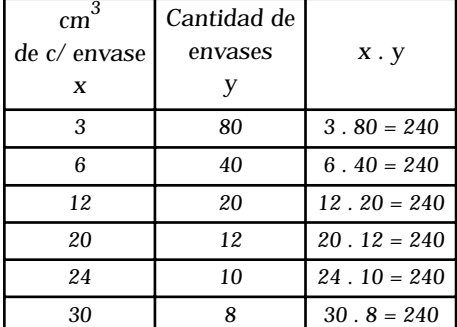

240 es la constante k

# **Situación 4**

En la situación 2, si hacemos todos los productos de los valores correspondientes de ambas variables, obtenemos:

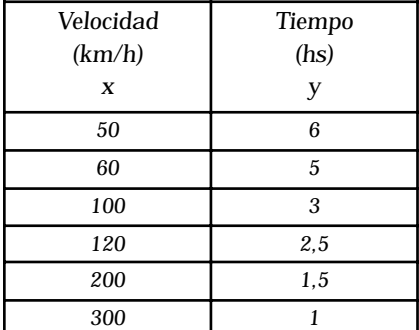

 $x \cdot y = 300$ (Si en todos los pares calculamos el producto x . y, obtenemos 300, que es la constante k).

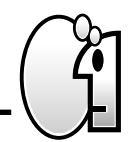

#### **PENSAR**

*La constante de proporcionalidad (k) de una proporcionalidad inversa es el producto que se mantiene constante entre las medidas (no nulas) de las cantidades correspondientes.*

*En símbolos:*  $x \cdot y = k \rightarrow constant$ e de proporcionalidad.

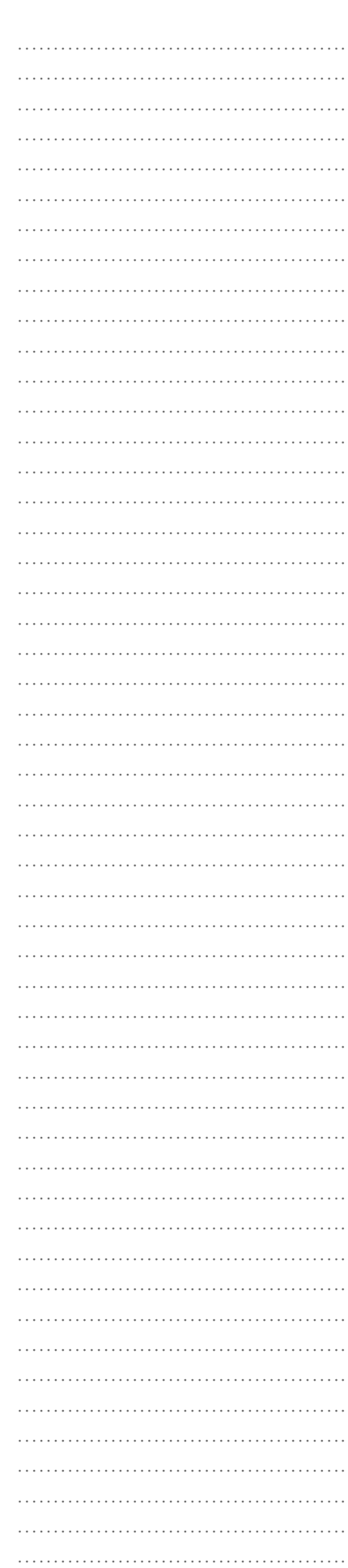

Por lo tanto, la fórmula de la función que vincula la medida de la capacidad (x) con la medida de la cantidad de envases (y) es:

$$
\begin{array}{c}\n\hline\n\hline\n\end{array}
$$

$$
y = \frac{k}{x} \longrightarrow y = \frac{240}{x}
$$

Dicha fórmula permite encontrar *y*, es decir la medida de una cantidad correspondiente a una medida de la otra cantidad *x*, en otras palabras, permite armar una tabla de valores y luego hacer la representación gráfica.

Entonces, la fórmula de la función que vincula la rapidez del tren (x) con el tiempo empleado (y) para llegar a su destino es:

$$
y = \frac{k}{x} \quad \longrightarrow \quad y = \frac{300}{x}
$$

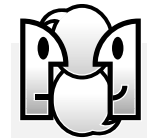

## **ACTIVIDADES**

*1. En un procedimiento se han incautado 36 bobinas de cobre. Cada bobina pesa aproximadamente 20 kg, y hay que trasladarlas a una distancia de 300 m, lugar en el que se encuentra la movilidad. Debido a la distancia y al peso de las bobinas, cada policía debe trasladar una sola por viaje. Obviamente, la cantidad de viajes que cada uno realizará, va a depender de la cantidad de policías asignados.*

*a) Teniendo en cuenta la situación planteada anteriormente, completen la siguiente tabla de valores:*

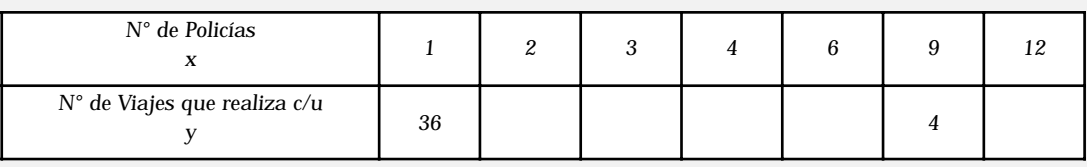

*Los ayudamos:*

$$
x \cdot y = 36 = k
$$

significa que: 
$$
y = \frac{k}{x} = \frac{36}{x}
$$

*b) Verifiquen en todos los pares la constante de proporcionalidad.*

*c) Realicen el gráfico en coordenadas cartesianas.*

*d) Si intervienen 18 efectivos, ¿cuántos viajes realizará cada uno?*

*............................................................................................................................................................................. .............................................................................................................................................................................*

*.............................................................................................................................................................................*

*2. Un grupo de personas desea realizar un paseo y contrata un servicio de transporte que cobra \$60 el viaje, sin importar la cantidad de pasajeros. ¿Cuánto pagará cada pasajero en los siguientes casos?*

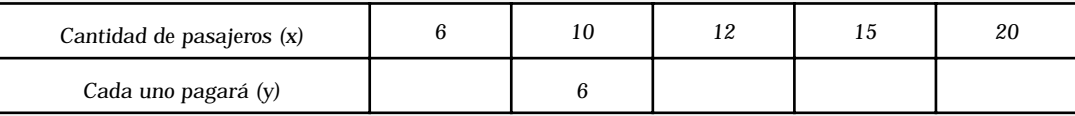

*3. Hemos estado trabajando con algunos ejemplos de proporcionalidad inversa y otros de proporcionalidad directa, ahora les presentamos una situación para que ustedes determinen de qué tipo de proporcionalidad se trata y resuelvan lo que se les pide.*

*Ante un aviso de emergencia, acuden desde el mismo lugar 4 vehículos que por diferentes motivos se desplazan a distinta velocidad. Uno lo hace a 40 km/h y demora 10 minutos en llegar, los otros lo hacen a 50, 80 y 100 km/h respectivamente.*

*a) Cuando aumenta la velocidad, ¿qué sucede con el tiempo? ............................................................................................................................................................................. ............................................................................................................................................................................. b) ¿Qué tipo de proporcionalidad existe entre las variables? ............................................................................................................................................................................. .............................................................................................................................................................................*

*c) Confeccione una tabla de valores y calcule el tiempo que demoran los otros vehículos.*

*d) Si alguien se desplaza a 20 km/h, ¿cuánto demorará?*

*............................................................................................................................................................................. .............................................................................................................................................................................*

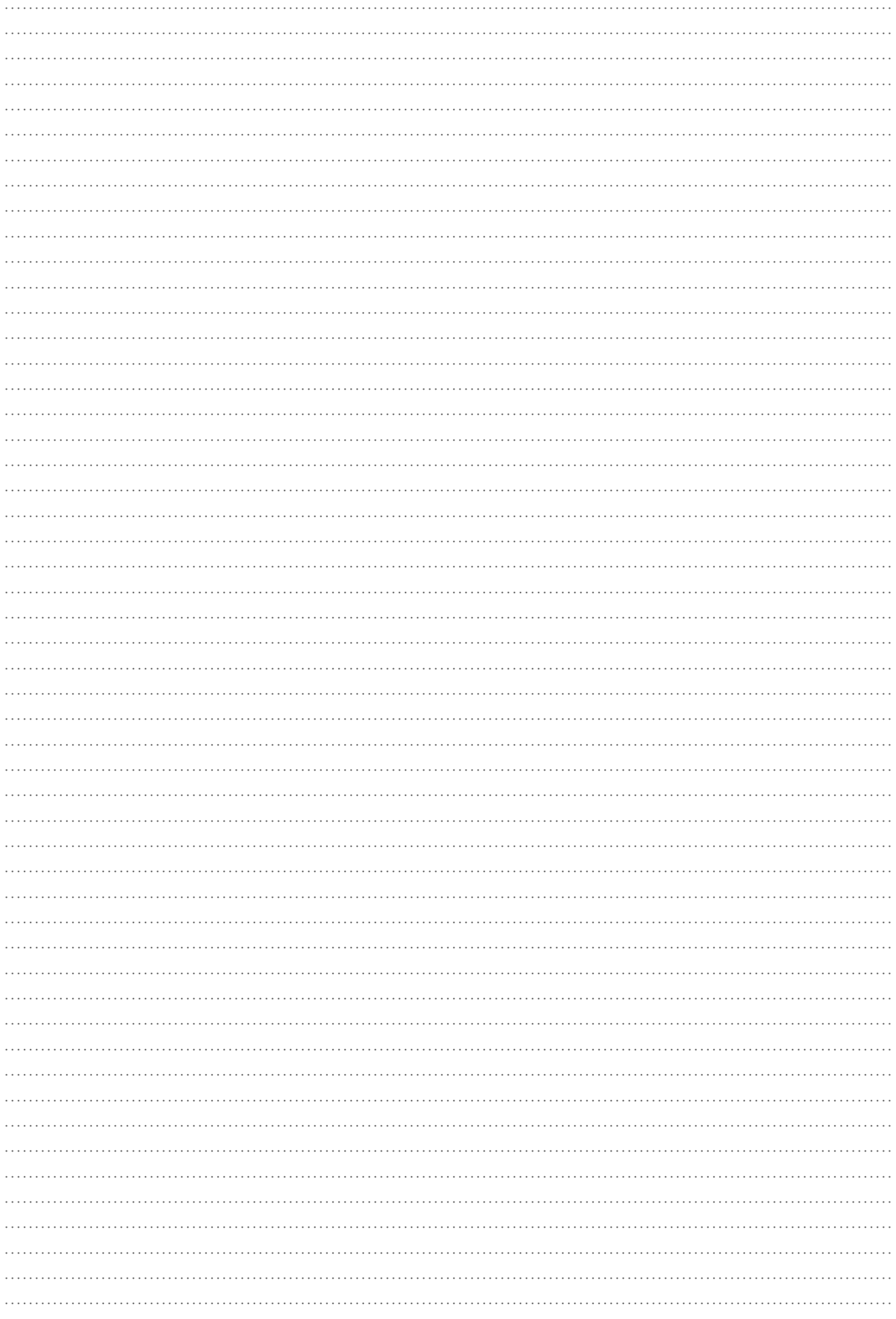
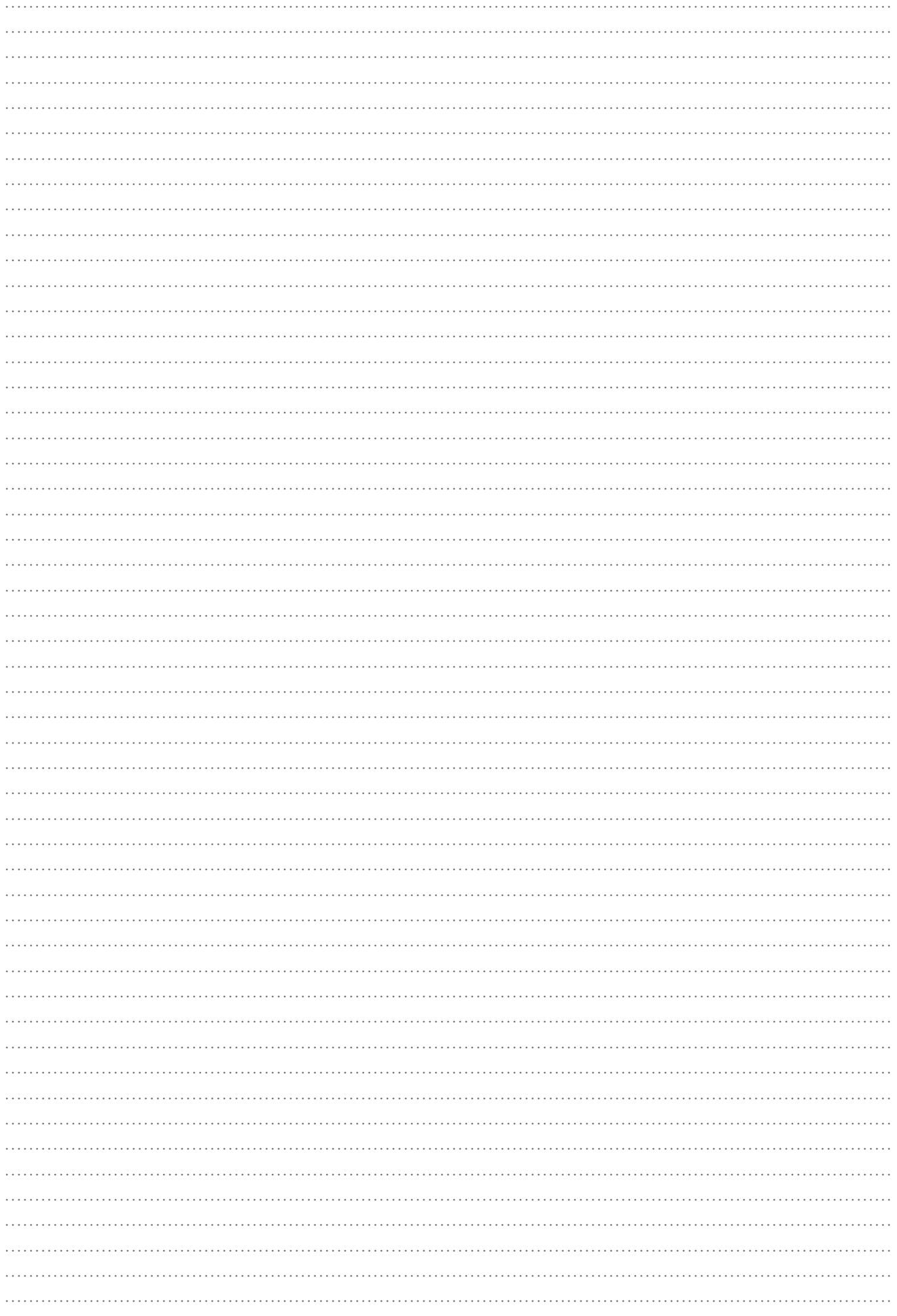